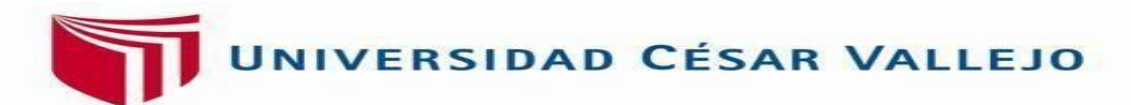

# **FACULTAD DE INGENIERÍA Y ARQUITECTURA ESCUELA PROFESIONAL DE INGENIERÍA DE SISTEMAS**

<span id="page-0-0"></span>**Sistema Web con inteligencia artificial para el modelo de gestión documental para el área de Ingeniería y SIG, Data Services, 2022** 

## **TESIS PARA OBTENER EL TÍTULO PROFESIONAL DE: Ingeniero de Sistemas**

## **AUTORES:**

Fernandez Carranza, Rony (orcid.org/[0000-0002-2869-9728](https://orcid.org/0000-0002-2869-9728))

Linarez Villodas, Ernesto Juan (orcid.org/[0000-0002-5862-0275](https://orcid.org/0000-0002-5862-0275))

## **ASESOR:**

Dr. Chavez Pinillos, Frey Elmer (orcid.org/0000-0003-3785-5259)

## **Línea de Investigación:**

Sistemas de información y comunicaciones

## **LÍNEA DE RESPONSABILIDAD SOCIAL UNIVERSITARIA:**

Desarrollo económico, empleo y emprendimiento

LIMA – PERÚ

2022

#### **Dedicatoria**

<span id="page-1-0"></span>El presente trabajo de investigación lo dedico a Dios en primer lugar, luego a mi madre, el cual ha sido el apoyo constante a lo largo de toda esta etapa en mi vida, y a mis amigos los cuales de alguna u otra manera me brindaron apoyo para ser constante y lograr mis objetivos.

#### **Agradecimiento**

<span id="page-2-0"></span>A mi madre por el apoyo constante para cumplir satisfactoriamente mis metas, a la empresa Data Services por brindarme las facilidades necesarias para el desarrollo de esta investigación y Dr. Chávez Pinillos, Frey Elmer por la asesoría continua para la mejora del desarrollo de esta investigación

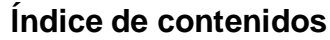

<span id="page-3-0"></span>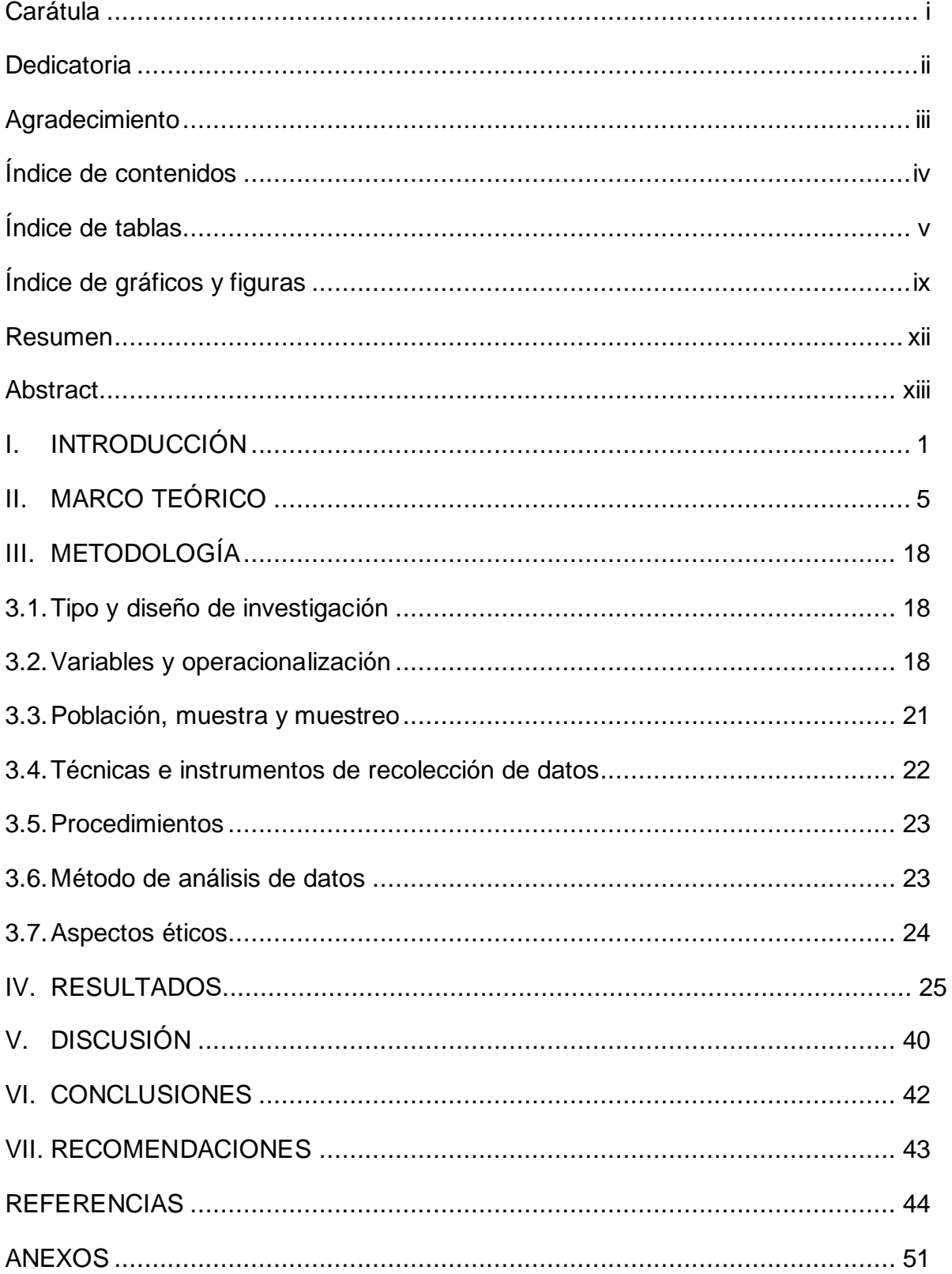

## **Índice de tablas**

<span id="page-4-0"></span>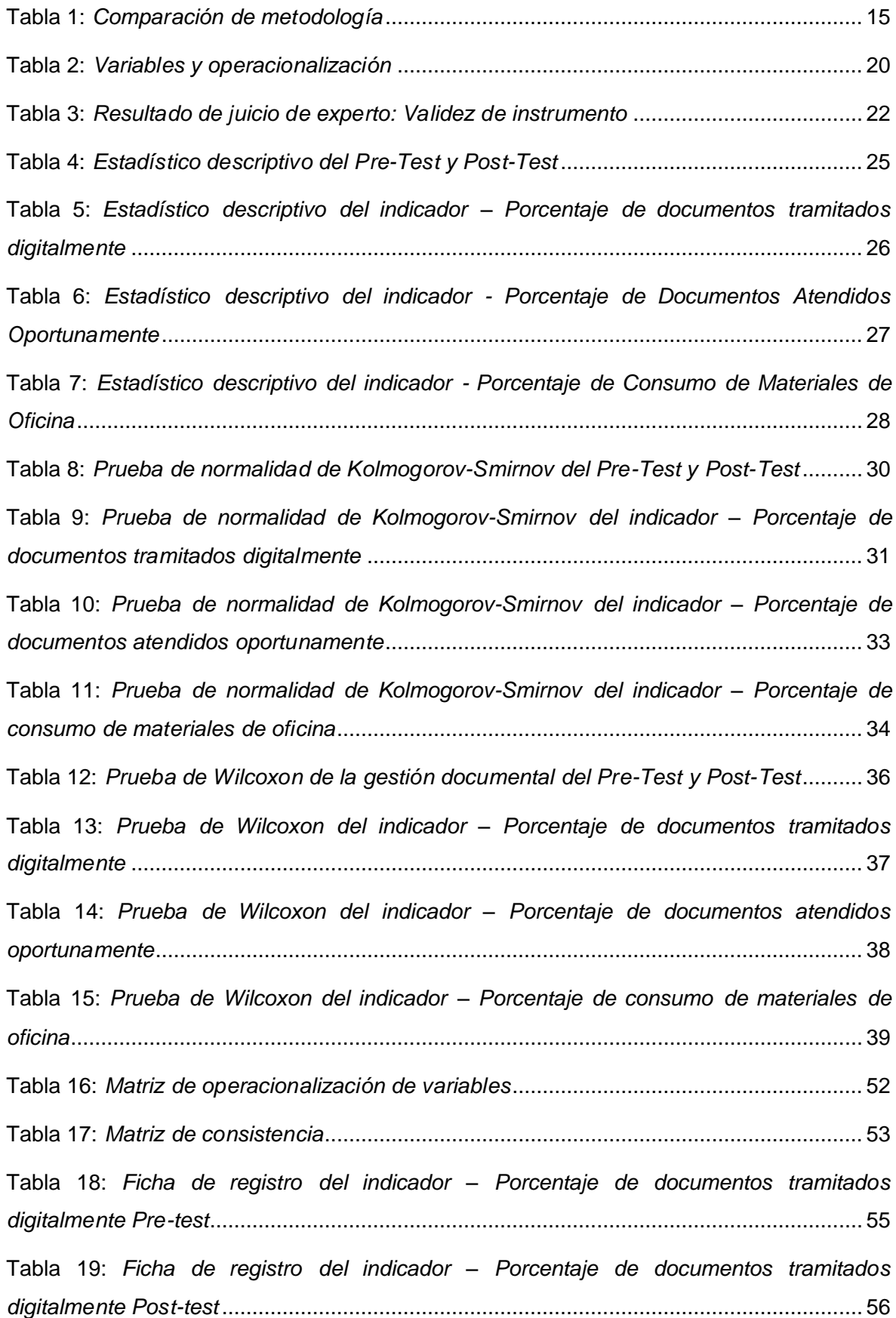

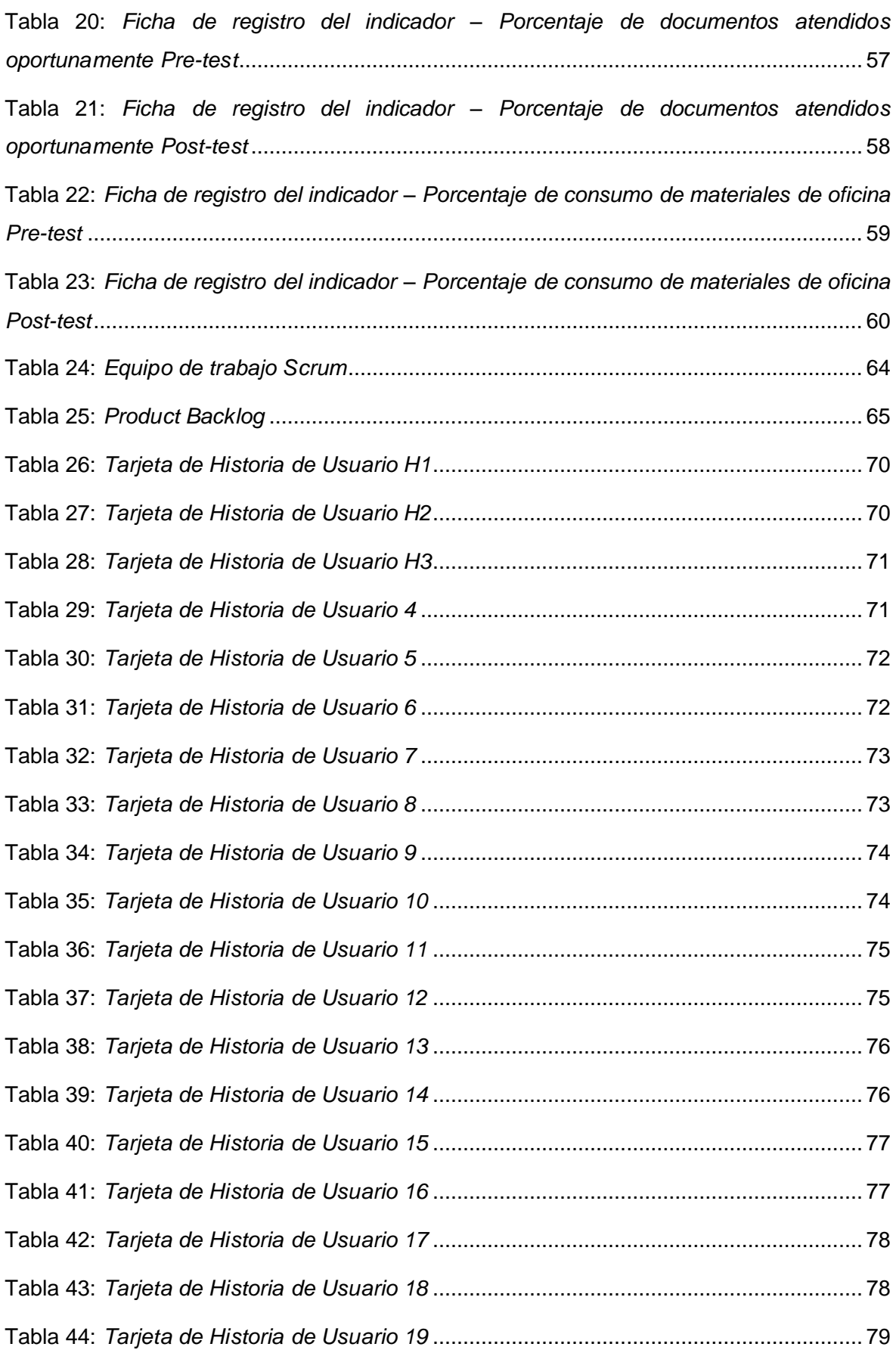

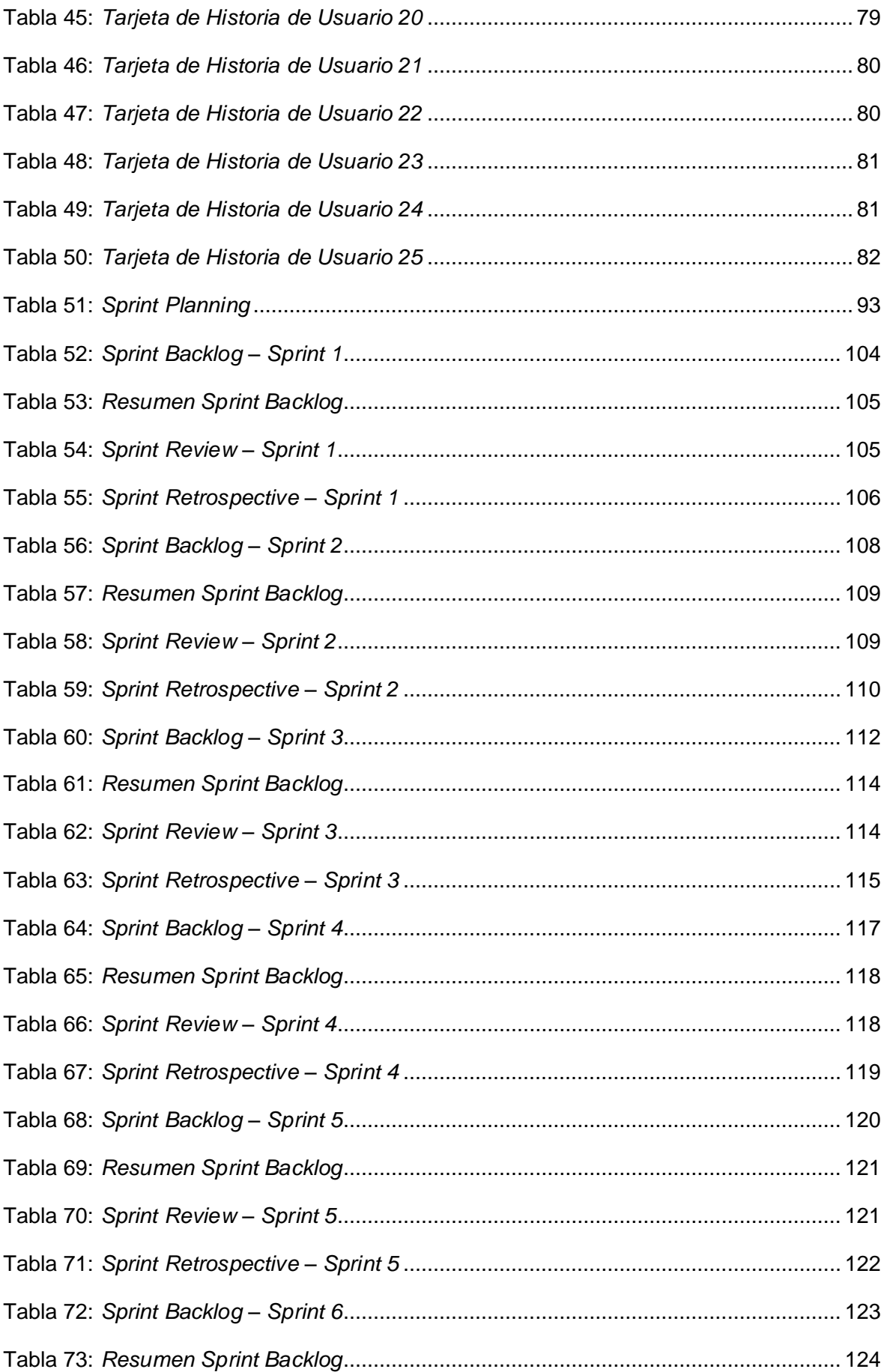

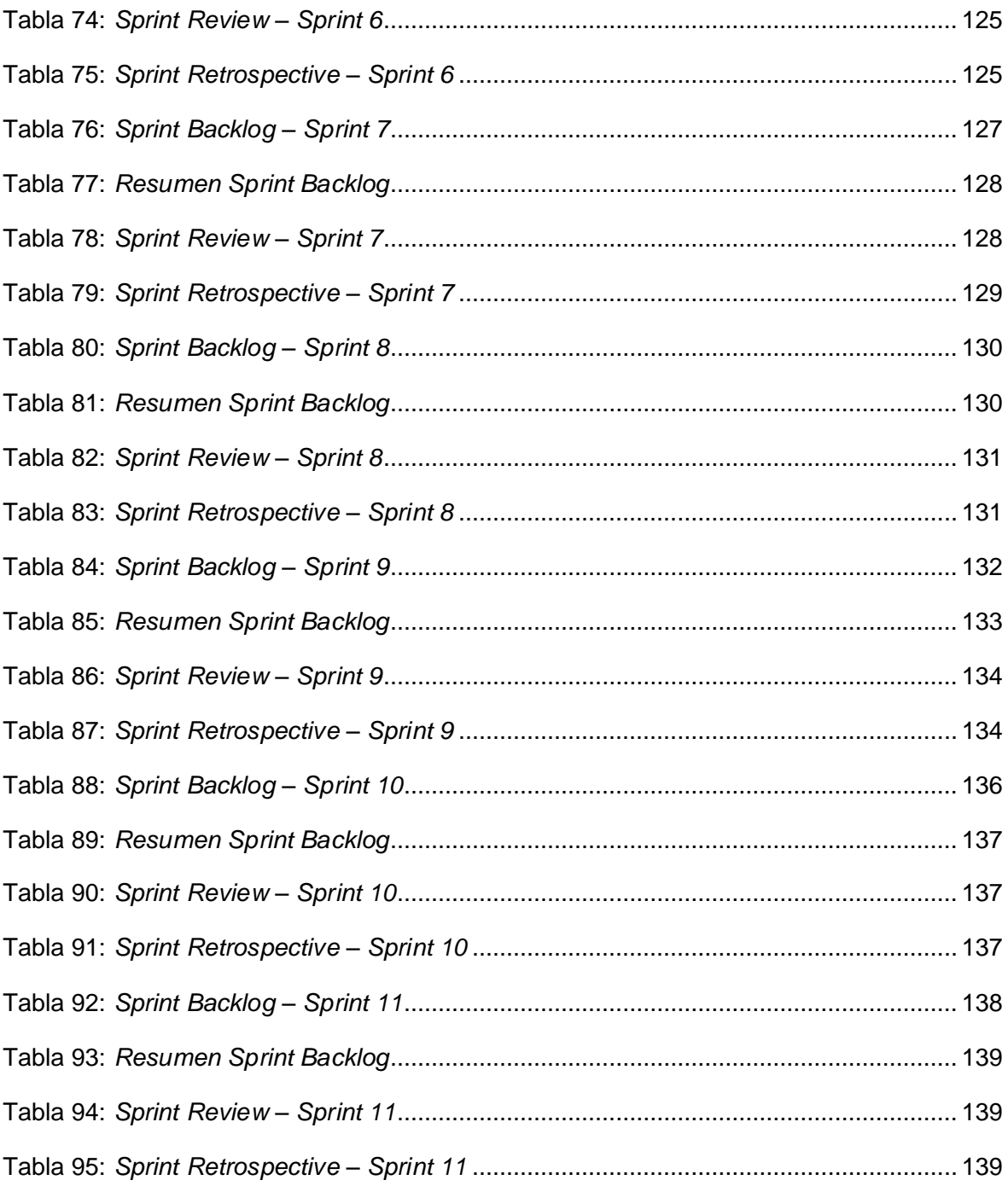

## **Índice de gráficos y figuras**

<span id="page-8-0"></span>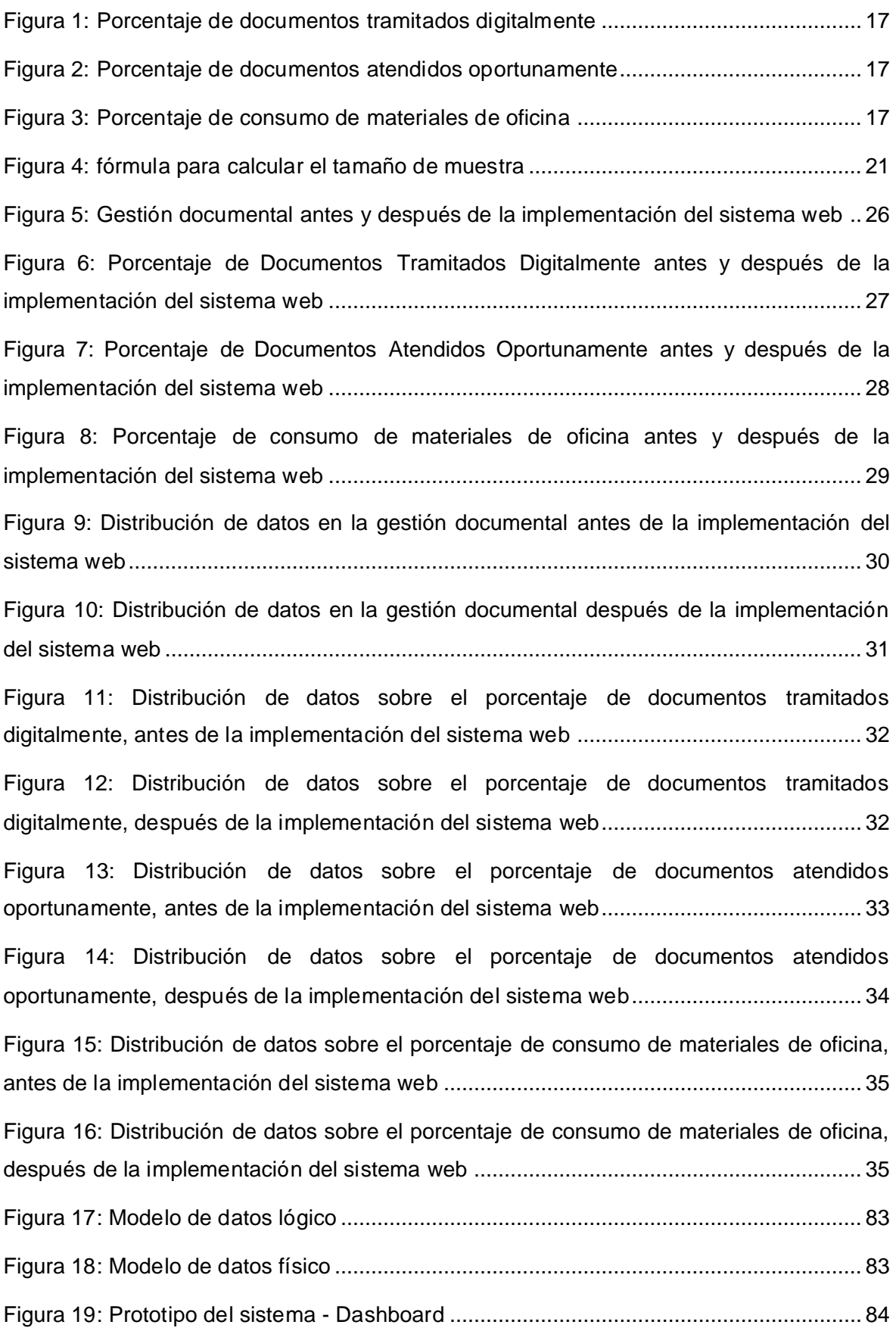

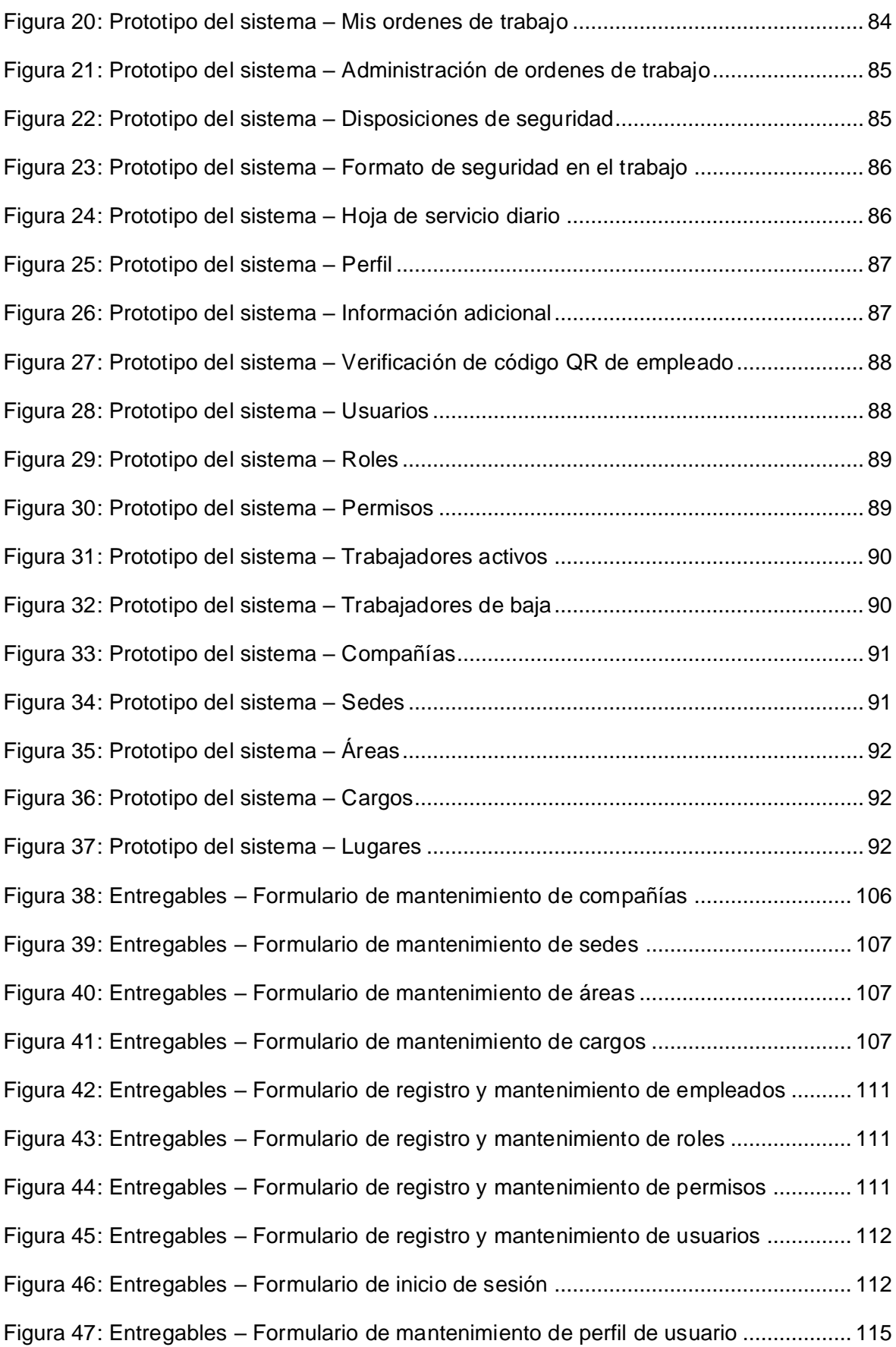

Figura 48: Entregables – [Formulario de registro y mantenimiento de contactos de](#page-128-0)  emergencia [........................................................................................................................](#page-128-0) 116 Figura 49: Entregables – [Formulario de registro y mantenimiento de referencias](#page-128-1)  laborales [............................................................................................................................](#page-128-1) 116 Figura 50: Entregables – [Formulario de registro y mantenimiento de estudios](#page-128-2)  [académicos........................................................................................................................](#page-128-2) 116 Figura 51: Entregables – [Formulario de registro y mantenimiento de cursos](#page-131-1) ................. 119 Figura 52: Entregables – [Formulario de mantenimiento de documentos](#page-132-1) ........................ 120 Figura 53: Entregables – [Formulario de registro y mantenimiento de exámenes](#page-135-1)  [médicos..............................................................................................................................](#page-135-1) 123 Figura 54: Entregables – [Formulario de registro y mantenimiento de antecedentes](#page-138-0) ...... 126 Figura 55: Entregables – [Formulario de registro y mantenimiento de seguros](#page-138-1) ............... 126 Figura 56: Entregables – [Formulario de registro y mantenimiento de EPP.....................](#page-141-1) 129 Figura 57: Entregables – [Formulario de registro y mantenimiento de capacitaciones](#page-141-2)  SST [....................................................................................................................................](#page-141-2) 129 Figura 58: Entregables – [Formulario de registro y mantenimiento de hoja de servicio](#page-144-1)  diario [..................................................................................................................................](#page-144-1) 132 Figura 59: Entregables – [Formulario de registro y mantenimiento de disposiciones de](#page-144-2)  seguridad [...........................................................................................................................](#page-144-2) 132 Figura 60: Entregables – [Formulario de registro y mantenimiento de lugares](#page-147-0) ................ 135 Figura 61: Entregables – [Formulario de registro de ordenes de trabajo..........................](#page-147-1) 135 Figura 62: Entregables – [Formulario de mantenimiento de ordenes de trabajo..............](#page-148-1) 136 Figura 63: Entregables – [Formulario de registro y mantenimiento de formato de verificación](#page-150-1)  de síntomas covid-19 [........................................................................................................](#page-150-1) 138 Figura 64: Entregables – [Formulario de registro y mantenimiento de formato de reportes de](#page-152-0)  [casos covid-19...................................................................................................................](#page-152-0) 140 Figura 65: Entregables – [Formulario de predicciones con Tensorflow.js](#page-152-1) ........................ 140 [Figura 66: Arquitectura lógica del sistema........................................................................](#page-153-0) 141 [Figura 67: Arquitectura física del sistema web](#page-153-1) ................................................................. 141

#### **Resumen**

<span id="page-11-0"></span>La presente investigación ha sido realizada con el objetivo de determinar la influencia de un sistema web en la gestión documental en Data Services, 2022. El tipo de investigación es aplicada con diseño experimental del tipo pre experimental. La muestra estuvo conformada por 203 documentos del área de ingeniería y SIG de la empresa Data Services. El sistema web con inteligencia artificial fue desarrollado con la metodología ágil de desarrollo de software SCRUM, PHP como lenguaje de programación, MySQL como gestor de base de datos y la tecnología de TensorFlow.js para desarrollar inteligencia artificial con JavaScript. La técnica que se empleó para la recopilación de información fue la observación y el instrumento una ficha de registro. Respecto a la validez del instrumento se ejecutó el juicio de expertos. Los resultados de esta investigación indican que hubo un incremento del 39.105% en el porcentaje de documentos tramitados digitalmente, luego, en el porcentaje de documentos atendidos oportunamente tuvo un incremento del 21,675%, por otra parte, en el porcentaje de consumo de materiales de oficina tuvo una disminución del 52,58% respectivamente. Finalmente se concluye que la implementación del sistema web si influye favorablemente en la gestión documental en Data Services.

**Palabras Claves:** Inteligencia Artificial, Sistema Web, Gestión Documental, TensorFlow.js

#### **Abstract**

<span id="page-12-0"></span>The present investigation has been carried out with the objective of determining the influence of a web system on document management in Data Services, 2022. The type of investigation is applied with an experimental design of the pre-experimental type. The sample consisted of 203 documents from the engineering and GIS area of the Data Services company. The web system with artificial intelligence was developed with the agile SCRUM software development methodology, PHP as a programming language, MySQL as a database manager, and TensorFlow.js technology to develop artificial intelligence with JavaScript. The technique that was used for the collection of information was observation and the instrument was a registration form. Regarding the validity of the instrument, expert judgment was carried out. The results of this investigation indicate that there was an increase of 39.105% in the percentage of documents processed digitally, then, in the percentage of documents attended to in a timely manner, there was an increase of 21.675%, on the other hand, in the percentage of consumption of office materials. had a decrease of 52.58% respectively. Finally, it is concluded that the implementation of the web system does favorably influence document management in Data Services.

**Keywords:** Artificial Intelligence, Web System, Document Management, TensorFlow.js

#### <span id="page-13-0"></span>**I. INTRODUCCIÓN**

En la actualidad los sistemas de gestión documental según Salas en el diario el comercio sostiene al respecto:

[...]Están creciendo al mismo ritmo que la transformación digital empresarial, la explosión de información, necesidad de competitividad y ahora, con el trabajo a distancia, como resultado del problema de la atención medica COVID-19, la automatización es incluso más importante, facilitando la tercerización de este servicio, que se espera que disminuya en un 73% este año. (2021, párr. 1-2).

La influencia de los sistemas empresariales automatizados se está volviendo cada vez más visible en el ojo público. instituciones administrativas que operan en un entorno tecnológico híbrido y altamente dinámico se destacan los riesgos potenciales asociados con la gestión de documentos. (Mena y Torres, 2021).

Uno de los activos más importantes en el soporte de todo programa de trabajo implementado es la gestión documental, donde la organización ciertamente producirá datos o documentos que no son pequeños con una variedad de criterios; teniendo en cuenta un sistema de gestión documental puede empacar archivos de manera ordenada, los archivos prestados se pueden hacer en línea y la búsqueda de documentos se vuelve más conveniente y rápida. (Amirillah, Andryana y Benrahman, 2020).

Por otro lado, según Portugal (como se citó en Salas, 2021, párr. 7) destaca que:

[…]Las industrias que más han progresado en sus procesos de transformación digital son los que impulsan la demanda, como los bancos, los productos farmacéuticos, alimentos y bebidas, compañías de seguros, las telecomunicaciones, administración, la educación superior, ingeniería, recursos humanos, entre otros.

Por otro lado, Portugal (como se citó en Salas, 2021, párr. 8) nos describe sobre "la gestión documental, es una colección de métodos que se han sido empleados para gestionar documentos creados o recibidos por las empresas".

La gestión de documentos es una tecnología y disciplina tradicionalmente amplía las capacidades del sistema de archivos de una computadora. La gestión de documentos es el procesamiento de actualizar, ubicar, guardar, por consiguiente, distribuir los datos para progresar en el flujo de labores, por consiguiente, logrando resultados comerciales. El intercambio y el almacenamiento de datos centralizados en servidores específicos ayuda a las organizaciones a obtener un acceso efectivo a la información junto con la protección de datos. (Abbasova, 2020, p.34).

Asimismo, la gestión documental en el mercado laboral, esta es una actividad muy significativa, debido a que los documentos se crean diariamente. Por ello, una buena gestión de documentos es fundamental si la empresa está utilizando el trabajo remoto.

La institución Data Services elegida para el estudio es una empresa privada, se encuentra ubicado en Santiago de surco, ofrece servicio de ingeniería que brinda soluciones en sistemas de seguridad, especializados en la implementación de sistemas de supresión y extinción de incendios, entre otros servicios los cuales la destacan como empresa líder.

Actualmente, en el departamento de Ingeniería y SIG de Data Services la gestión de documentos lo manejan de manera manual y la información es guardada en documentos en papel físico, estos mismos carecen de confidencialidad. Debido a esto se tienen algunos inconvenientes en la gestión documental desde su elaboración hasta su disposición final. Dentro de ellos se tiene; demora en la ubicación de los documentos, debido que hay demasiados documentos, perdida de información, dado que no existe una base de datos para el almacenamiento de documentos, ya que el proceso es manual, demora en inicio de las actividades laborales por falta de disponibilidad de los documentos, manipulación indebida de la información, generando desconfianza, credibilidad y falta de autenticidad del documento.

De acuerdo con todo lo referido precedentemente, se desarrolla el siguiente problema general ¿De qué manera un sistema web influye en la gestión documental en Data Services, 2022? Además, los problemas específicos se muestran a continuación; en primer lugar ¿De qué manera influye un sistema web en el trámite de documentos en la gestión documental en Data Services, 2022?; en segundo lugar ¿De qué manera influye un sistema web en la cantidad de documentos atendidos en la gestión documental Data Services, 2022?; finalmente ¿De qué manera influye un sistema web en el consumo de materiales de oficina en la gestión documental en Data Services, 2022?

El estudio se justificó teóricamente ya que se realizó para complementar el conocimiento existente sobre la utilización de aplicaciones basados en la web como herramienta para optimizar y mejorar los procesos de gestión documental dentro de la institución. Asimismo, se justificó metodológicamente porque produciría un instrumento para la recolección de datos; el objetivo es ver si hay una mejor manera de administrar documentos mediante la utilización de aplicaciones basado en la web. Por consiguiente, se justificó de forma práctica ya que propuso a la solución de problemas dentro de la institución, mejorando los procesos de gestión documental, reduciendo el consumo de papel, u otros aplicando el uso de un sistema web para administrar los documentos desde su elaboración hasta su disposición final.

De acuerdo con el objetivo general es, determinar la influencia de un sistema web en la gestión documental en Data Services, 2022. Asimismo, los objetivos específicos se muestran a continuación; en primer lugar, Determinar la influencia de un sistema web en el trámite de documentos en la gestión documental en Data Services, 2022; en segundo lugar, Determinar la influencia de un sistema web en la cantidad de documentos atendidos en la gestión documental en Data Services, 2022; Finalmente, Determinar la influencia de un sistema web en el consumo de materiales de oficina en la gestión documental en Data Services, 2022.

De acuerdo a la hipótesis general durante el desarrollo de este estudio es; El sistema web mejora la gestión documental en Data Services, 2022. Asimismo, se hace mención de las hipótesis específicas; en primer lugar, El sistema web mejora el trámite de documentos en la gestión documental en Data Services, 2022; en segundo lugar, El sistema web mejora los documentos atendidos en la gestión documental en Data Services, 2022; finalmente, El sistema web mejora el consumo de materiales de oficina en la gestión documental en Data Services, 2022.

#### <span id="page-17-0"></span>**II. MARCO TEÓRICO**

Como antecedentes previos se consideran los siguientes:

#### A nivel nacional se tienen:

En Lima, Rodríguez (2018) de la Universidad César Vallejo desarrolló su estudio titulado: Sistema Web para el Proceso de Gestión Documental en el Ministerio de Salud. El estudio tiene como objetivo, diagnosticar cuanto impacto tenía un sistema en línea en el procesamiento de gestión de archivos del Ministerio de Salud. Su población se divide en dos grupos: el primero está formado por 465 documentos a digitalizar, y el segundo se compone de 715 documentos verificados en 20 formularios de registro, se utilizó un muestreo aleatorio simple. La tesis es del tipo aplicado y el diseño es experimental del tipo pre-experimental. Tras analizar los datos, se concluyó que: En primer lugar, el sistema basado en la web mejoró el procesamiento de administración de archivos en el Ministerio de Salud, resultando con mayores niveles de eficiencia y servicio, permitiendo el cumplimiento de los objetivos del estudio. En segundo lugar, Se determinó que el Sistema en línea aumentó la eficacia en un 46%. Como resultado, afirmó que el Sistema en línea mejora la eficiencia del procesamiento de administración documental. Finalmente, el Sistema en línea aumentó el nivel de servicio al 41%. Como consecuencia, se diagnosticó que el sistema en línea, mejora el nivel de servicio del procesamiento de administración de archivos.

En Iquitos, Vásquez (2019) de la Universidad Privada de la Selva Peruana, realizo su estudio titulado: Desarrollo de un sistema Web para mejorar la Gestión del trámite documentario en el área de Investigación de la Universidad Privada de la Selva Peruana. Iquitos-2019. Tiene como objetivo precisar la influencia del desarrollo de un software en línea en la optimización de la administración de procesos documentales, para el área de estudio de la Universidad Privada de la Selva. La población está compuesta por usuarios designados por el área de investigación UPS. El estudio es aplicado y el diseño es experimental del tipo cuasi experimental. Luego de un examen de información, se concluye que: Es posible determinar a través de la herramienta de encuesta el puntaje relacionado con 4

hitos de la variable Gestión Documental precedentemente de poner en ejecución el sistema en línea, se muestra lo siguiente:

- Registrar documentos: 5.18
- Monitorización: 5.09
- Informes: 4.45
- Compensación de usuarios: 1.55

Asimismo, el puntaje relacionado con 4 hitos de la variable Gestión Documental tras la implementación del Sistema Web, se muestra lo siguiente:

- Registrar documentos: 10.09
- Monitorización: 9.91
- Informes: 10.09
- Compensación de usuarios: 3.27

En Chiclayo, Herrera (2019) desarrollo su investigación en la Universidad Católica Santo Toribio de Mogrovejo titulada: Propuesta de un sistema de Gestión Documentaria basado en tecnología WORKFLOW para el manejo del proceso de trámite documentario en una Universidad privada de la región. Su objetivo es, mejorar el procesamiento de tramitación de documentos de la universidad mediante el uso de un sistema en línea de administración documental basada en el flujo de trabajo. La población está conformada por 192 usuarios de la parte administrativa para la recopilación de información. El tipo de este estudio es aplicado y un diseño experimental del tipo cuasi experimental. Luego de un análisis de los datos, se concluye que: Se observó el aumento en el número de archivos admitidos, por diferentes departamentos por día, para el conjunto experimental, mediante el uso de la Aplicación Web, fue de 11 a 20 documentos en la prueba previa, con un porcentaje del 19 por ciento y del 50 por ciento en la prueba posterior, esto indica que tiene un impacto en la aplicación del sistema basado en la web. En cuanto al incremento de documentos enviados, fue posible lograr este objetivo, obteniendo como un el resultado es que, en el grupo experimental durante la prueba previa, solo se envió el 17 por ciento de los documentos y el 38 por ciento se enviaron después de la prueba posterior, como lo demuestra el uso del sistema de flujo de trabajo.

En Lima, Asenjo (2020) desarrolló su estudio en la Universidad Cesar Vallejo titulado: Sistema Web para el mejoramiento de la Gestión Documental en SERPAR, 2020. El objetivo general del estudio es construir una aplicación en línea para perfeccionar la administración de documentos en SERPAR, 2020. La población incluye 30 usuarios de la empresa SERPAR para recolectar información. Este estudio es aplicado y el diseño es experimental, asimismo, el nivel de investigación es descriptiva. Tras analizar la información se concluye que: Se puede determinar que el aplicativo en línea minora el período de localización de archivos en la administración documental, como resultado reducimos el tiempo entre búsquedas de documentos, verificamos si la información está actualizada y optimizamos las respuestas entre áreas relacionadas. Además, está demostrado que el sistema en línea aumenta el control sobre el seguimiento de documentos en la gestión de documentos mediante mostrar información de estado y fecha en las áreas donde se encuentran los documentos.

En Lima, Bernaola (2018) desarrollo su estudio en la Universidad Cesar Vallejo titulado: Sistema web para la Gestión Documental con la norma ISO 15489 en la municipalidad metropolitana de Lima. Su objetivo del estudio es, determinar cómo influye el software de administración documental basado en la Web en la Municipalidad de Lima. La tesis es aplicada, por consiguiente, el diseño es experimental del tipo pre experimental. La población está compuesta por el número de documentos que se manejan cada mes, dando como total 2488 documentos, asimismo el tamaño de la muestra es un aproximado de 71 documentos gestionados, en el cual se utilizó el modelo no probabilístico. Tras el estudio de los datos, se determinó que el tiempo de registro de archivos para la administración de documentos es de 11,73 minutos, o 703,8 segundos, y que, con la puesta en ejecución del sistema en línea, se disminuyó a 2,76 minutos, o 165,6 segundos. Lo que da como resultado una disminución de tiempo de 538.2 segundos, o 8.97 minutos. Como resultado, el aplicativo en línea tiene un impacto positivo en el tiempo necesario para registrar documentos para uso administrativo en la Municipalidad de Lima.

En la Libertad, Quispe (2017), en su artículo Sistema de control de trámites vía web para mejorar la gestión documental en La Gerencia Regional de Transportes y Comunicaciones La Libertad 2017, el objetivo general es, mejorar la administración de documentos mediante el despliegue de un aplicativo web. El estudio es aplicado utilizando un diseño experimental preexperimental. La población total fue de 29 personas de las distintas áreas de la institución. Lo resultados del estudio de acuerdo al tiempo promedio para completar el trámite documental con el proceso actual es 52,21 minutos, mientras que el tiempo medio para completar el trámite documental con el aplicativo web propuesto es de 6,58 minutos, representando una disminución de 45,63 minutos y una disminución del tiempo del 87,40 %. Llegando a la conclusión de que el tiempo medio para completar un trámite documental usando el software vigente es de 52,21 minutos, no obstante, para acceder a la información documental del trámite usando el software propuesto es 2,45 minutos, una reducción de 35,39 minutos y un 97,53%.

En Lima, Yaya (2020) en la Universidad César Vallejo presento desarrollo su estudio titulado, Sistema web para la trazabilidad y acceso en la gestión documentaria en la municipalidad de Santa Rosa. Se planteo el objetivo general, determinar como un sistema basado en la web afectaría en la administración documentaria en la municipalidad de Santa Rosa; teniendo una población finita de documentos que el municipio de Santa Rosa presentó por un total de 531 y 25 usuarios del sistema en línea; su muestra, según la fórmula propuesta, constaba de 117 documentos. Siendo del tipo aplicado y teniendo un diseño experimental tipo cuasi experimental; sus resultados del pretest muestran que el porcentaje de documentos encontrados es del 61,53%, en cambio, en el postest se obtuvo el 80,30%, luego, en el porcentaje de documentos contestados durante el pretest fue del 70,97%, y los resultados postest fueron 81.05%. Y teniendo como conclusión que el sistema en línea aumenta el porcentaje de documentos localizados al 18.77%, además que el porcentaje de documentos contestados dentro del plazo se incrementó en un 10.08%.

En Piura, Peña (2018) en la Universidad nacional de Piura presento su investigación titulada Sistema web de soporte a la gestión documental de proyectos de responsabilidad social universitaria en la universidad nacional de Piura. Planteando un objetivo general la implementación de un sistema web para apoyar la gestión documentaria de los proyectos de RSU en la UNP, utilizando todos los documentos de RSU de la universidad nacional de Piura como población de estudio. Este es un estudio de tipo aplicada de diseño experimental y la utilizada metodología RUP. En los resultados de su pre-test, utilizaron un promedio de 18 hojas, sin embargo, en el pos-test, utilizaron un promedio de 3 hojas, el cual disminuyo la utilización de papel en un promedio 83.33%. El resultado final es que el uso de papel para el proceso de observación de un proyecto RSU se reduce en un promedio de 15 hojas, ya que se obtuvieron resultados en las pruebas previas y posteriores un promedio de 18 hojas y 3 hojas respectivamente, ahorrando el 83.33% de consumo de papel.

En Lima, Flores (2016) presento su investigación en la Universidad César Vallejo "Sistema Informático para la Gestión de Documentos del Área de Trámite Documentario de la Municipalidad de El Agustino". El objetivo general de este estudio es determinar cómo la implementación de un sistema de gestión de documentos electrónicos afectará el área de gestión de documentos del Municipio de El Agustino. Debido a que los meses del año coinciden numéricamente en cuanto al número de días, la frecuencia de registros diarios observados en los meses de julio y agosto de 2016 sirvió como base para la población de esta tesis. La muestra seleccionada para este estudio es una porción de la población que se eligió de acuerdo con el diseño o regla para conocer más sobre la población de la que se originó. El estudio es aplicado, presenta un diseño experimental de tipo pre experimental, el número de registros procesados durante el pretest de la demostración arrojó una media de 43.55 documentos registrados, mientras que la media para el post test fue de 49.30%, demostrando una diferencia significativa antes y después del despliegue del sistema .Y llegando a la conclusión que la herramienta de software aplicada brinda un mejor servicio en el área de digitalización de documentos para el municipio del Agustino, demostrando un nivel de confianza del 95%.

A nivel internacional se tienen:

En Kenia, Momanyi (2018) de la universidad de Strathmore desarrollo su investigación titulada: A Secure electronic document management system using public key encryption: a case of Strathmore University. Planteando como objetivo general Investigar las técnicas actuales de protección de documentos digitales, centrándose en la seguridad de los documentos digitales de la universidad Strathmore; siendo este estudio de tipo aplicada de diseño experimental y la utilizada metodología desarrollo rápido de aplicaciones. Esta investigación se centrará en la seguridad de los documentos digitales de educación superior en instituciones como la universidad de Strathmore en este caso. El sistema también tendrá una funcionalidad mínima para demostración de la aplicabilidad del modelo propuesto. Teniendo una población de 500 empleados de tiempo completo de la universidad Strathmore y dentro de ello el número de miembros del personal entrevistados fue de 5, mientras que 20 miembros del personal fueron seleccionados para participar en una encuesta en línea al personal seleccionado para obtener comentarios sobre la funcionalidad y la facilidad de uso del sistema. Se utilizaron cuestionarios para evaluar la efectividad y usabilidad del sistema y los resultados se resumieron en forma de gráficos. Tras el estudio de los datos, se concluye que: La seguridad de los datos es un aspecto crucial de cualquier sistema; se utilizan diversas técnicas para respaldar la disponibilidad, integridad, autenticidad y confidencialidad de un sistema; el uso de firmas digitales garantiza la autenticidad y el no rechazo de los documentos firmados.

En Ecuador, Quinatoa (2015) de la universidad técnica de Ambato desarrollo su investigación titulada: Aplicación Web para la gestión documental de la delegación electoral de Bolívar. El objetivo general del estudio fue crear un sistema en línea para la administración de archivos en la delegación electoral de Bolívar. El estudio es de tipo aplicada. La población no es requerida en este estudio porque no se ha propuesto ninguna hipótesis para el desarrollo del estudio, así mismo para la recopilación de información se usó la técnica de la entrevista. Tras analizar la información se concluyó que: El método utilizado para la administración documental en la delegación electoral de Bolívar induce el manejo ineficiente de datos y la generación de informes. Asimismo, el despliegue de un sistema en línea permitió a la Delegación Electoral de Bolívar automatizar la gestión documental.

En Ecuador, Velastegui (2017) desarrollo su estudio, en la universidad Regional Autónoma de los Andes, titulado: Aplicación Web Basada en HTML5, para la Gestión Documental de la Universidad Regional Autónoma de los Andes "UNIANDES" Extensión – Puyo. La implementación de una aplicación en línea basado en HTML5, para mejorar los procedimientos de gestión de archivos en la Universidad Autónoma Regional de los Andes, Extensión Puyo es el objetivo general; siendo su estudio de tipo aplicado, y de diseño experimental mediante el método de investigación sistémico. El objetivo de este proceso es determinar los requisitos funcionales, asimismo, los no funcionales que son un componente del mismo. También tiene como objetivo establecer la responsabilidad de cada usuario a lo largo del proceso, desde la planificación hasta la implementación de la aplicación en línea y optimización de la gestión documental en las distintas filiales de Uniandes Puyo. Teniendo una población de 750 personas para la encuesta a realizar y una muestra de 261 personas de "Uniandes Puyo", el instrumento implementado fue una guía de entrevista y un cuestionario para la recopilación de datos. Tras la indagación de la información se concluyó que: La implementación un sistema en línea basada en HTML5, mejoro los procesos de gestión documental reduciendo el tiempo dedicado a las tareas de los departamentos de Uniandes Puyo.

En Ecuador, Veliz (2017) desarrollo su estudio en la Universidad regional Autónoma de los Andes, titulado: Sistema web para el registro y control de la gestión documental y archivo de la coordinación zonal 4 – salud y sus respectivas unidades desconcentradas en la provincia de Manabí y Santo Domingo de los Tsáchilas. Como objetivo general, Se propuso construir un sistema basado en la web que permitiera la compaginación salud, zonal 4 y sus unidades en Santo Domingo, asimismo, en las provincias de Manabí de los Tsáchilas, para mejorar el proceso de organización de archivos, registro, y gestión. Este estudio se basó en el modelo cuali-cuantitativo tanto la investigación bibliográfica como la investigación aplicada de campo de diseño experimental mediante el método inductivo deductivo. Tener una población de 221 usuarios de la zona de coordinación de salud 4 y un tamaño muestral de 141 encuestados. El instrumento para la recopilación de datos utilizado fueron los cuestionarios empleando como técnica la encuesta; por lo que se concluye que, al implementar el sistema sugerido para mejorar los procesos organizacionales, el control y la documentación de gestión y archivo en la institución, las entidades públicas podrán mantener una actualización documental del inventario al tiempo que brindan mejores servicios al público.

En Ecuador, Sisa (2017) desarrollo su estudio en la universidad Regional Autónoma de los Andes "UNIANDES" titulada sistema de gestión documental (DMS) orientado a la web para el control de documentos del acervo histórico de la escuela de conducción del sindicato de choferes profesionales de Santo Domingo de los Tsáchilas. El objetivo general es, implementar una aplicación de administración de documentos basado en la web para el acervo histórico del Santo Domingo de los Tsáchilas escuela de conducción del sindicato de choferes profesionales de Santo Domingo; siendo el estudio mixto cuali-cuantitativa del tipo de investigación de campo al igual que aplicada, asimismo, el diseño es experimental. Teniendo una población 113 usuarios de Santo Domingo de los Tsáchilas, por consiguiente, la muestra por su reducido número, creen que es necesario hacer un análisis de toda la población; como resultado, nuestra exposición incluirá a toda la población. El instrumento un cuestionario para la recopilación de información usando las técnicas de encuestas, entrevista y observación. Habiendo llegado a la conclusión, la implementación de un software basado en la web en la Institución, reduce el tiempo dedicado a registro y búsquedas posteriores, mejorando el servicio, asimismo, el control a los estudiantes, previniendo tiempo y recursos desperdiciados en la organización.

Como teorías relacionadas se tiene:

Para Mathivet (2018) "La inteligencia artificial se define como la capacidad de hacer que un sistema artificial, principalmente un sistema de información, sea inteligente. Esto implica que la inteligencia tiene una definición precisa; sin embargo, no siempre es así" (p.19).

Los beneficios de la inteligencia artificial según Lledó y Cruz (2021) sostiene al respecto:

[...] La inteligencia artificial tiene el potencial de beneficiar significativamente a nuestra sociedad y desempeñará un papel clave en la determinación del crecimiento económico y los niveles de productividad futuros. La provisión de dispositivos y servicios con algún tipo de comportamiento inteligente puede aumentar su adaptabilidad y autonomía. (p. 305).

De acuerdo con lo mencionado anteriormente, esta tecnología, puede llevar a cabo tareas o proceso complicados, brindando más tiempo a los usuarios para realizar otras actividades, además de proporcionando una mayor precisión en la toma de decisiones.

La inteligencia artificial tiene importancia debido a que brinda automatizaciones a los procesos que realicen, permitiendo una mayor eficiencia, confiabilidad y reduciendo el tiempo. Para Herrera (2022) sostiene que:

[…]No hay duda sobre la importancia de la inteligencia artificial en el mundo moderno. Una importancia que aumentará en los próximos años, al igual que ocurre con cualquier otra tecnología novedosa en la sociedad. El uso de la inteligencia artificial en los negocios internacionales ha aumentado un 25% en el presente año, y las 15 mayores empresas globales han invertido más de 20. 0000 millones de dólares, con más de 15. 000 millones de dólares destinados a la creación de startups en este sector. (p. 11).

De acuerdo con lo mencionado anteriormente, al usar este tipo de tecnologías, las computadoras son preparadas para realizar tareas específicas, procesando amplias cantidades de datos y reconociendo patrones de datos

Por otro lado, según Herrera (2021) nos manifiesta que:

[...]La inteligencia artificial eliminará las limitaciones actuales del mercado laboral. Numerosos trabajadores calificados verán abiertas nuevas expectativas laborales, por un lado, pero muchos de los trabajadores tradicionales que todavía están empleados hoy en día estarán en peligro. Según ciertos estudios, el 14% de los trabajos que tienen los humanos actualmente podrían ser reemplazados por robots en los próximos años.

(p. 12).

Un sistema web según García (2015) menciona que "El término aplicaciones web se refiere a todas las aplicaciones a las que los usuarios acceden a través de un servidor web mientras usan un navegador" (p.13). Como se indicó anteriormente, un sistema web es una pieza de software escrita en un lenguaje de programación que sea compatible con los navegadores de Internet.

Los beneficios de sistema web para Molina y Pedreira (2019) "La automatización de los procesos, mejora el servicio al cliente, aumenta la eficiencia para la administración de datos y los recursos, proporciona un acceso rápido a los datos para para tomar decisiones importantes aumentando la eficacia de la organización" (p.30). Al implementarlo un sistema web nos brindara beneficio los cuales facilitan flujo de información, reduciendo los tiempos, agilizando los trabajos en realizar sus procesos y aumentando la efectividad de la empresa.

El patrón MVC (modelo, vista, controlador); según Jiménez (2021), sostiene al respecto:

[...] Es un modelo para el desarrollo de aplicaciones que se compone de la estructura de tres componentes. Las solicitudes de los clientes son recibidas por la vista, que luego se reenvía al controlador. El controlador, por otro lado, vuelve a delegar la solicitud en la función de modelo adecuada. El modelo implementa la lógica empresarial de la aplicación, mientras que la vista muestra los resultados finales. (p.5).

La Metodología Scrum es un proceso de desarrollo de software iterativo y popular que se utiliza comúnmente en entornos basados en el desarrollo ágil de software. Scrum es un marco ágil de desarrollo de software. El trabajo se organiza en ciclos de sprint, que son iteraciones de trabajo que suelen durar de dos a cuatro semanas. Scrum se distingue de otros modelos al definir un grupo de prácticas y responsabilidades que pueden usarse como punto de partida para especificar el proceso de desarrollo que se aplicará a lo largo de un proyecto. Scrum Master, Product Owner y Scrum Team son las tres posiciones principales en Scrum. (La Guía Scrum, 2020).

<span id="page-27-0"></span>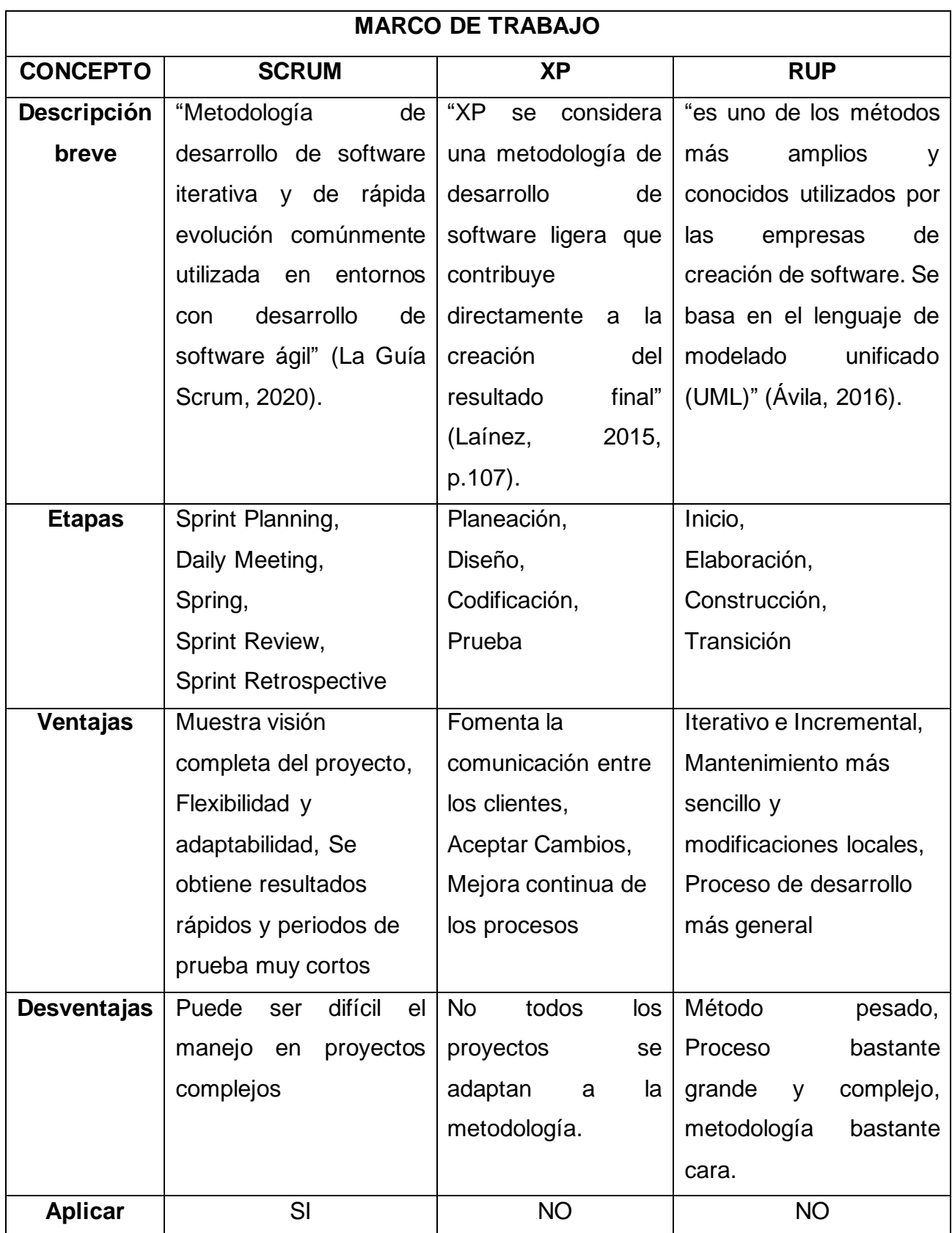

Fuente: elaboración propia

Para definir el lenguaje de programación PHP, Peña sostiene al respecto:

[…]PHP es un lenguaje de programación libre ampliamente utilizado que es especialmente adecuado para construir sitios web e integrarse con HTML. Este lenguaje se utiliza para crear páginas dinámicas, o aquellas cuyo contenido cambia como resultado de ciertas circunstancias, como los datos contenidos en una base de datos, la entrada del usuario o una búsqueda completada, por ejemplo. (2018, p. 2).

Para Flórez y Hernández (2021), "AJAX no es una tecnología si no que es un conjunto de principios basados en el trabajo realizado en Google que describe cómo manejar JavaScript en aplicaciones web más exigentes" (p.5).

Para definir la base de datos relacional MySQL, según Huillcen, Palomino y Soria, sostiene al respecto:

[…]MySQL es un sistema de administración de base de datos relacional, multitarea y opensource, creado por Michael Monty Widenius en 1995. En el 2000 fue relanzado bajo un modelo de licencia dual que permitía al público usarlo gratuitamente bajo la licencia GNU General Public Licencse (GPL). (2022, p.17).

Como enfoques conceptuales se tiene:

Según Noel (2020) menciona que "La Gestión de documentos es la colección de directivas y procedimientos que se utilizan para administrar todos los documentos creados y recibidos en una empresa" (párr.1).

La ISO 15489 afirma que, la gestión documental es " el área de gestión encargada del control sistematizado y efectivo del mantenimiento, creación, recepción y eliminación de archivos, además, incluye procesos de captura y preservar la prueba y los datos sobre las tareas y transacciones de la empresa" (2005, p. 91).

"El Modelo de Gestión Documental (MGD) establece un marco de referencia basado en elementos conectados que tratan de definir reglas y objetivos para la gestión de documentos, siendo el titular de la organización responsable de su implementación y mantenimiento" (secretaria de gobierno digital, 2017, p.9).

Las dimensiones para la gestión documental, según la Resolución Directoral N° 018-19-IPEN/EJEC (2019) del instituto peruano de energía nuclear son:

En la dimensión 1: Gestionar la información institucional de manera ordenada, confiable, sistematizada y de fácil acceso.

En la dimensión 2: Evitar la pérdida de tiempo y recursos en el proceso de recuperación de la información y atender, de forma eficiente y oportuna, los requerimientos de información de los interesados.

En la dimensión 3: Fomentar mejores niveles de ecoeficiencia en el consumo de materiales y servicios involucrados en el proceso de gestión de archivos

Los indicadores para la gestión documental, según la Resolución Directoral N° 018- 19-IPEN/EJEC (2019) del instituto peruano de energía nuclear son:

En el indicador 1: Porcentaje de documentos tramitados digitalmente, para medir la eficiencia de la gestión documental por medio digital.

 $P = \frac{\text{Numero de requerimientos atendidos oportunamente}}{\text{Numero de requerimientos presentados}}$ 

Figura 1: Porcentaje de documentos tramitados digitalmente

<span id="page-29-0"></span>En el indicador 2: Porcentaje de documentos atendidos oportunamente, para medir la eficiencia de la atención de requerimientos de información.

 $P = \frac{\text{Numero de documents tramitados digitalmente}}{\text{Numero de documents registrados en el sistema}}$ 

Figura 2: Porcentaje de documentos atendidos oportunamente

<span id="page-29-1"></span>En el indicador 3: Porcentaje de consumo de materiales de oficina, para medir la eficiencia del consumo de materiales de oficina.

<span id="page-29-2"></span> $p = \frac{\text{Cosumo de materials de oficial luego de la implementación del MGD}}{\text{Covariada.} }$ Consumo actual de materiales de oficina

Figura 3: Porcentaje de consumo de materiales de oficina

#### <span id="page-30-1"></span><span id="page-30-0"></span>**III. METODOLOGÍA**

#### **3.1. Tipo y diseño de investigación**

La investigación actual es de tipo aplicada, la cual busca solucionar problemas prácticos que surgen en la institución; específicamente se indaga mejorar la gestión documental para la empresa Data Services.

Según Rodríguez (2020) nos afirma que "El término investigación aplicada se refiere a los estudios e investigaciones que buscan responder a problemas prácticos" (p.22).

Según el nivel de investigación es explicativa: Para Rodríguez (2020) "La investigación explicativa tiene como objetivo identificar las razones de los acontecimientos, circunstancias o manifestaciones bajo estudio, ya sean físicos o sociales" (p.23).

De acuerdo con el diseño de la investigación, utiliza un diseño experimental del tipo de diseño pre-experimental.

Rodríguez (2020) afirma que "La investigación experimental, es un tipo de estudio que es sistemática, objetiva, por consiguiente, controlada con el objetivo de controlar y predecir los fenómenos, así como analizar la causalidad y probabilidad entre las variables elegidas" (p.25).

#### <span id="page-30-2"></span>**3.2. Variables y operacionalización**

#### **Definición conceptual:**

**VD: Modelo de Gestión documental:** "El Modelo de Gestión Documental (MGD) establece un marco de referencia basado en elementos conectados que tratan de definir reglas y objetivos para la administración de documentos, siendo el titular de la organización responsable de su implementación y mantenimiento" (secretaria de gobierno digital, 2017, p.9).

#### **Definición operacional:**

**VD: Modelo de Gestión documental:** se medirá a través de una ficha de registro donde se tomará las siguientes dimensiones: Gestionar la información institucional de manera ordenada, confiable, sistematizada y de fácil acceso; evitar la pérdida de tiempo y recursos en el proceso de recuperación de la información y atender, de forma eficiente y oportuna, los requerimientos de información de los interesados; Fomentar mejores niveles de ecoeficiencia en el consumo de materiales y servicios involucrados en la gestión documental, aplicando las pruebas en los niveles de pre y post test.

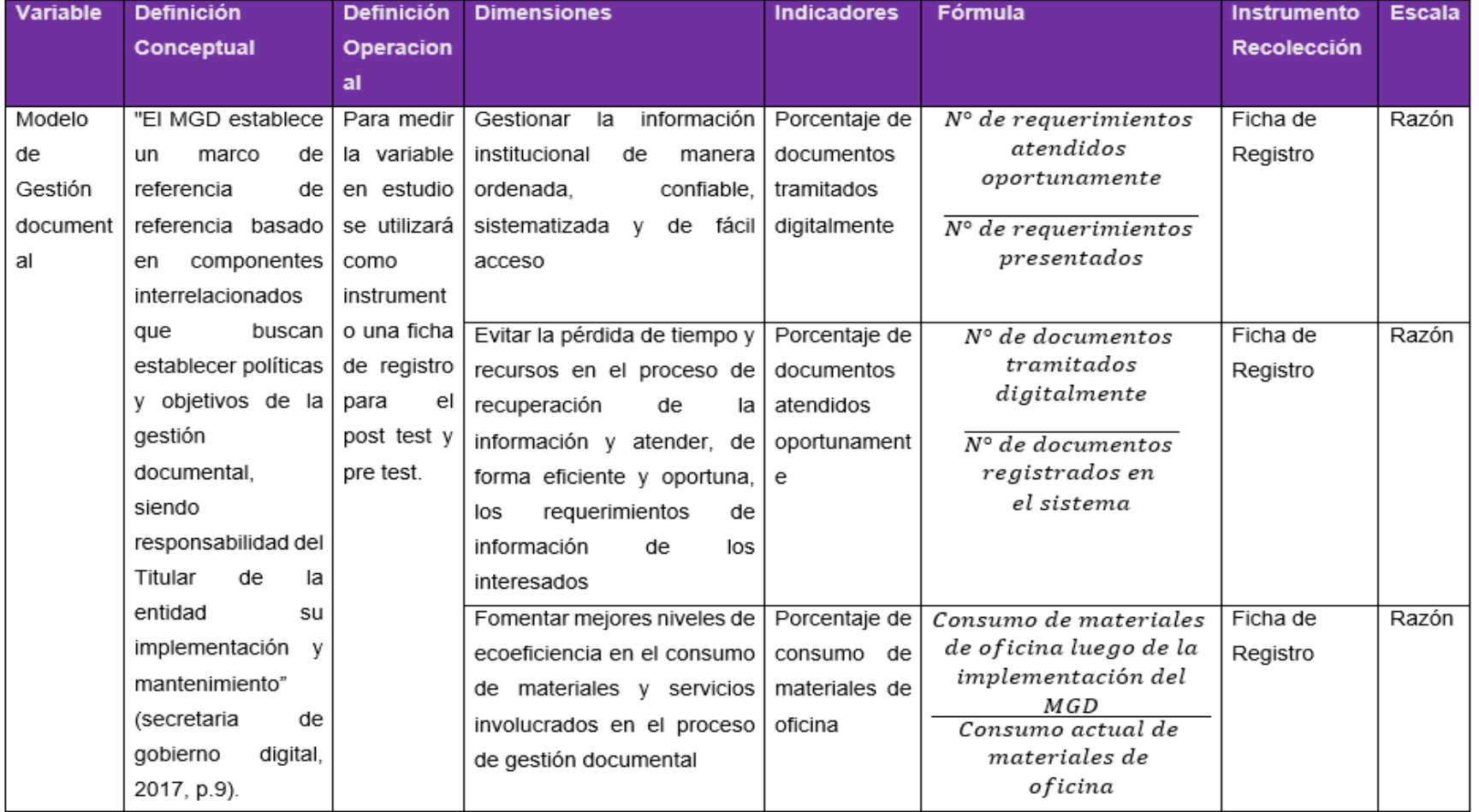

## Tabla 2: *Variables y operacionalización*

<span id="page-32-0"></span>Fuente: Elaboración Propia

#### <span id="page-33-0"></span>**3.3. Población, muestra y muestreo**

#### **Población**

Arenal (2019) afirma que "Una población de investigación también se puede definir como una colección de personas o cosas bien definidas con características similares" (p.97).

Para el desarrollo del estudio, la población está compuesta por todos los documentos del departamento de ingeniería y SIG.

- **Criterios de Inclusión:** Documentos del departamento de Ingeniería y SIG
- **Criterios de Exclusión:** Documentos pertenecientes a otras áreas

según Arenal (2019, p.99) la fórmula siguiente, se puede usar para determinar el tamaño de la muestra cuando se desconoce el tamaño de la población.

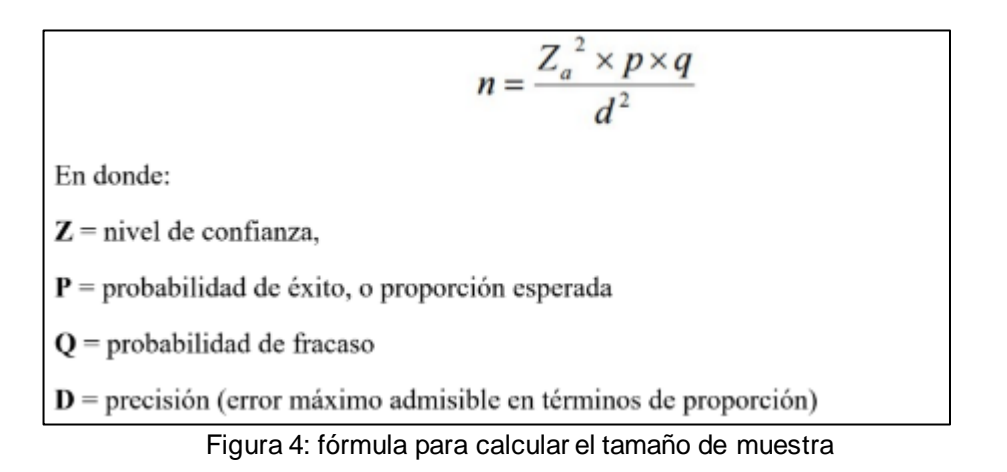

#### <span id="page-33-1"></span>**Muestra**

Según Costa (2019) "Se denomina muestra a un subconjunto de individuos o segmento de población que pertenecen a un universo determinado y que se selecciona para representar la población total" (p. 208).

Z= 95% = 1.96  
P = 5% = 0.05  
Q= 1-P = 0.95  
D = 3% = 0.03  

$$
n = \frac{1.96^2 \times 0.05 \times 0.95}{0.03^2} = 202.75
$$

En el presente estudio, el tamaño de la muestra es de 203 documentos.

#### **Muestreo**

Según Costa (2019) menciona lo siguiente: "El muestreo probabilístico implica que todos en la población tienen las mismas posibilidades de ser incluidos en la muestra" (p. 134).

El muestreo probabilístico simple se utiliza en este estudio porque da a todos la misma probabilidad de ser elegido para la muestra.

## <span id="page-34-0"></span>**3.4. Técnicas e instrumentos de recolección de datos Técnicas**

**Observación:** Costa (2019) afirma que "La observación es una técnica que implica realizar un seguimiento de un evento, actividad y recopilar los datos para posteriormente analizarla" (p.85).

#### **Instrumentos**

**Ficha de registro:** Este estudio usara una ficha de registro para la recopilación de datos. Para Santandreu y Betancourt (2019) "Es una herramienta que permite cubrir y centralizar varios aspectos de una intervención. Incluye el monitoreo de las actividades, la actualización de la base de contactos, el registro de los acuerdos y la reflexión sobre los resultados y aprendizajes" (p.180).

#### **Validez de los instrumentos**

Se elegirán tres profesionales con experiencia en el campo, y utilizarán el juicio de expertos para validar los instrumentos, como se visualiza a continuación.

<span id="page-34-1"></span>

| <b>Experto</b>                     | Grado     | <b>Juicio</b> |
|------------------------------------|-----------|---------------|
| Angeles Pinillos, Daniel           | Magister  | Aplicable     |
| Huamanchumo Casanova, Frank Carlos | Magister  | Aplicable     |
| Castro Vargas, Cristian            | Ingeniero | Aplicable     |

Tabla 3: *Resultado de juicio de experto: Validez de instrumento*

Fuente: elaboración propia

#### <span id="page-35-0"></span>**3.5. Procedimientos**

A los efectos de llevar a cabo esta investigación, primero se solicitó permiso o consentimiento informado a la empresa data Services. Además, los datos de la prueba que se realizaron antes y después de la prueba se recopilarán mediante fichas de registro. Una vez finalizado el proceso de recopilación de datos, los resultados se examinarán utilizando la aplicación estadística SPSS de IBM. Al final, los resultados se mostrarán gráficamente.

#### <span id="page-35-1"></span>**3.6. Método de análisis de datos Pruebas de Normalidad**

Si la muestra es igual o inferior a 50, se utilizará la prueba de Shapiro-Wilk, de lo contrario, se utilizará la prueba de Kolmogorov-Smirnoff.

#### **Prueba de Shapiro-Wilk**

Según Concepción, Guzmán y Nieto (2020) menciona que "Debido a sus fuertes propiedades para contrastar la normalidad en muestras pequeñas, se empleara la prueba de Shapiro-Wilk, en la que la distribución de datos se compara con una distribución teóricamente normal" (p.795).

#### **Prueba de Kolmogorov-Smirnov**

para Gonzáles et al. (2021) "La prueba K-S, que determina si los datos de una muestra provienen de una distribución normal, es una prueba de significación estadística. Se utiliza para variables cuantitativas siempre que el tamaño de la muestra sea superior a 50" (p.146).

Si la distribución es no normal se aplicará prueba de Wilcoxon, caso contrario se aplicará la prueba paramétrica T-Student.

#### **Prueba Wilcoxon**

La prueba de Wilcoxon según Martin (2015) "Es una estadística no paramétrica que se utiliza para comparar los resultados obtenidos por dos pequeños grupos de sujetos que están relacionados. (normalmente, los resultados de los mismos sujetos se comparan en un pre y un post test" (p.222).
### **Prueba T-Student**

Por otro lado, la prueba T-Student es una estadística inferencial que se utiliza para ver si hay una distinción entre los dos grupos. Para Martin (2015) "La prueba T-Student es una estadística paramétrica que se utiliza al comparar las medianas de dos grupos de sujetos, que suelen ser las pruebas anteriores y posteriores" (p.221).

## **3.7. Aspectos éticos**

Para el desarrollo de la investigación, se tiene en cuenta comportamientos éticos, como la justicia, la beneficencia, no malicia, la autonomía, los derechos de autor, la adhesión a protocolos de investigación, la confidencialidad de la información y consentimiento informado proporcionada por Data Services. Asimismo, toda la información recopilada de estudios está debidamente referenciada durante la fase de desarrollo del estudio.

#### **IV. RESULTADOS**

Los resultados del estudio se presentan a partir de dos análisis, el descriptivo y el inferencial. En primera instancia, se desarrolló un análisis descriptivo con base en los indicadores del estudio, que son el porcentaje de documentos tramitados digitalmente, porcentaje de documentos atendidos oportunamente y porcentaje de consumo de materiales de oficina. Los datos se recopilaron durante dos períodos de tiempo sin el despliegue del sistema web, que es el estado actual de los indicadores, y post-test con la implementación del sistema web.

### **4.1 Análisis Descriptivo**

Con la ayuda del software estadístico SPSS, se completaron los resultados estadísticos del estudio.

# **Objetivo general: Determinar la influencia de un sistema web en la gestión documental en Data Services, 2022**

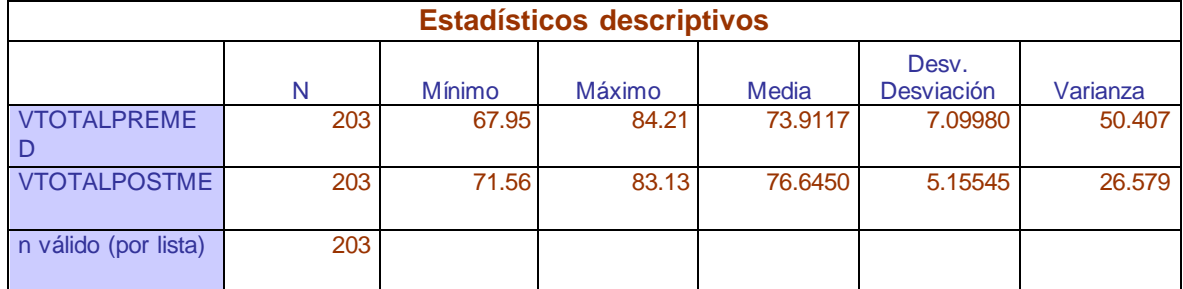

Tabla 4: *Estadístico descriptivo del Pre-Test y Post-Test*

Fuente: elaboración propia

Según la tabla 4 se muestra que la media en el Pre-test fue de 73.9117%, y en el Post-test mejoro a 76.6450%, resultando en un incremento de 2.7333%. Luego, podemos ver que los valores mínimo y máximo fueron 67.95% y 84.21% en el pretest, respectivamente, y 71.56% y 83.13% en el post-test, indicando que los valores mínimo aumento en 3.61%, y el máximo disminuyo en un 1.08% respectivamente. En términos de desviación, la desviación previa a la prueba es 7.09980%, la desviación posterior a la prueba es 5.15545%, mostrando una diferencia en la disminución de 1.94435%.

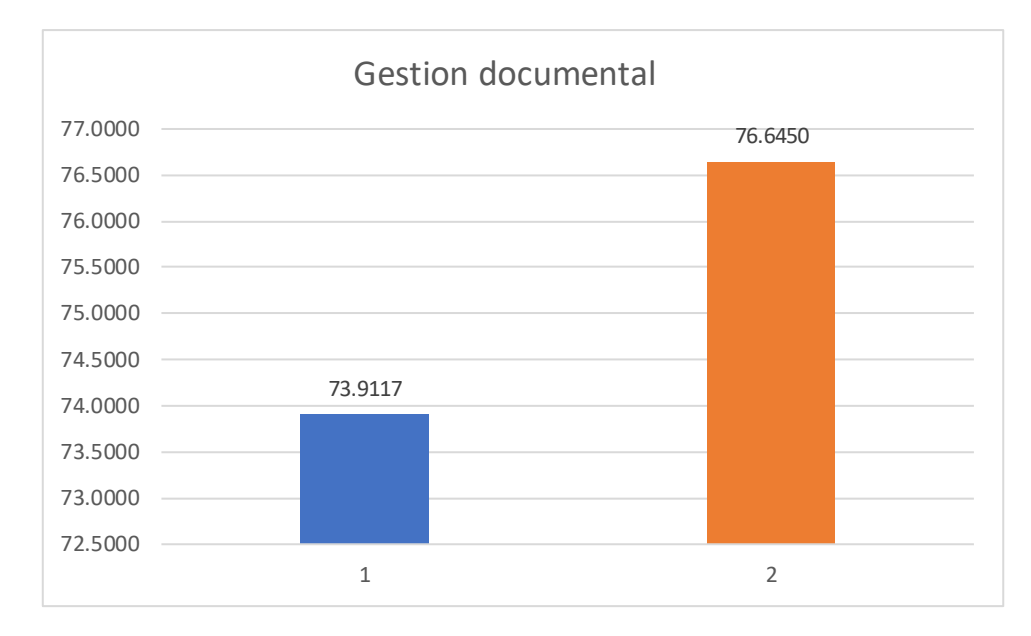

Figura 5: Gestión documental antes y después de la implementación del sistema web

#### **Indicador: Porcentaje de documentos tramitados digitalmente**

Tabla 5: *Estadístico descriptivo del indicador – Porcentaje de documentos tramitados digitalmente*

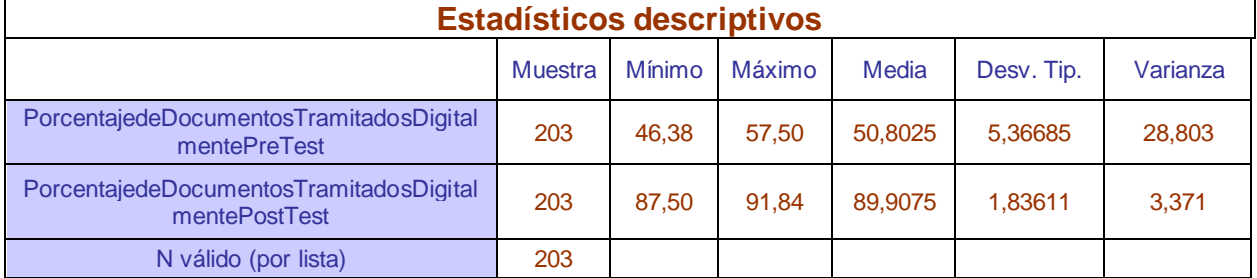

Fuente: elaboración propia

Según la tabla 5 se muestra que la media en el pre-test fue de 50,8025%, y en el post-test mejoró a 89,9075%, resultando en un incremento de 39,105 %. Luego, podemos ver que los valores mínimo y máximo fueron 46,38% y 57,50% en el pretest, respectivamente, y 87,50% y 91,84% en el post-test, indicando que los valores mínimo y máximo también aumentaron un 41,12% y un 34,34% respectivamente. En términos de desviación, la desviación previa a la prueba es 5.36685%, la desviación posterior a la prueba es 1.83611%, mostrando una diferencia en la disminución de 3.53074%, y finalmente, la diferencia entre la varianza previa y posterior a la prueba es 25.432%.

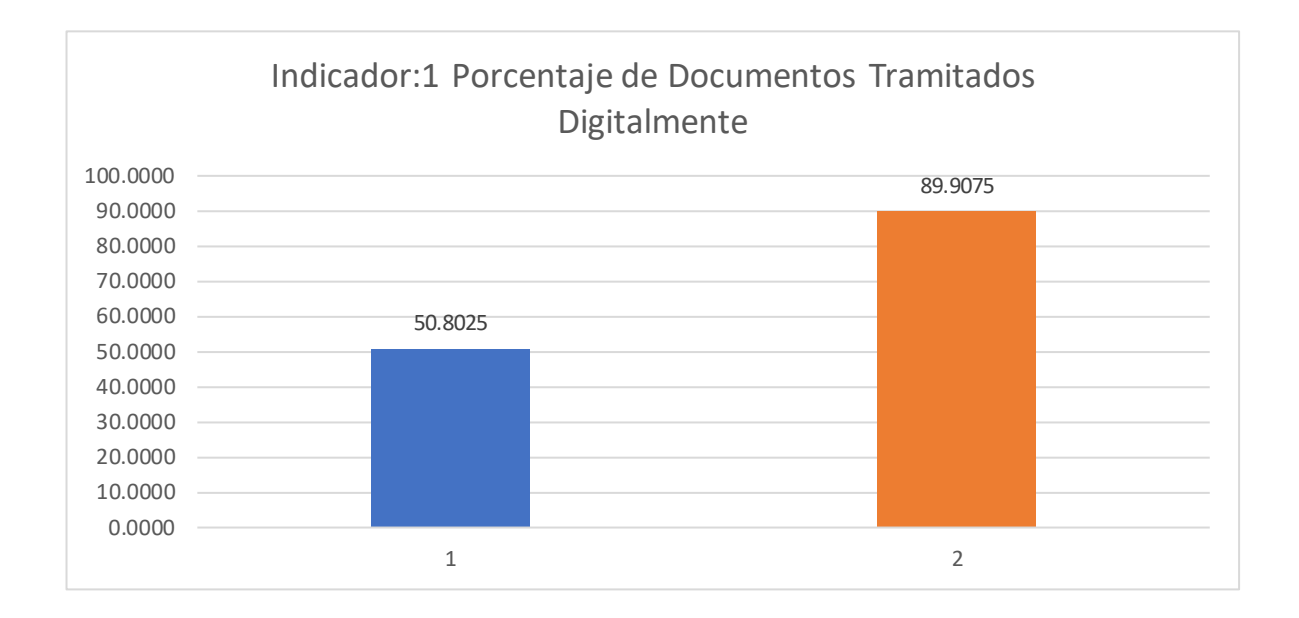

Figura 6: Porcentaje de Documentos Tramitados Digitalmente antes y después de la implementación del sistema web

### **Indicador: Porcentaje de Documentos Atendidos Oportunamente**

Tabla 6: *Estadístico descriptivo del indicador - Porcentaje de Documentos Atendidos Oportunamente*

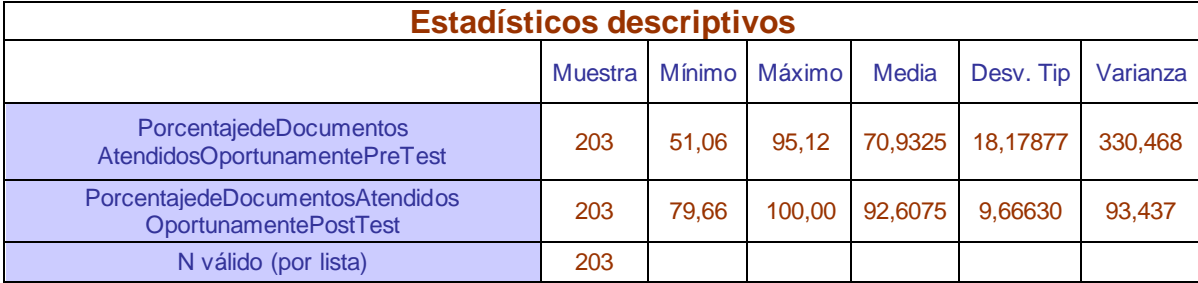

Fuente: elaboración propia

Según la tabla 6 se visualiza que la media en el pre-test fue de 70,9325%, y en el post-test mejoró a 92,6075%, resultando en un incremento de 21,675 %. Además, podemos visualizar que los valores mínimo y máximo fueron 51,06 % y 95,12 % en el pre-test, respectivamente, y 76,66% y 100% en el post test, indicando que los valores mínimo y máximo también incrementaron en un 28.6% y 4.88 % respectivamente. En términos de desviación, la desviación previa a la prueba es de 18,17877%, la desviación posterior a la prueba es de 9.66630% mostrando una diferencia de disminución de 8,51247% y, por último, la diferencia entre la varianza previa y posterior a la prueba es de 237,031%.

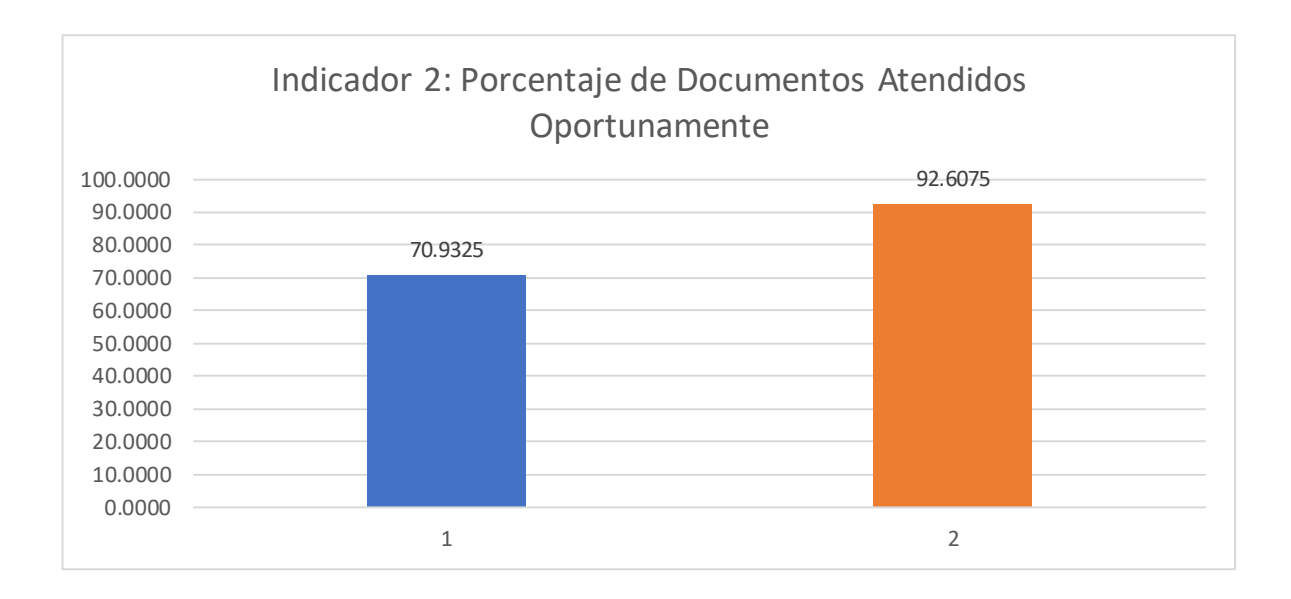

Figura 7: Porcentaje de Documentos Atendidos Oportunamente antes y después de la implementación del sistema web

### **Indicador: Porcentaje de Consumo De Materiales De Oficina**

Tabla 7: *Estadístico descriptivo del indicador - Porcentaje de Consumo de Materiales de Oficina*

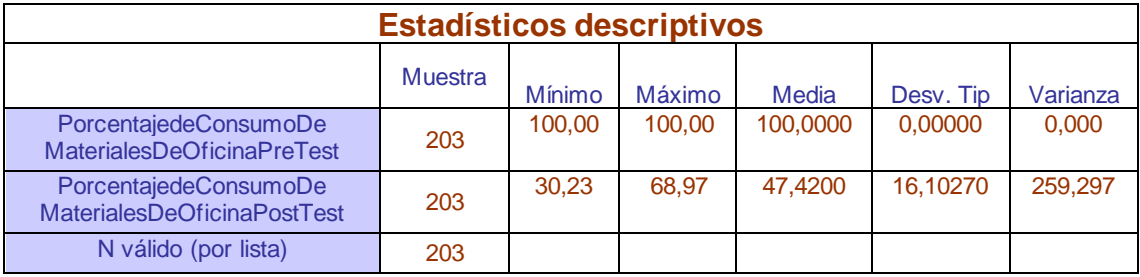

Fuente: elaboración propia

Según la tabla 7 se visualiza que la media en el pre-test fue de 100%, y en el posttest mejoro a 47,42%, obteniendo así una disminución de 52,58 %. Además, podemos ver que los valores mínimo y máximo fueron de 100 % y 100 % en el pretest, respectivamente, y 30,23 % y 68,97 % en el post-test, indicando que los valores mínimo y máximo también disminuyeron en un 69,77% y 31.03 % respectivamente. En términos de desviación, la desviación previa a la prueba es de 0%, la desviación posterior a la prueba es de 16.10270%, mostrando un incremento de 16,10270%, y finalmente, la diferencia entre la varianza previa y posterior a la prueba es de 259,297%.

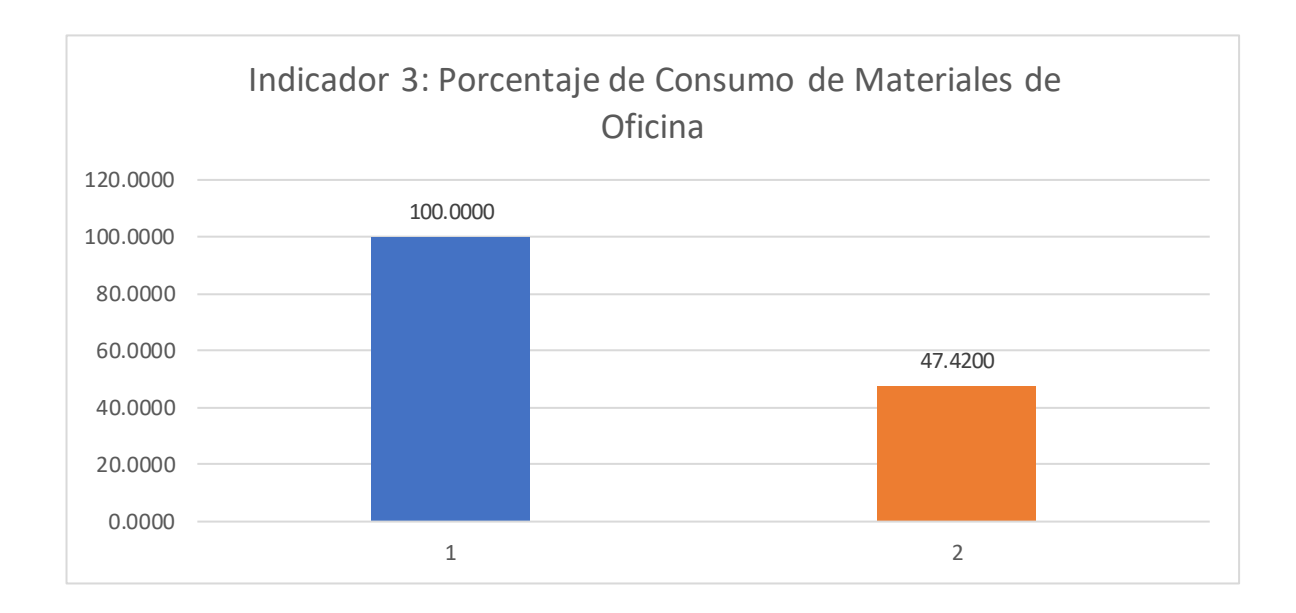

Figura 8: Porcentaje de consumo de materiales de oficina antes y después de la implementación del sistema web

### **4.2 Análisis Inferencial**

#### **Pruebas de normalidad**

Para poder elegir la prueba que se utilizará para validar la hipótesis es Kolmogorov-Smirnov porque según Gonzáles et al. (2021) "La prueba K-S, que determina si los datos de una muestra provienen de una distribución normal, es una prueba de significación estadística. Se utiliza para variables cuantitativas siempre que el tamaño de la muestra sea superior a 50" (p.146).

De acuerdo con la prueba de Kolmogorov-Smirnov, se determina que:

α < 0,05 → la distribución no es normal.

 $\alpha$  > = 0,05  $\rightarrow$  la distribución es normal.

# **Objetivo general: Determinar la influencia de un sistema web en la gestión documental en Data Services, 2022**

Tabla 8: *Prueba de normalidad de Kolmogorov-Smirnov del Pre-Test y Post-Test*

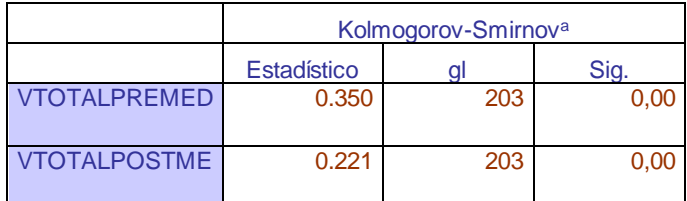

Fuente: elaboración propia

Se observa en la tabla 8, el valor de Sig. es de 0,00 tanto como en la prueba previa como en la prueba posterior, indicando que el valor es menor al 0,05. En consecuencia, se alega que los datos relativos al Pre-test y Post-Test se comportan de forma no normal, indicando que la distribución no es normal.

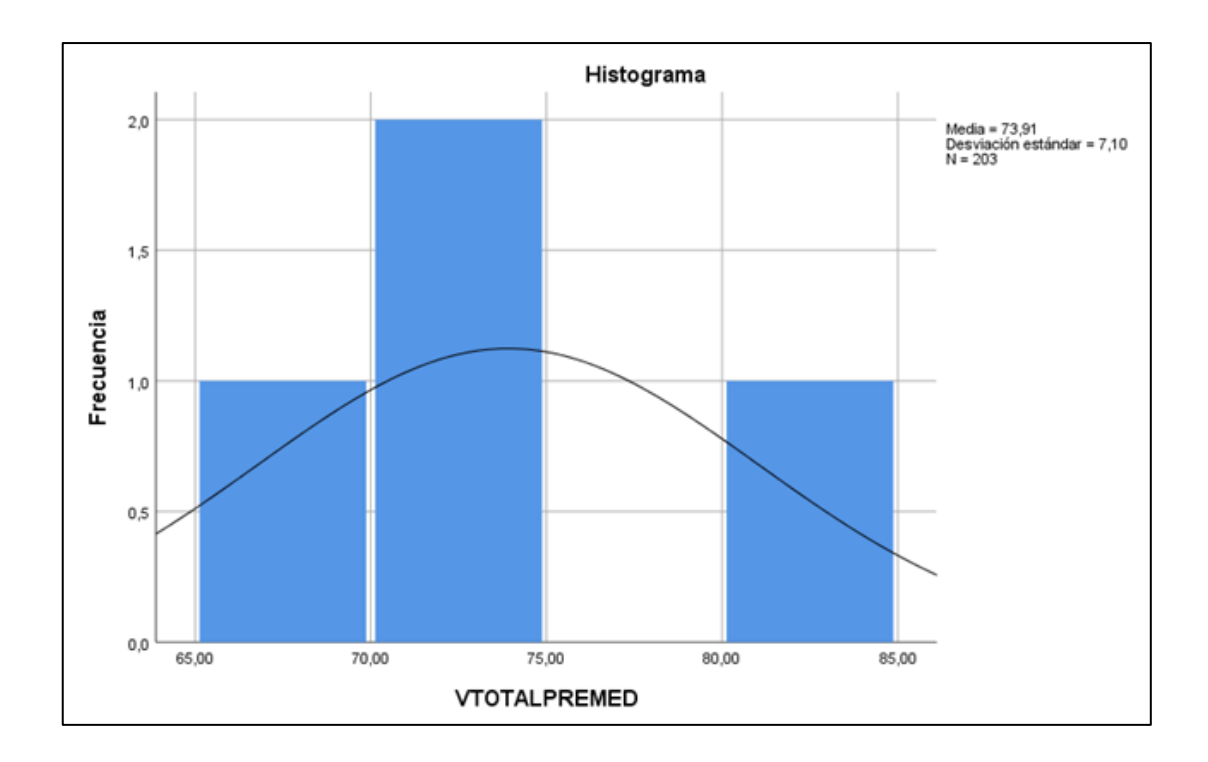

Figura 9: Distribución de datos en la gestión documental antes de la implementación del sistema web

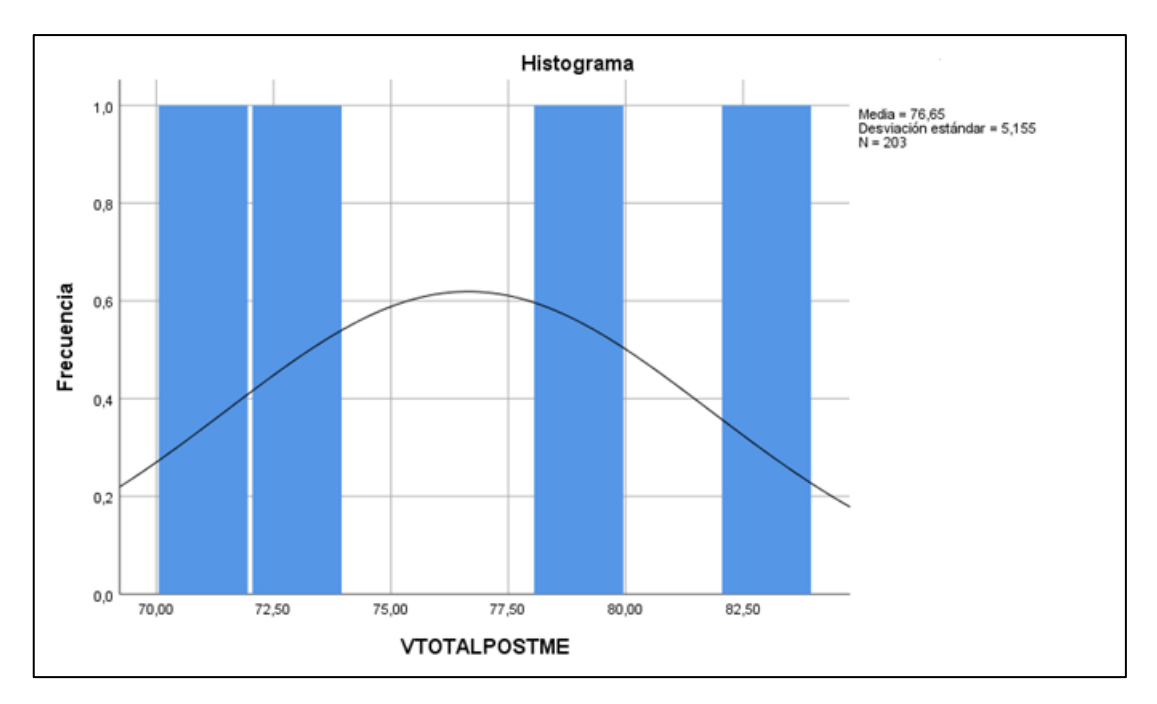

Figura 10: Distribución de datos en la gestión documental después de la implementación del sistema web

#### **Indicador: Porcentaje de documentos tramitados digitalmente**

Tabla 9: *Prueba de normalidad de Kolmogorov-Smirnov del indicador – Porcentaje de documentos tramitados digitalmente*

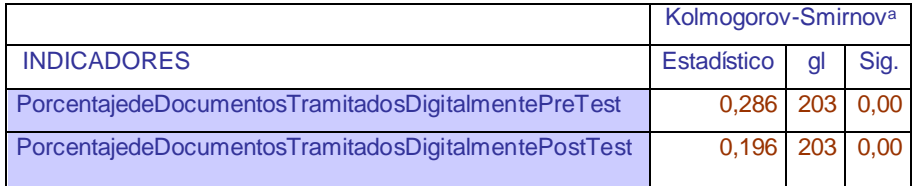

Fuente: elaboración propia

Se observa en la tabla 9, el valor de Sig. es de 0,00 tanto como en la prueba previa como en la prueba posterior, indicando que el valor es menor al 0,05. En consecuencia, se alega que los datos relativos al porcentaje de documentos tramitados digitalmente se comportan de forma no normal tanto en el pre test como en el post test, indicando que la distribución no es normal.

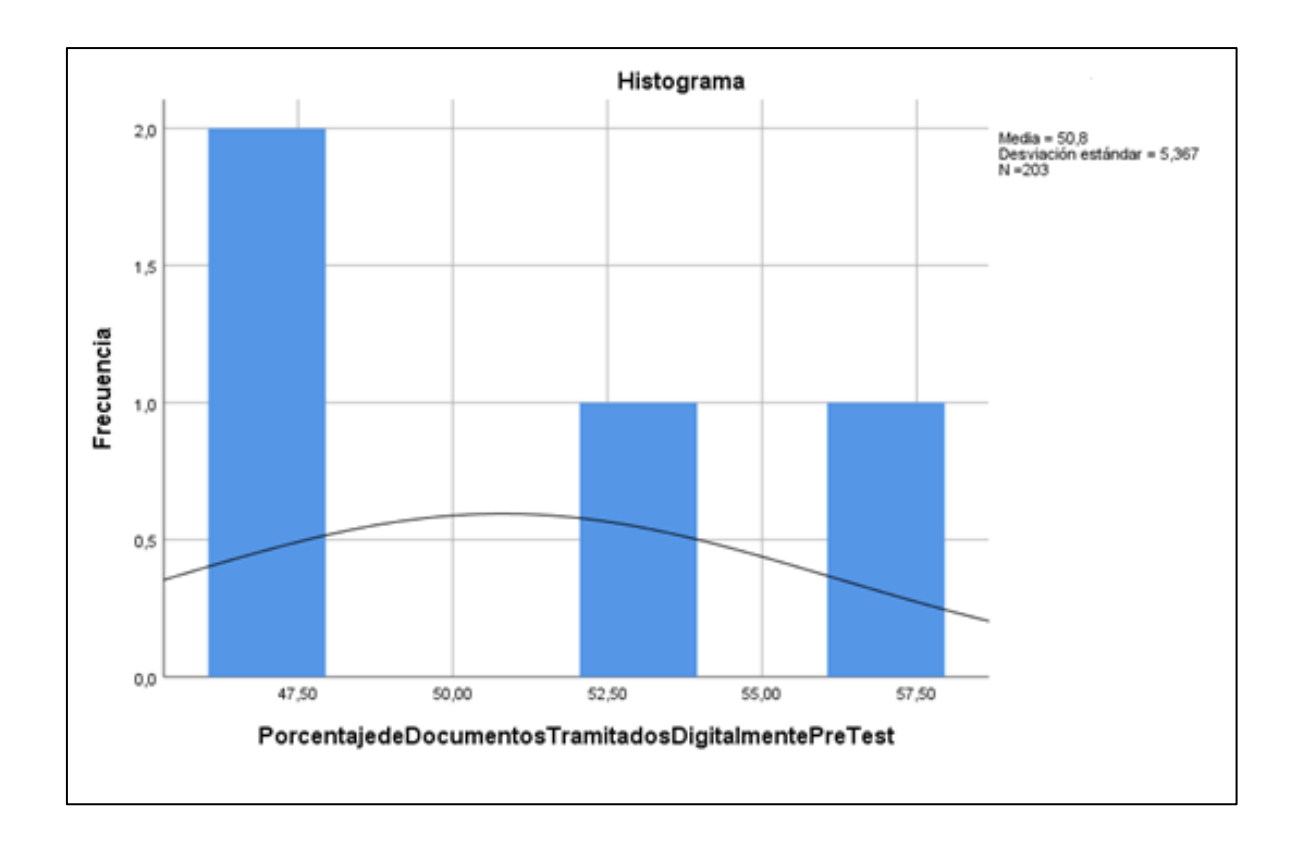

Figura 11: Distribución de datos sobre el porcentaje de documentos tramitados digitalmente, antes de la implementación del sistema web

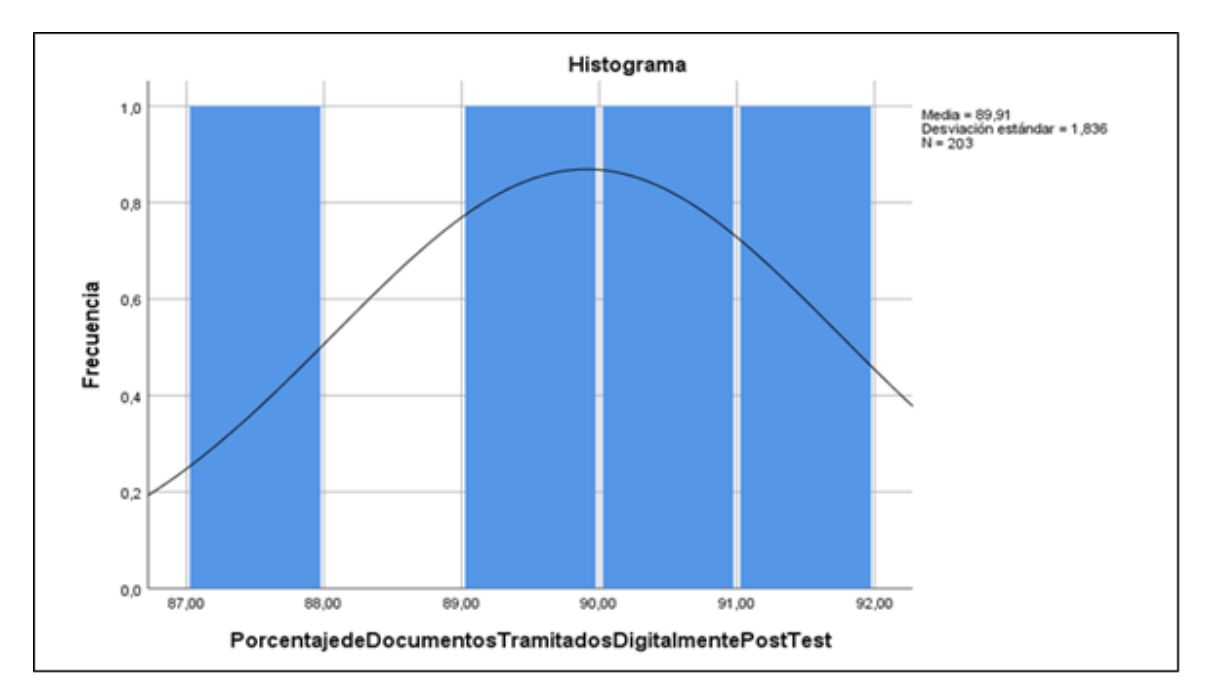

Figura 12: Distribución de datos sobre el porcentaje de documentos tramitados digitalmente, después de la implementación del sistema web

#### **Indicador: Porcentaje de documentos atendidos oportunamente**

Tabla 10: *Prueba de normalidad de Kolmogorov-Smirnov del indicador – Porcentaje de documentos atendidos oportunamente*

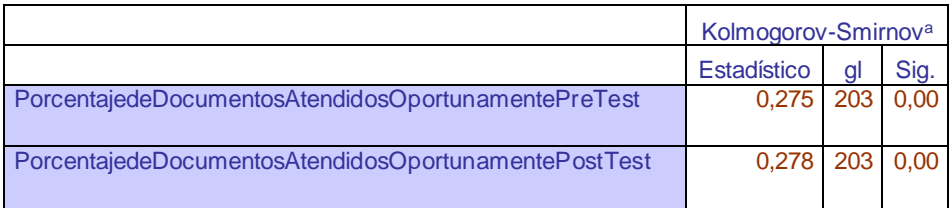

Fuente: elaboración propia

Se observa en la tabla 10, el valor de Sig. es de 0,00 tanto como en la prueba previa como en la prueba posterior, indicando que el valor es menor al 0,05. En consecuencia, se alega que los datos relativos al porcentaje de documentos atendidos oportunamente se comportan de forma no normal tanto en el pre test como en el post test, indicando que la distribución no es normal.

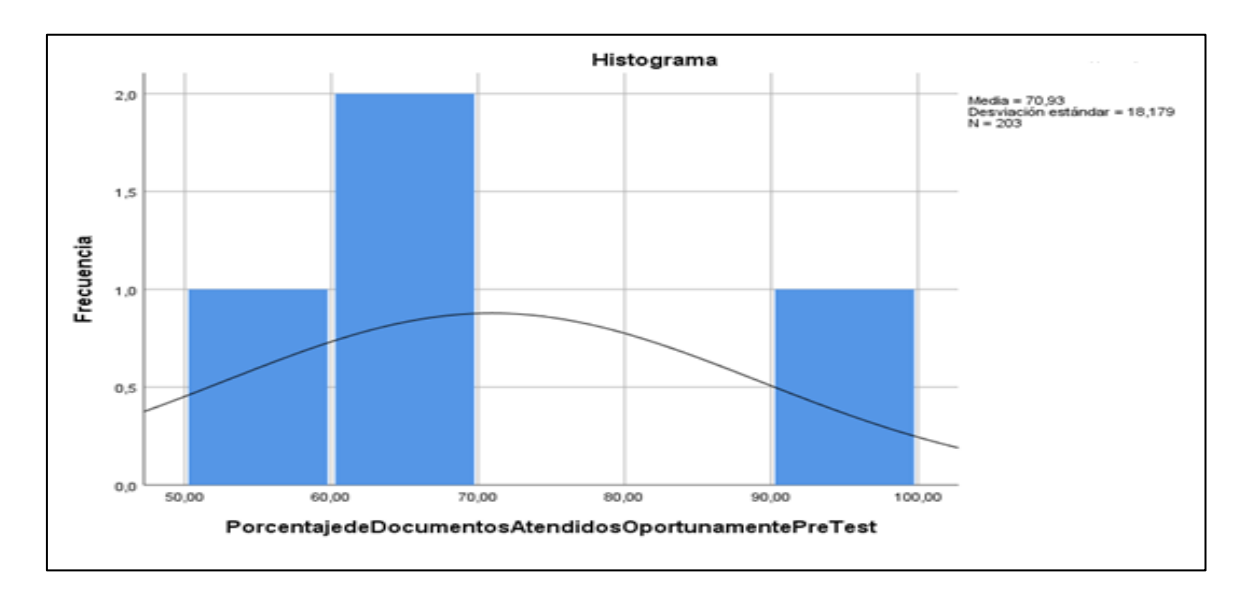

Figura 13: Distribución de datos sobre el porcentaje de documentos atendidos oportunamente, antes de la implementación del sistema web

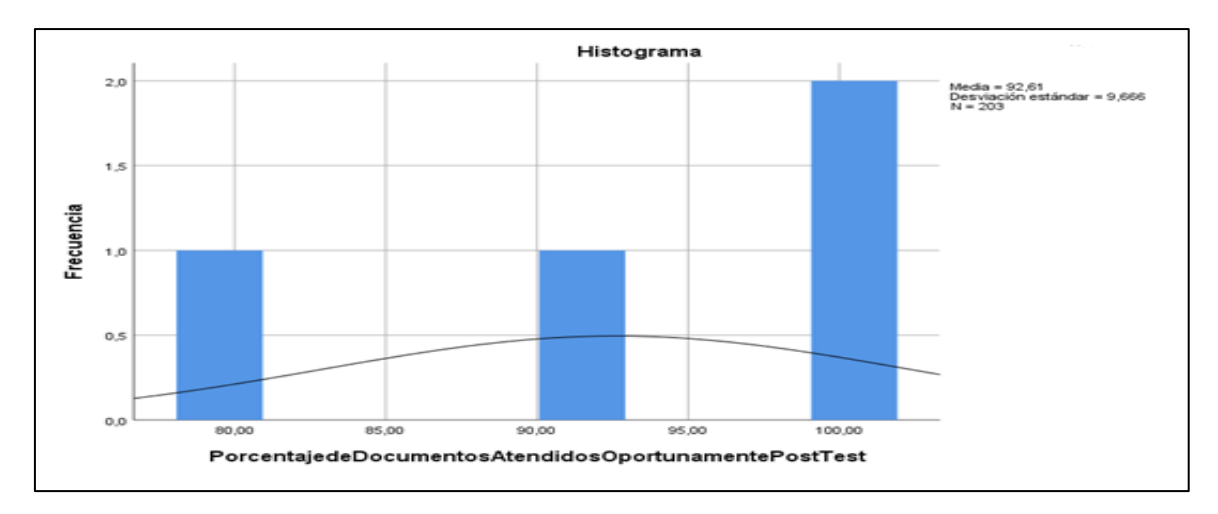

Figura 14: Distribución de datos sobre el porcentaje de documentos atendidos oportunamente, después de la implementación del sistema web

### **Indicador: Porcentaje de consumo de materiales de oficina**

Tabla 11: *Prueba de normalidad de Kolmogorov-Smirnov del indicador – Porcentaje de consumo de materiales de oficina*

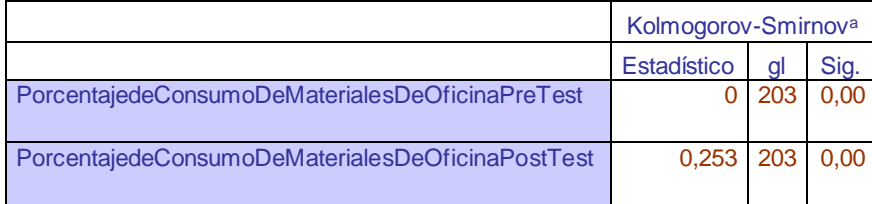

Fuente: elaboración propia

Se observa en la tabla 11, el valor de Sig. es de 0,00 tanto como en la prueba previa como en la prueba posterior, indicando que el valor es menor al 0,05. En consecuencia, se alega que los datos relativos al porcentaje de consumo de materiales de oficina se comportan de forma no normal tanto en el pre test como en el post test, indicando que la distribución no es normal.

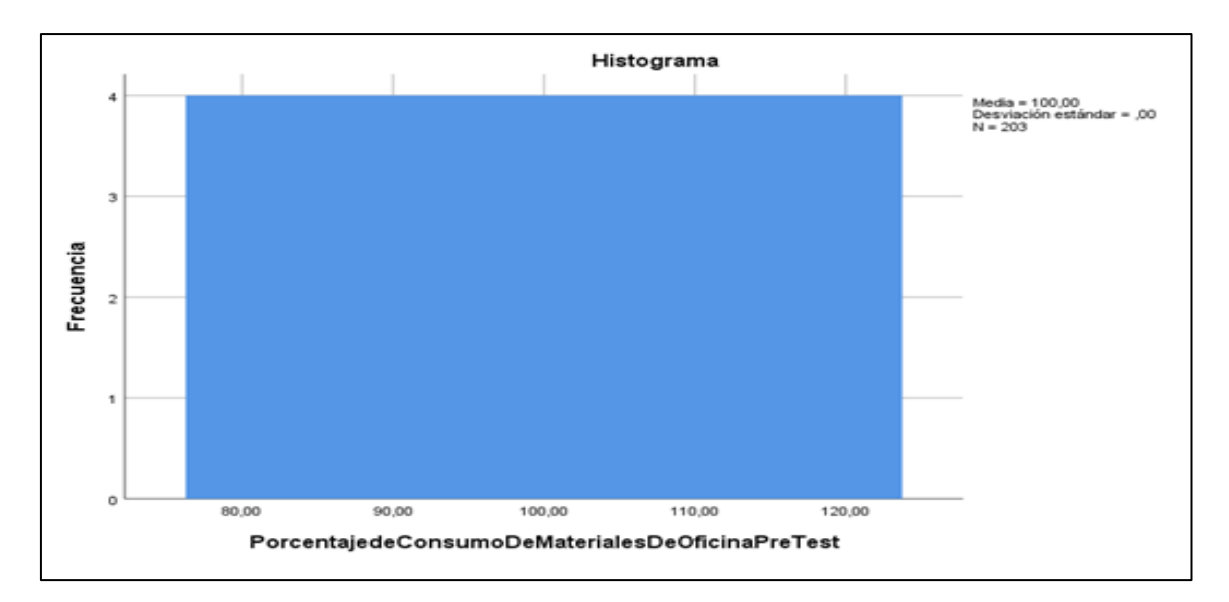

Figura 15: Distribución de datos sobre el porcentaje de consumo de materiales de oficina, antes de la implementación del sistema web

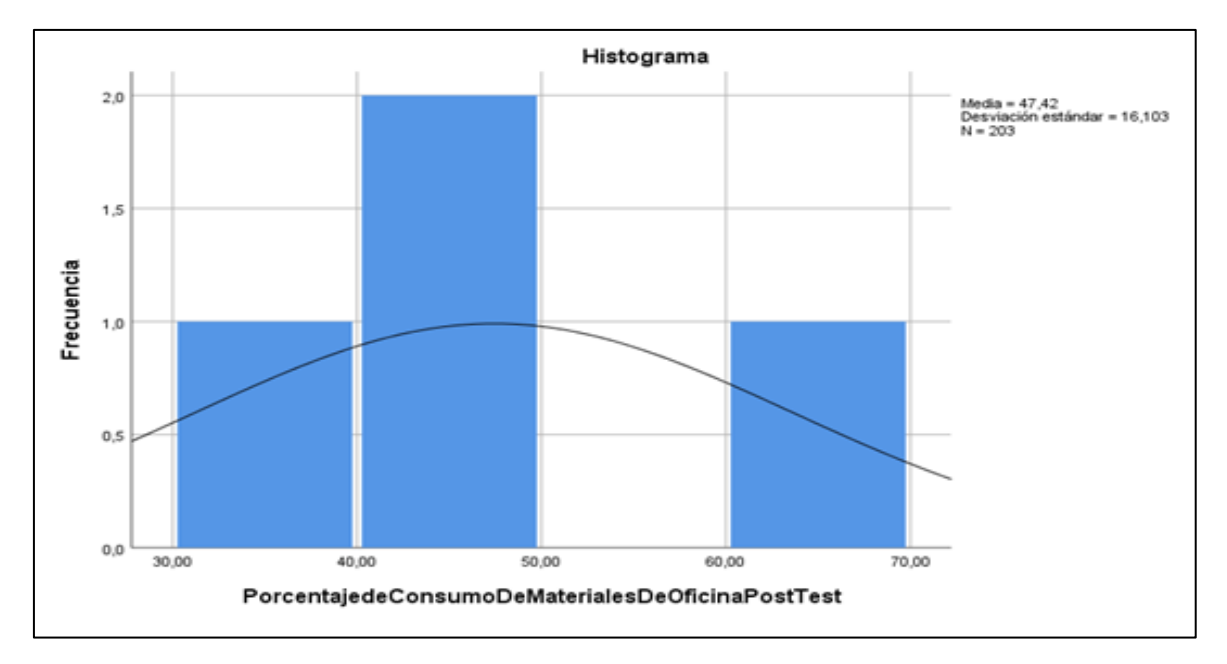

Figura 16: Distribución de datos sobre el porcentaje de consumo de materiales de oficina, después de la implementación del sistema web

#### **Prueba de hipótesis**

De acuerdo con los hallazgos de la prueba de normalidad para cada indicador, se decidirá la prueba que se debe utilizar para comparar hipótesis. Si se determina que el grado de normalidad es una distribución no normal, se usara la prueba no paramétrica de Wilcoxon; si es una prueba paramétrica, prueba de T- Student.

**Hipotesis General:** El sistema web mejora la gestión documental en Data Services, 2022

## **1. Planteamiento de hipótesis**

**H1:** El sistema web mejora la gestión documental en Data Services, 2022. **H0:** El sistema web no mejora la gestión documental en Data Services, 2022.

## **2. Fijación de α**

 $\alpha$  < 0.05  $\rightarrow$  se rechaza la H0

 $\alpha$  > 0,05  $\rightarrow$  se acepta la H0

## **3. Estadístico de prueba**

Debido a que la información descubierta durante el estudio del indicador (prueba previa y prueba posterior) no era paramétrica (tenía una distribución anormal), se utiliza la prueba de Wilcoxon).

Tabla 12: *Prueba de Wilcoxon de la gestión documental del Pre-Test y Post-Test*

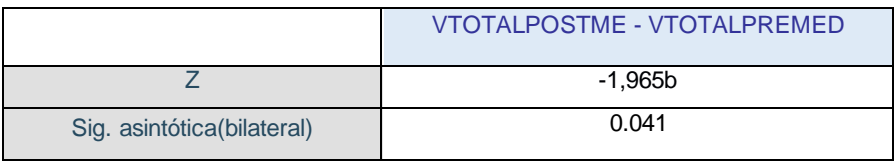

Fuente: elaboración propia

### **4. Decisión estadística**

Se observa que en la prueba de hipótesis que el nivel de significación es menor a 0,05, por lo que se rechaza la hipótesis nula y se acepta la hipótesis alternativa con un nivel de confianza del 95%.

### **5. Conclusión**

Se concluyo que el sistema web mejora la gestión documental en un 2,7333% en Data Services, 2022

**Indicador:** Porcentaje de documentos tramitados digitalmente

#### **6. Planteamiento de hipótesis**

**H1:** El sistema web mejora el trámite de documentos en la gestión documental en Data Services, 2022.

**H0:** El sistema web no mejora el trámite de documentos en la gestión documental en Data Services, 2022.

### **7. Fijación de α**

 $\alpha$  < 0,05  $\rightarrow$  se rechaza la H0

 $\alpha$  > 0,05  $\rightarrow$  se acepta la H0

### **8. Estadístico de prueba**

Debido a que la información descubierta durante el estudio del indicador (prueba previa y prueba posterior) no era paramétrica (tenía una distribución anormal), se utiliza la prueba de Wilcoxon).

Tabla 13: *Prueba de Wilcoxon del indicador – Porcentaje de documentos tramitados digitalmente*

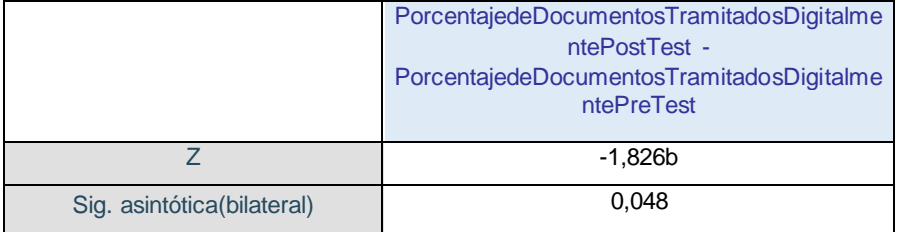

Fuente: elaboración propia

### **9. Decisión estadística**

Se observa que en la prueba de hipótesis que el nivel de significación es menor a 0,05, por lo que se rechaza la hipótesis nula y se acepta la hipótesis alternativa con un nivel de confianza del 95%.

### **10.Conclusión**

Se concluyo que el sistema web mejora el trámite de documentos en la gestión documental en un 39,105% en Data Services, 2022.

**Indicador:** Porcentaje de documentos atendidos oportunamente

### **1. Planteamiento de hipótesis**

**H1:** El sistema web mejora los documentos atendidos en la gestión documental en Data Services, 2022.

**H0:** El sistema web no mejora los documentos atendidos en la gestión documental en Data Services, 2022.

## **2. Fijación de α**

 $\alpha$  < 0,05  $\rightarrow$  se rechaza la H0

 $\alpha$  > 0,05  $\rightarrow$  se acepta la H0

## **3. Estadístico de prueba**

Debido a que la información descubierta durante el estudio del indicador (prueba previa y prueba posterior) no era paramétrica (tenía una distribución anormal), se utiliza la prueba de Wilcoxon).

Tabla 14: *Prueba de Wilcoxon del indicador – Porcentaje de documentos atendidos oportunamente*

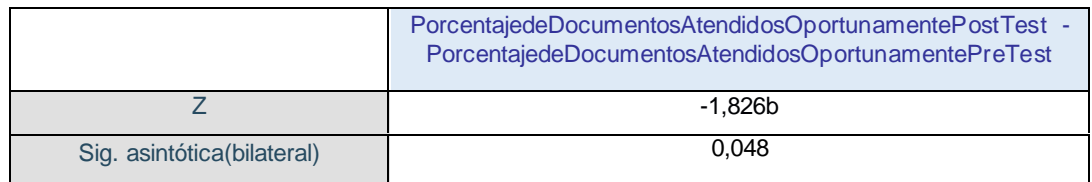

Fuente: elaboración propia

### **4. Decisión estadística**

Se observa que en la prueba de hipótesis que el nivel de significación es menor a 0,05, por lo que se rechaza la hipótesis nula y se acepta la hipótesis alternativa con un nivel de confianza del 95%.

### **5. Conclusión**

Se concluyo que el sistema web mejora los documentos atendidos en la gestión documental en un 21,675 % en Data Services, 2022.

**Indicador:** Porcentaje de consumo de materiales de oficina

### **1. Planteamiento de hipótesis**

**H1:** El sistema web mejora el consumo de materiales de oficina en la gestión documental en Data Services, 2022.

**H0:** El sistema web no mejora el consumo de materiales de oficina en la gestión documental en Data Services, 2022.

### **2. Fijación de α**

 $\alpha$  < 0.05  $\rightarrow$  se rechaza la H0

 $\alpha$  > 0,05  $\rightarrow$  se acepta la H0

## **3. Estadístico de prueba**

Debido a que la información descubierta durante el estudio del indicador (prueba previa y prueba posterior) no era paramétrica (tenía una distribución anormal), se utiliza la prueba de Wilcoxon).

Tabla 15: *Prueba de Wilcoxon del indicador – Porcentaje de consumo de materiales de oficina*

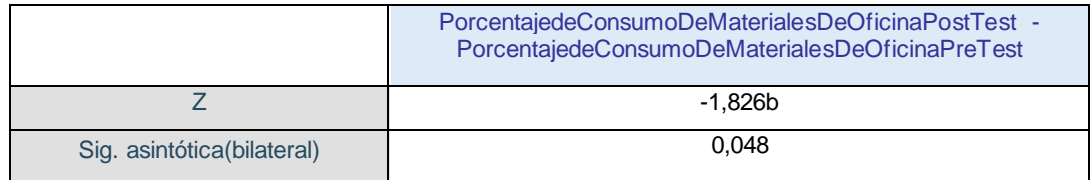

Fuente: elaboración propia

### **4. Decisión estadística**

Se observa que en la prueba de hipótesis que el nivel de significación es menor a 0,05, Debido a esto, se acepta la hipótesis alternativa con un nivel de confianza del 95%y se rechaza la hipótesis nula.

### **5. Conclusión**

Se concluyo que la herramienta informática mejora el consumo de materiales de oficina en la gestión documental obteniendo una disminución del 52,58 % en Data Services, 2022.

#### **V. DISCUSIÓN**

Teniendo en cuenta los hallazgos del capítulo IV, se hace una comparación con los hallazgos de los antecedentes del capítulo II, reflejando los aportes del estudio.

Se alcanzó una media de 50,8025% durante la recopilación de datos para la prueba previa del indicador de porcentaje de documentos tramitados digitalmente en la institución Data Services, y se obtuvo una media de 89,9075% luego de la implementación del sistema. Los resultados obtenidos muestran un incremento del 39,105% en el porcentaje de documentos tramitados digitalmente, lo cual es un avance positivo. Al comparar los resultados con los hallazgos de Flores (2016), en su estudio, "Sistema Informático para la gestión de documentos del área de Trámite documentario de la municipalidad de El Agustino", posterior a la implementación de la herramienta de software mejoro de 43.55% a 49.30%, logrando incrementar un 5.45%, mientras que en esta investigación se incrementó en un 39,105% en el porcentaje de documentos tramitados digitalmente, obteniendo así resultados positivos de ambas investigaciones, lo que demuestra la mejora que se puede lograr al utilizar una herramienta informática.

Este hallazgo ha demostrado que el despliegue del sistema basado en la web mejora el trámite de documentos, lo cual es consistente con lo propuesto, "La implementación de un sistema web mejora el trámite de documentos en la gestión documental en Data Services, 2022".

Por otro lado, durante la recopilación de datos para la prueba previa del indicador de porcentaje de documentos atendidos oportunamente desarrollado en la institución de Data Services alcanzó una media de 70,9325%, y una vez implementado el sistema web se alcanzó una media de 92,6075%. Los resultados obtenidos muestran un incremento del 21,675% para el porcentaje de documentos atendidos oportunamente, lo cual es un avance favorable. Al comparar los resultados con los hallazgos de Yaya (2020) en su tesis, "Sistema web para la trazabilidad y acceso en la gestión documentaria en la municipalidad de Santa Rosa", posterior al despliegue del sistema basado en la web, las mejoras oscilaron entre el 70,97% y el 81,05%, logrando incrementar un 10,08%, mientras que en esta investigación se incrementó un 21,675%, obteniendo así resultados positivos de ambas investigaciones, lo que demuestra la mejora que se puede lograr al utilizar una herramienta informática.

Este hallazgo ha demostrado que el despliegue del sistema basado en la web mejora el trámite de documentos, lo cual es consistente con lo propuesto, "el despliegue de un sistema web mejora los documentos atendidos en la gestión documental en Data Services, 2022".

Por otro parte, durante la recopilación de datos para la prueba previa del indicador porcentaje de consumo de materiales de oficina desarrollado en la compañía de Data Services alcanzó una media de 100%, y una vez implementado el sistema web se alcanzó una media de 47,42%. Los resultados obtenidos muestran una reducción del 52,58% para el porcentaje de consumo de materiales de oficina, lo cual es un avance positivo. Al comparar los resultados con los hallazgos de Peña (2018) en su tesis "Sistema web de soporte a la gestión documental de proyectos de responsabilidad social universitaria en la universidad nacional de Piura", posterior a la ejecución del sistema web, en el cual se alcanzó una disminución del 83.33%, mientras que en esta investigación se redujo un 52,58% en el porcentaje de consumo de materiales de oficina, obteniendo así resultados positivos de ambas investigaciones, lo que demuestra la mejora que se puede lograr al utilizar una herramienta informática.

Este hallazgo ha demostrado que el despliegue de un sistema basado en la web mejora el trámite de documentos, lo cual es consistente con lo propuesto, "el desarrollo de un sistema web mejora el consumo de materiales de oficina en la gestión documental en Data Services, 2022".

#### **VI. CONCLUSIONES**

- 1. En cuanto al objetivo general, habiendo constatado la hipótesis propuesta con un nivel de confianza del 95%, arrojo un nivel de significancia menor a 0,05 rechazando la hipotesis nula y se acepta la hipotesis alterna por lo cual se afirma que el sistema web si mejora la gestión documental en Data Services, 2022, por esta razón, el aplicativo web tiene un impacto positivo en la gestión documental en Data Services.
- 2. Se determinó que el porcentaje de documentos tramitados digitalmente durante la gestión de documentos sin usar la web fue de 50,8025 %, y aumento a 89,9075% luego de la implementación del sistema web. Esto da como resultado un aumento del 39,105%, por esta razón, el sistema web tiene una influencia positiva en el trámite de documentos en la gestión documental en Data Services.
- 3. Se determinó que el porcentaje de documentos atendidos oportunamente durante la gestión de documentos sin usar la web fue de 70,9325%, aumento a 92,6075% luego de la implementación del sistema web. Esto da como resultado un aumento del 21,675%, de manera que, el aplicativo web tiene un impacto favorable en la cantidad de documentos atendidos oportunamente en la gestión documental en Data Services.
- 4. Se determinó que el porcentaje de consumo de materiales de oficina en la gestión documental sin el uso de la web fue de 100%, y disminuyo a 47,42% luego de la implementación del sistema web. Esto genero una reducción del 52,58%, en consecuencia, el aplicativo web tiene un impacto favorable en el consumo de materiales de oficina en la gestión documental en Data Services.

#### **VII. RECOMENDACIONES**

En primer lugar, se recomienda que futuras investigaciones similares a esta se remitan a la Resolución Directoral N° 018-19-IPEN/EJEC, la cual proporcionó indicadores de medición que permitieron proceder con esta investigación.

En segundo lugar, con el fin de mejorar la gestión documental a través de medios digitales, se recomienda que para futuros estudios de similar naturaleza se utilice como indicador "Porcentaje de documentos tramitados digitalmente".

En tercer lugar, con el fin de mejorar la efectividad en la respuesta a las solicitudes de información, se recomienda que para futuros estudios de similar naturaleza se utilice el indicador "Porcentaje de documentos atendidos oportunamente".

En cuarto lugar, se sugiere que futuros estudios de similar naturaleza utilicen como indicador el "Porcentaje de consumo de materiales de oficina", con el objetivo de disminuir el consumo de materiales de oficina y fomentar mayores niveles de ecoeficiencia.

Finalmente, se recomienda que el estudio debe aplicarse a empresas y/o instituciones del mismo campo con el objetivo de medir la funcionalidad e influencia de un sistema basado en la web en una sociedad compuesta por varios grupos humanos.

#### **REFERENCIAS**

ASENJO, Julio. *Sistema Web para el mejoramiento de la gestión documental en SERPAR, 2020* [en línea]. Tesis de pregrado. Lima: Universidad Cesar Vallejo, 2020. Disponible en:

https://repositorio.ucv.edu.pe/handle/20.500.12692/59874

ARENAL, Carmen. Investigación y recogida de información de mercados UF1780. España: Editorial Tutor Formación, 2019.130pp. ISBN: 9788417943172

ABBASOVA, Soltanaga. Main concepts of the document management system required for its implementation in enterprises. SciencieRise [en línea]. Diciembreenero 2020, n.2 [fecha de consulta 01 mayo del 2022]. Disponible en: http://journal.eu-jr.eu/sciencerise/article/view/1384/1284

ÁVILA, José. UF2406 - El cicló de vida del desarrollo de aplicaciones. España: Editorial Elearning, S.L., 2016. 500 pp. ISBN: 9788416492657

AMIRILLAH, Cut, ANDRYANA, Septi y BERAHMAN. PERANCANGAN APLIKASI DOCUMENT MANAGEMENT SYSTEM BERBASIS WEB UNIVERSITAS NASIONAL DENGAN METODE WATERFALL. STRING (Unidad de Redacción de Investigación e Innovación Tecnológica) [en línea]. Abril-julio 2020, Vol. 5, No.1 [fecha de consulta 01 mayo del 2022]. Disponible en:

https://journal.lppmunindra.ac.id/index.php/STRING/article/view/6353/3231 ISSN: 25279661

BERNAOLA, Carlos M. *Sistema web para la Gestión Documental con la norma ISO 15489 en la municipalidad metropolitana de Lima* [en línea]. Tesis de pregrado. Lima: Universidad Cesar Vallejo, 2018. Disponible en: https://repositorio.ucv.edu.pe/bitstream/handle/20.500.12692/24306/Bernaola\_NC M.pdf?sequence=1&isAllowed=y

CONCEPCIÓN, María, GUZMÁN, Raquel y NIETO, Ana. Políticas públicas en defensa de la inclusión, la diversidad y el género. España: Ediciones Universidad Salamanca, 2020. 1440pp. ISBN: 9788413112428

CONSUMO de drogas y conductas de riesgo en la adolescencia para Manuel Gonzáles [et al.]. España: Grao, 2021. 356pp. ISBN: 9788418627637

COSTA, Francisca. UF1780: Investigación y recogida de información de mercados. 5 <sup>a</sup> ed. España: Editorial Elearning S.L., 2019. ISBN: 9788416199471

FLÓRES, Héctor y HERNÁNDEZ, Jorge. Aplicaciones web con PHP. Bogotá: Ediciones de la U, 2021. 296 pp. ISBN: 9789587922356

FLORES, Luis. *Sistema Informático para la Gestión de Documentos del Área de Trámite Documentario de la Municipalidad de El Agustino* [en línea]. Tesis Pregrado en Ingeniería de Sistemas. Lima: Universidad César Vallejo, 2016. Disponible en: https://repositorio.ucv.edu.pe/bitstream/handle/20.500.12692/38051/Flores\_ALM.p df?sequence=1

GARCÍA, Ana Belén. UF2405 - Modelo de programación web y bases de datos. 5ª ed. España: Editorial Elearning S.L., 2015. 474 pp. ISBN 9788416492596

GUEVARA, Jorge del Castillo, MENA, Mayra y TORRES, Déborah. Propuesta de requisitos generales para el sistema de gestión documental de la Universidad de La Habana. Revista Cubana de Información en Ciencias de la Salud [en línea]. Enero-marzo 2021, Vol.32, No.2 [fecha de consulta 03 de mayo del 2022]. Disponible en:

http://scielo.sld.cu/pdf/ics/v32n1/2307-2113-ics-32-01-e1640.pdf

HERRERA, Darwin. *Propuesta de un sistema de Gestión Documentaria basado en tecnología WORKFLOW para el manejo del proceso de trámite documentario en una Universidad privada de la región* [en línea]. Tesis de pregrado. Chiclayo: Universidad Católica Santo Toribio de Mogrovejo, 2019. Disponible en: https://tesis.usat.edu.pe/bitstream/20.500.12423/2198/1/TL\_HerreraSanchezDarwi n.pdf

HERRERA, Ramon. Aspectos legales de la inteligencia artificial: Personalidad Jurídica de los Robots, Protección de Datos y Responsabilidad Civil. Editorial Dykinson, S.L, 2022. 124 pp. ISBN: 9788411221092

HUILLCEN, Herwin, PALOMINO, Luz y SORIA, Iván. Introducción a las Bases de Datos con MySQL. Perú: Herwin Alayn Huillcen Baca, 2022. 182pp. ISBN: 9786120077344

ISO 15489-1. Información y documentación. Gestión de documentos [en línea]. 2005. [Fecha de consulta: 23 de abril de 2022]. Disponible en: https://www.uma.es/media/tinyimages/file/ISO\_15489.1.pdf

JIMÉNEZ, Carlos. UML. Arquitectura de aplicaciones en Java,  $C++y$  Python.  $2^a$  ed. Madrid: RA-MA Editorial, 2021. 504 pp. ISBN: 9788418551574

LAÍNEZ, José. Desarrollo de Software Ágil: Extremme Programming y Scrum. 2.ª ed. IT Campus Academy, 2015. 143 pp. ISBN: 9781519620149

LLEDÓ, Ignacio y CRUZ, María. La robótica y la inteligencia artificial en la nueva era de la revolución industrial 4.0. Los desafíos jurídicos, éticos y tecnológicos de los robots inteligentes. España: Editorial Dykinson, S.L, 2021. 672 pp.

ISBN: 9788413248028

MATHIVET, Virginie. Inteligencia artificial para desarrolladores: conceptos e implementación en C#. España: Ediciones ENI, 2018. 515pp. ISBN: 9782409014918

MARTIN, Pilar. Procesos y programas de neuropsicología educativa. España: Editorial: Ministerio de Educación y Formación Profesional, 2015. 242pp. ISBN: 9788436956535

MOLINA, Jimmy, PEDREIRA, María de las Nieves. *"SWIRL", metodología para el*  diseño y desarrollo de aplicaciones web. 2<sup>a</sup> ed. España: 3Ciencias, 2019. 136 pp. ISBN: 9788412075649

MOMANYI, S. B. *A Secure electronic document management system using public key encryption: a case of Strathmore University* [en línea]. Tesis de Maestría. Kenia: Universidad de Strathmore, 2018. Disponible en: https://su-plus.strathmore.edu/handle/11071/6002

NOEL, Joseph, YU, William, TAGLE, Pierre. *Online Document Management System* [en línea]. Filipinas: Universidad Ateneo de Manila, 2020. [Fecha de consulta: 01 de mayo de 2022]. Disponible en: https://www.researchgate.net/publication/228984153

PEÑA, Claudio. PROGRAMACION WEB Full Stack 13 - PHP: Desarrollo frontend y backend - Curso visual y práctico. Buenos aires, Argentina: RedUsers, 2018. 24pp

PEÑA, Aldair. *Sistema web de soporte a la gestión documental de proyectos de*  responsabilidad social universitaria en la universidad nacional de Piura [en línea]. Tesis de pregrado. Perú: Universidad nacional de Piura, 2018. Disponible en: https://repositorio.unp.edu.pe/bitstream/handle/UNP/1458/IND-PE%c3%91-FLO-2018.pdf?sequence=1&isAllowed=y

QUINATOA, Richard. *Aplicación Web para la gestión documental de la Delegación Electoral de Bolívar* [en línea]. Tesis de pregrado. Ecuador: Universidad Técnica de Ambato, 2015. Disponible en:

https://repositorio.uta.edu.ec/bitstream/123456789/8594/1/Tesis\_t952si.pdf

QUISPE, Juan. *Sistema de control de trámites vía web para mejorar la gestión documental en la Gerencia Regional de Transportes y Comunicaciones La Libertad 2017*. Innovación En Ingeniería [en línea]. Diciembre 2017, Vol.3, No. 1. [fecha de consulta 15 de mayo del 2022]. Disponible en: http://revistas.ucv.edu.pe/index.php/innovacion/article/view/1786

ISSN: 25182196

RESOLUCIÓN DIRECTORAL N° 018-19-IPEN/EJEC DEL INSTITUTO PERUANO DE ENERGÍA NUCLEAR. *Objetivos de la gestión documental y fichas de indicadores de gestión documental* [En línea]. Resolución directoral n.º 018-19- IPEN/EJEC de 23/05/2019. [consultado el 16/05/2022]. Disponible en: https://cdn.www.gob.pe/uploads/document/file/918495/res\_ejec\_018\_192020070 2-26857-1ygrqjw.pdf.

RODRÍGUEZ, Yaniris. Metodología de a investigación [en línea]. México: Klik Soluciones Educativas, 2020. 144pp. ISBN: 9786078682225

RODRÍGUEZ, Jorge. *Sistema Web para el proceso de Gestión Documental en el Ministerio de salud* [En línea]. Tesis de pregrado. Lima: Universidad Cesar Vallejo, 2018. Disponible en: <https://repositorio.ucv.edu.pe/handle/20.500.12692/35044>

Scrum.org. La Guia Scrum [en línea] 2020 [consulta 21 de abril del 2022]. Disponible en:

https://www.scrum.org/resources/scrum-guide

SALAS, Leslie. Gestión documental en empresas se dispararía en 73% este año, estima Exact [en línea]. *El comercio:* Lima, Perú, 28 de marzo de 2021. [Fecha de consulta: 19 de mayo de 2022].

Disponible en:

https://elcomercio.pe/economia/negocios/gestion-documental-en-empresas-sedispararia-en-73-este-ano-estima-exact-ncze-noticia/?ref=ecr

SECRETARÍA DE GOBIERNO DIGITAL. *Modelo de Gestión Documental* [En línea]. Resolución de Secretaría de Gobierno Digital n.º 1310 de 21/07/2017. [Fecha de consulta: 23 de abril de 2022]. Disponible en: https://cdn.www.gob.pe/uploads/document/file/356852/Resoluci%C3%B3n\_de \_Secretar%C3%ADa\_de\_Gobierno\_Digital\_N\_\_001-2017-PCMSEGDI20190829- 25578-r2h32n.pdf

SISA, Freddy. *Sistema de gestión documental (DMS) orientado a la web para el control de documentos del acervo histórico de la escuela de conducción del sindicato de choferes profesionales de Santo Domingo de los Tsachilas* [En línea]. Tesis de pregrado. Santo Domingo, Ecuador: Universidad regional Autónoma de los Andes "UNIANDES", 2017. Disponible en:

https://dspace.uniandes.edu.ec/bitstream/123456789/6410/1/TUSDSIS020- 2017.pdf

SANTANDREU, Alain y BETANCOURT, Óscar. Trayectorias de cambio: La gestión del conocimiento para el aprendizaje y el cambio en la práctica. Ecuador: Ediciones Abya-Yala, 2019. 214 pp. ISBN: 9789942096371

VÁSQUEZ, Jorge. *Desarrollo de un sistema Web para mejorar la Gestión del trámite documentario en el área de investigación de la Universidad privada de la selva peruana. Iquitos-2019* [En línea]. Tesis de pregrado. Iquitos, Perú:

Universidad privada de la selva peruana, 2019. Disponible en:

http://repositorio.ups.edu.pe/bitstream/handle/UPS/53/Vasquez%20Paredes%20J orge%20Willy.pdf.

VELASTEGUI, Miguel. *Aplicación Web basada en HTML5, para la Gestión Documental de la Universidad Regional Autónoma de los Andes "Uniandes" Extensión – Puyo* [En línea]. Tesis de posgrado. Ambato, Ecuador: Universidad Regional Autónoma de los Andes Uniandes, 2017. Disponible en: https://dspace.uniandes.edu.ec/bitstream/123456789/6510/1/PIUAMIE009- 2017.pdf

VELIZ, Hernán. *Sistema web para el registro y control de la gestión documental y archivo de la coordinación zonal 4 – salud y sus respectivas unidades desconcentradas en la provincia de Manabi y Santo Domingo de los Tsachilas* [En línea]. Tesis de Maestría. Santo Domingo, Ecuador: Universidad regional Autónoma de los Andes "UNIANDES", 2017. Disponible en:

https://dspace.uniandes.edu.ec/bitstream/123456789/6935/1/TUSDMIE011- 2017.pdf

YAYA, Aaron. *Sistema web para la trazabilidad y acceso en la gestión documentaria en la municipalidad de Santa Rosa [en línea]*. Tesis Posgrado en Ingeniería de Sistemas. Lima: Universidad César Vallejo, 2020. Disponible en: https://repositorio.ucv.edu.pe/bitstream/handle/20.500.12692/68197/Yaya\_MAJ-SD.pdf?sequence=1&isAllowed=y

#### **ANEXOS**

#### **Anexo 01: Carta de autorización**

## AUTORIZACIÓN DE LA ORGANIZACIÓN PARA PUBLICAR SU IDENTIDAD EN **LOS RESULTADOS DE LAS INVESTIGACIONES Datos Generales**  $RUC:$ Nombre de la Organización: **DATA CLEAN SAC** 20557414844 Nombre del Titular o Representante legal: Nombres y Apellidos: Carlos Chisan DNI: 43725994 Consentimiento: De conformidad con lo establecido en el artículo 7º, literal "f" del Código de Ética en Investigación de la Universidad César Vallejo (\*), autorizo [x ], no autorizo [ 1 publicar LA IDENTIDAD DE LA ORGANIZACIÓN, en la cual se lleva a cabo la investigación: Nombre del Trabajo de Investigación Sistema Web con Inteligencia Artificial para el Modelo de Gestión Documental para el área de Ingeniería y SIG, Data Services, 2022 Nombre del Programa Académico: Ingeniería de Sistemas **Autor: Nombres y Apellidos**  $DNI:$ Fernandez Carranza, Rony 71018585 Linarez Villodas, Ernesto Juan 75362242 En caso de autorizarse, soy consciente que la investigación será alojada en el Repositorio Institucional de la UCV, la misma que será de acceso abierto para los usuarios y podrá ser referenciada en futuras investigaciones, dejando en claro que los derechos de propiedad intelectual corresponden exclusivamente al autor (a) del estudio. Lugar y Fecha: Lima, 17 de mayo del 2022 Carlos Chisan G E Firma: The Content of Strategy of the Content of Strategy (Titular o Representante legal de la Institución)

# **Anexo 02: Matriz de operacionalización de variables**

# Tabla 16: *Matriz de operacionalización de variables*

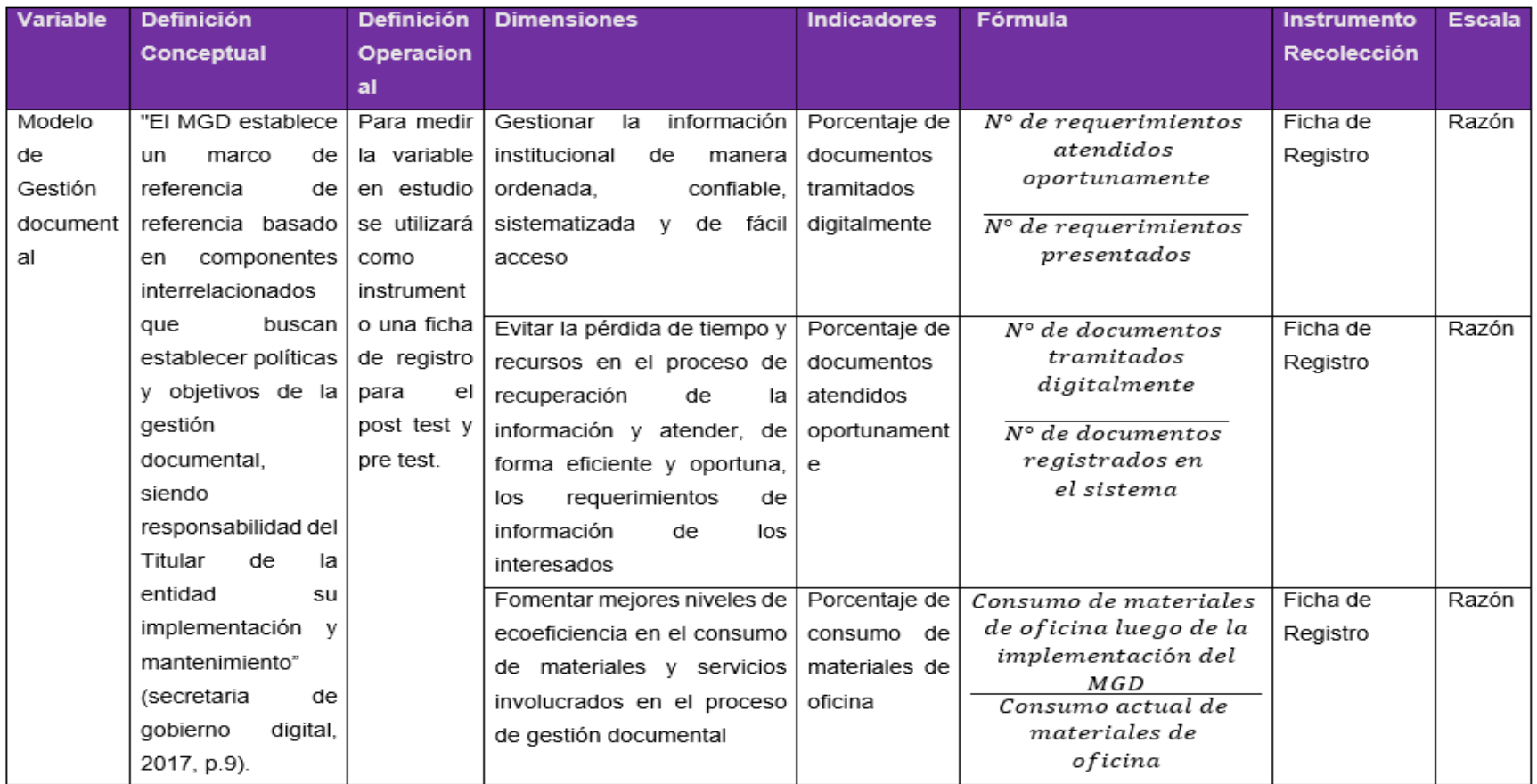

## **Anexo 03: Matriz de Consistencia**

## Tabla 17: *Matriz de consistencia*

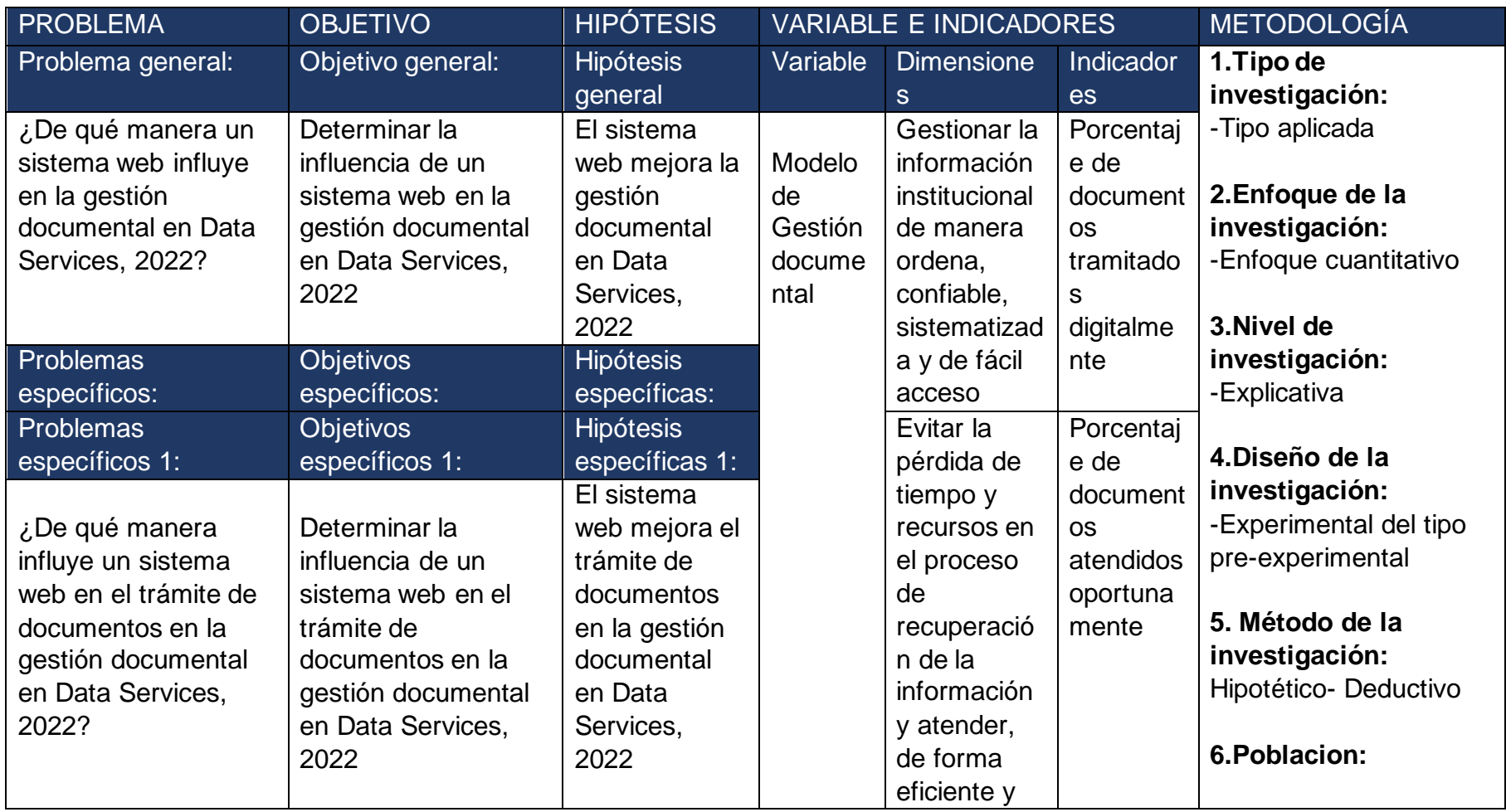

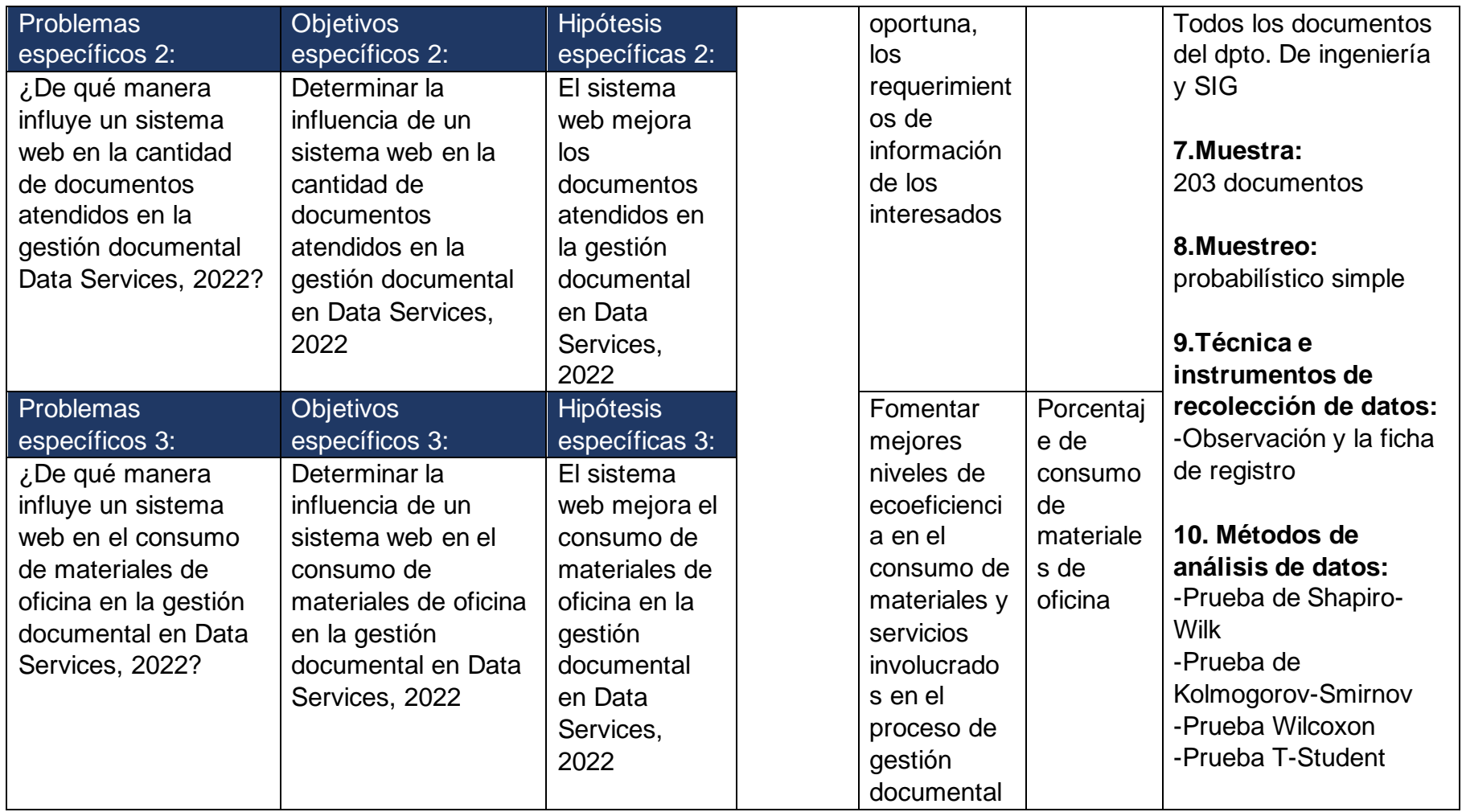

# **Anexo 04: Instrumentos de recolección de datos**

Tabla 18: *Ficha de registro del indicador – Porcentaje de documentos tramitados digitalmente Pre-test*

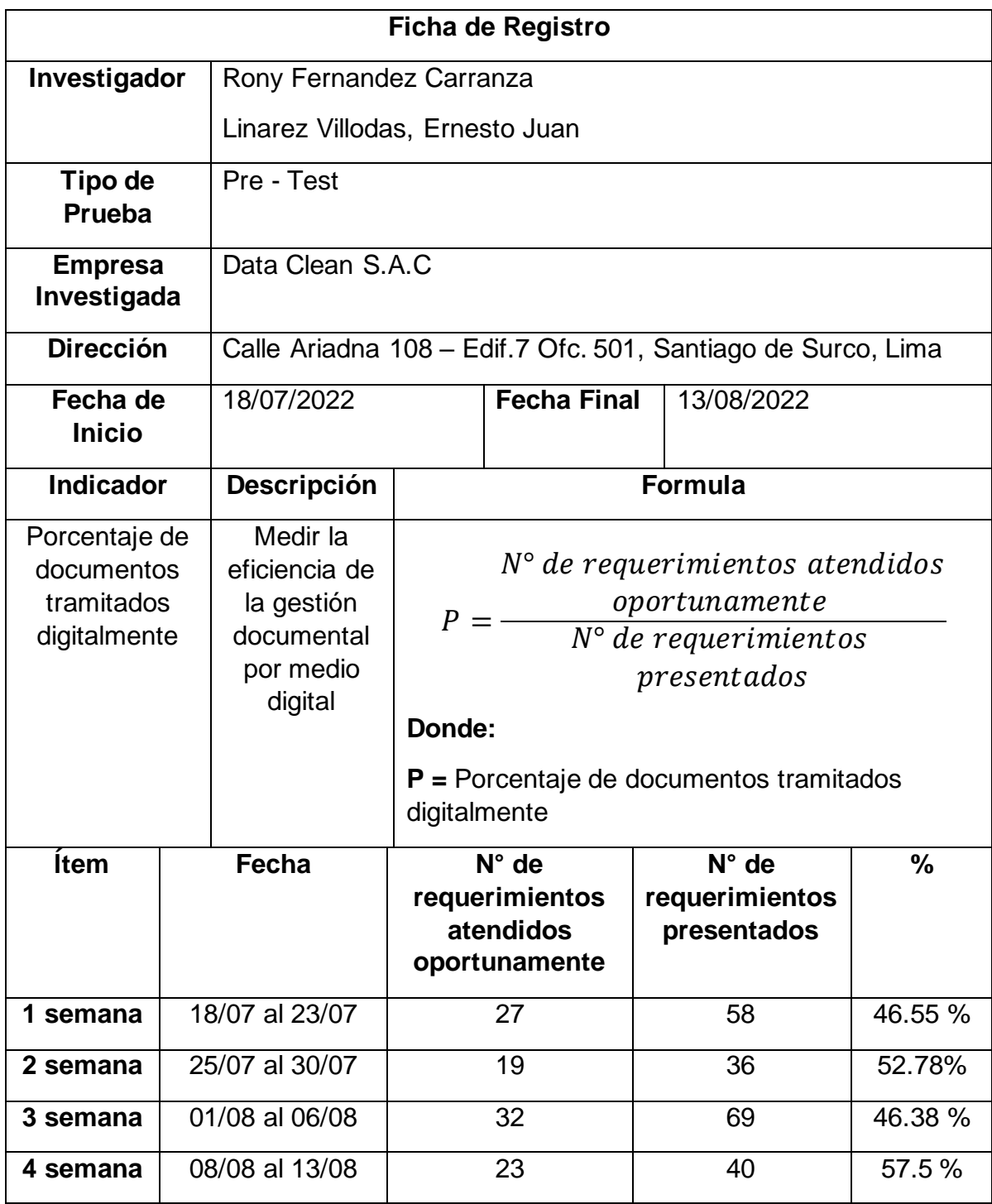

Tabla 19: *Ficha de registro del indicador – Porcentaje de documentos tramitados digitalmente Post-test*

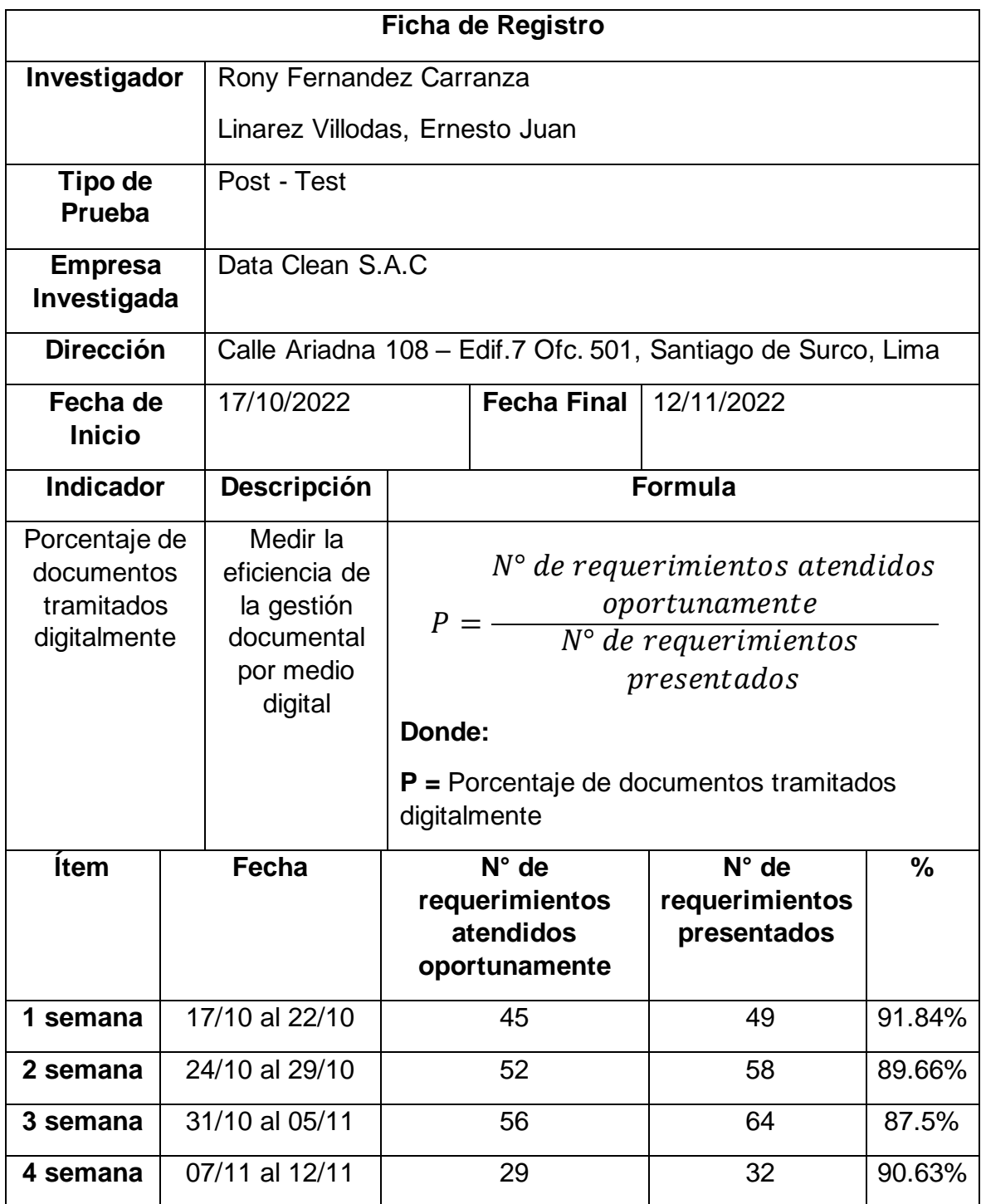

Tabla 20: *Ficha de registro del indicador – Porcentaje de documentos atendidos oportunamente Pre-test*

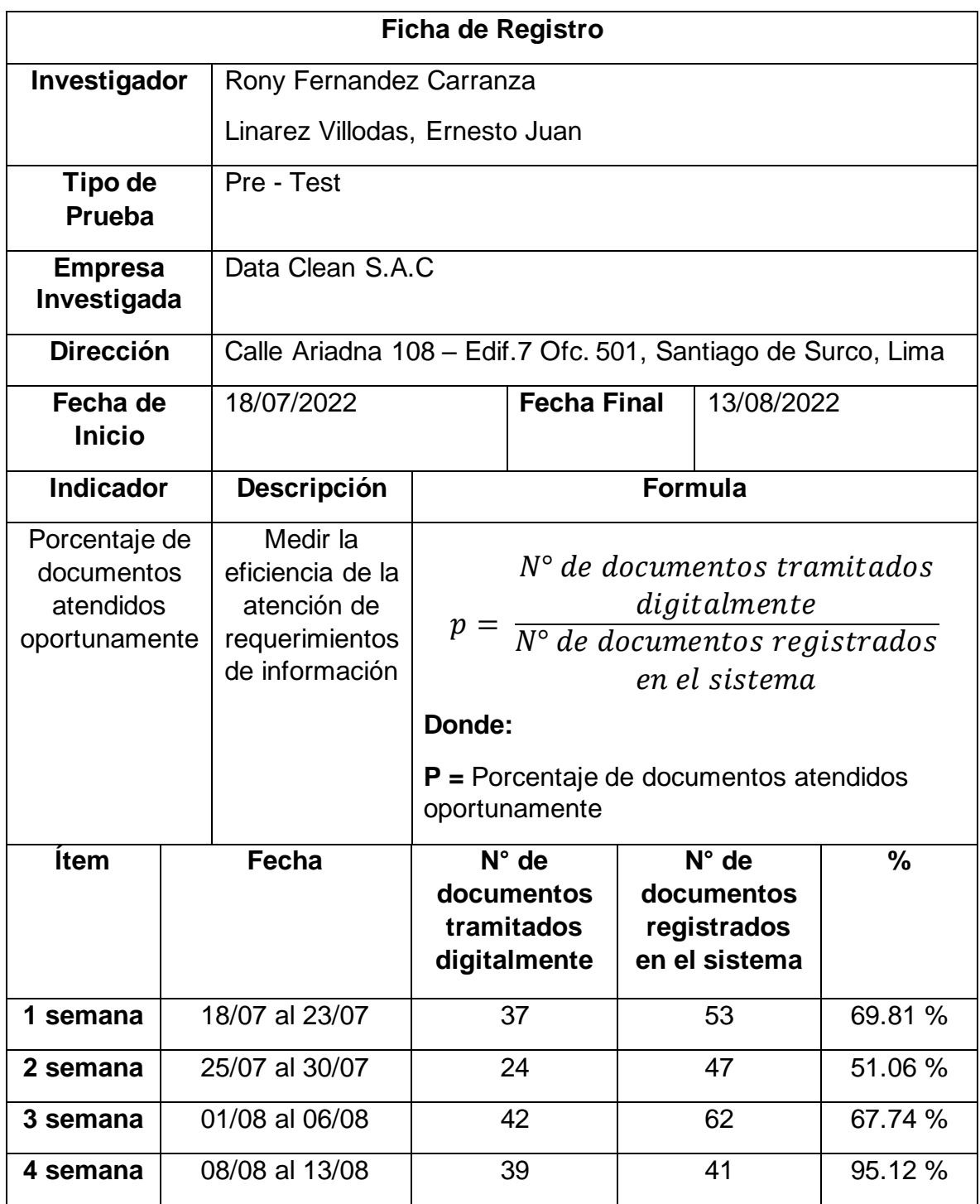

Tabla 21: *Ficha de registro del indicador – Porcentaje de documentos atendidos oportunamente Post-test*

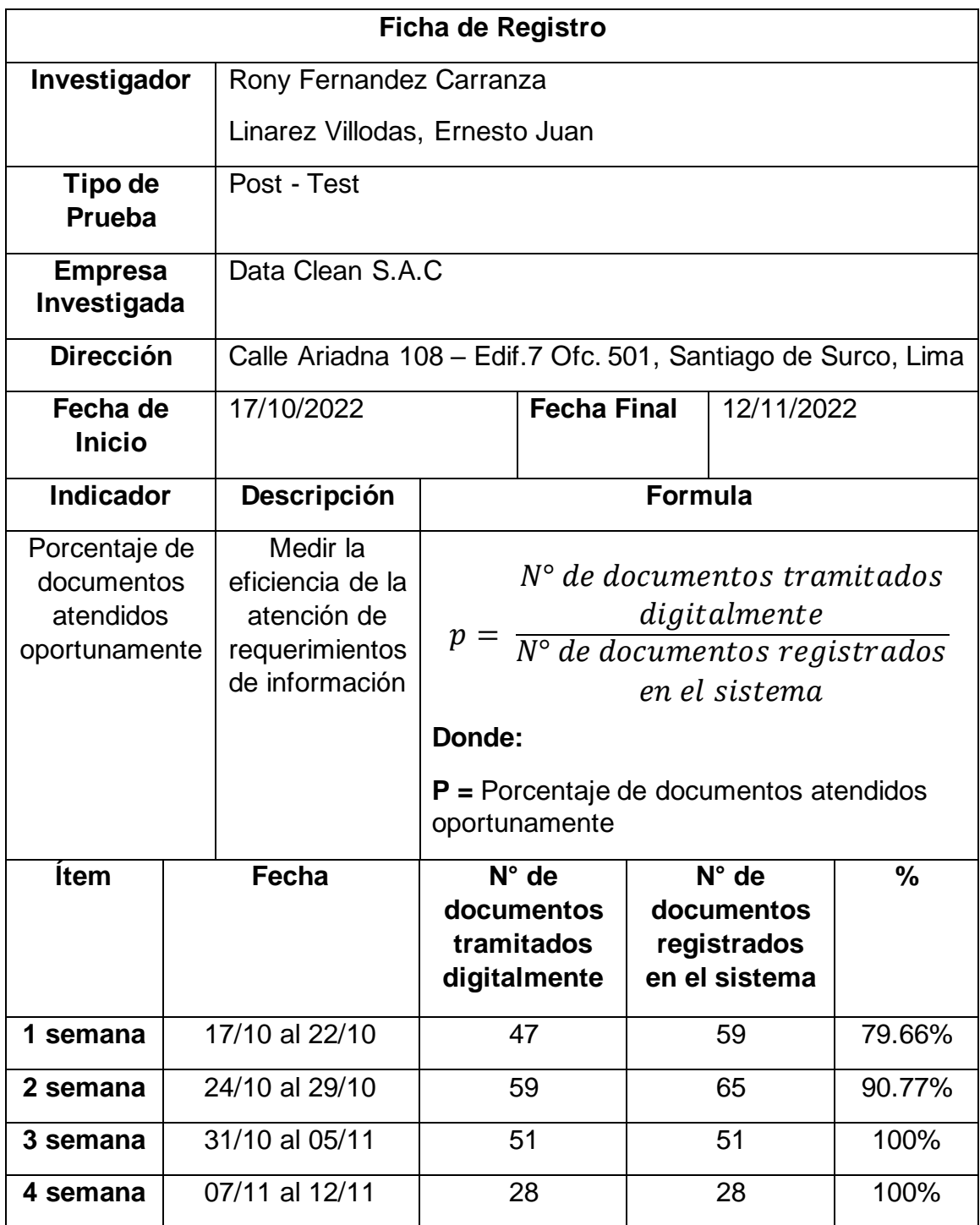

Tabla 22: *Ficha de registro del indicador – Porcentaje de consumo de materiales de oficina Pre-test*

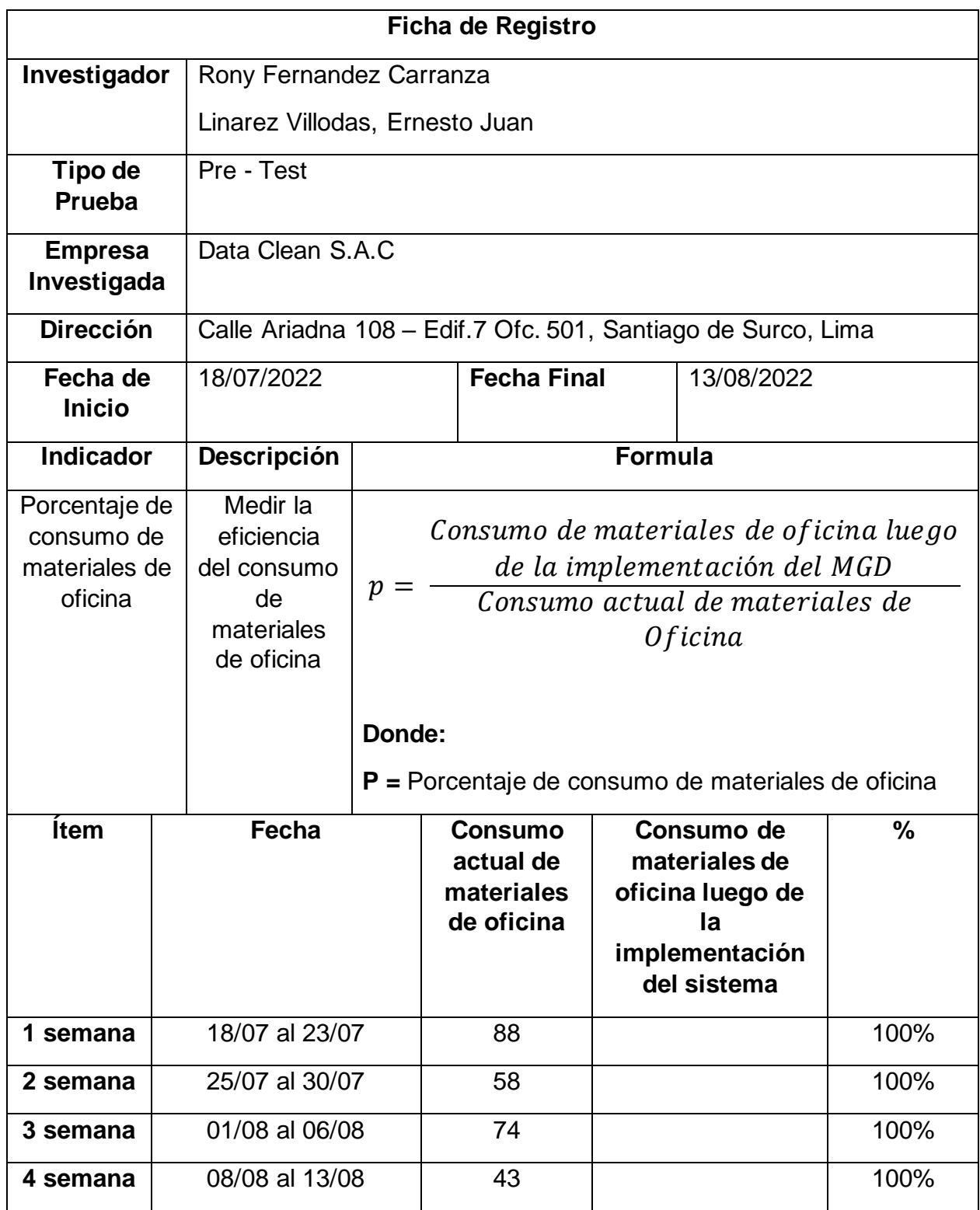
Tabla 23: *Ficha de registro del indicador – Porcentaje de consumo de materiales de oficina Post-test*

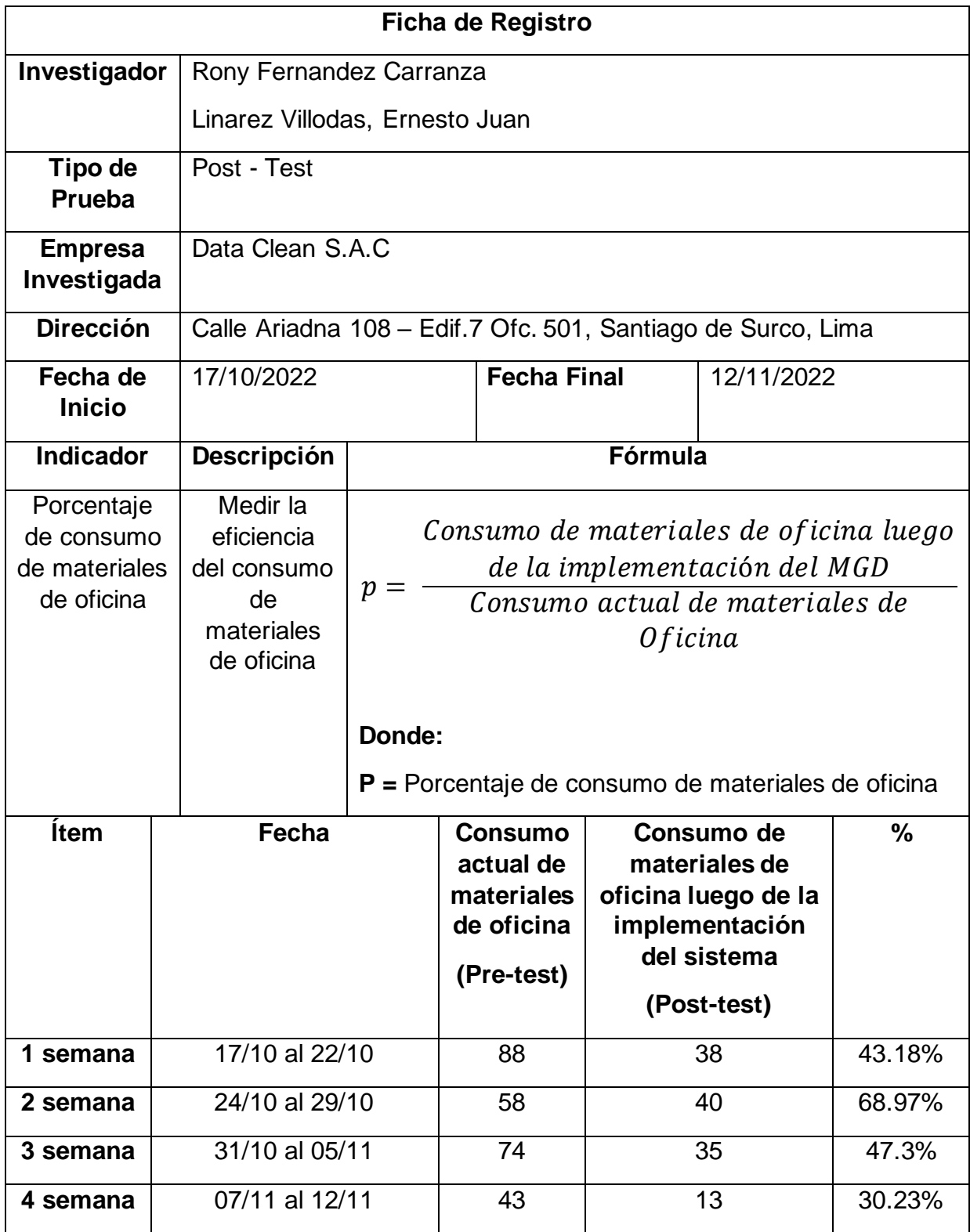

## **Anexo 05: Validación de instrumentos de medición a través de juicio de expertos**

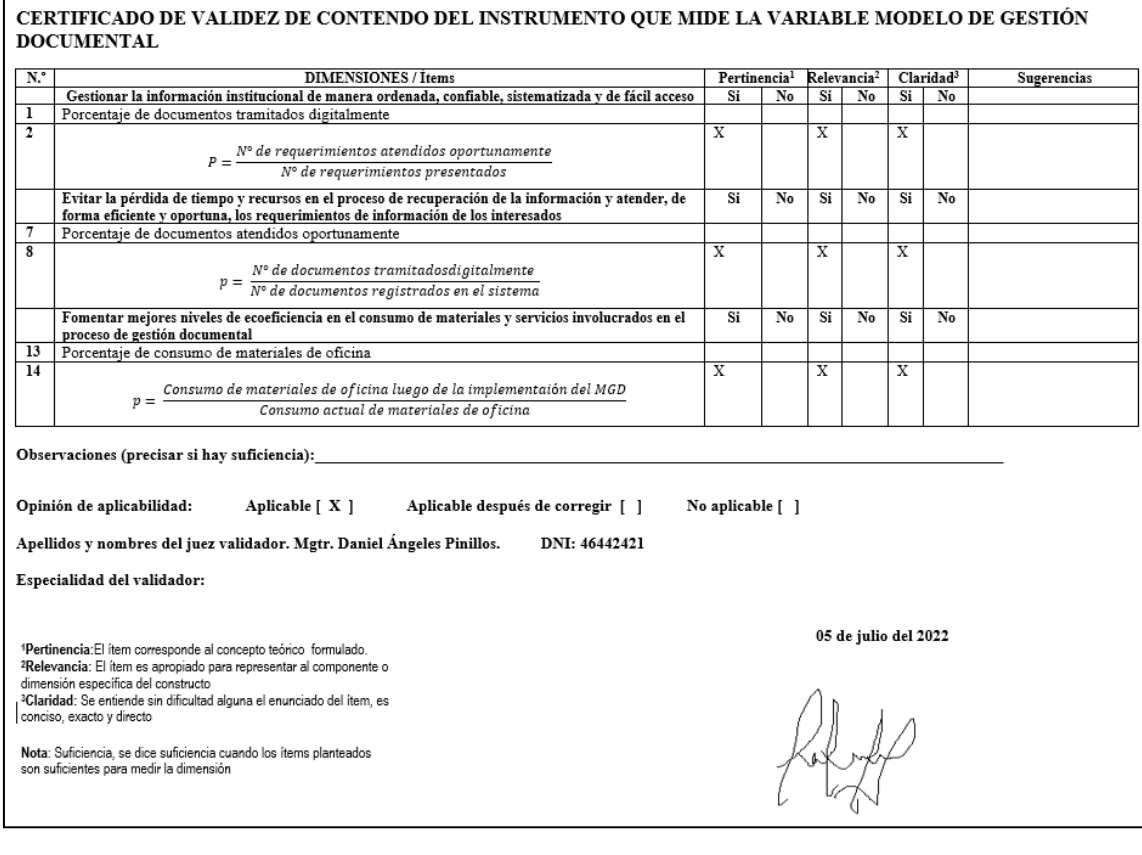

# CERTIFICADO DE VALIDEZ DE CONTENDO DEL INSTRUMENTO QUE MIDE LA VARIABLE MODELO DE GESTIÓN DOCUMENTAL

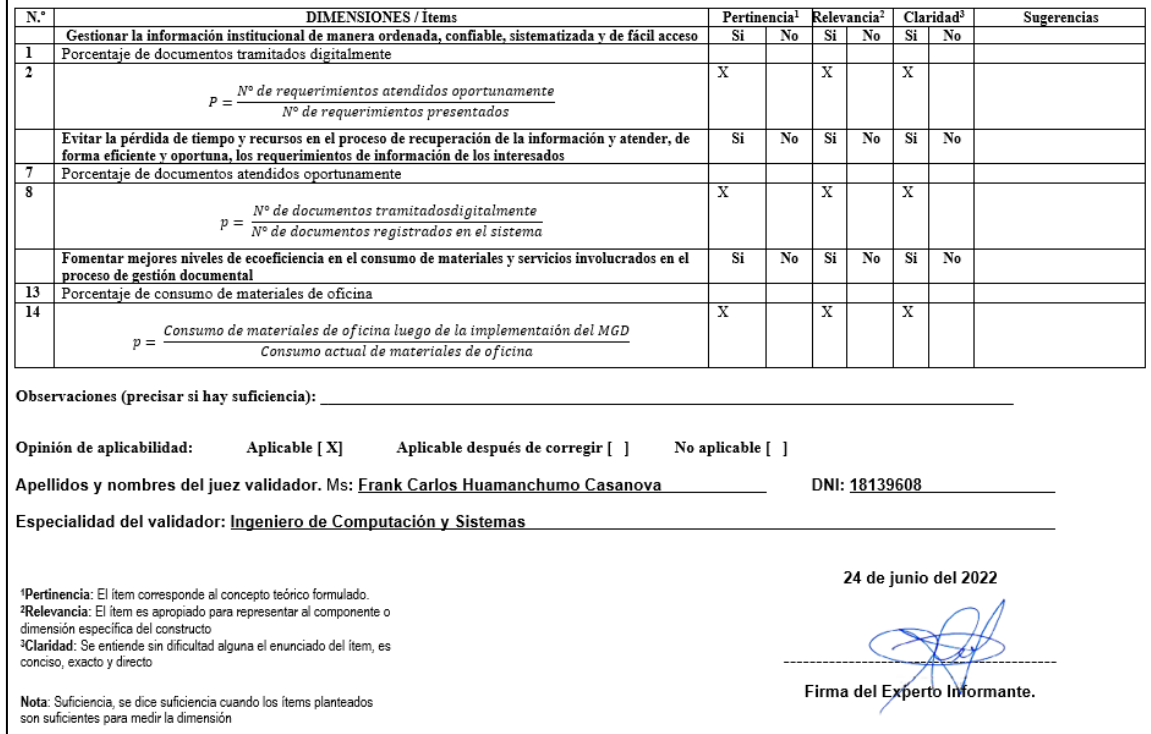

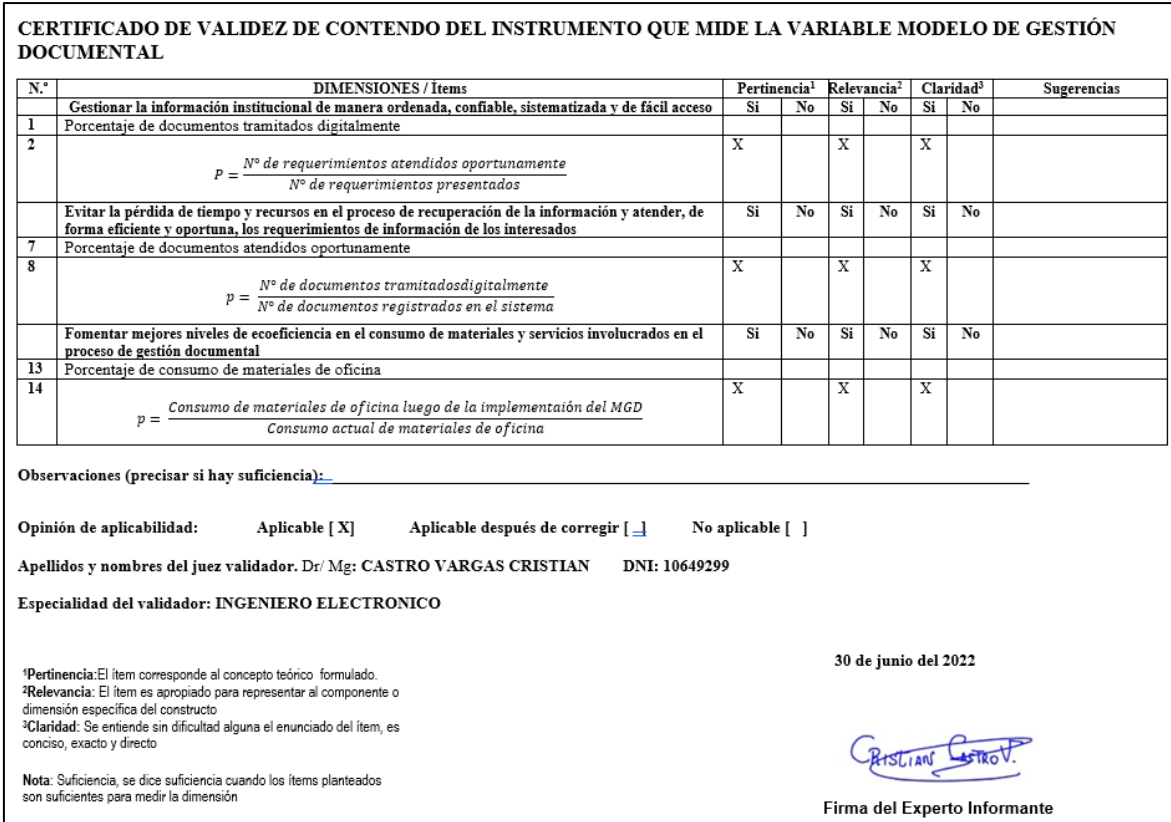

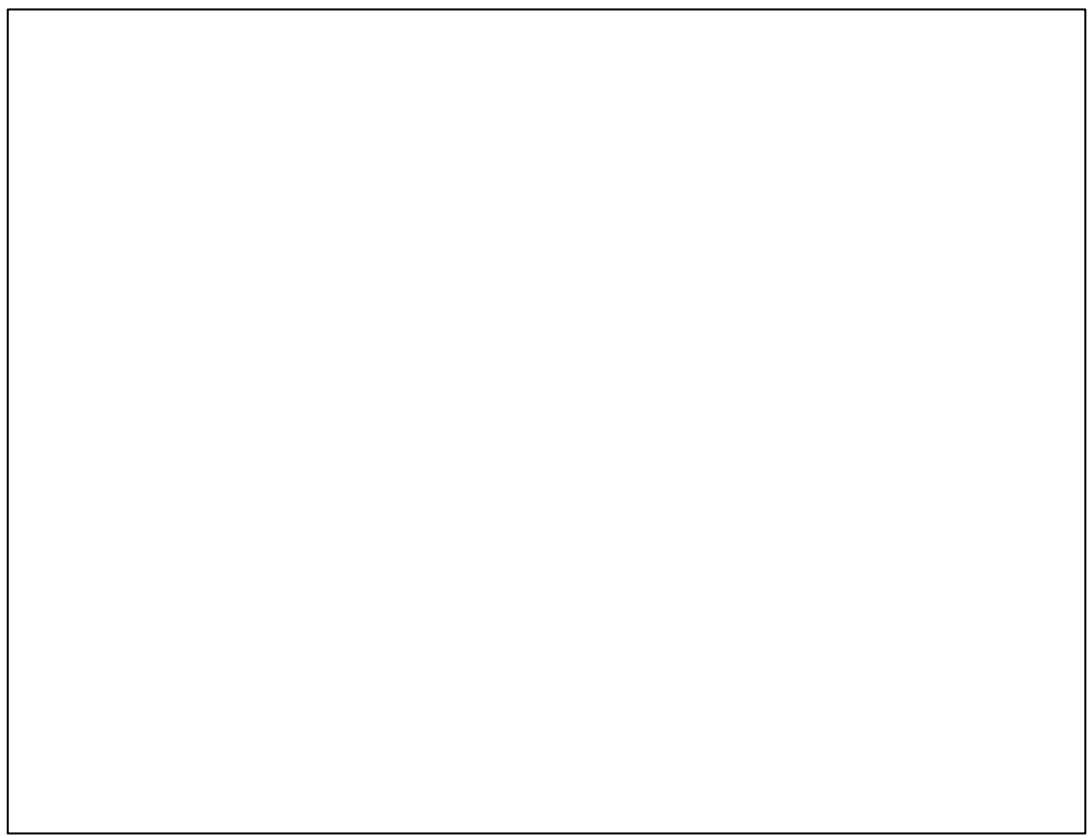

 $\overline{\phantom{a}}$ 

#### **Anexo 07: Evidencias de los datos de los indicadores en el SPSS**

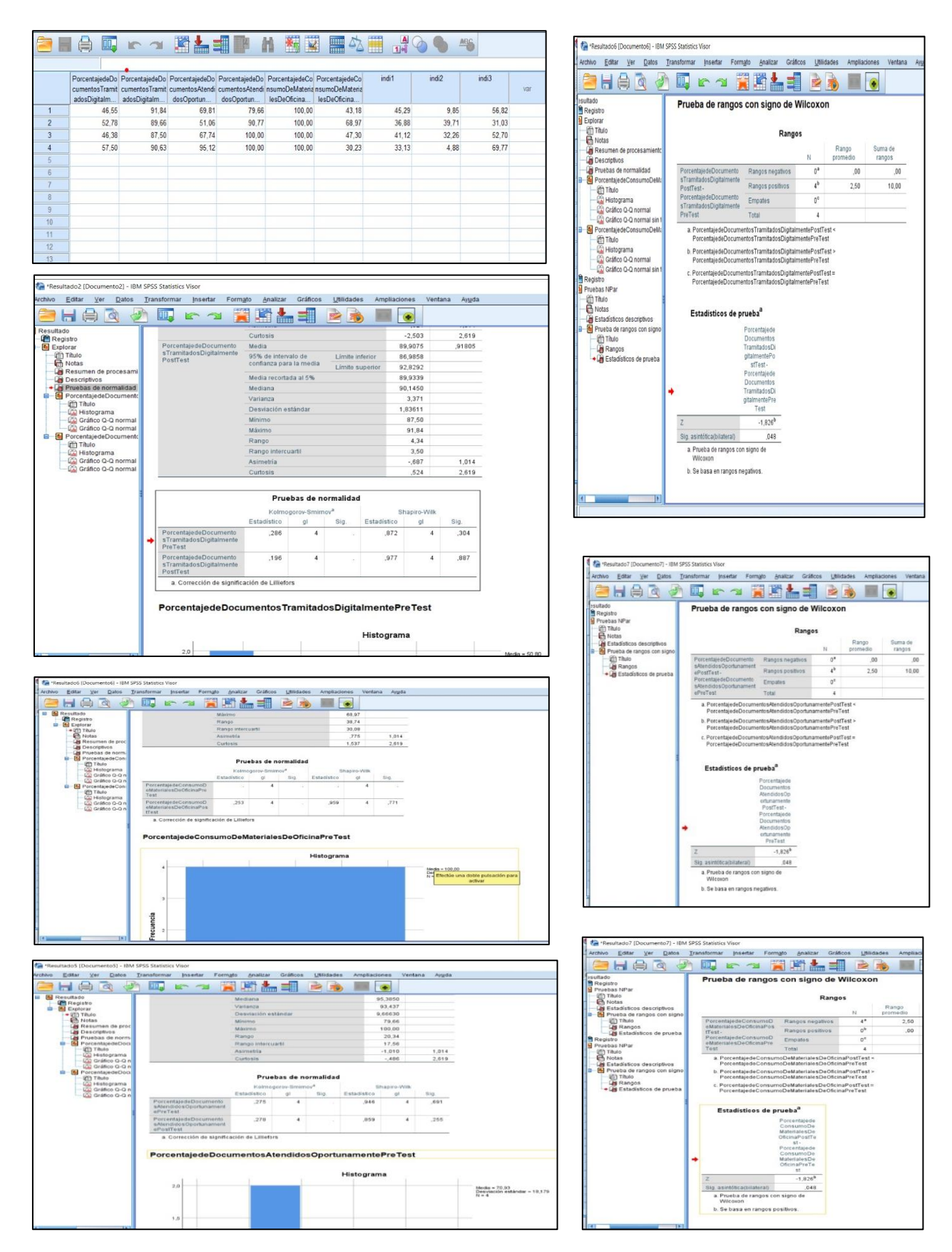

## **DESARROLLO DEL SISTEMA WEB CON INTELIGENCIA ARTIFICIAL PARA EL MODELO DE GESTIÓN DOCUMENTAL PARA EL ÁREA DE INGENIERÍA Y SIG, DATA SERVICES CON LA METODOLOGÍA SCRUM**

#### **ÍNDICE**

#### **1. Planificación inicial**

- 1.1. Product Backlog
- 1.2. Historias de Usuario
- 1.3. Modelo de datos lógico / físico
- 1.4. Prototipo

#### **2. Sprint Planning**

2.1. Detalle de actividades por Sprint

#### **3. Ejecución del Sprint**

Sprint Backlog

Resumen Sprint Backlog

Sprint Review

Sprint Retrospective

Entregables

#### **6. Arquitectura lógica del sistema**

#### **7. Arquitectura física**

#### Tabla 24: *Equipo de trabajo Scrum*

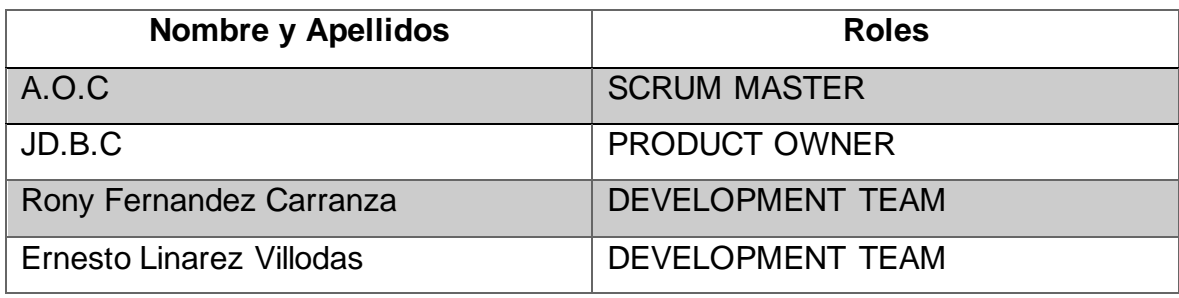

#### **1. Planificación Inicial**

## **1.1. Product Backlog**

Se dio inicio al desarrollo del proyecto con una reunión Gerencia y el Departamento de Ingeniería y SIG donde ellos indicaron las funcionalidades que esperan cubrir con el sistema web a desarrollarse.

Posteriormente se planteó el siguiente Product Backlog.

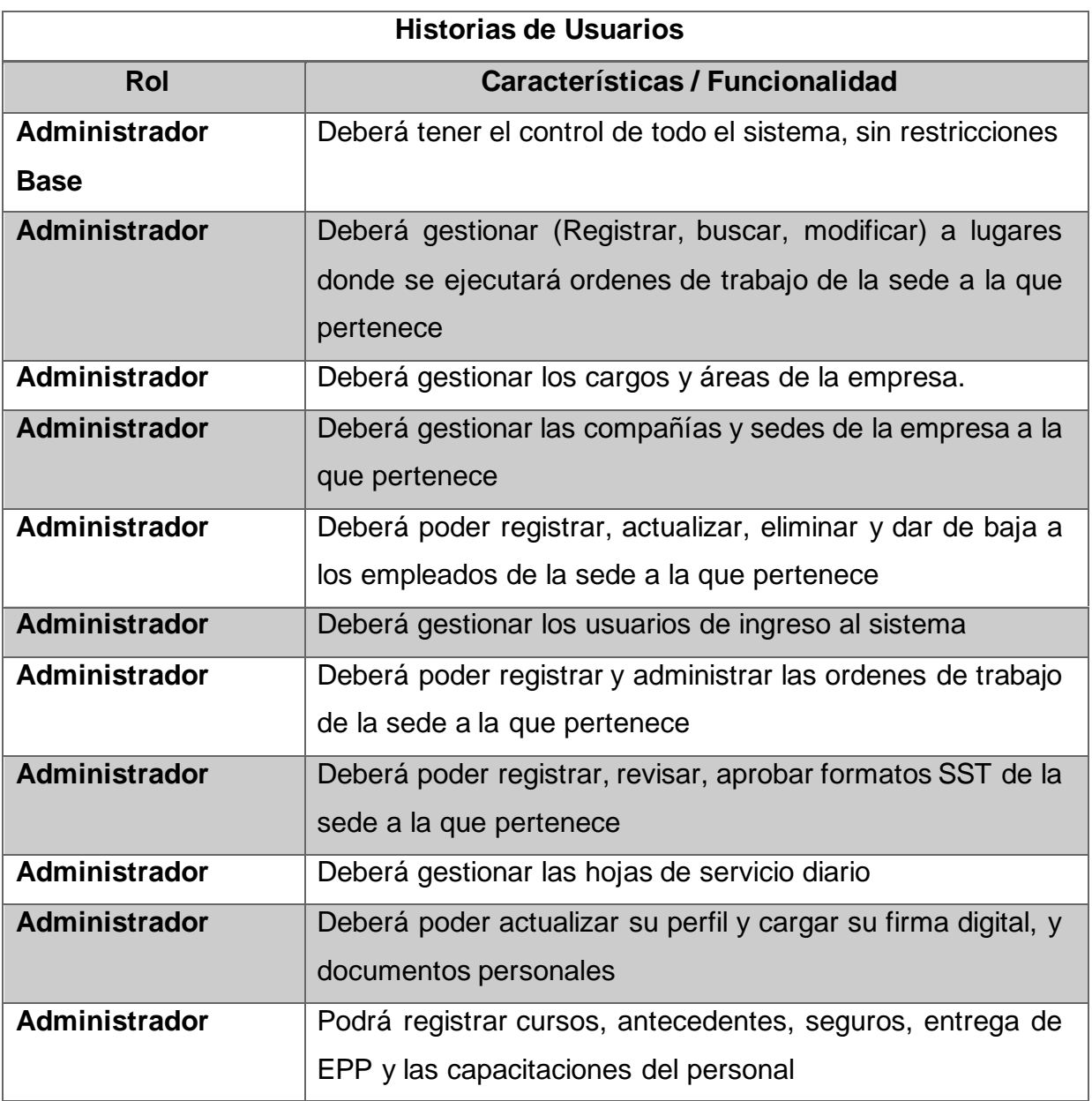

#### Tabla 25: *Product Backlog*

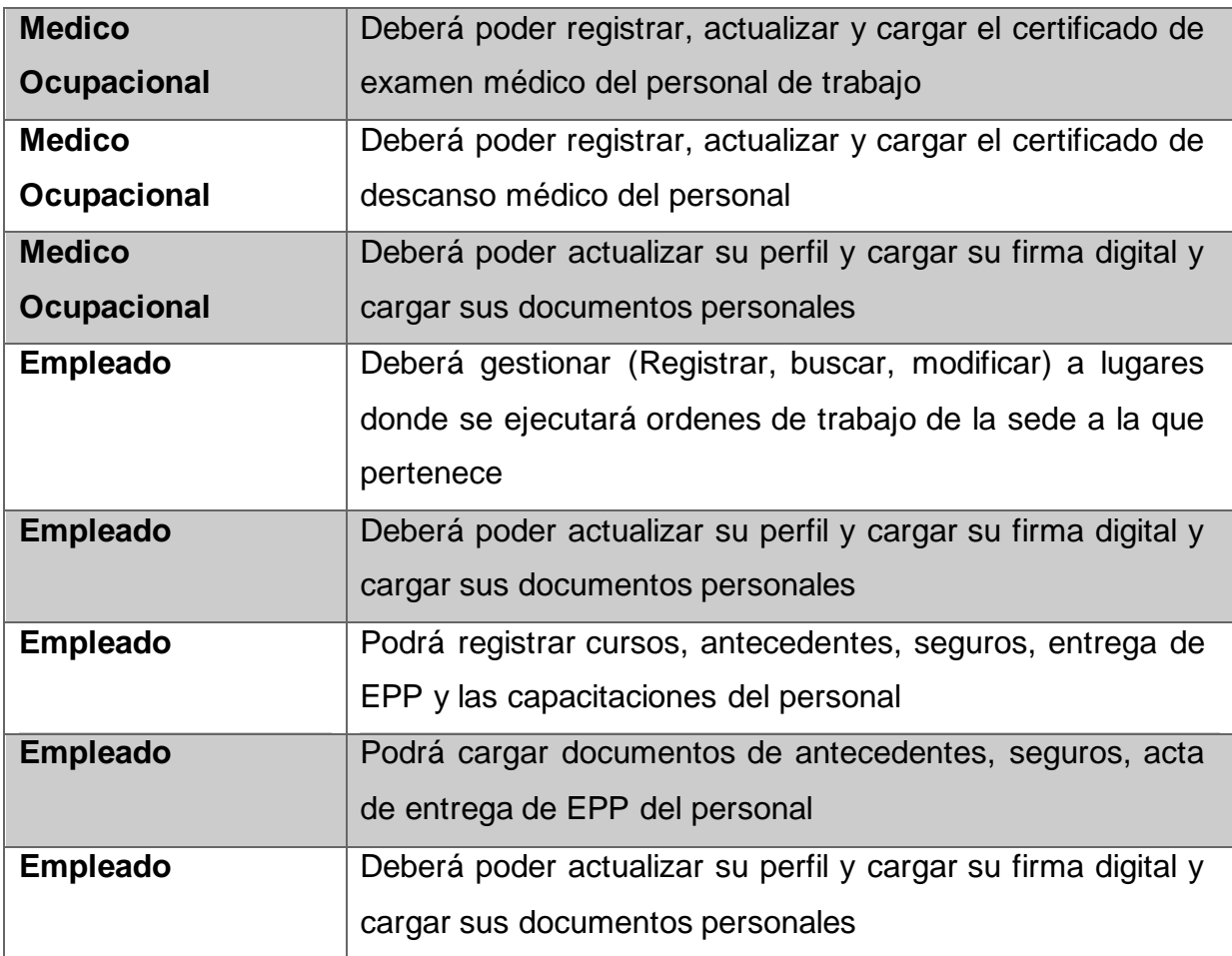

Fuente: elaboración propia

#### **1.2. Historias de Usuario**

Los requerimientos funcionales del sistema han sido organizados en paquetes de la siguiente manera:

**Gestión de compañías** – Este paquete comprende los requerimientos necesarios para gestionar la información de las compañías, el registro de nuevas compañías y la administración de sus datos.

**Gestión de Sedes** – Este paquete comprende los requerimientos necesarios para gestionar la información de las sedes de cada compañía, el registro de nuevas sedes y la administración de sus datos.

**Gestión de áreas** – Este paquete comprende los requerimientos necesarios para gestionar la información de las áreas de cada compañía, el registro de nuevas áreas y la administración de sus datos.

**Gestión de cargos** – Este paquete comprende los requerimientos necesarios para gestionar la información de los cargos de cada compañía, el registro de nuevos cargos y la administración de sus datos.

**Gestión de empleados** – Este paquete comprende los requerimientos necesarios para gestionar la información de los empleados, el registro de nuevos empleados y la administración de sus datos.

**Gestión de roles** – Este paquete comprende los requerimientos necesarios para gestionar la información de los de roles que tendrá cada usuario, el registro de nuevos roles y la administración de sus datos.

**Gestión de permisos** – Este paquete comprende los requerimientos necesarios para gestionar la información de los permisos que tendrá cada usuario para acceder a cada vista del sistema, el registro de nuevos permisos y la administración de sus datos.

**Gestión de usuarios** – Este paquete comprende los requerimientos necesarios para gestionar la información de las credenciales de acceso al sistema de los empleados, el registro de nuevos usuarios y la administración de sus datos.

**Gestión de perfil** – Este paquete comprende los requerimientos necesarios para gestionar la información principal que tendrá cada usuario, la actualización de sus datos, foto de perfil, firma digital y el cambio de sus contraseñas

**Gestión de contactos de emergencia** – Este paquete comprende los requerimientos necesarios para gestionar la información de los contactos de emergencia de cada empleado, el registro de nuevos contactos y la administración de sus datos

**Gestión de referencias laborales** – Este paquete comprende los requerimientos necesarios para gestionar la información de las referencias laborales de cada empleado, el registro de nuevas referencias y la administración de sus datos.

**Gestión de estudios académicos** – Este paquete comprende los requerimientos necesarios para gestionar la información de los estudios académicos de cada empleado, el registro de nuevos estudios y la administración de sus datos.

**Gestión de cursos** – Este paquete comprende los requerimientos necesarios para gestionar la información de los cursos de cada empleado, el registro de nuevos cursos, la carga de certificados a drive mediante la API de Google y la administración de sus datos.

**Gestión de documentos** – Este paquete comprende los requerimientos necesarios para gestionar la información de documentos principales como el DNI, CV, recibo de agua o luz, la carga de estos documentos a drive mediante la API de Google y la administración de sus datos.

**Gestión de exámenes médicos** – Este paquete comprende los requerimientos necesarios para gestionar la información de los exámenes médicos de cada empleado, el registro de nuevos exámenes, la carga de certificados a drive mediante la API de Google y la administración de sus datos.

**Gestión de antecedentes** – Este paquete comprende los requerimientos necesarios para gestionar la información de los antecedentes penales, judiciales y policiales de cada empleado, el registro de nuevos antecedentes, la carga de los certificados a drive mediante la API de Google y la administración de sus datos.

**Gestión de seguros** – Este paquete comprende los requerimientos necesarios para gestionar la información de los seguros vida ley y SCTR de cada empleado, el registro de nuevos seguros, la carga de certificados a drive mediante la API de Google y la administración de sus datos.

**Gestión de EPP** – Este paquete comprende los requerimientos necesarios para gestionar la información de los equipos de protección personal que se les entrega cada empleado, el registro de nuevos EPP, la carga del acta a drive mediante la API de Google y la administración de sus datos.

**Gestión de capacitaciones SST** – Este paquete comprende los requerimientos necesarios para gestionar la información de las capacitaciones que a recibido cada empleado, el registro de nuevas capacitaciones y la administración de sus datos.

**Gestión de hojas de servicio diario** – Este paquete comprende los requerimientos necesarios para gestionar la información de los servicios diarios que la empresa realiza, el registro de nuevas hojas de servicio diario y la administración de sus datos.

**Gestión de disposiciones de seguridad** – Este paquete comprende los requerimientos necesarios para gestionar la información de los lineamientos de seguridad para las ordenes de trabajo, el registro de nuevos lineamientos y la administración de sus datos.

**Gestión de lugares** – Este paquete comprende los requerimientos necesarios para gestionar la información de las ubicaciones donde los empleados realizaran sus actividades de campo, el registro de nuevos lugares y la administración de sus datos.

**Gestión de órdenes de trabajo** – Este paquete comprende los requerimientos necesarios para gestionar la información de las ordenes de trabajo asimismo la captura la ubicación del dispositivo mediante la API de Google Maps, el registro de nuevas órdenes de trabajo y la administración de sus datos.

**Gestión de formato de verificación de síntomas covid-19 temperatura** – Este paquete comprende los requerimientos necesarios para gestionar la información de las temperaturas de cada empleado indicando si es mayor o menor a 37°C, el registro de nuevos formatos y la administración de sus datos.

**Gestión de formato de reporte de casos covid-19** – Este paquete comprende los requerimientos necesarios para gestionar la información de los casos sospechosos y confirmados de que un empleado tenga covid-19, el registro de nuevos reportes y la administración de sus datos.

| Tarjeta de Historia de Usuario |                                                                    |                        |                             |  |  |
|--------------------------------|--------------------------------------------------------------------|------------------------|-----------------------------|--|--|
| Código                         | H1                                                                 | Nombre de Historia     | Registro y mantenimiento de |  |  |
|                                |                                                                    |                        | compañías                   |  |  |
| <b>Prioridad</b>               | Alta                                                               | Importancia desarrollo |                             |  |  |
| <b>Modulo asignado</b>         | Compañías                                                          |                        |                             |  |  |
| Como                           | Administrador / Administrador Base                                 |                        |                             |  |  |
| Quiero                         | Registrar los datos de las compañías                               |                        |                             |  |  |
| Para poder                     | Tener una base de las compañías con todos sus datos (por ejemplo:  |                        |                             |  |  |
|                                | RUC, razón social, dirección) para poder asignarle a los empleados |                        |                             |  |  |
|                                | y utilizar el logo para los documentos emitidos.                   |                        |                             |  |  |
| <b>Criterios de</b>            | * Visualizar la información de las compañías                       |                        |                             |  |  |
| validación                     | *Poder actualizar la información de las compañías                  |                        |                             |  |  |
|                                | *Permitir la actualización de logo de las compañías                |                        |                             |  |  |

Tabla 26: *Tarjeta de Historia de Usuario H1*

Fuente: elaboración propia

| Tarjeta de Historia de Usuario |                                                                |                        |                             |  |  |
|--------------------------------|----------------------------------------------------------------|------------------------|-----------------------------|--|--|
|                                |                                                                |                        |                             |  |  |
| Código                         | H <sub>2</sub>                                                 | Nombre de Historia     | Registro y mantenimiento de |  |  |
|                                |                                                                |                        | sedes                       |  |  |
| <b>Prioridad</b>               | Alta                                                           | Importancia desarrollo | 2                           |  |  |
| Modulo asignado                | Sedes                                                          |                        |                             |  |  |
| Como                           | Administrador / Administrador Base                             |                        |                             |  |  |
| Quiero                         | Registrar los datos de las sedes de cada compañía              |                        |                             |  |  |
| Para poder                     | Tener una base de las sedes con todos sus datos (por ejemplo:  |                        |                             |  |  |
|                                | compañía, nombre de la sede, ruc) que tiene cada compañía para |                        |                             |  |  |
|                                | poder asignarle a los empleados                                |                        |                             |  |  |
| <b>Criterios de</b>            | * Visualizar la información de las sedes                       |                        |                             |  |  |
| validación                     | *Poder actualizar la información de las sedes                  |                        |                             |  |  |

Tabla 27: *Tarjeta de Historia de Usuario H2*

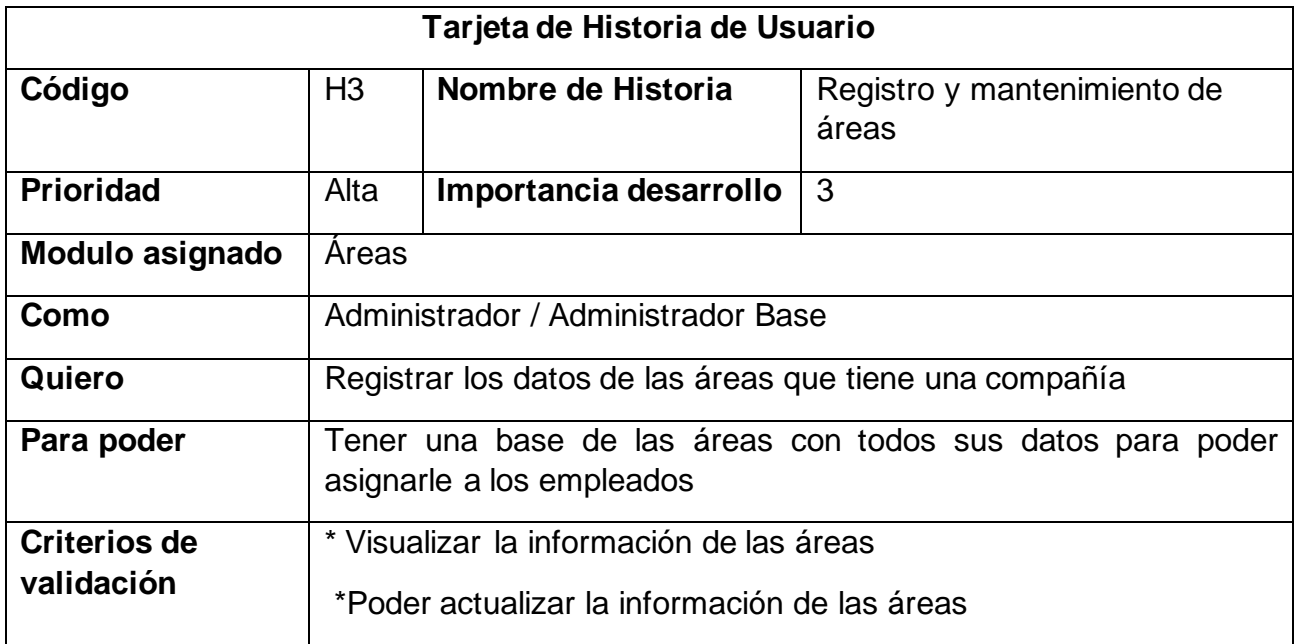

Fuente: elaboración propia

## Tabla 29: *Tarjeta de Historia de Usuario 4*

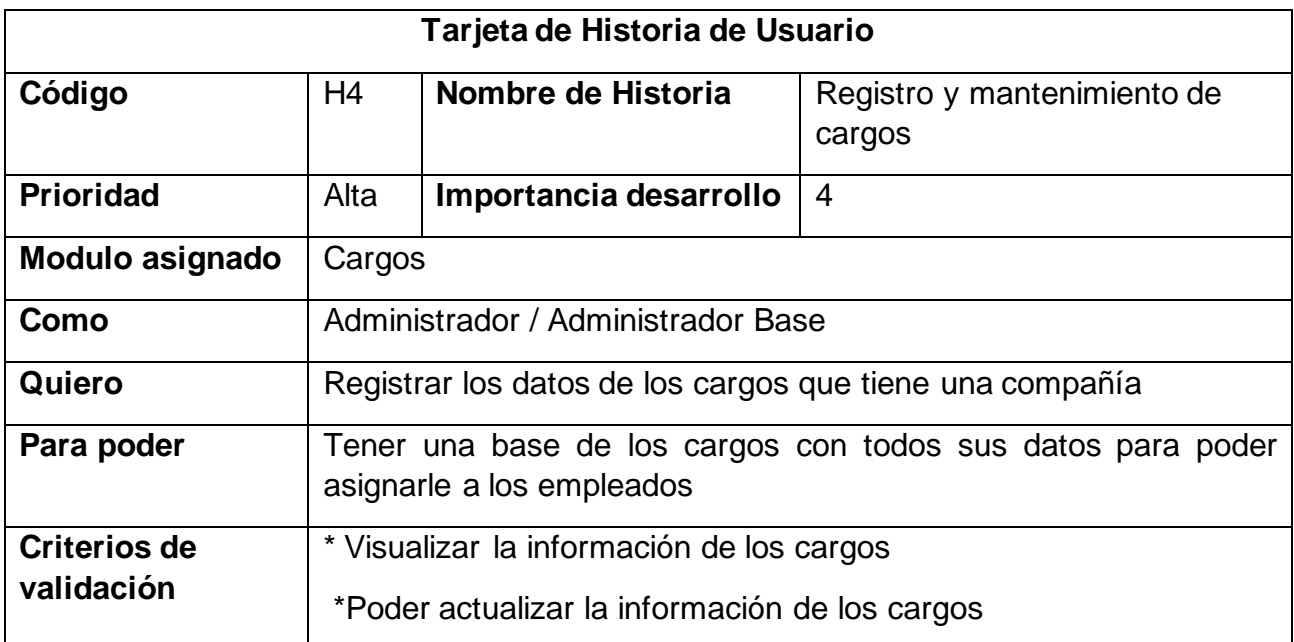

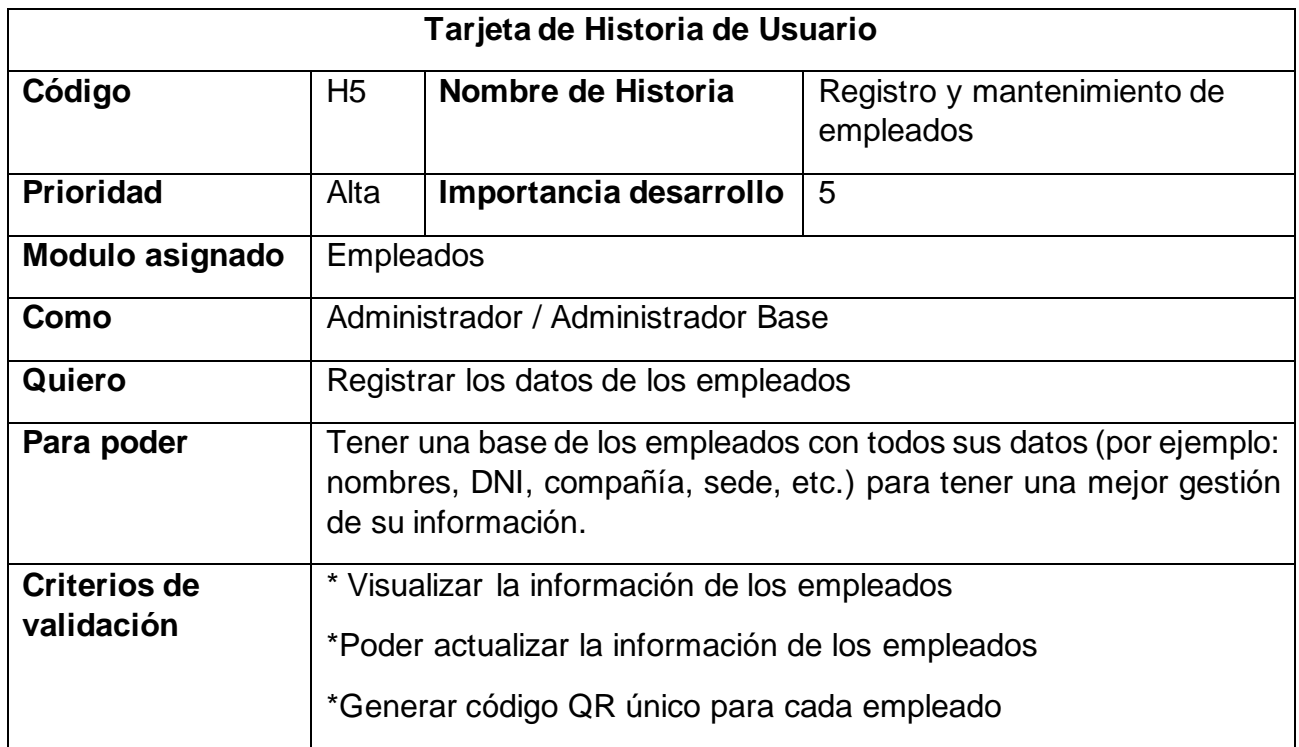

Fuente: elaboración propia

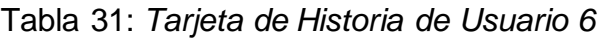

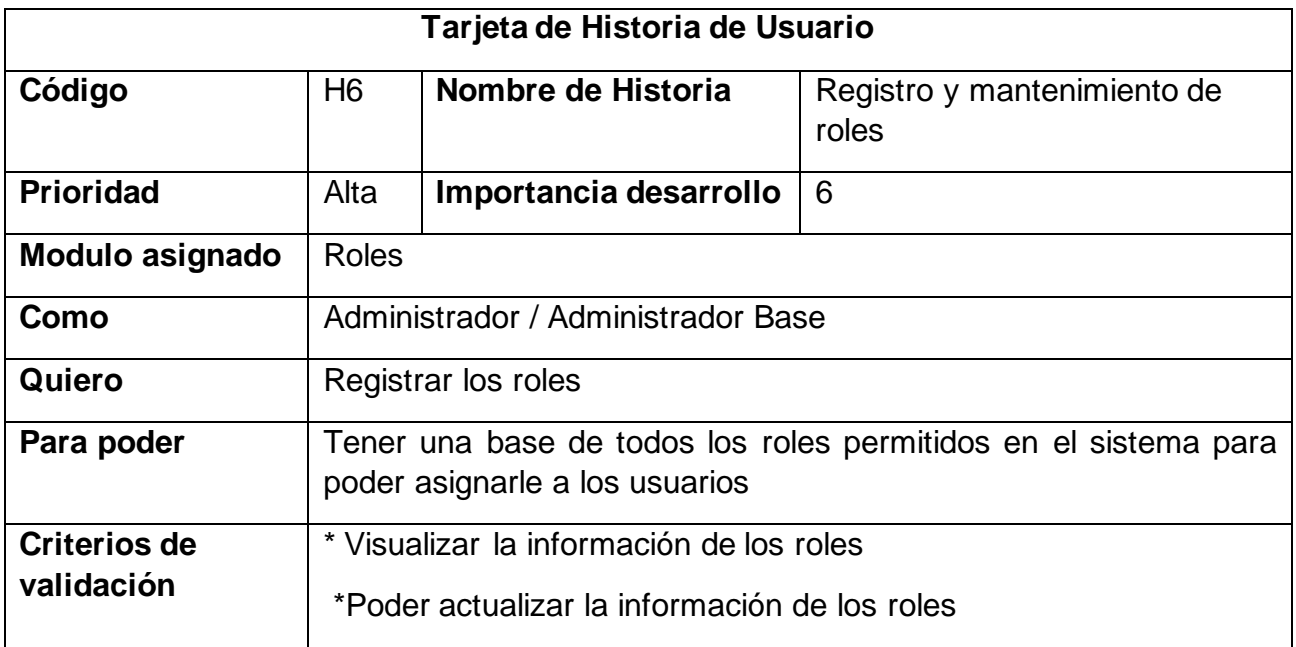

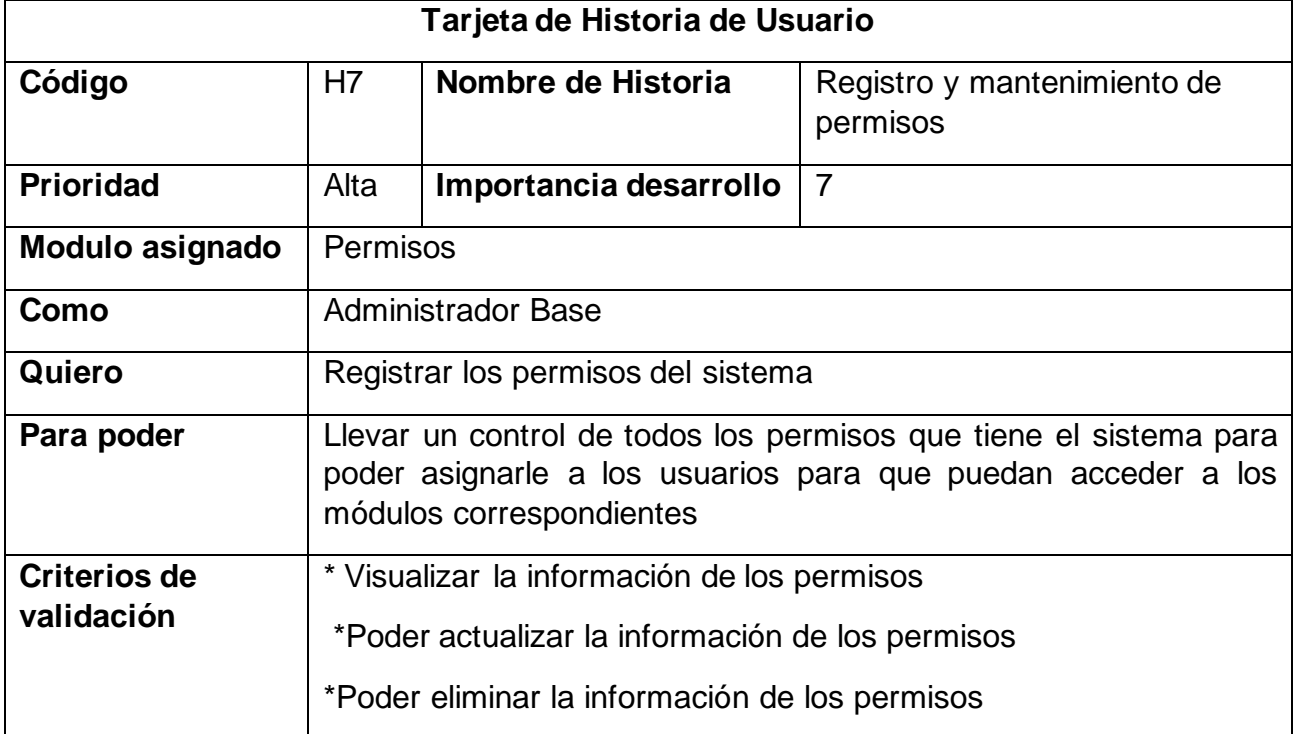

## Tabla 32: *Tarjeta de Historia de Usuario 7*

## Fuente: elaboración propia

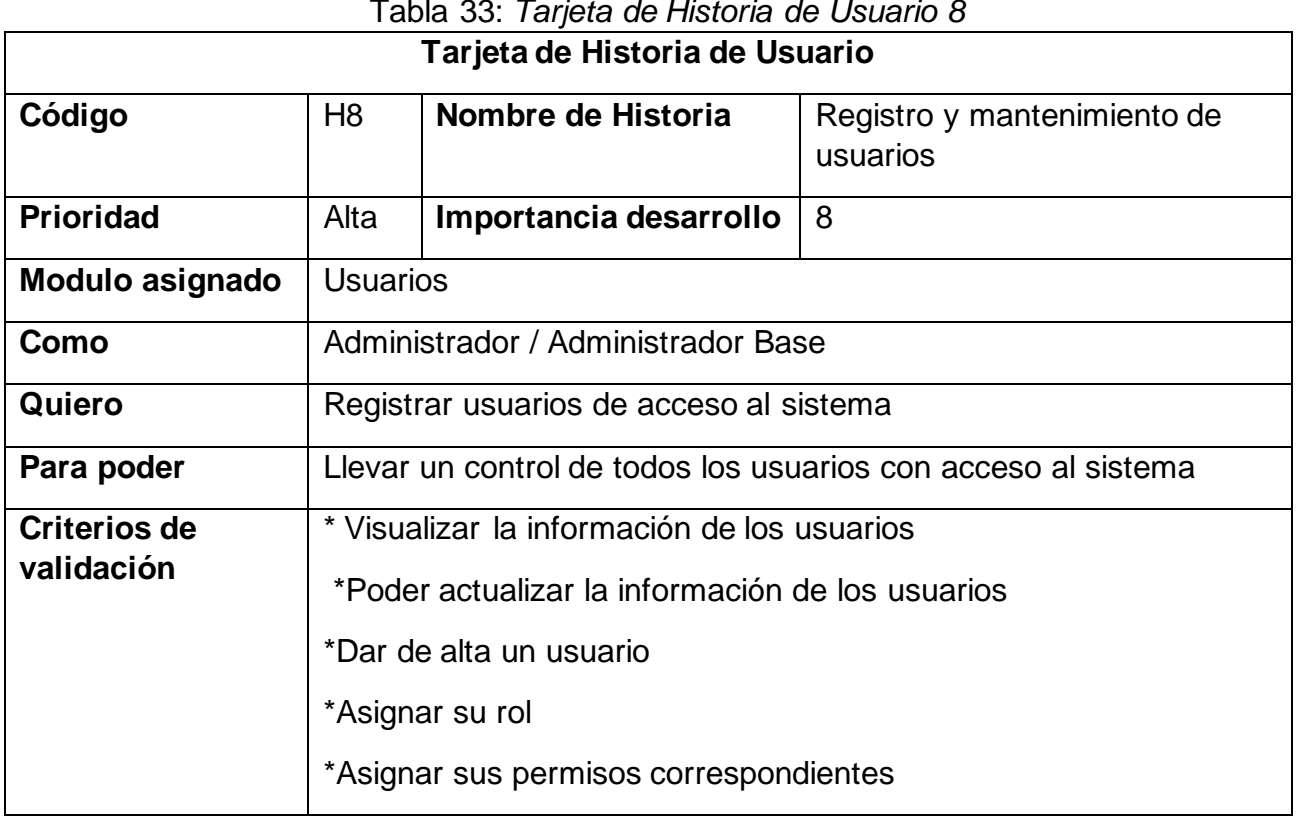

#### Tabla 33: *Tarjeta de Historia de Usuario 8*

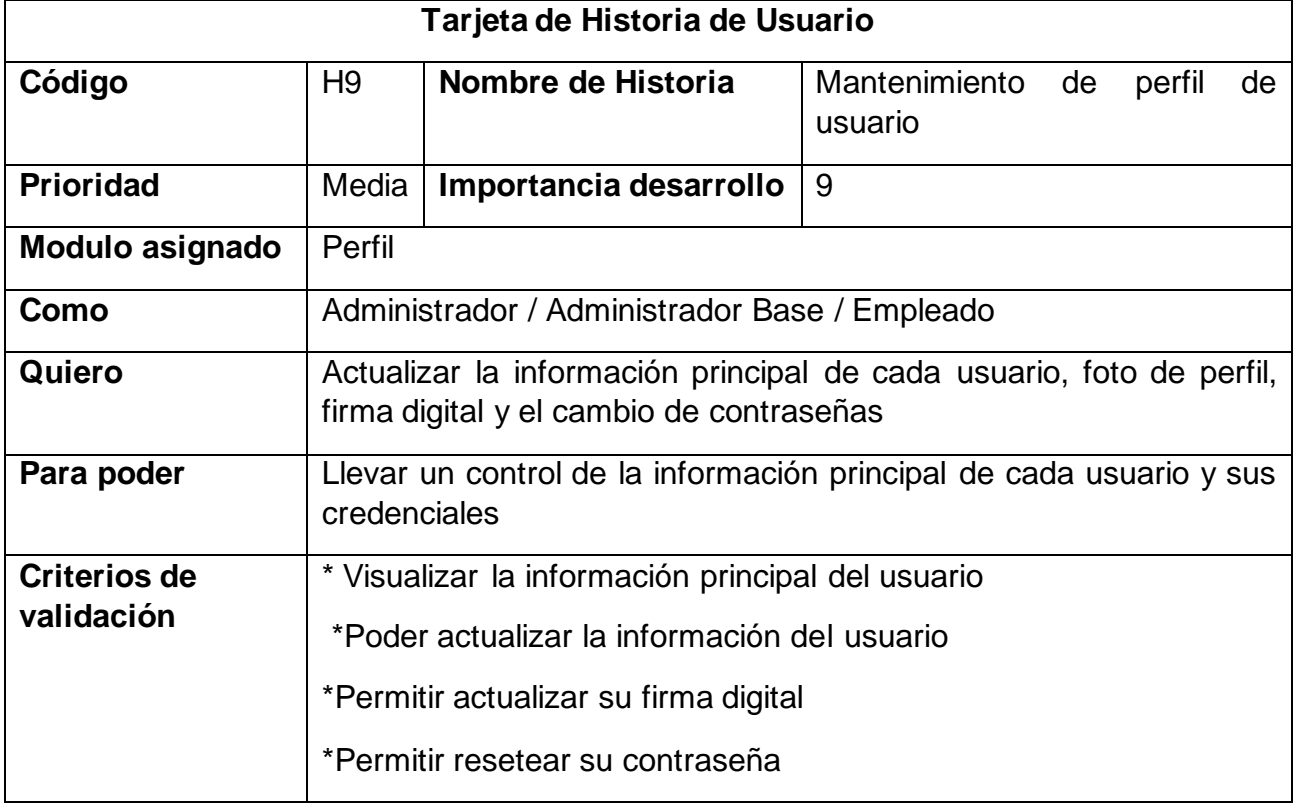

## Tabla 34: *Tarjeta de Historia de Usuario 9*

Fuente: Elaboración propia

## Tabla 35: *Tarjeta de Historia de Usuario 10*

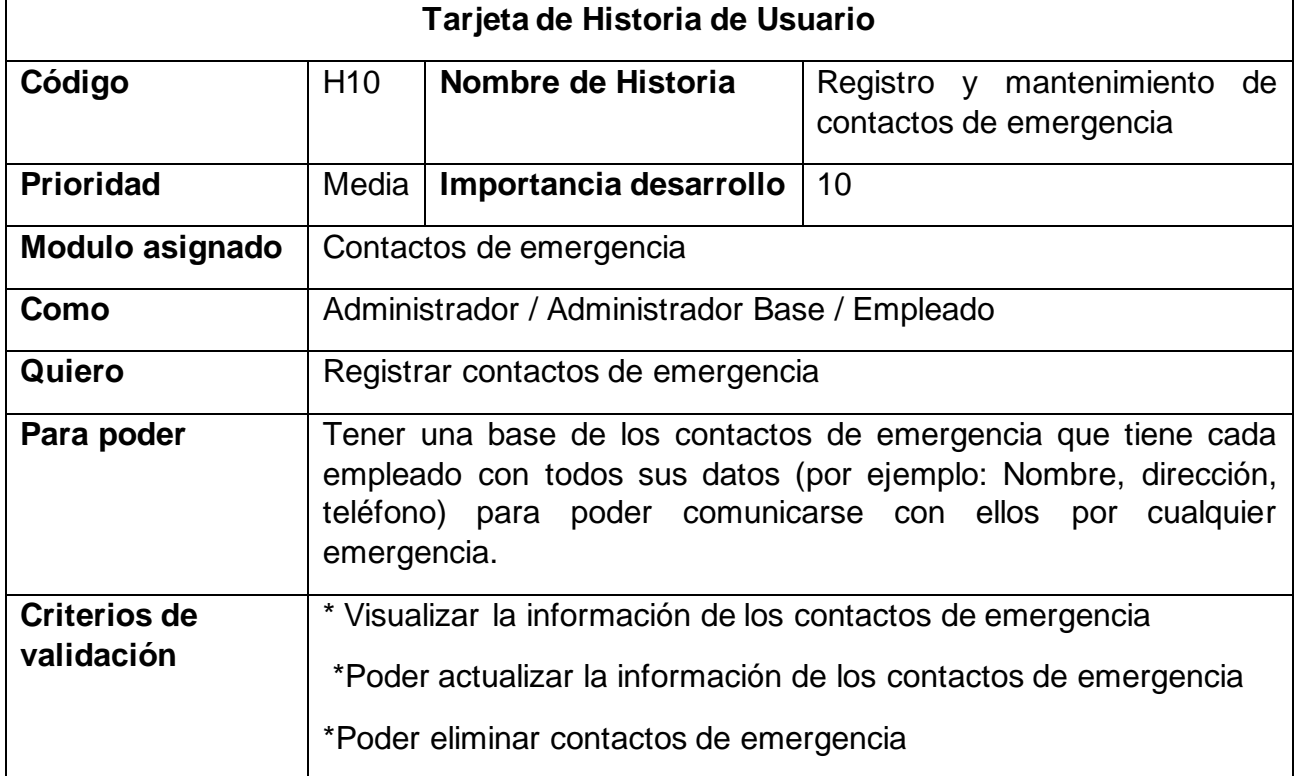

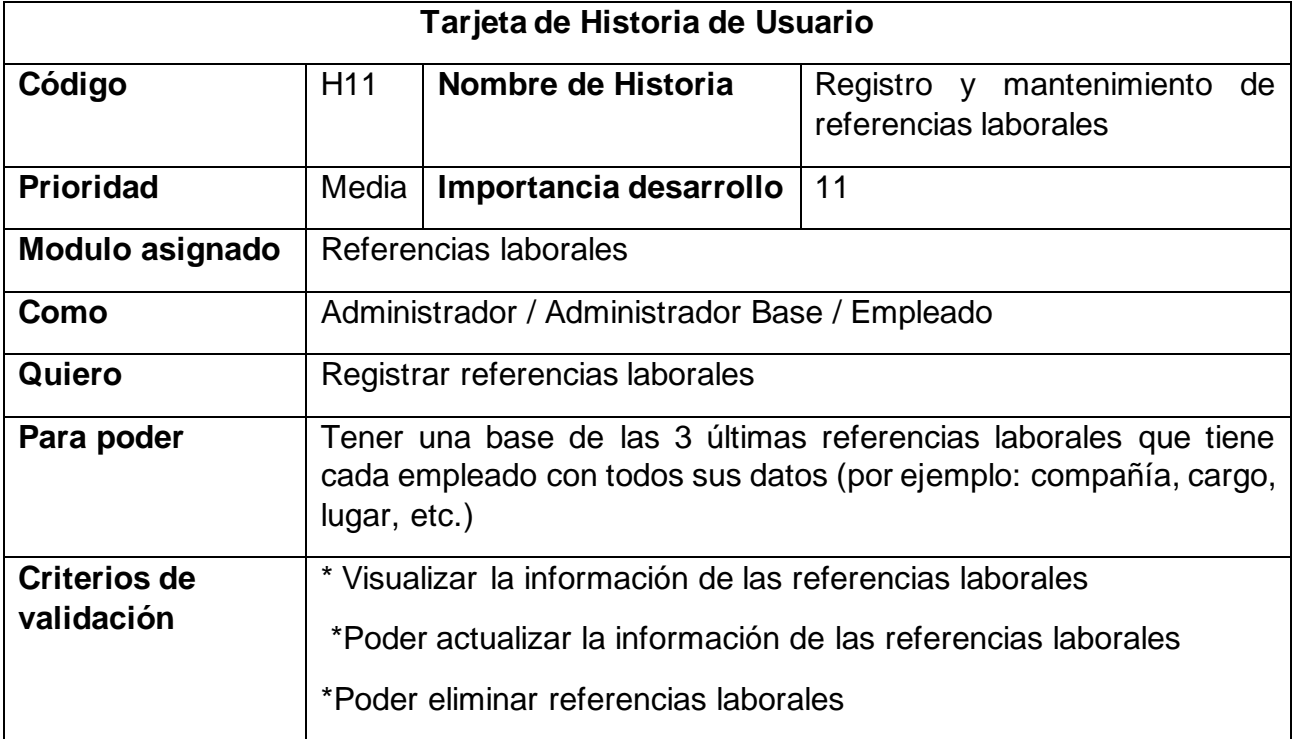

## Tabla 36: *Tarjeta de Historia de Usuario 11*

Fuente: elaboración propia

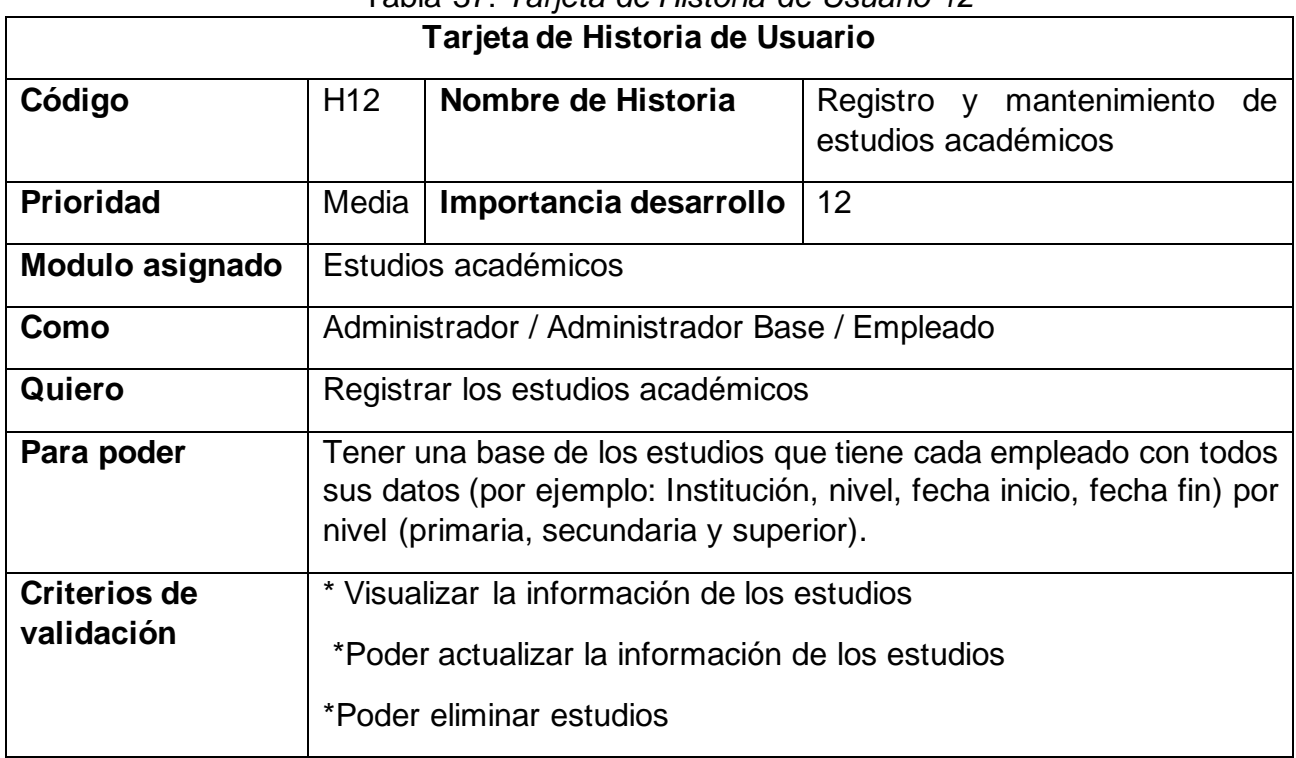

## Tabla 37: *Tarjeta de Historia de Usuario 12*

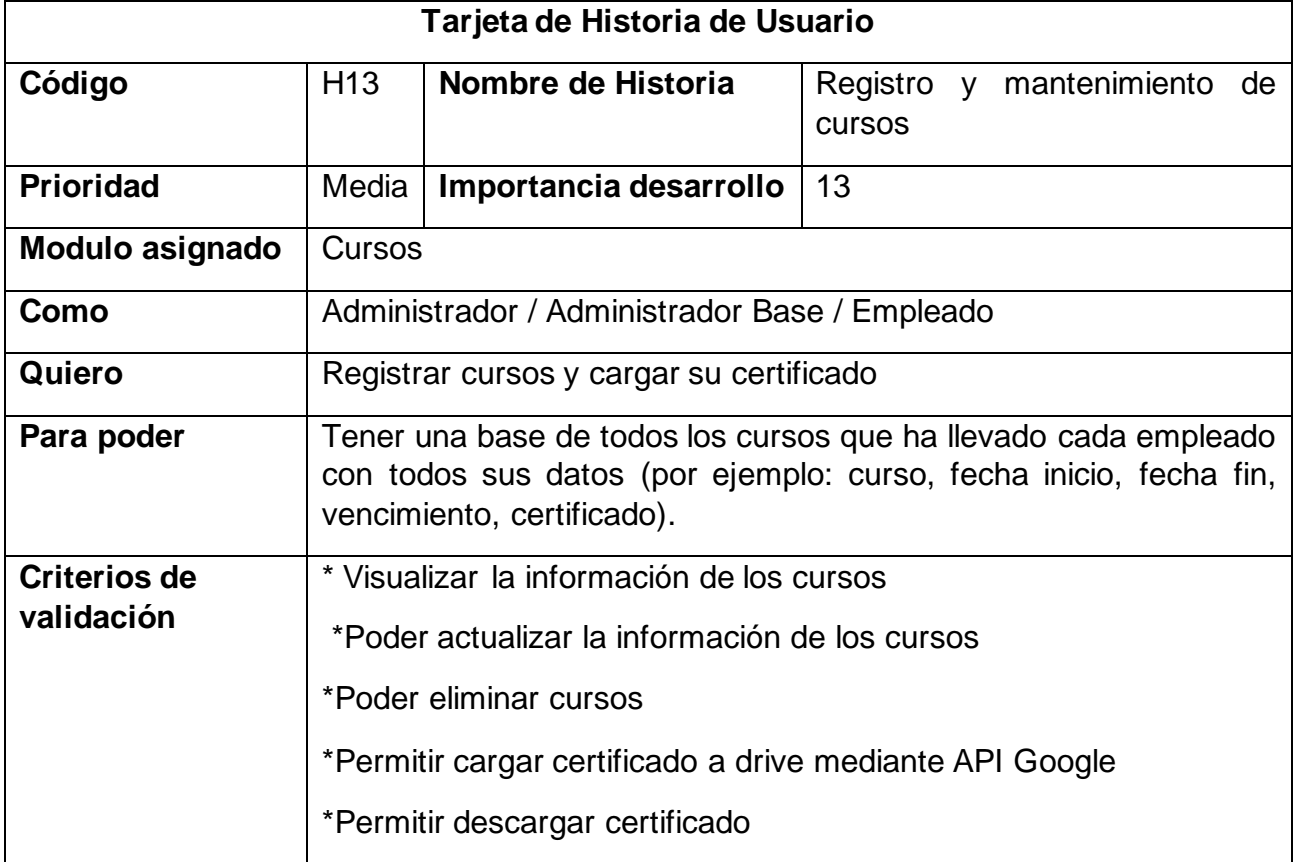

## Tabla 38: *Tarjeta de Historia de Usuario 13*

Fuente: elaboración propia

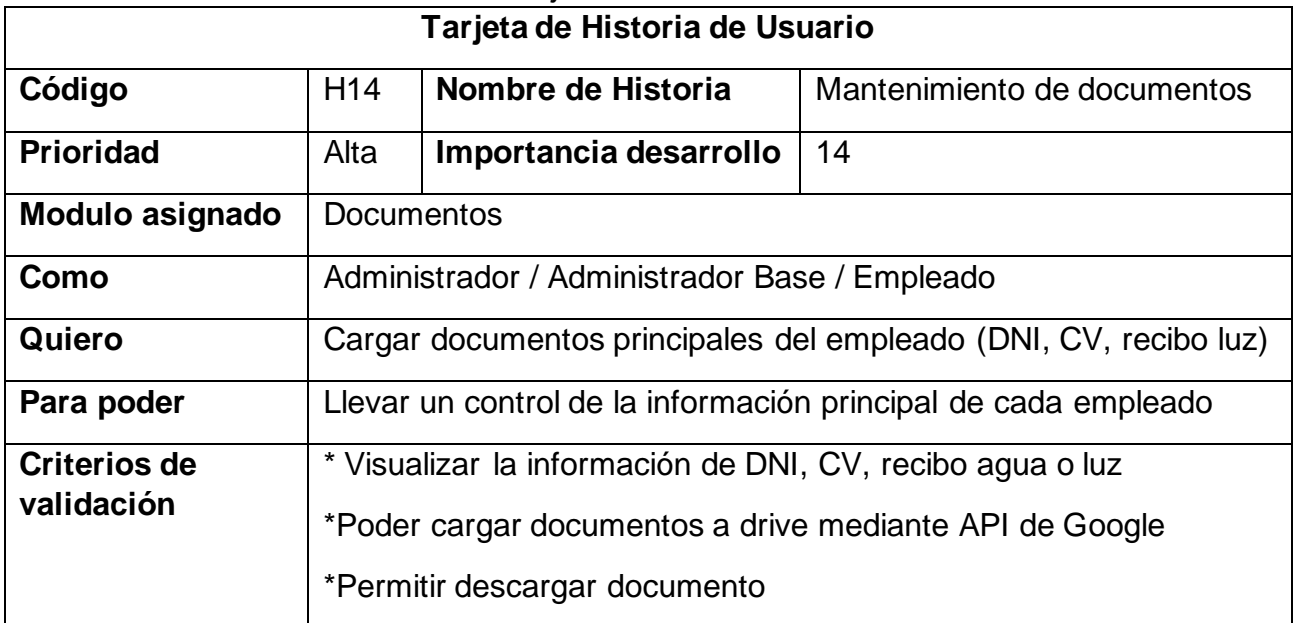

#### Tabla 39: *Tarjeta de Historia de Usuario 14*

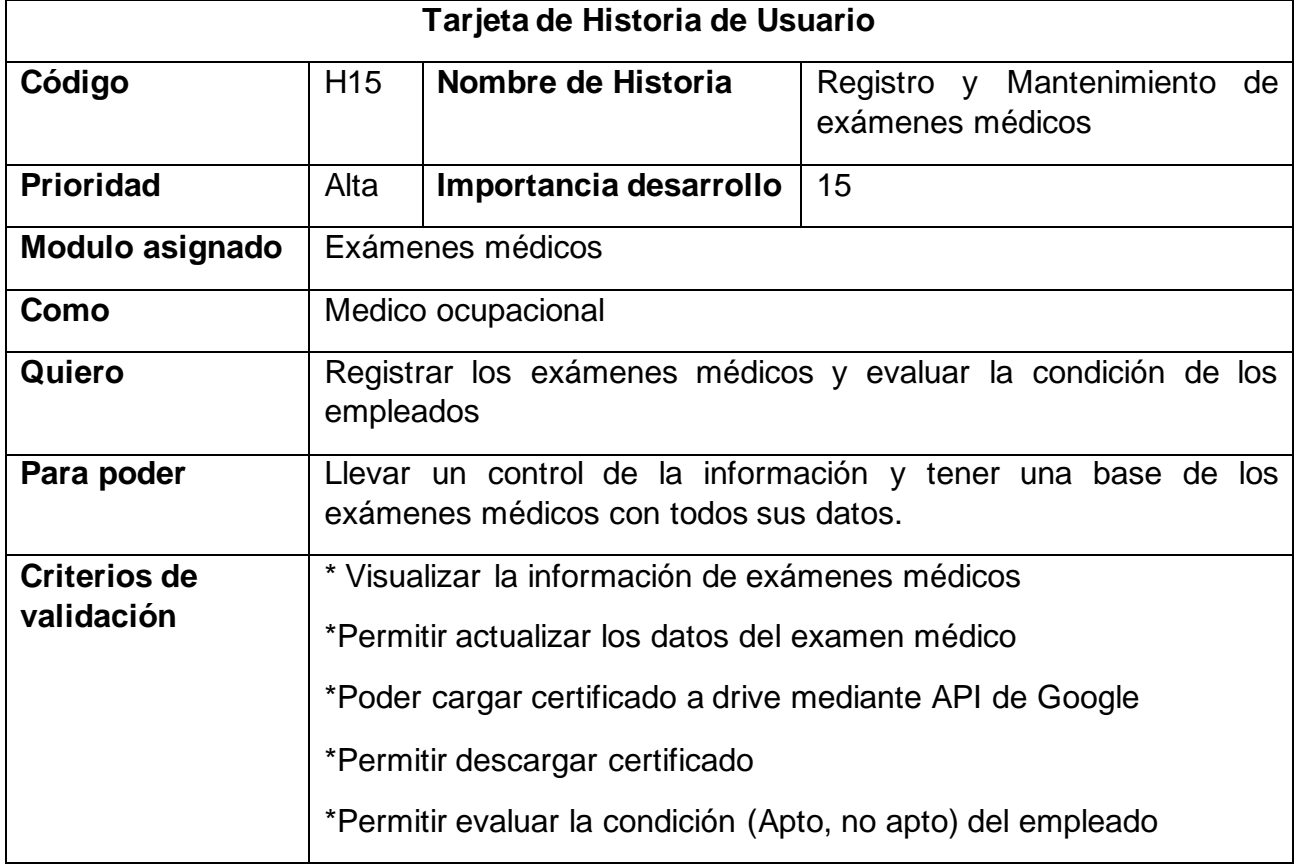

## Tabla 40: *Tarjeta de Historia de Usuario 15*

Fuente: elaboración propia

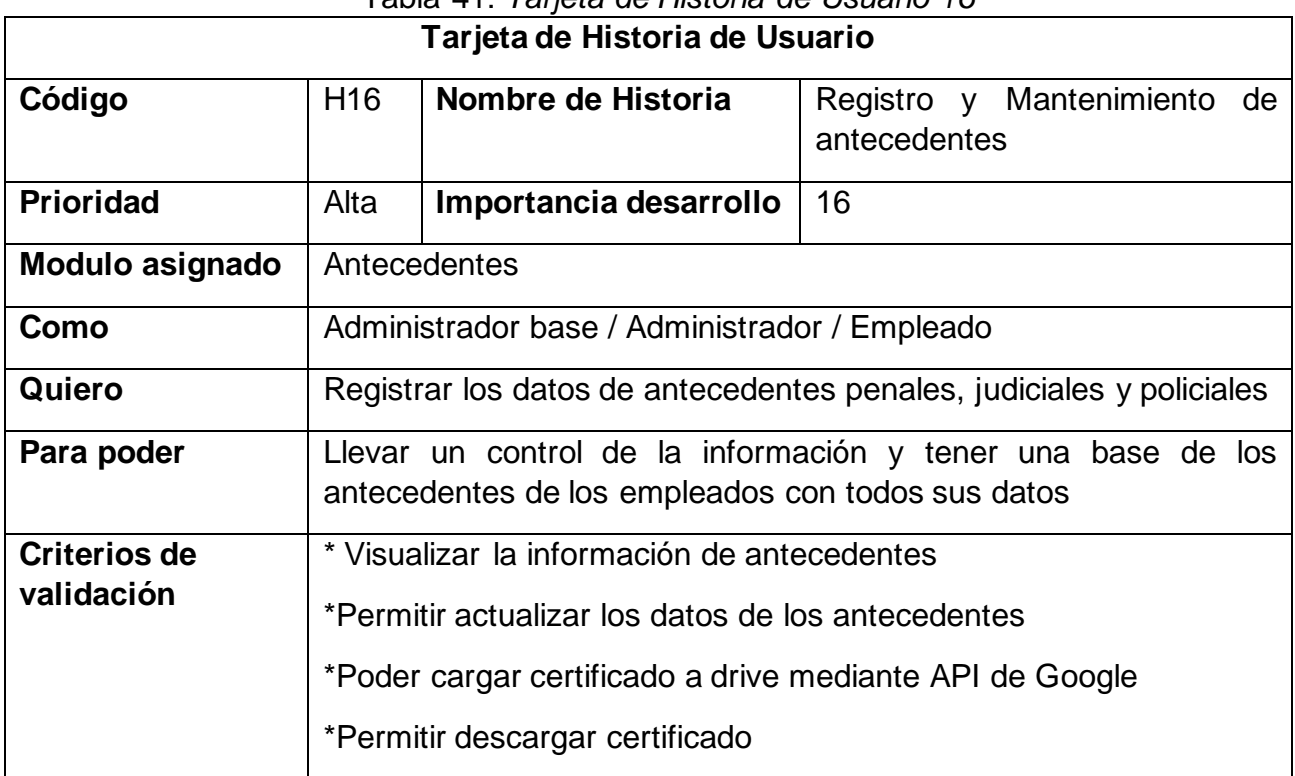

#### Tabla 41: *Tarjeta de Historia de Usuario 16*

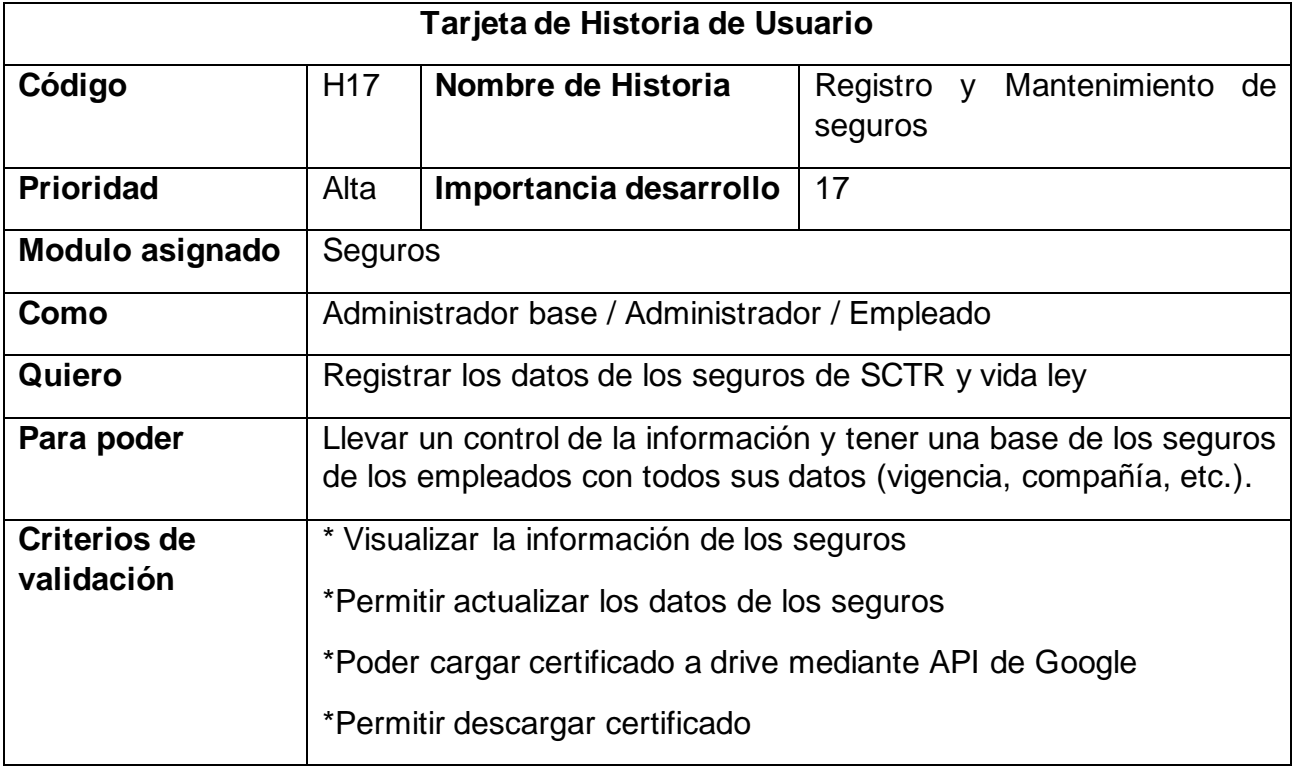

Tabla 42: *Tarjeta de Historia de Usuario 17*

Fuente: elaboración propia

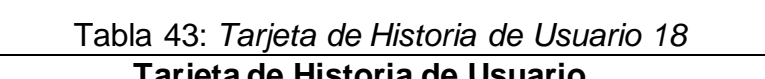

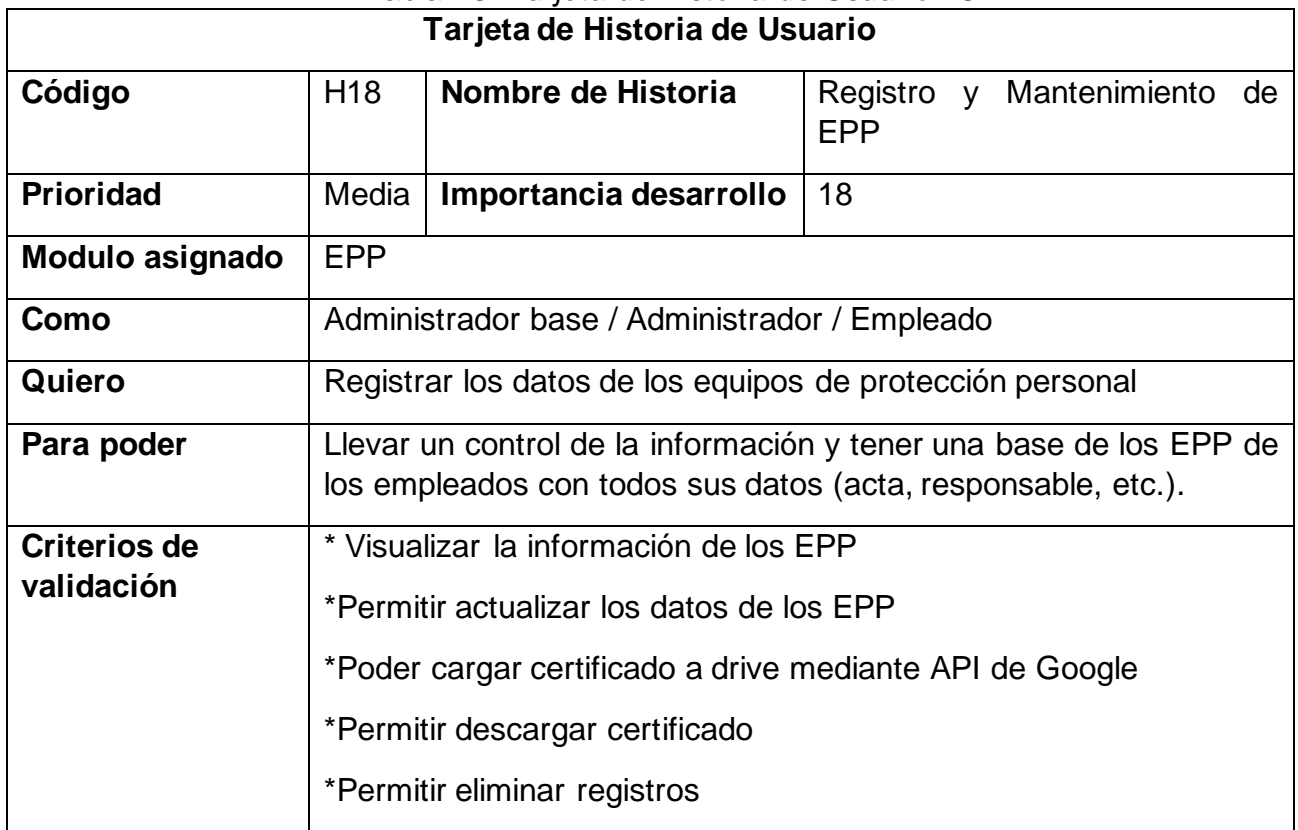

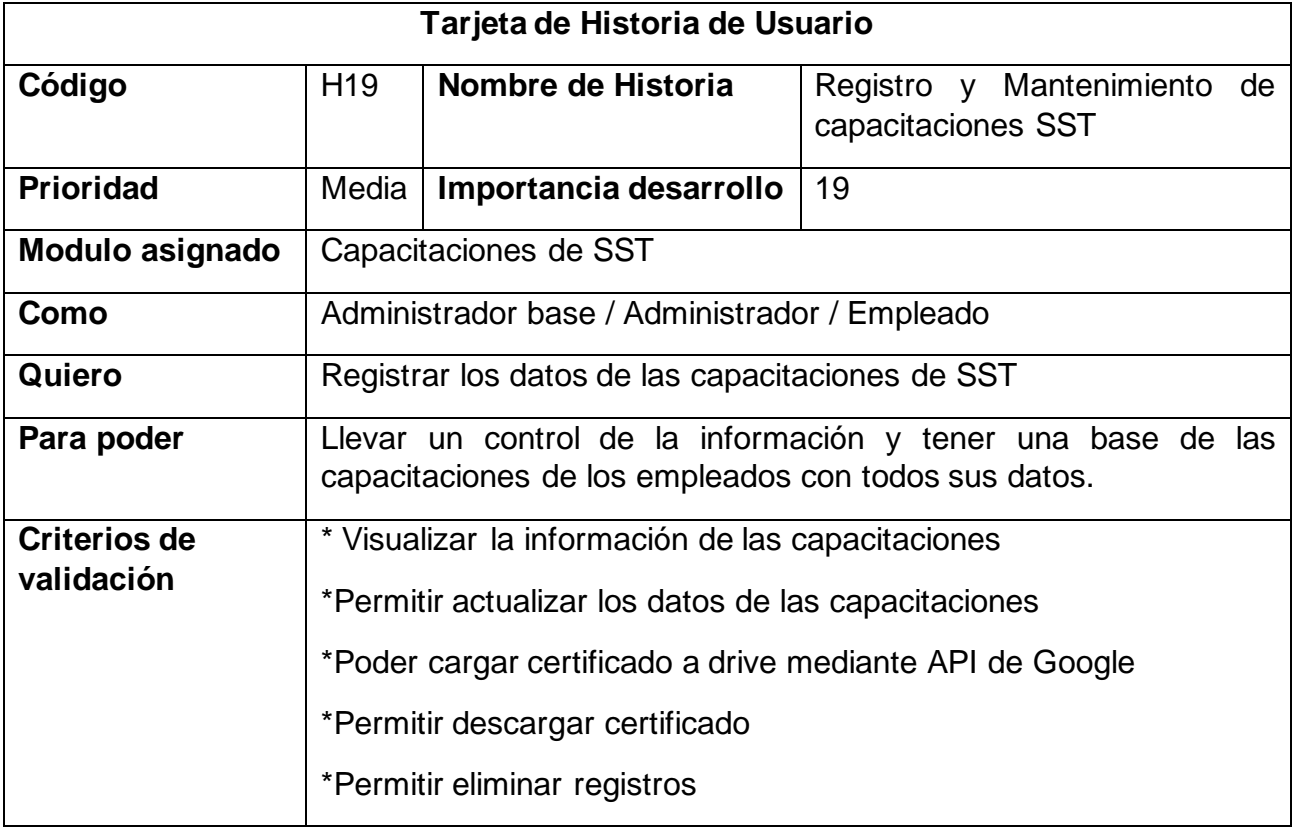

## Tabla 44: *Tarjeta de Historia de Usuario 19*

Fuente: elaboración propia

#### Tabla 45: *Tarjeta de Historia de Usuario 20*

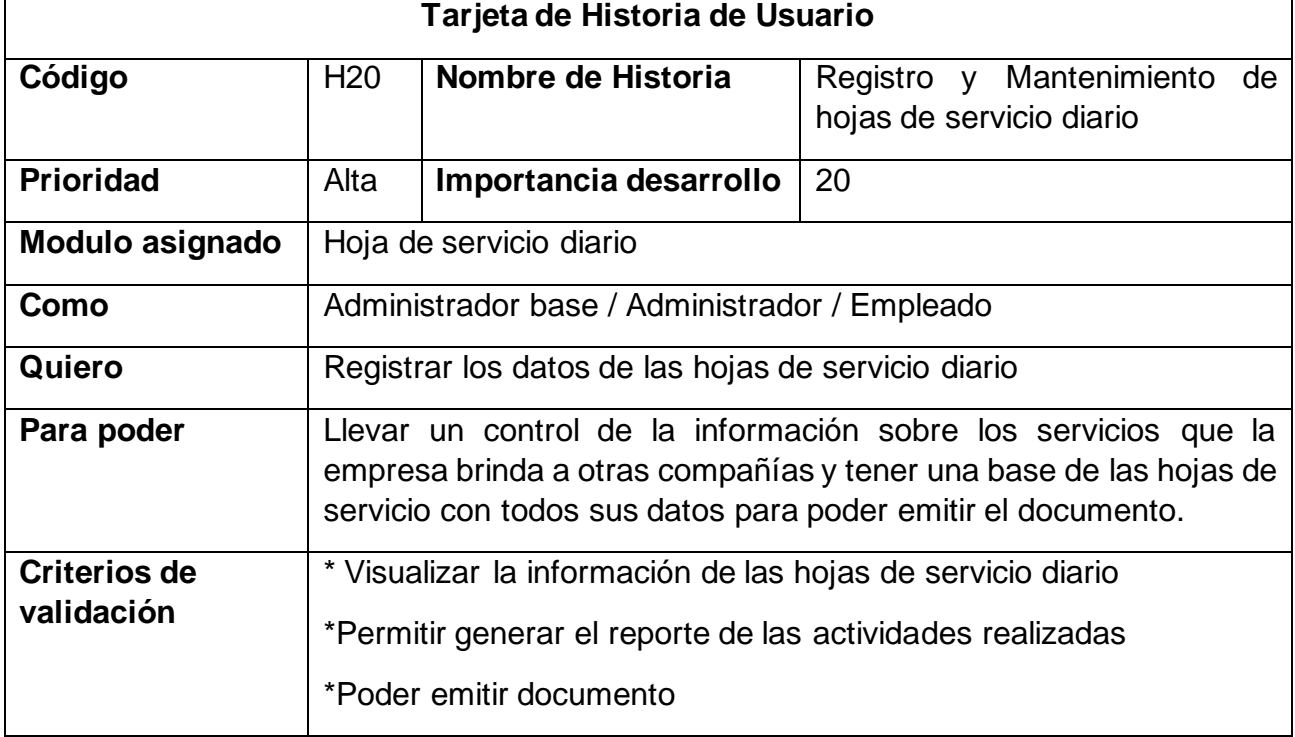

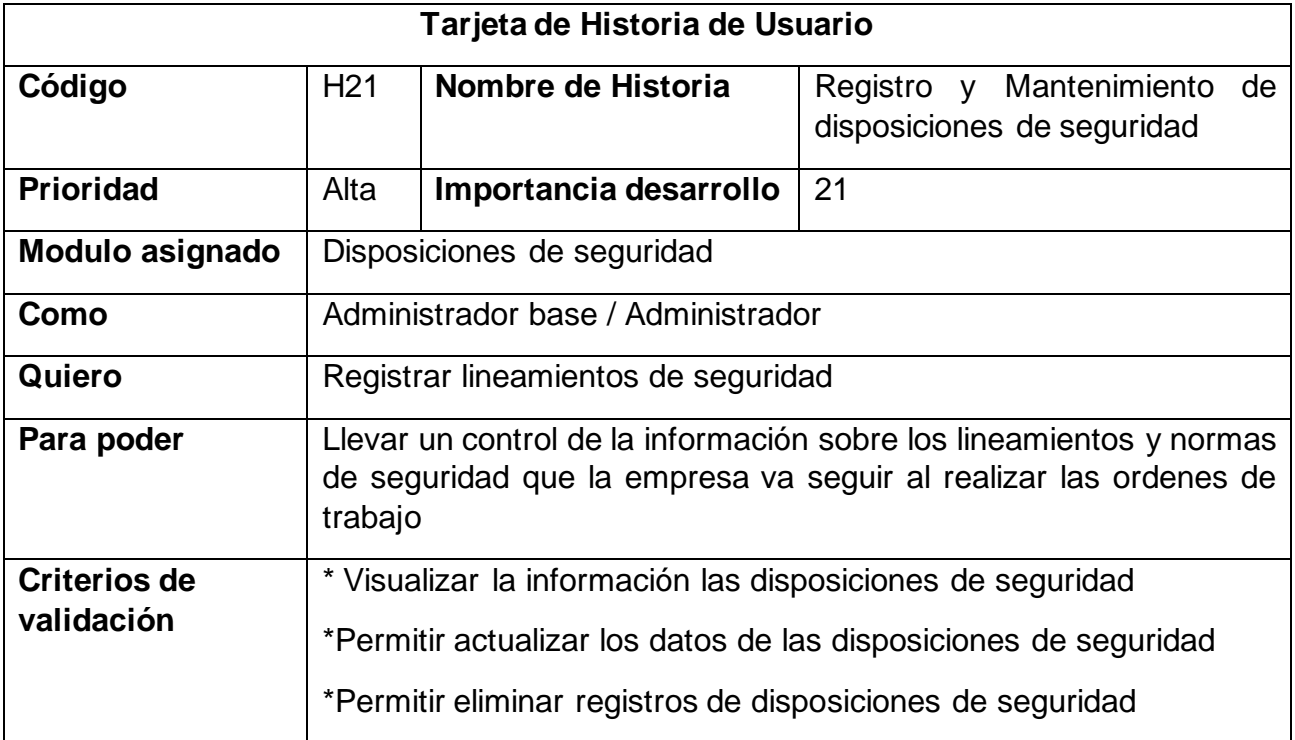

## Tabla 46: *Tarjeta de Historia de Usuario 21*

Fuente: elaboración propia

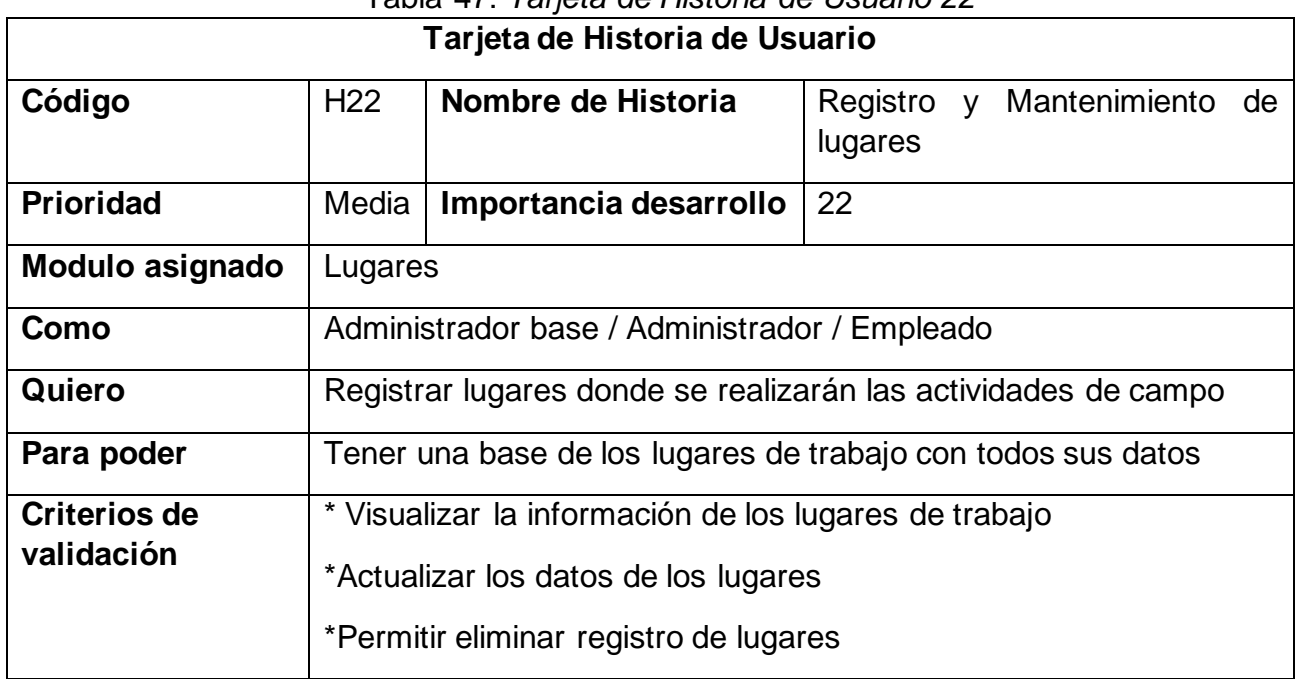

## Tabla 47: *Tarjeta de Historia de Usuario 22*

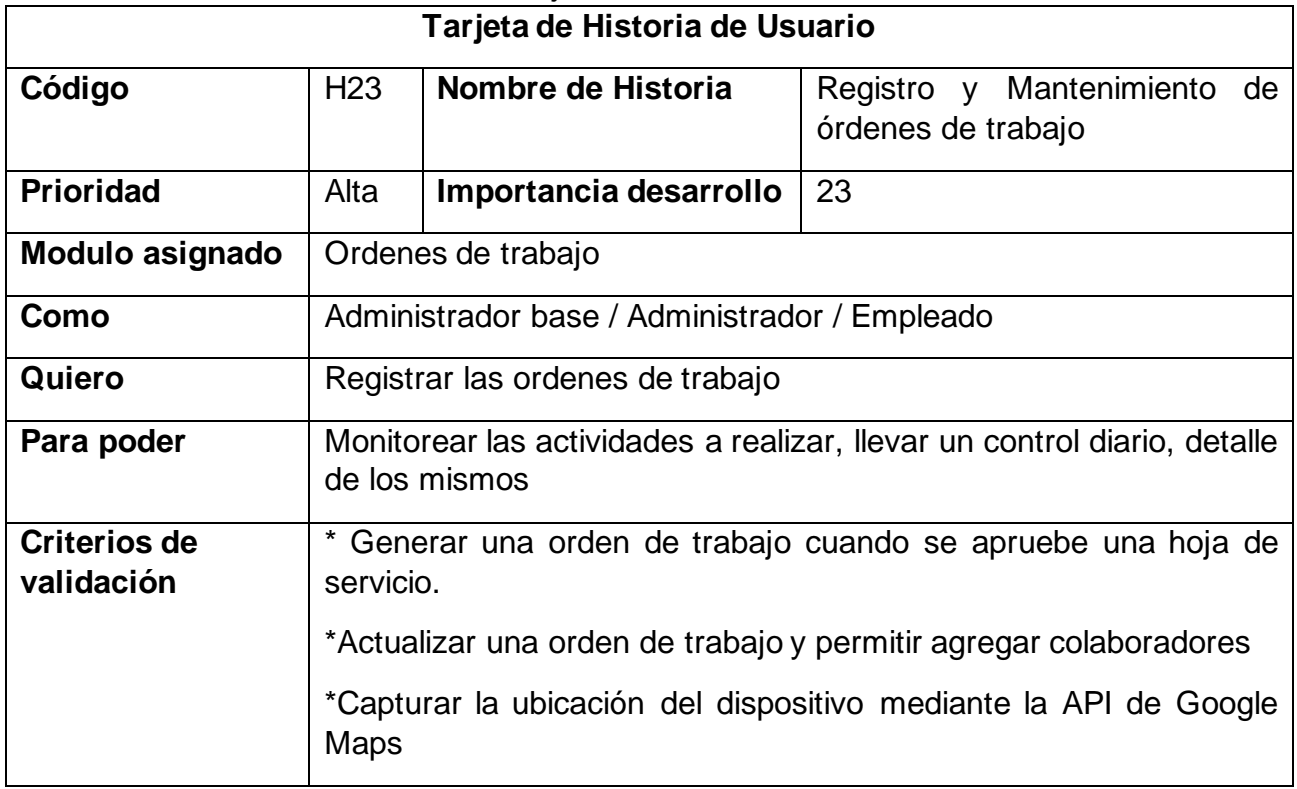

Tabla 48: *Tarjeta de Historia de Usuario 23*

Fuente: elaboración propia

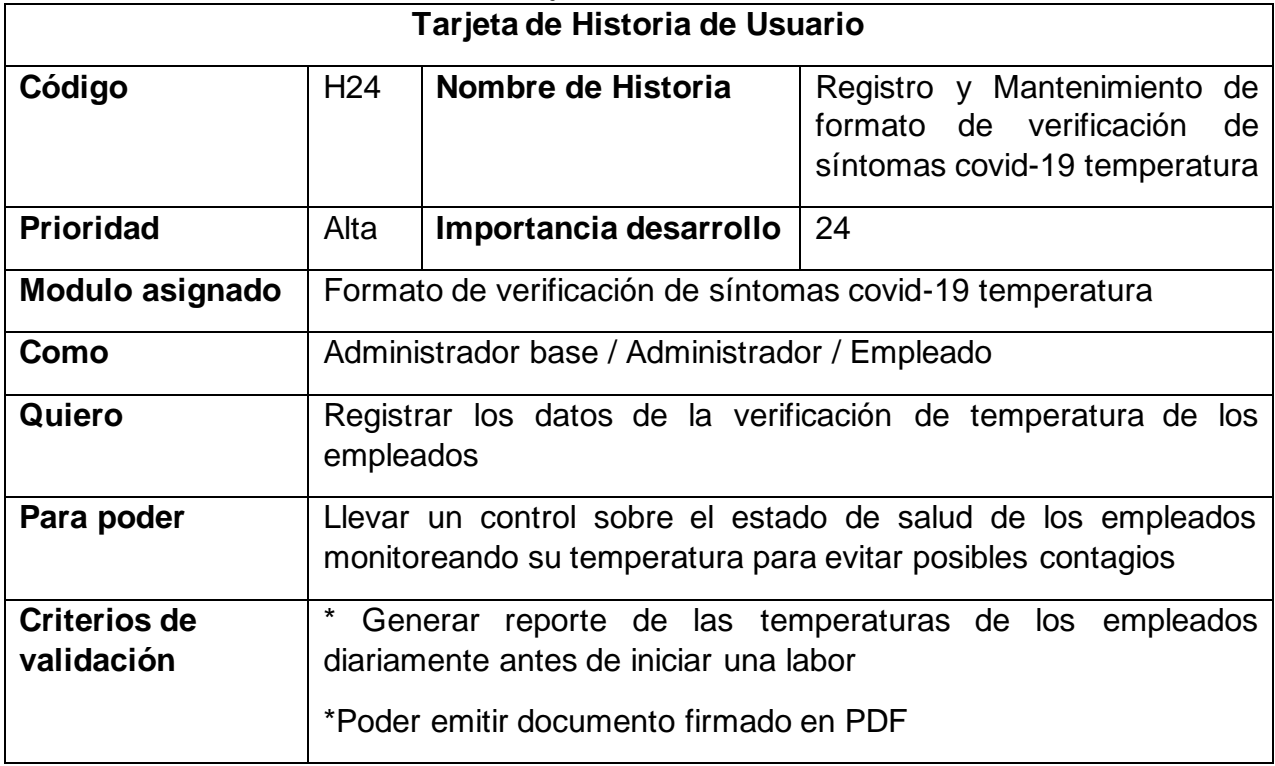

# Tabla 49: *Tarjeta de Historia de Usuario 24*

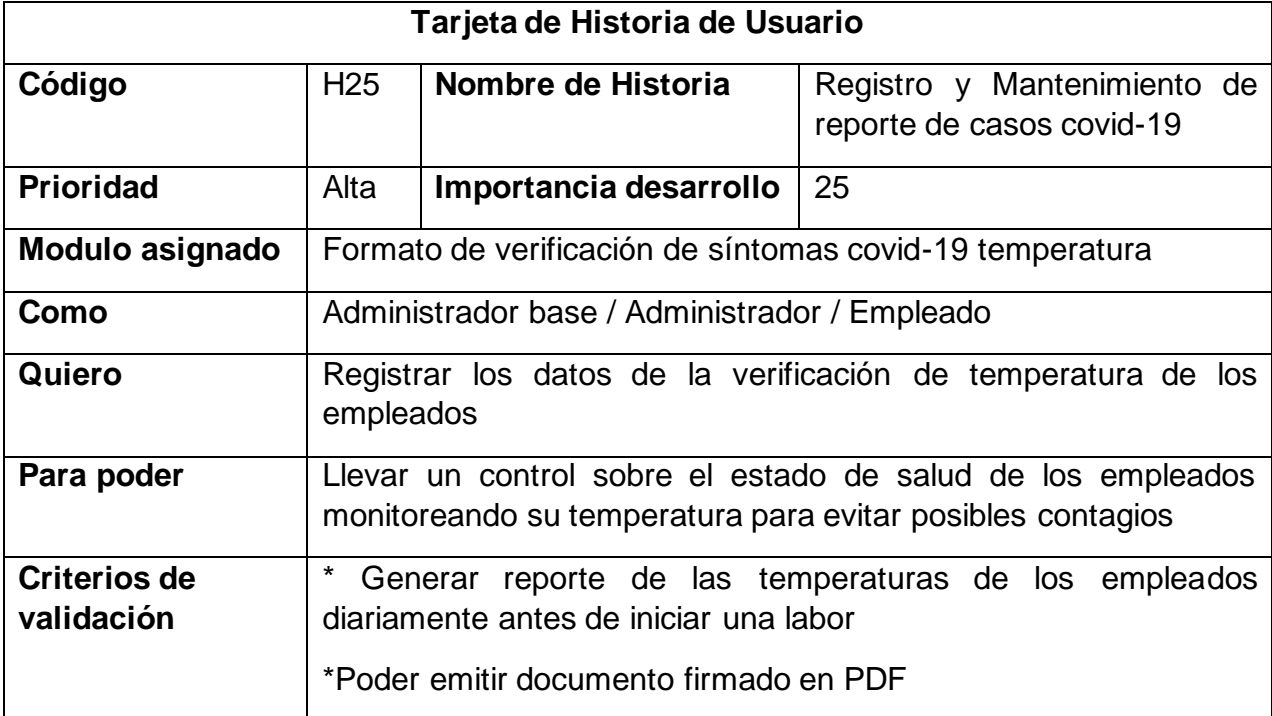

## Tabla 50: *Tarjeta de Historia de Usuario 25*

#### Modelo de datos lógico / físico

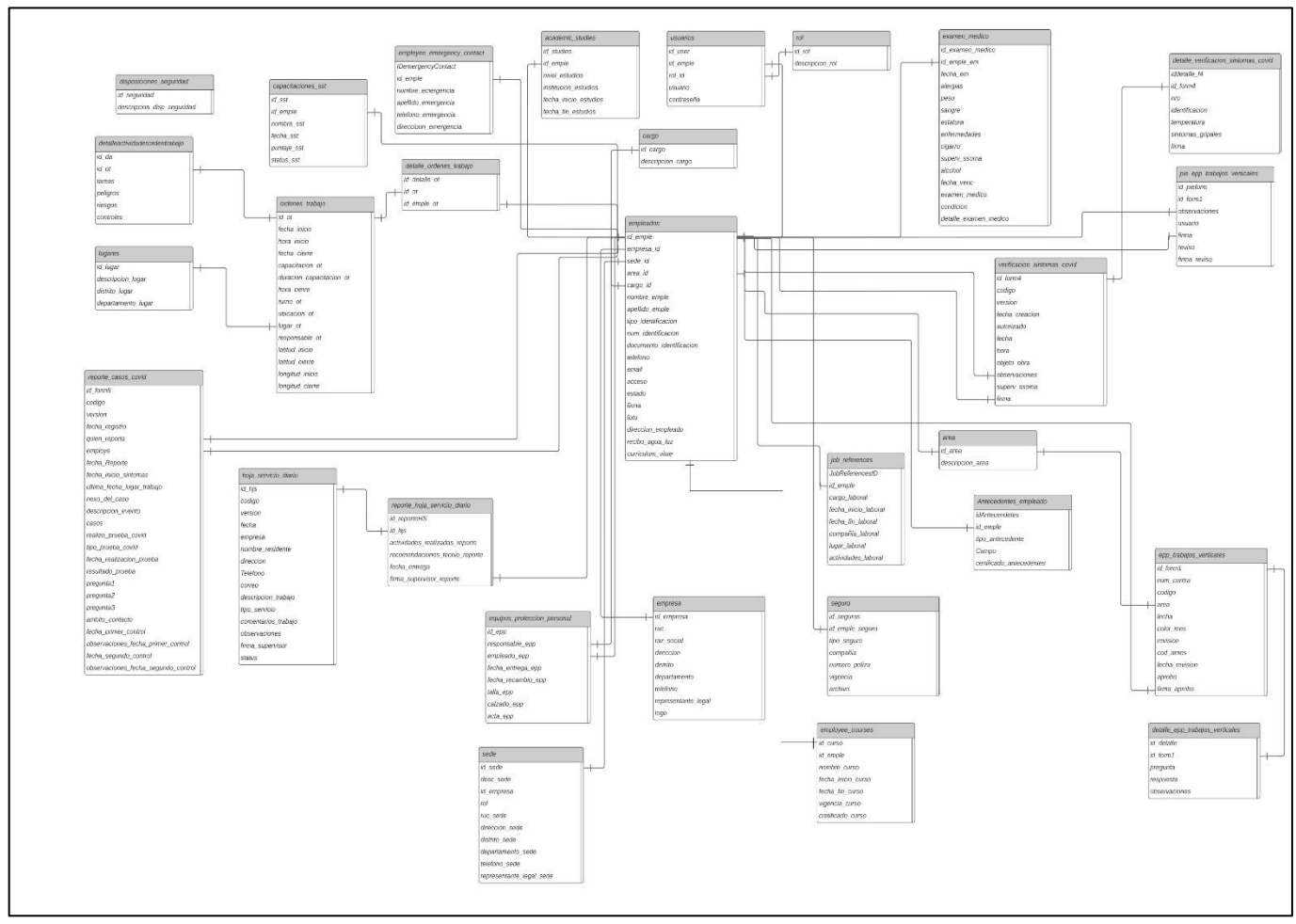

Figura 17: Modelo de datos lógico

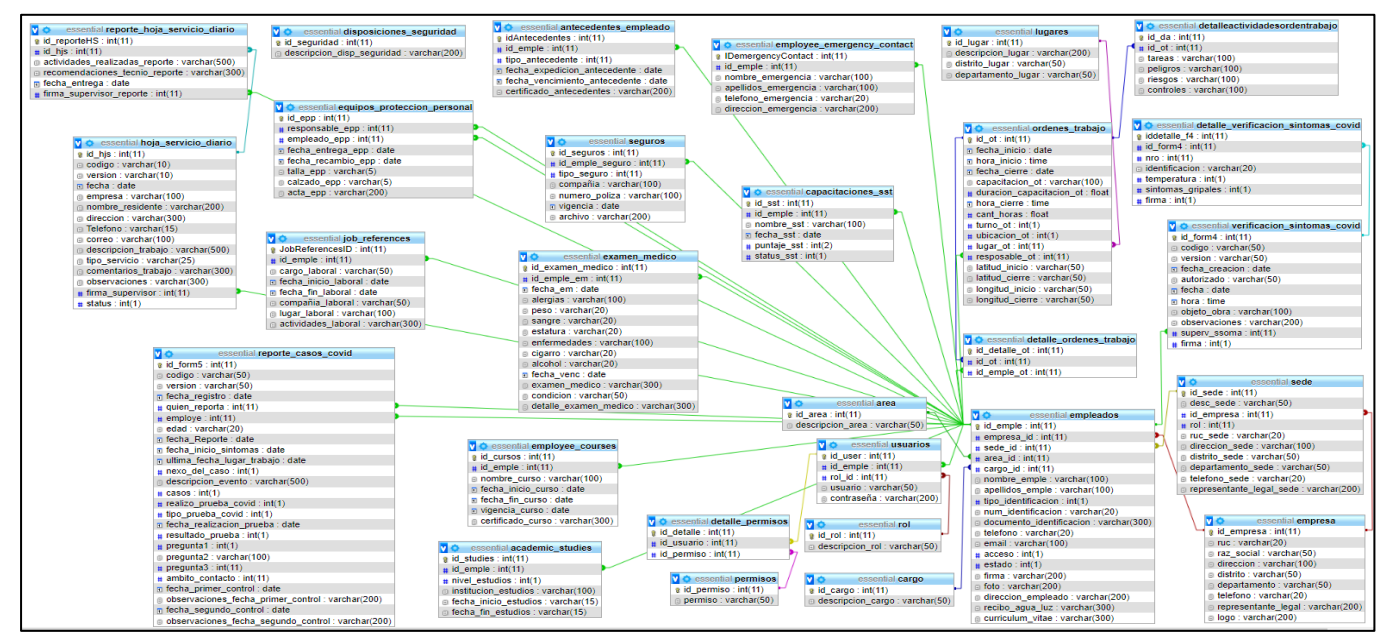

Figura 18: Modelo de datos físico

## **1.3. Prototipo**

El prototipo del sistema web para la gestión de documentos, tal y como se muestra a continuación:

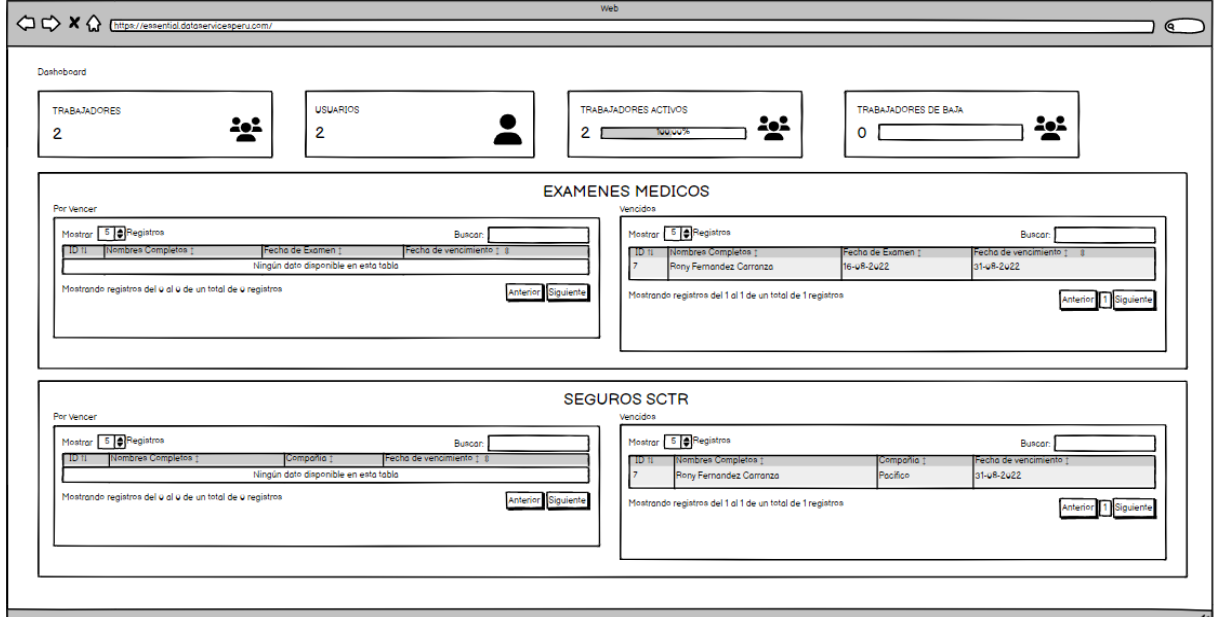

Figura 19: Prototipo del sistema - Dashboard

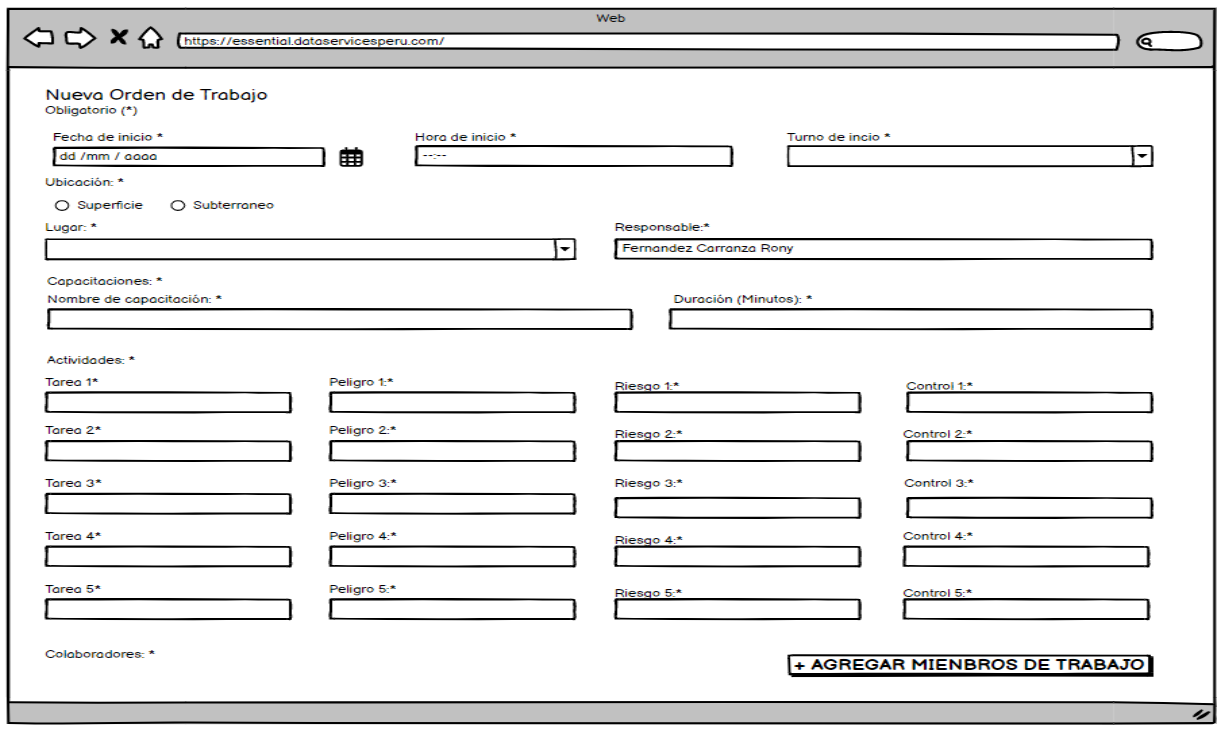

Figura 20: Prototipo del sistema – Mis ordenes de trabajo

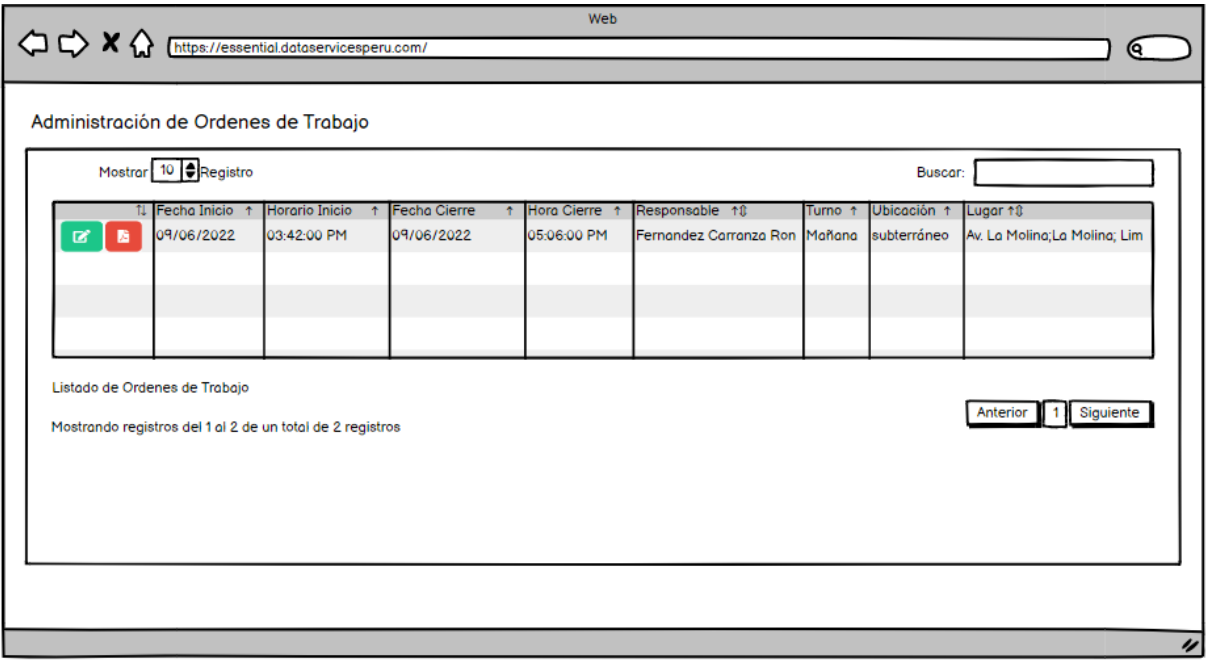

Figura 21: Prototipo del sistema – Administración de ordenes de trabajo

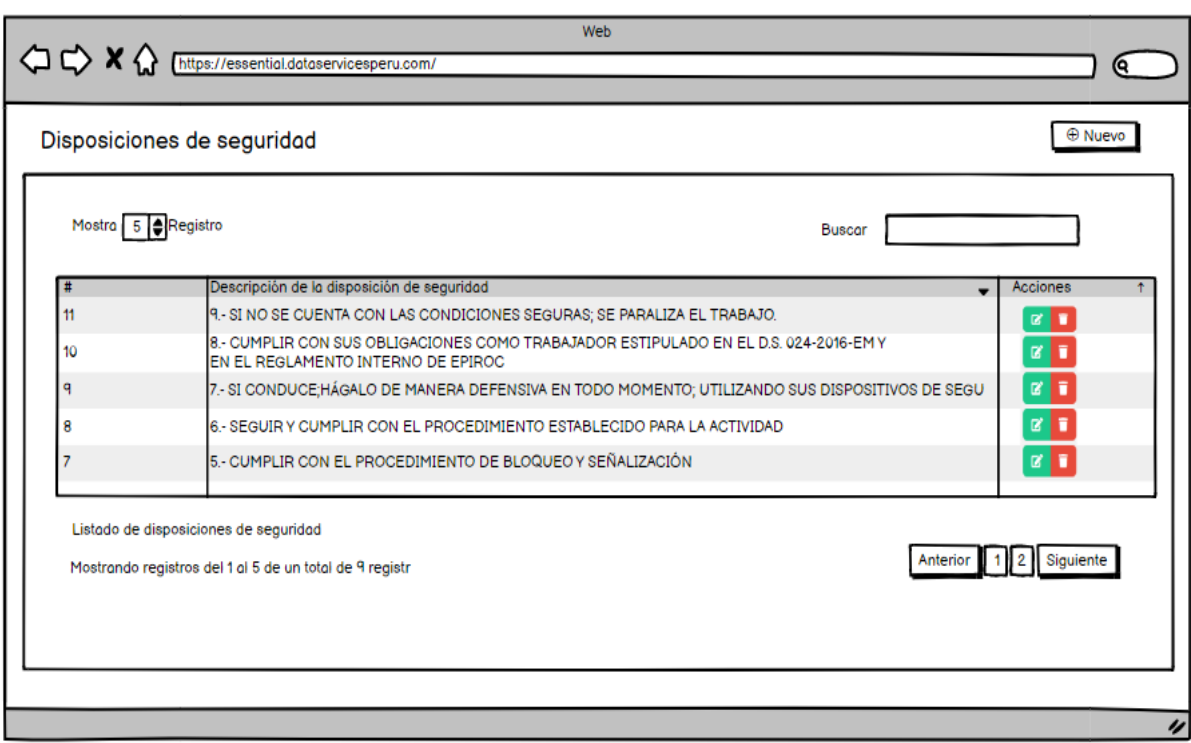

Figura 22: Prototipo del sistema – Disposiciones de seguridad

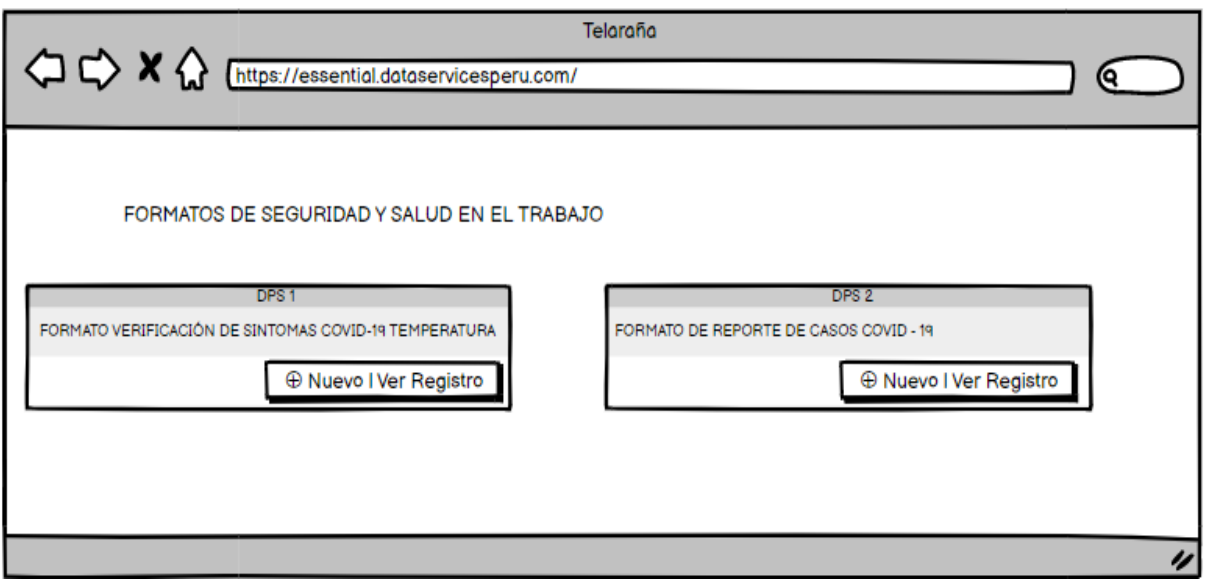

Figura 23: Prototipo del sistema – Formato de seguridad en el trabajo

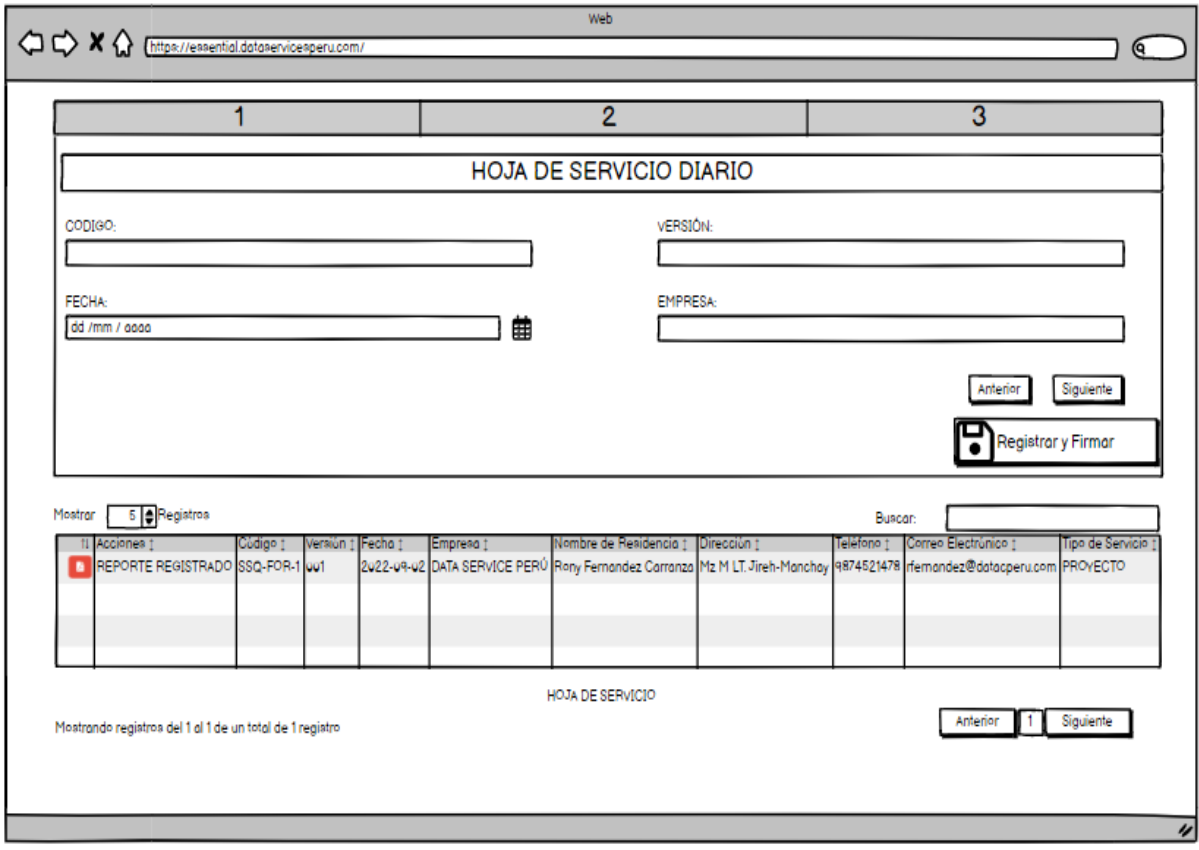

Figura 24: Prototipo del sistema – Hoja de servicio diario

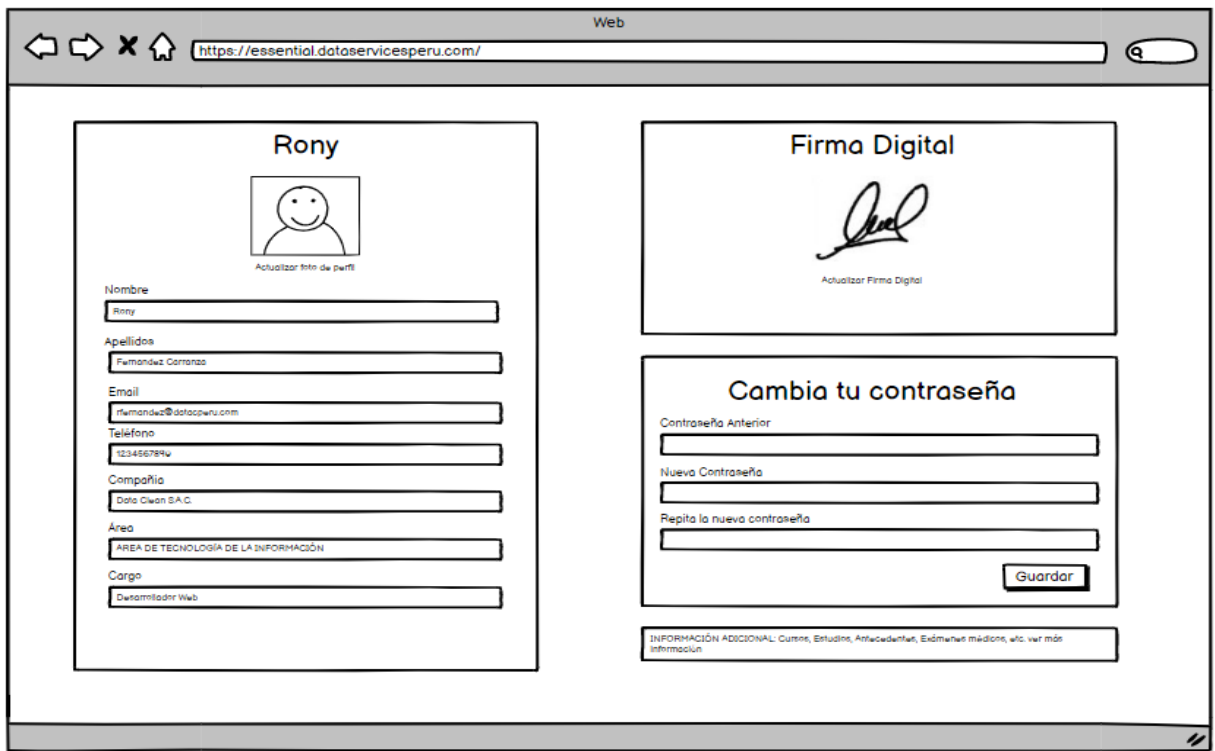

Figura 25: Prototipo del sistema – Perfil

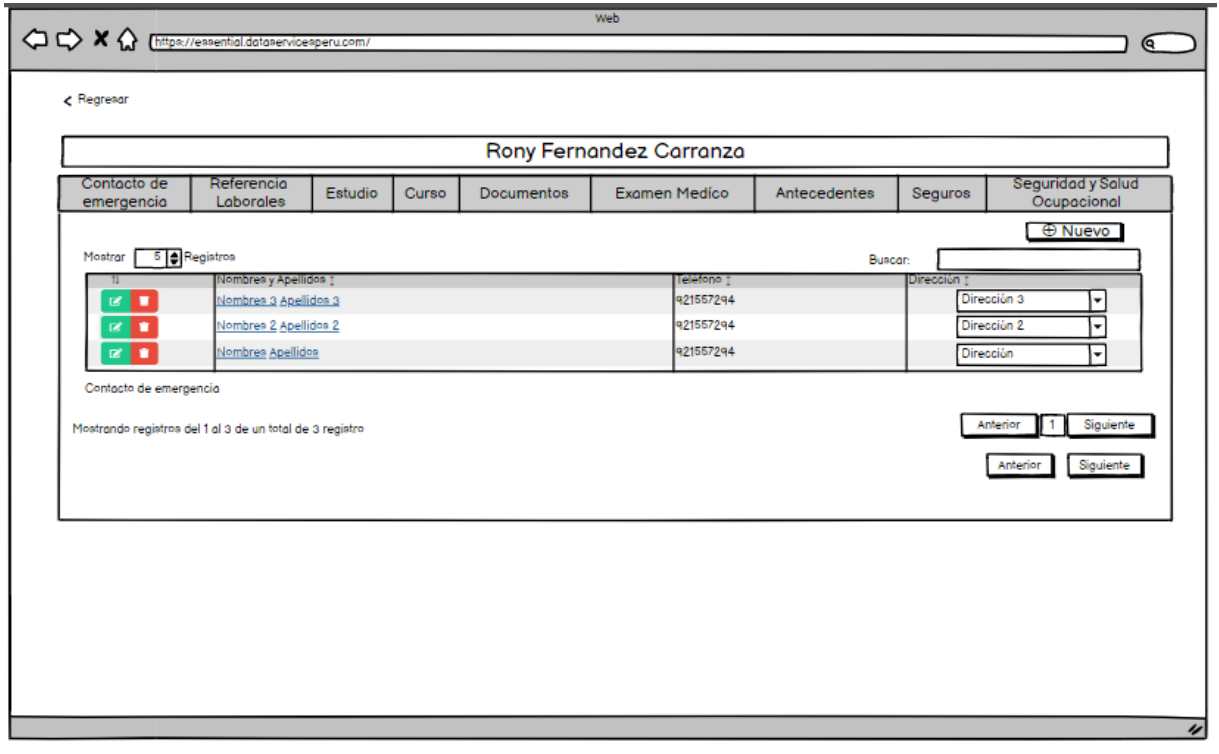

Figura 26: Prototipo del sistema – Información adicional

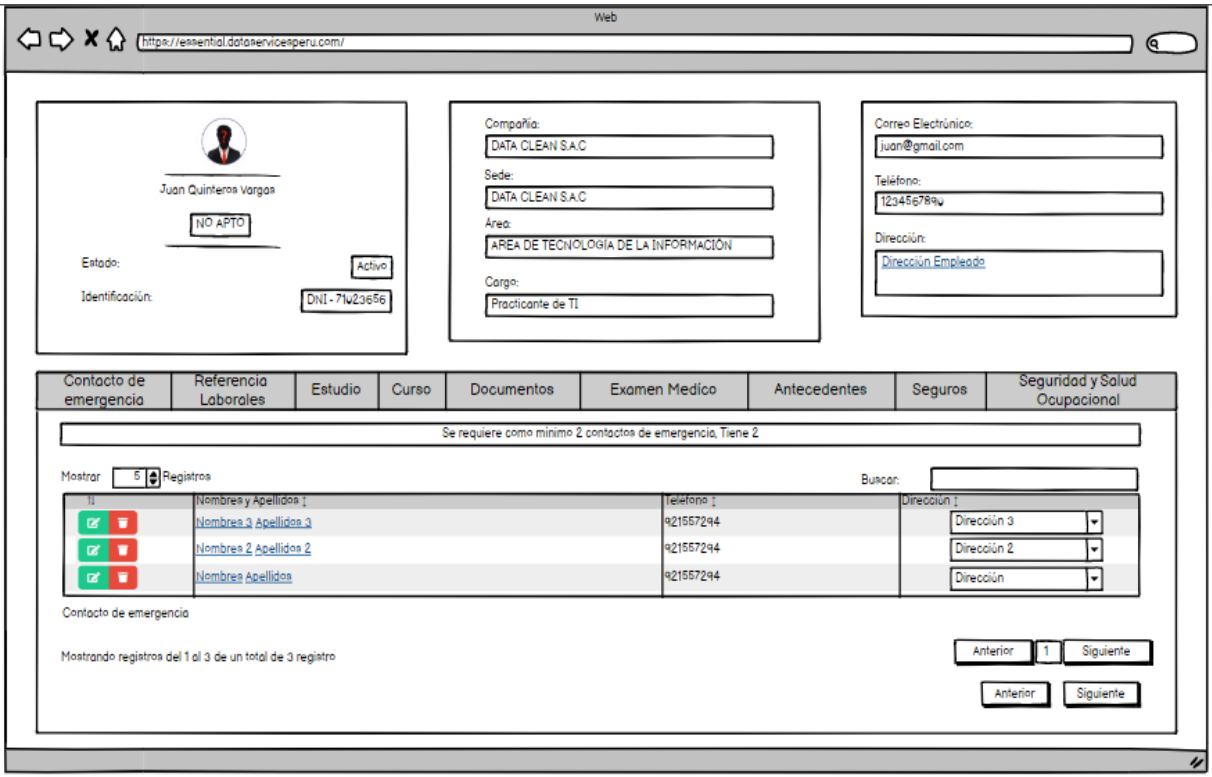

Figura 27: Prototipo del sistema – Verificación de código QR de empleado

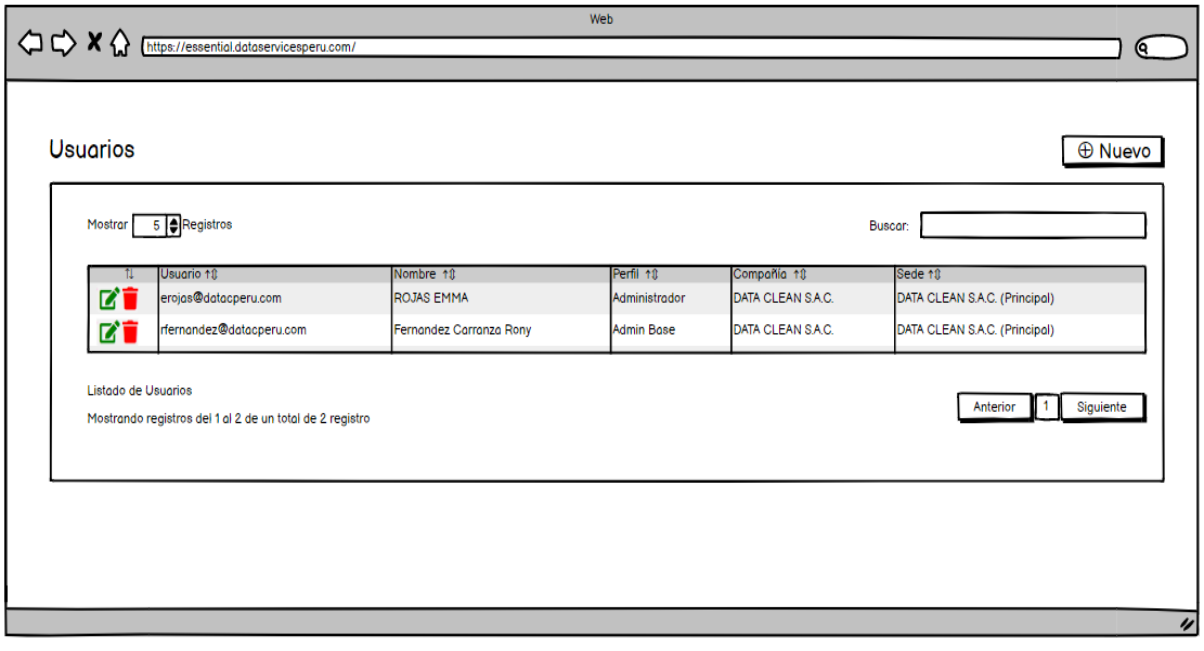

Figura 28: Prototipo del sistema – Usuarios

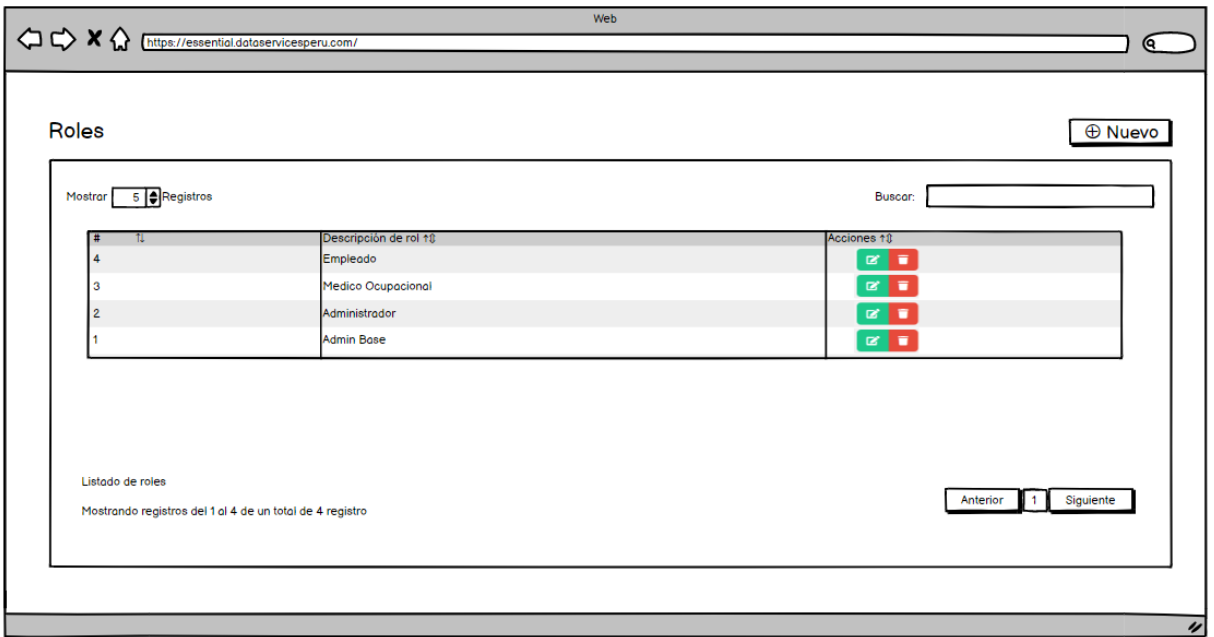

Figura 29: Prototipo del sistema – Roles

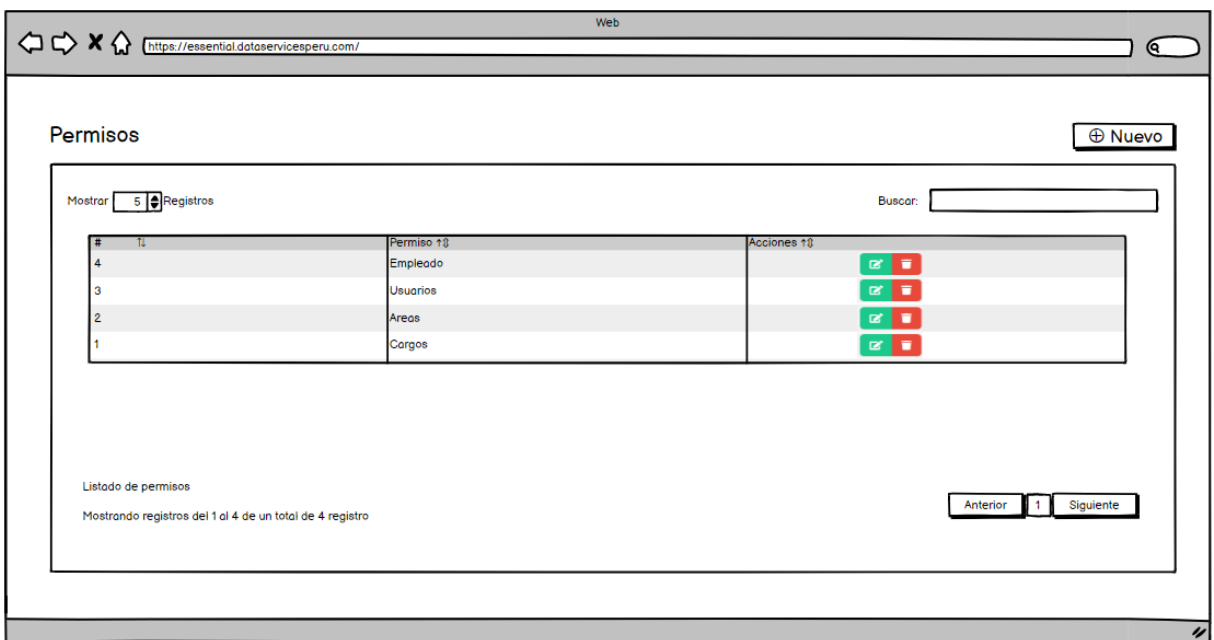

Figura 30: Prototipo del sistema – Permisos

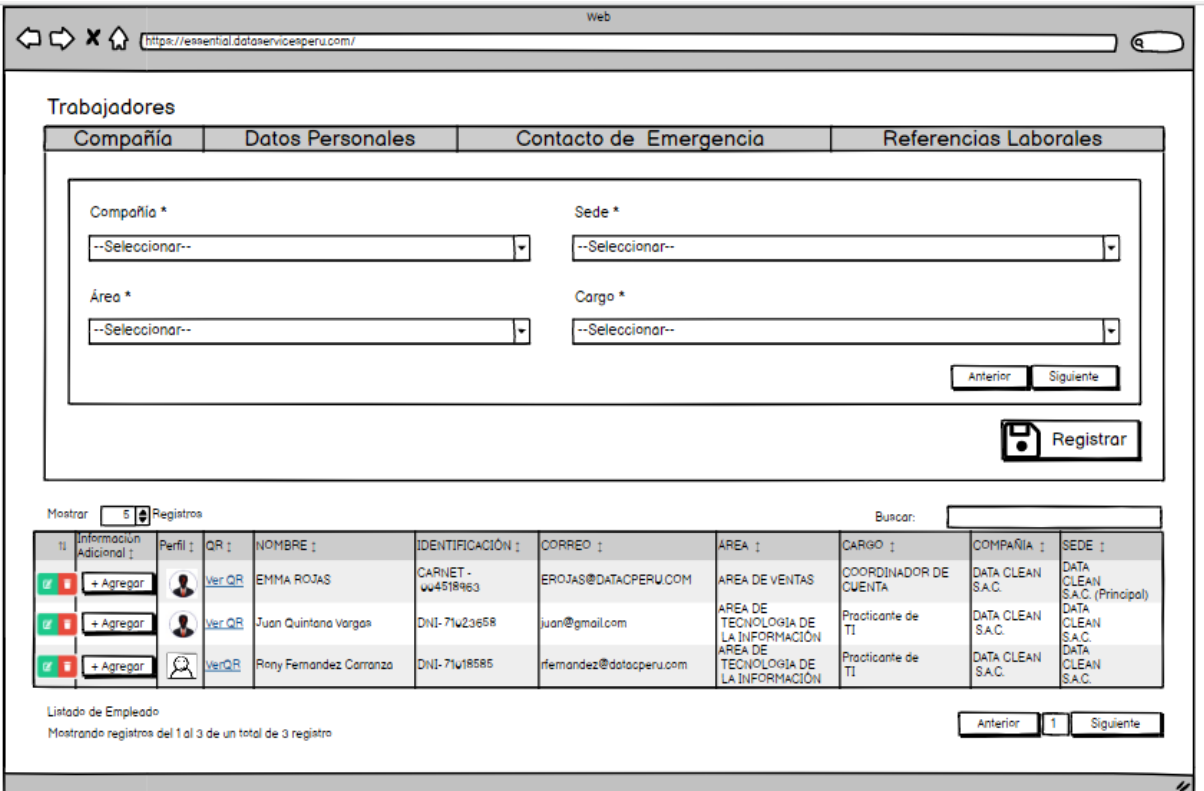

Figura 31: Prototipo del sistema – Trabajadores activos

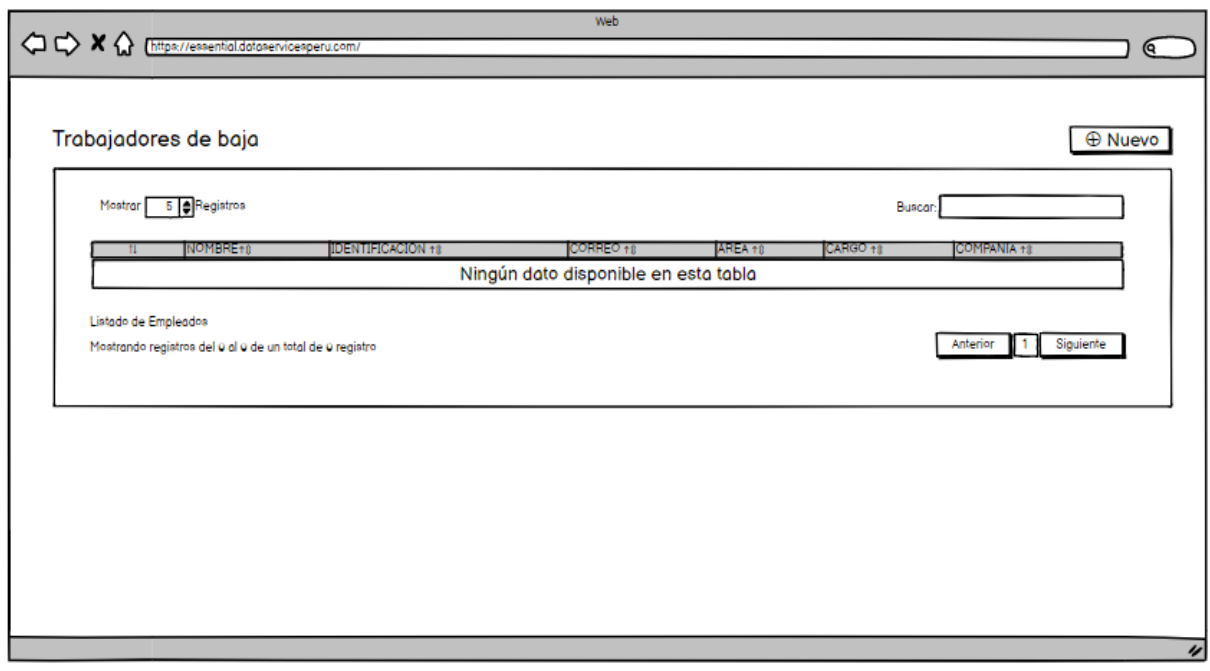

Figura 32: Prototipo del sistema – Trabajadores de baja

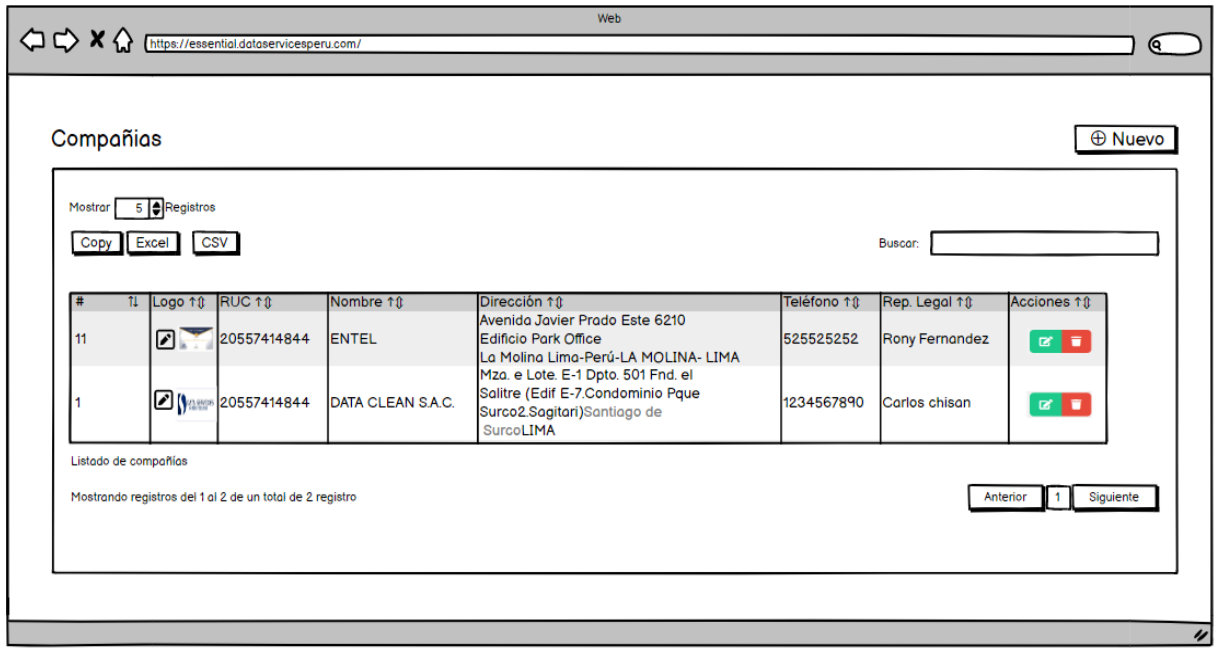

Figura 33: Prototipo del sistema – Compañías

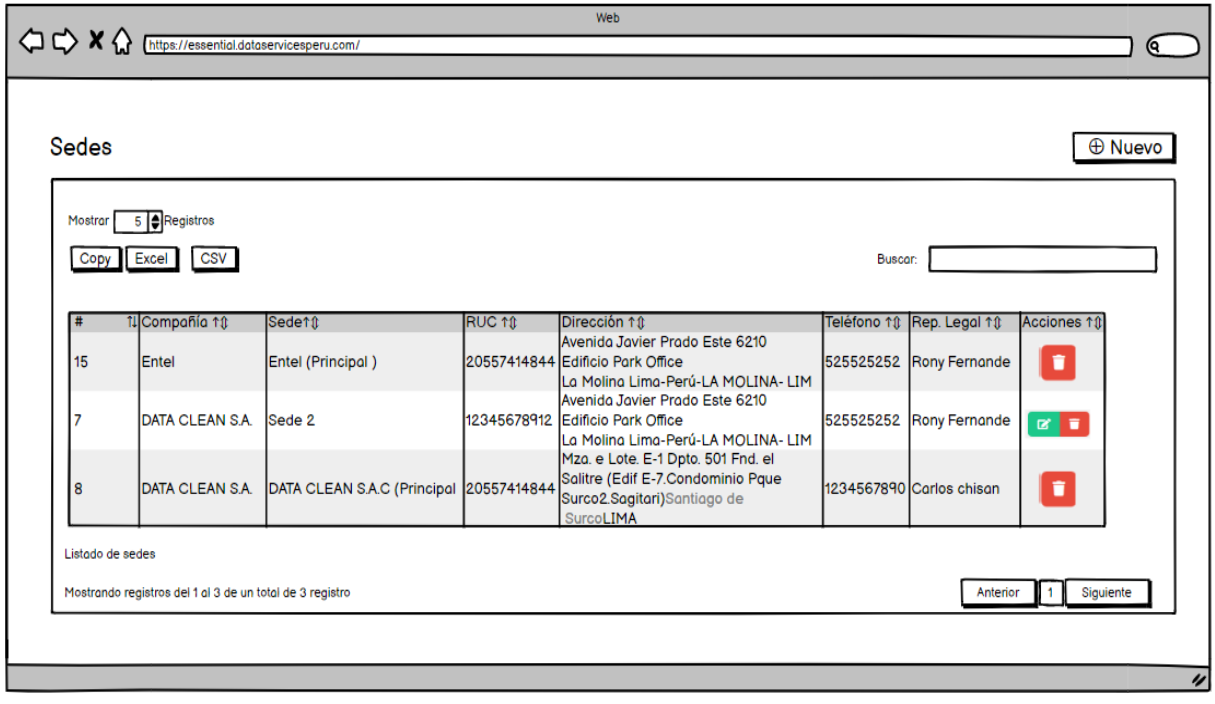

Figura 34: Prototipo del sistema – Sedes

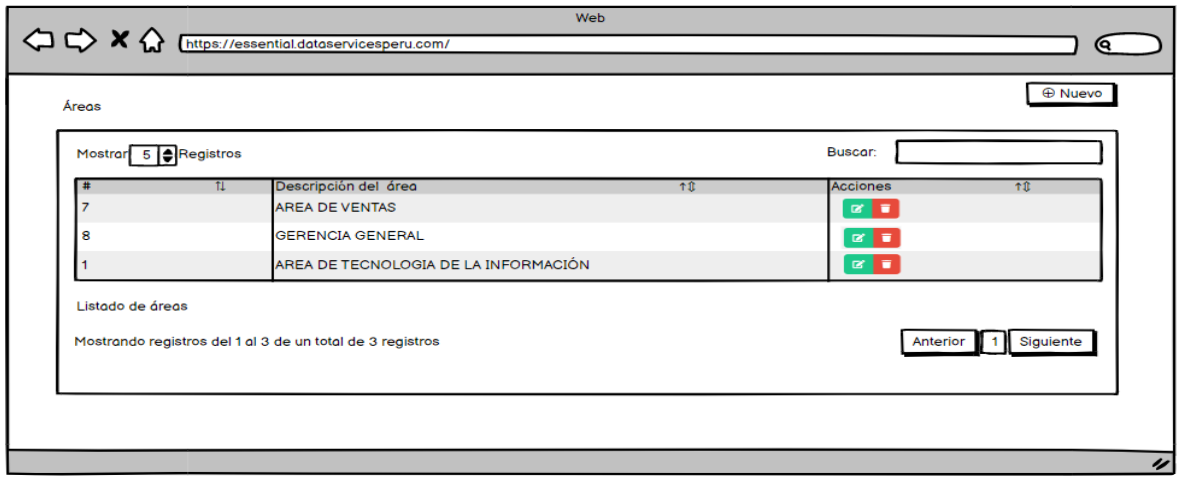

Figura 35: Prototipo del sistema – Áreas

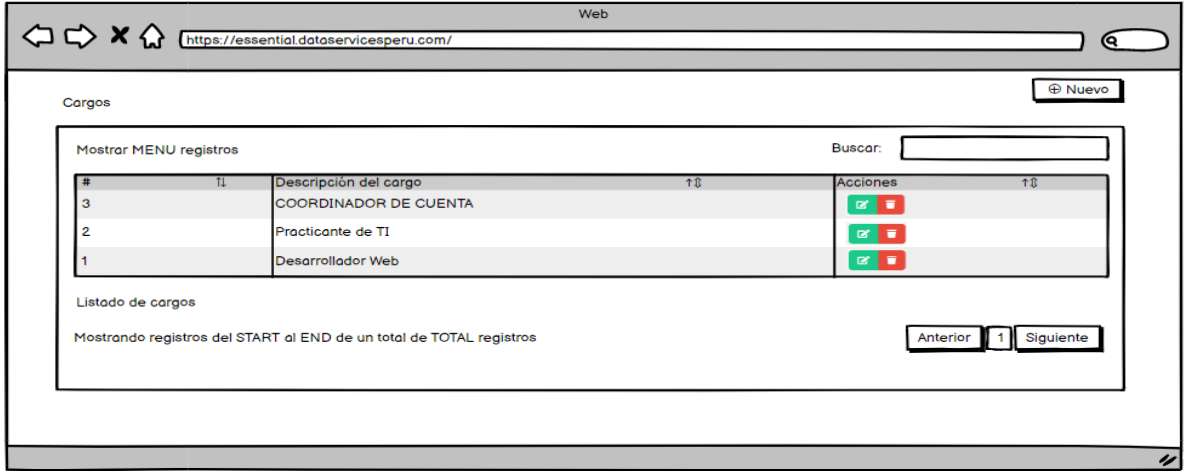

Figura 36: Prototipo del sistema – Cargos

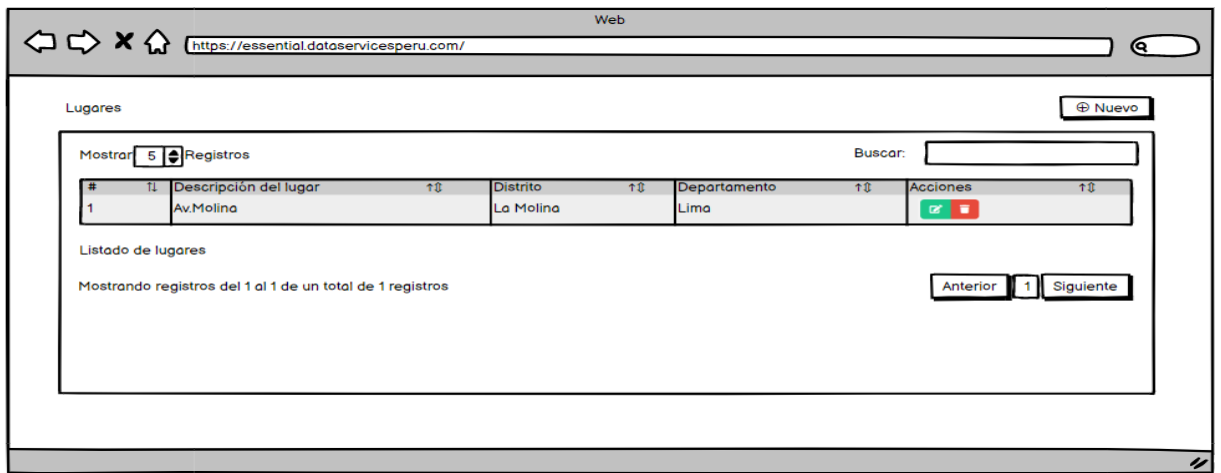

Figura 37: Prototipo del sistema – Lugares

## **2. Sprint Planning**

#### **2.1. Detalle de actividades por Sprint**

A continuación, se muestra el detalle de las tareas por sprint y que están agrupadas por historia de usuario que el Product Owner cree necesario en el producto a desarrollar.

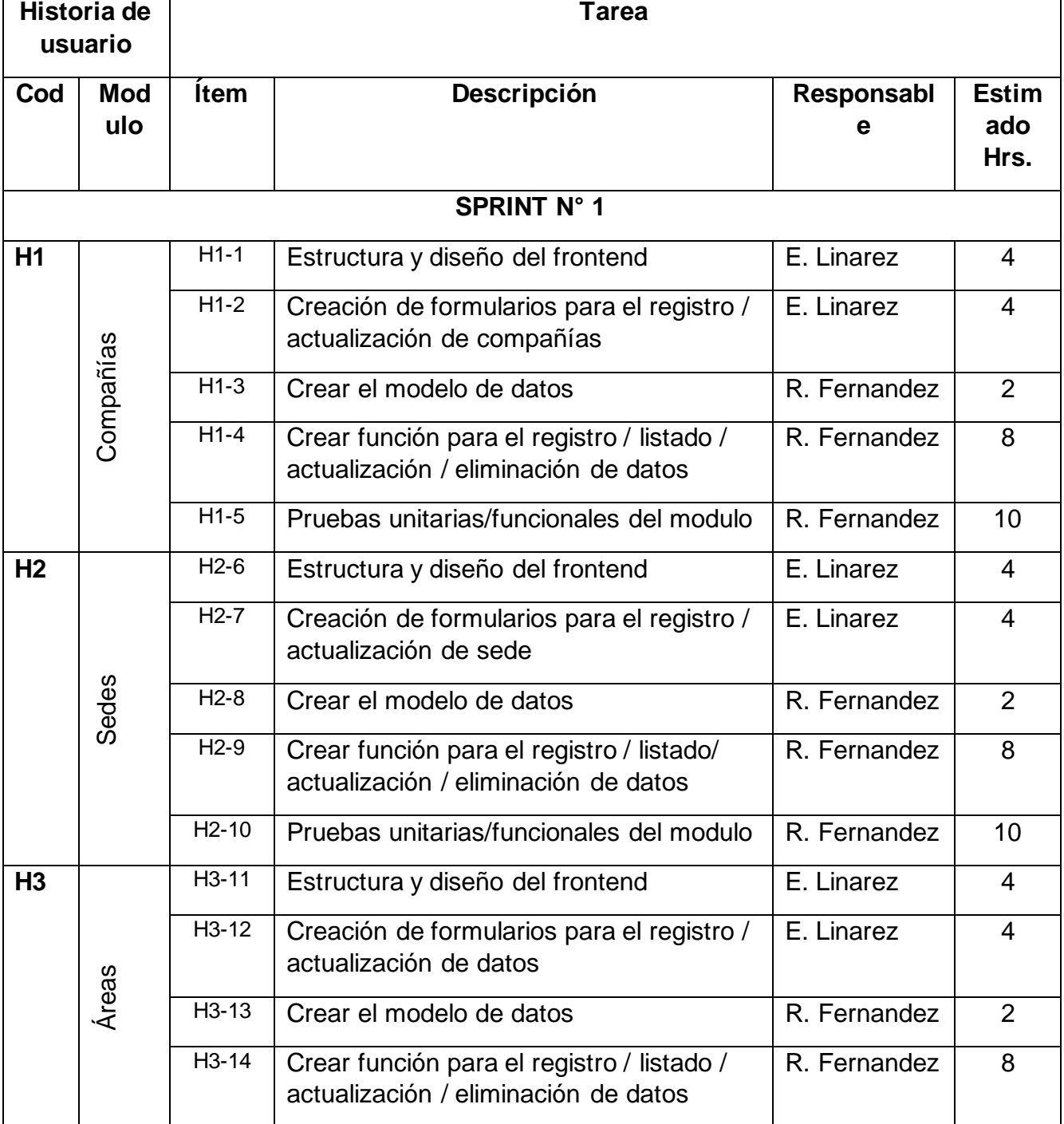

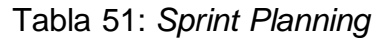

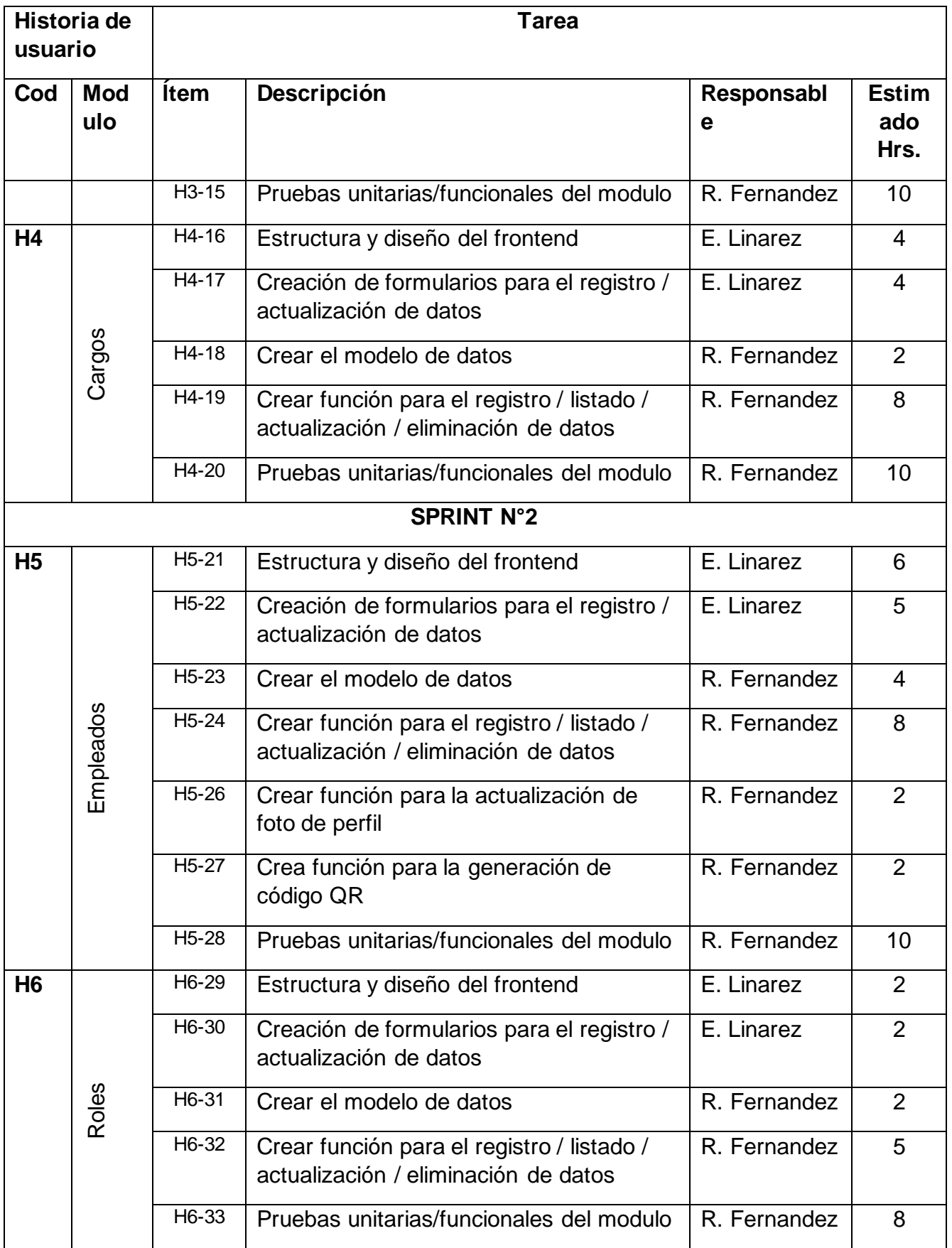

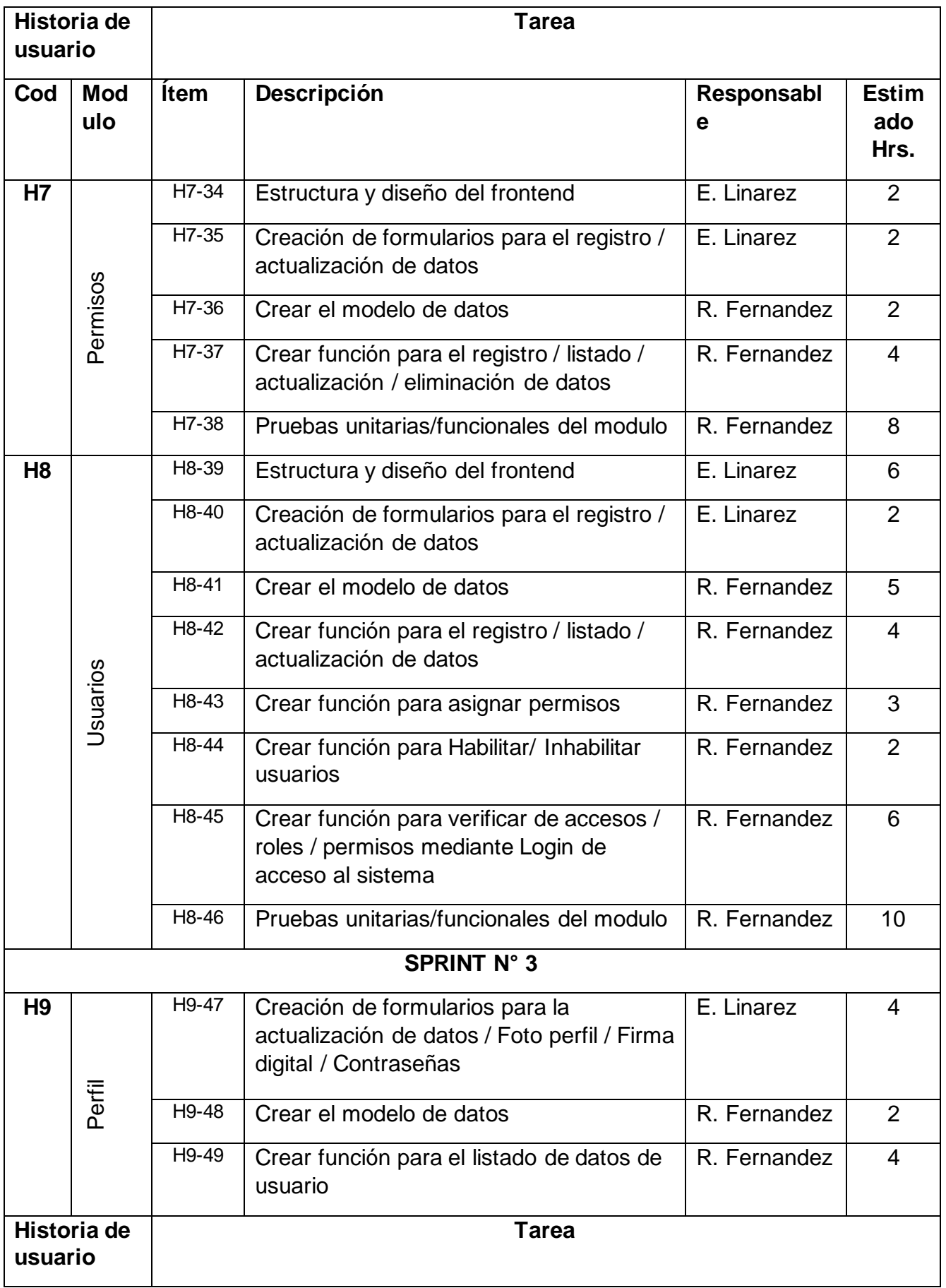
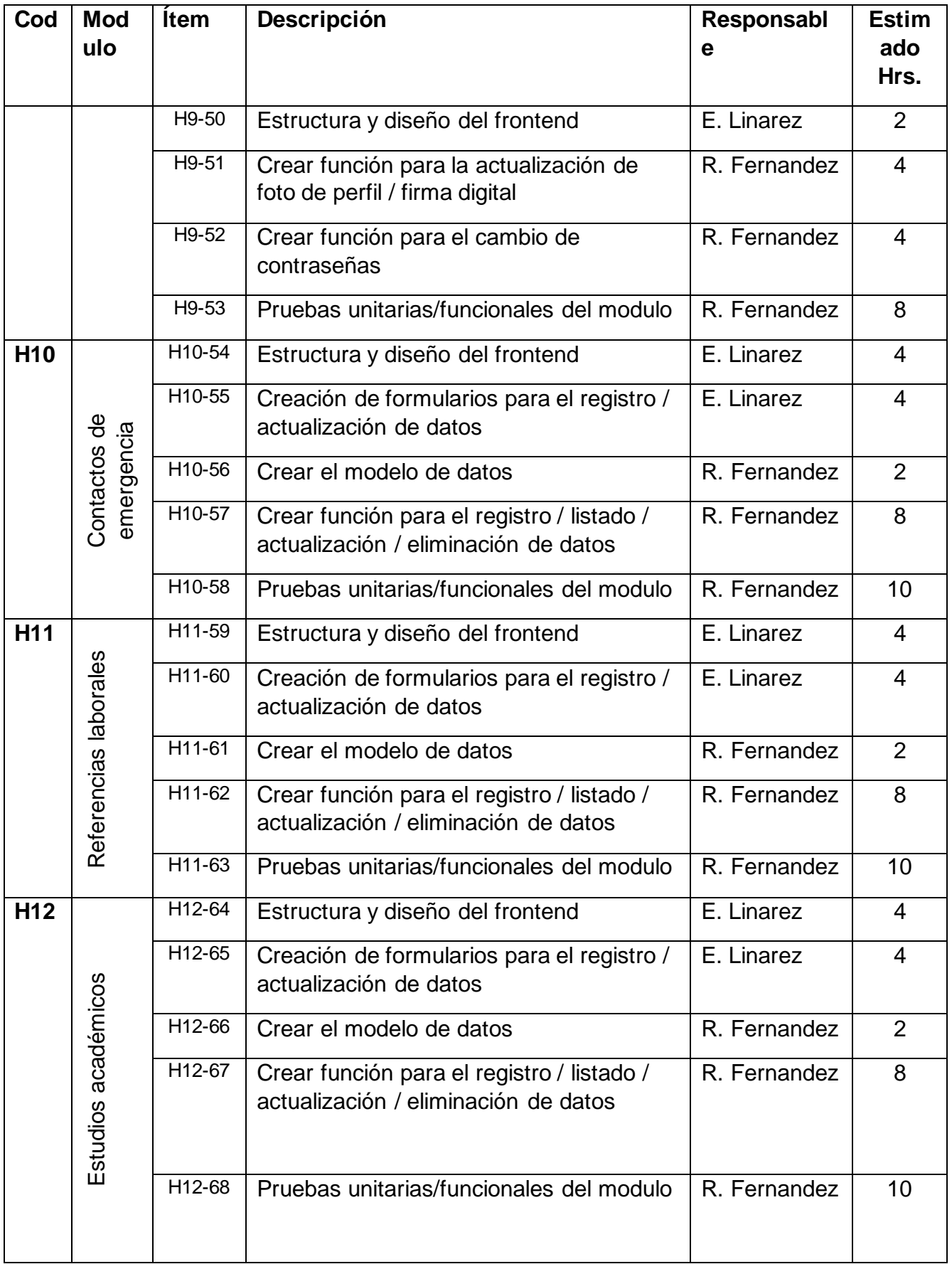

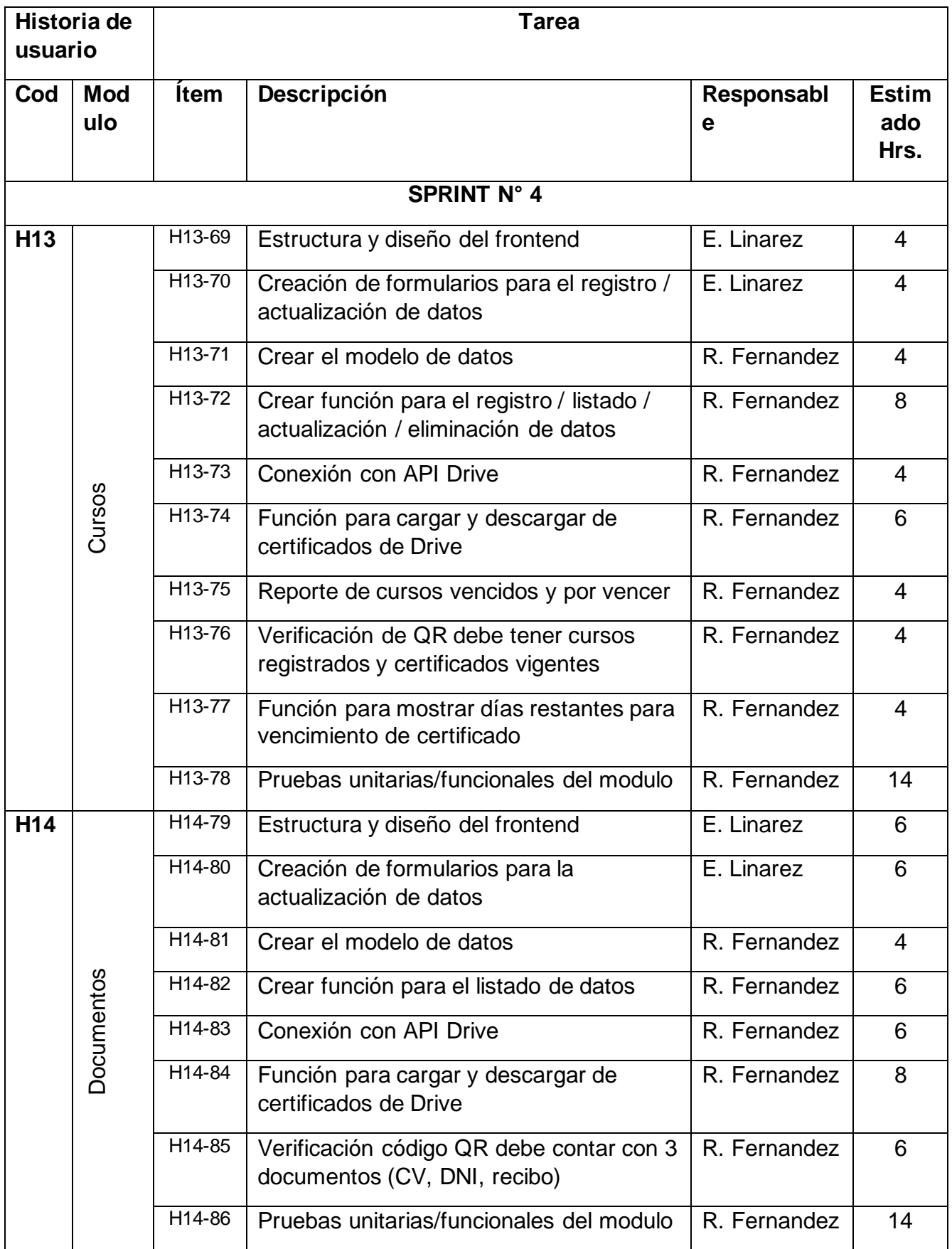

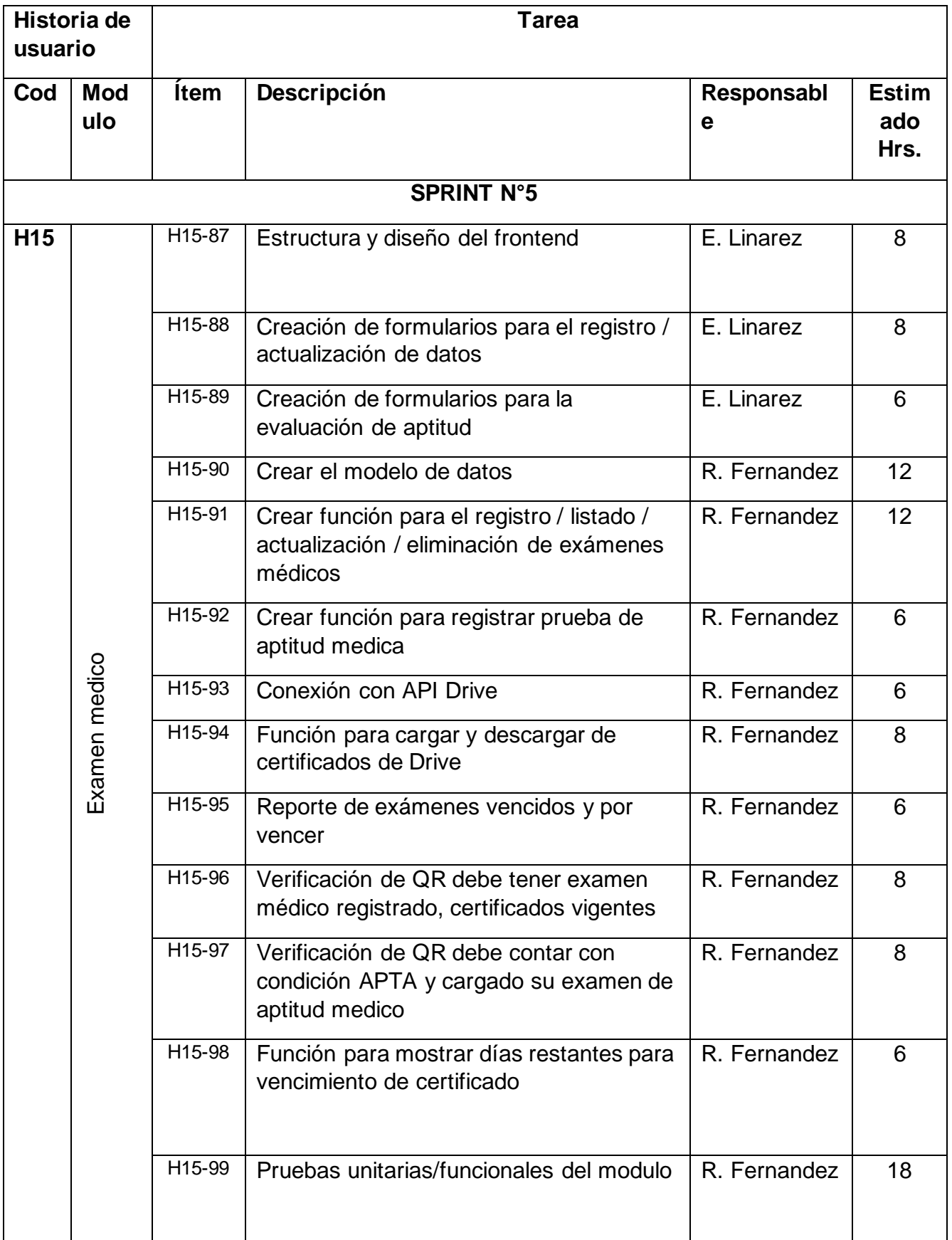

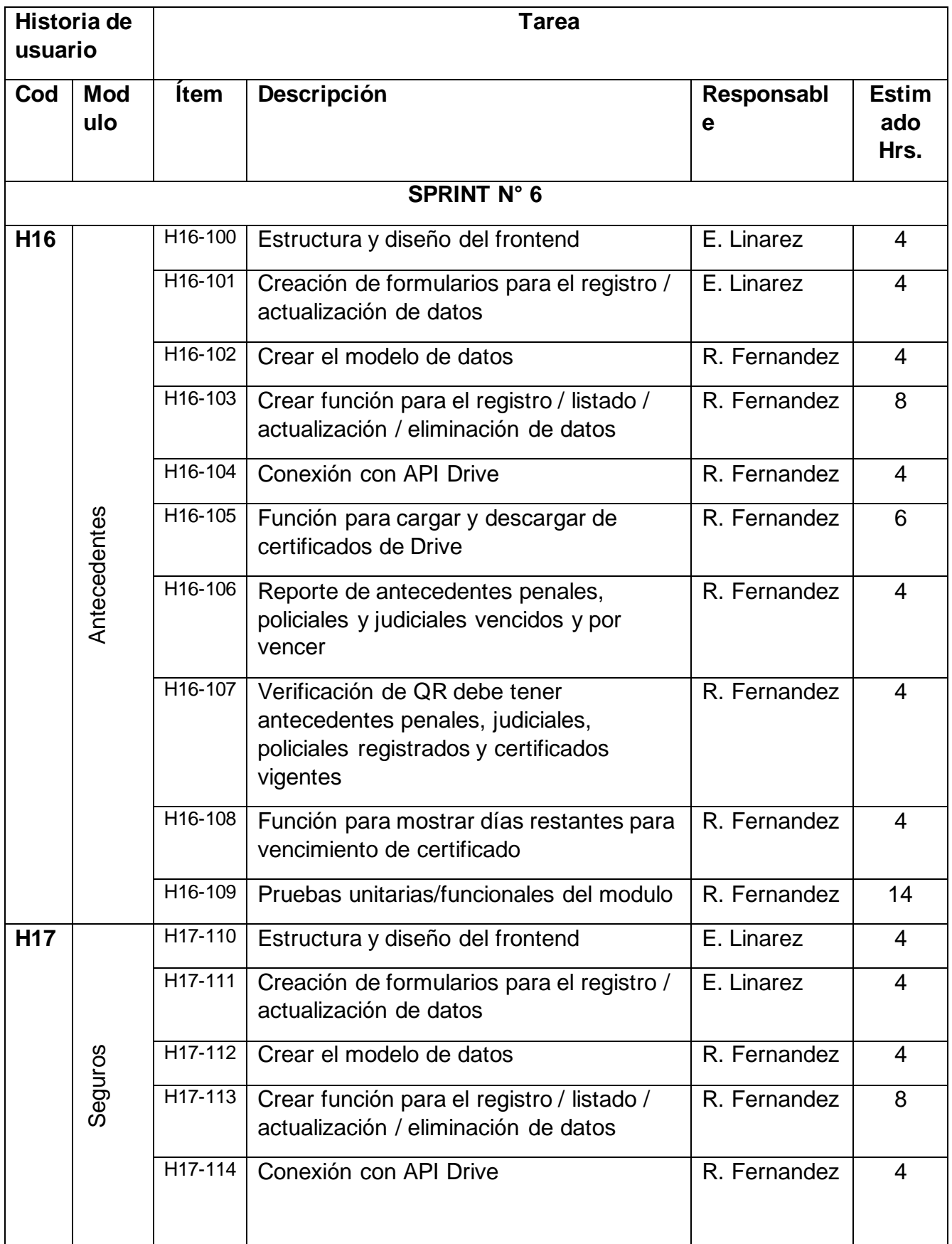

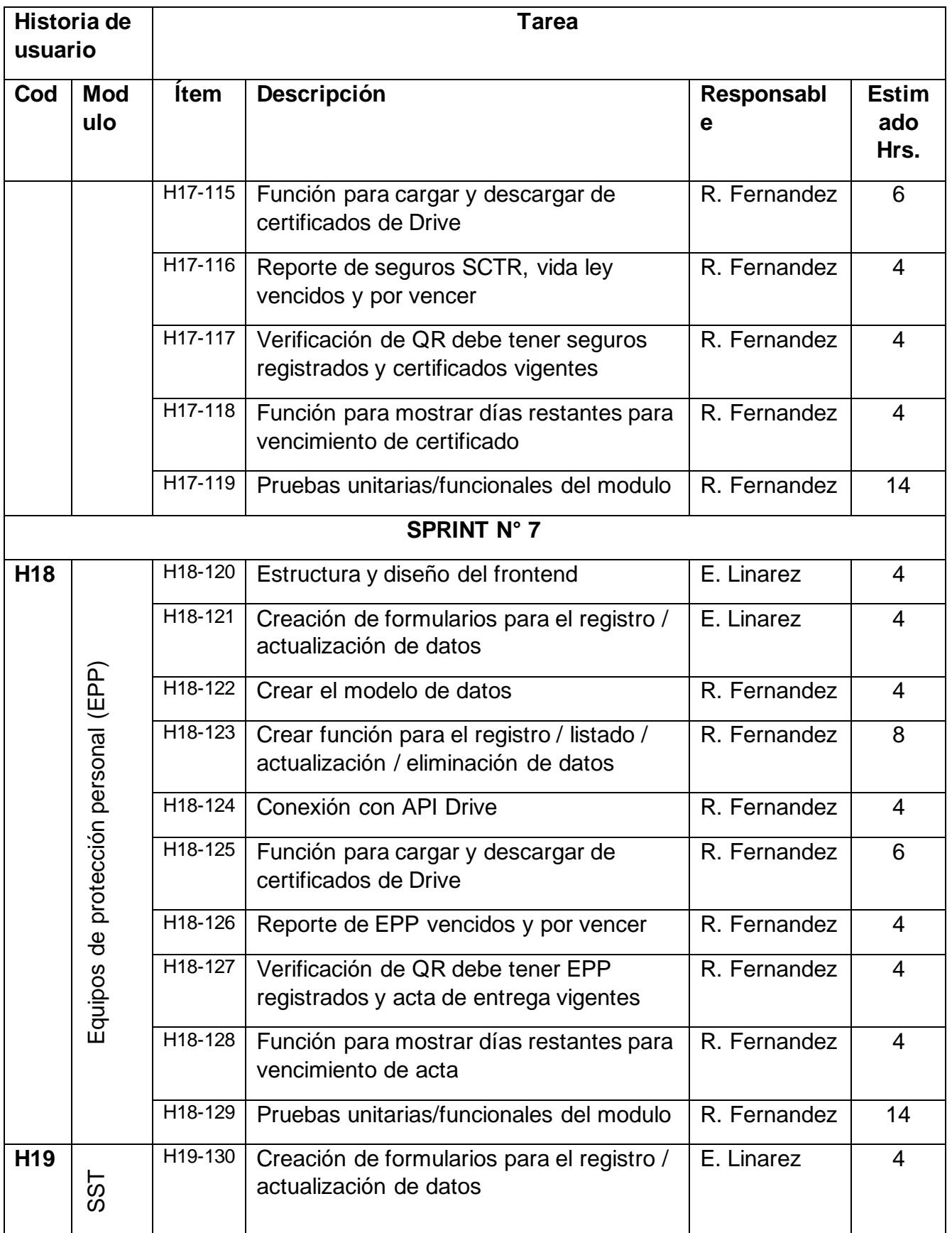

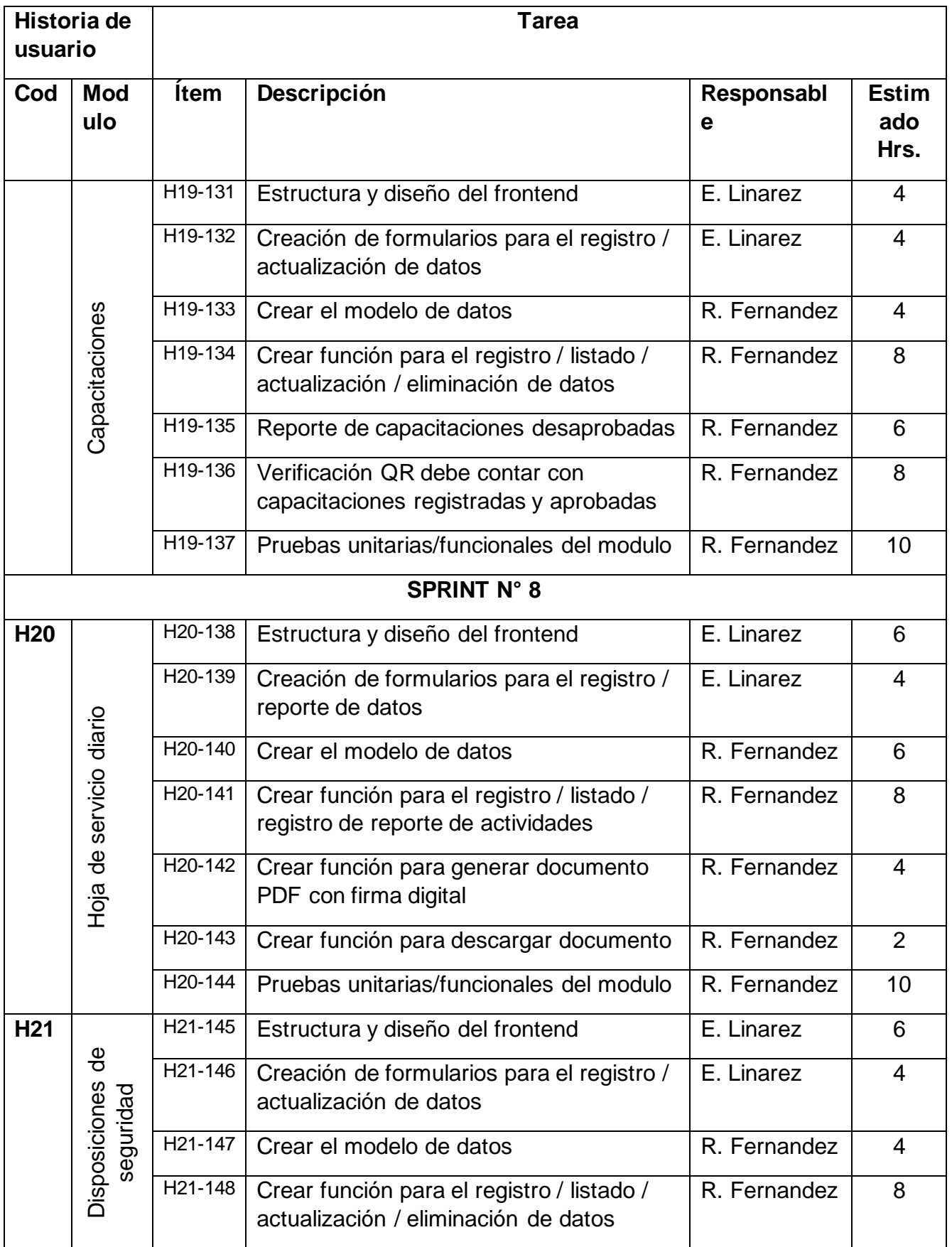

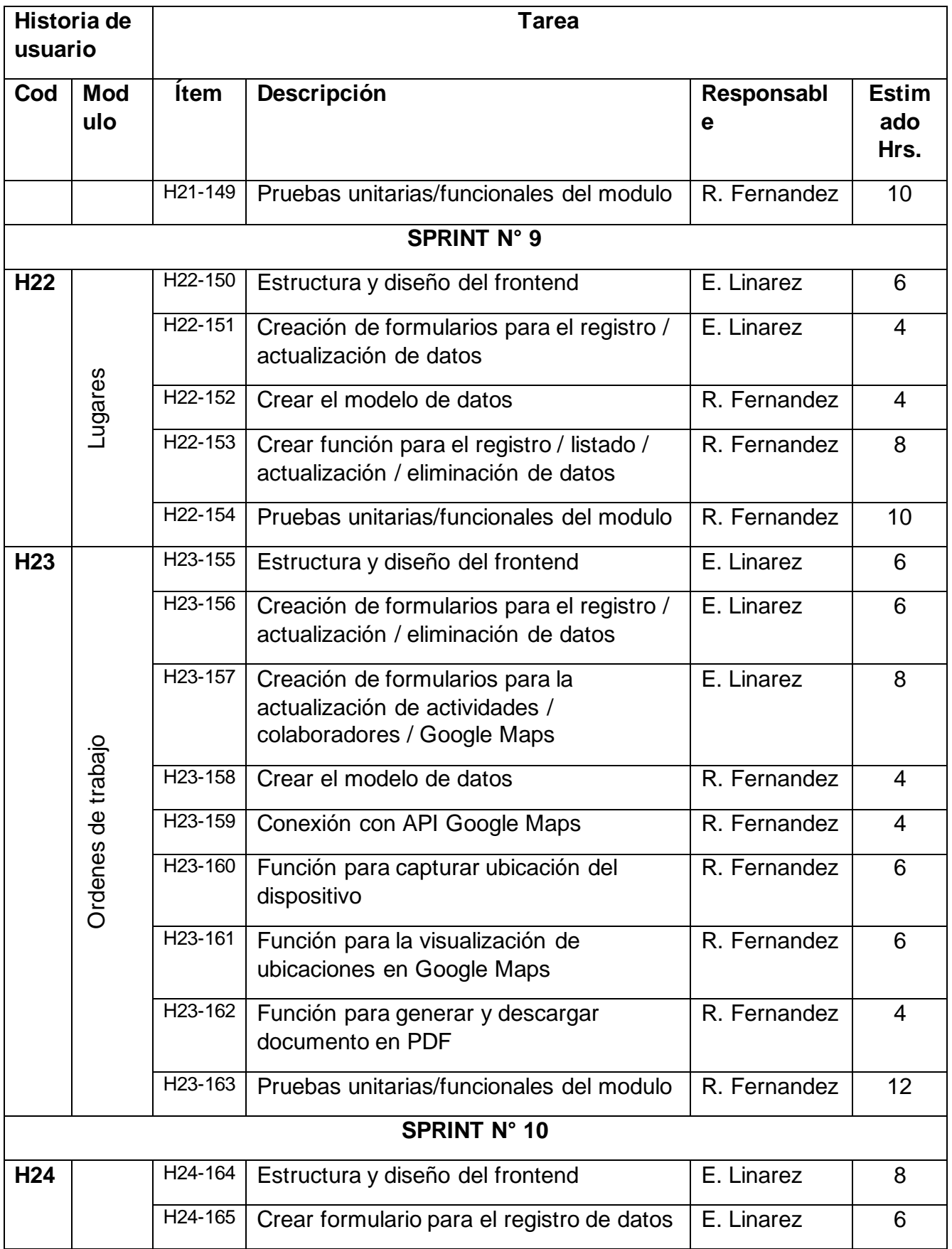

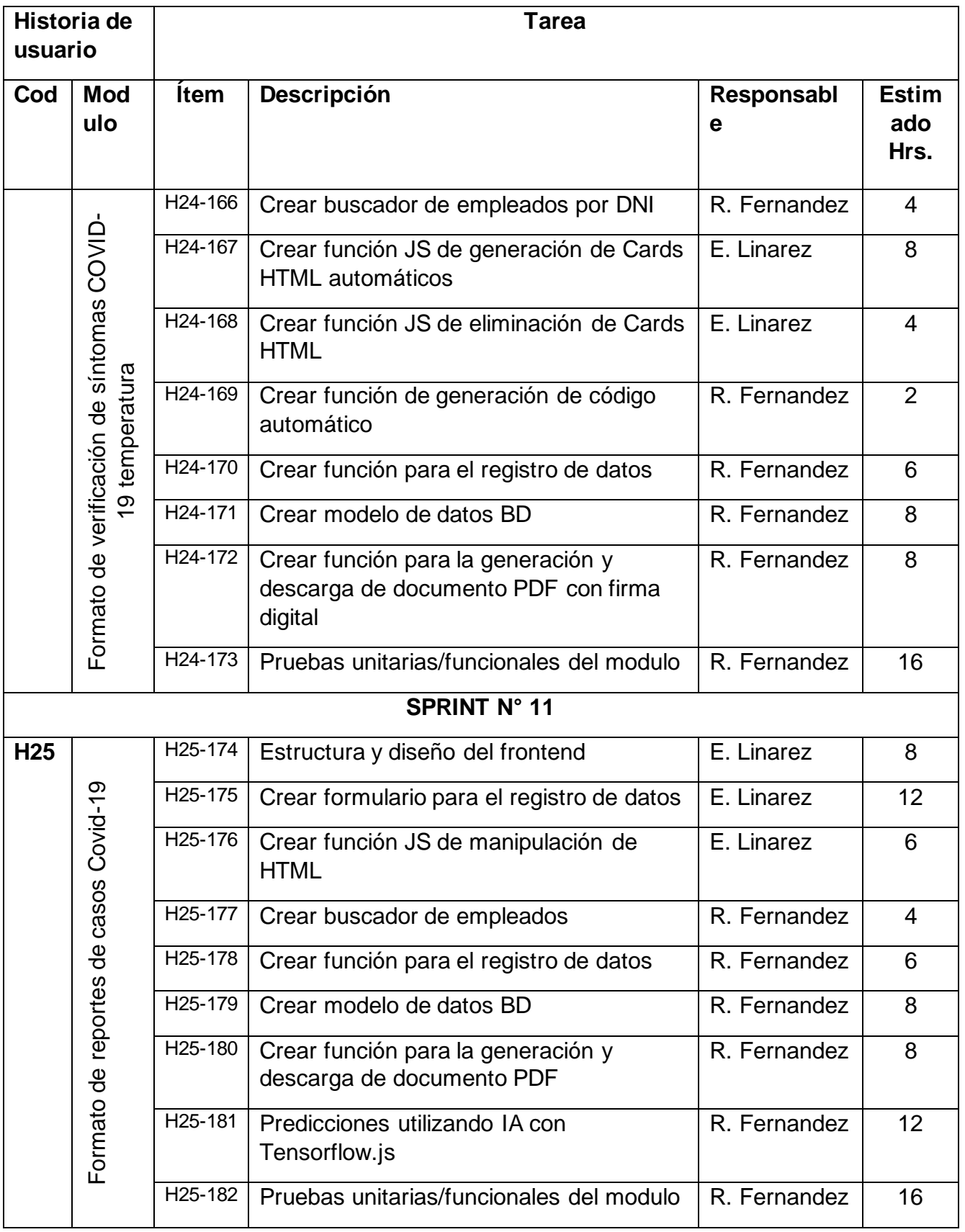

# **3. Ejecución del Sprint**

# **3.1. Sprint 1**

## **3.1.1. Sprint Backlog**

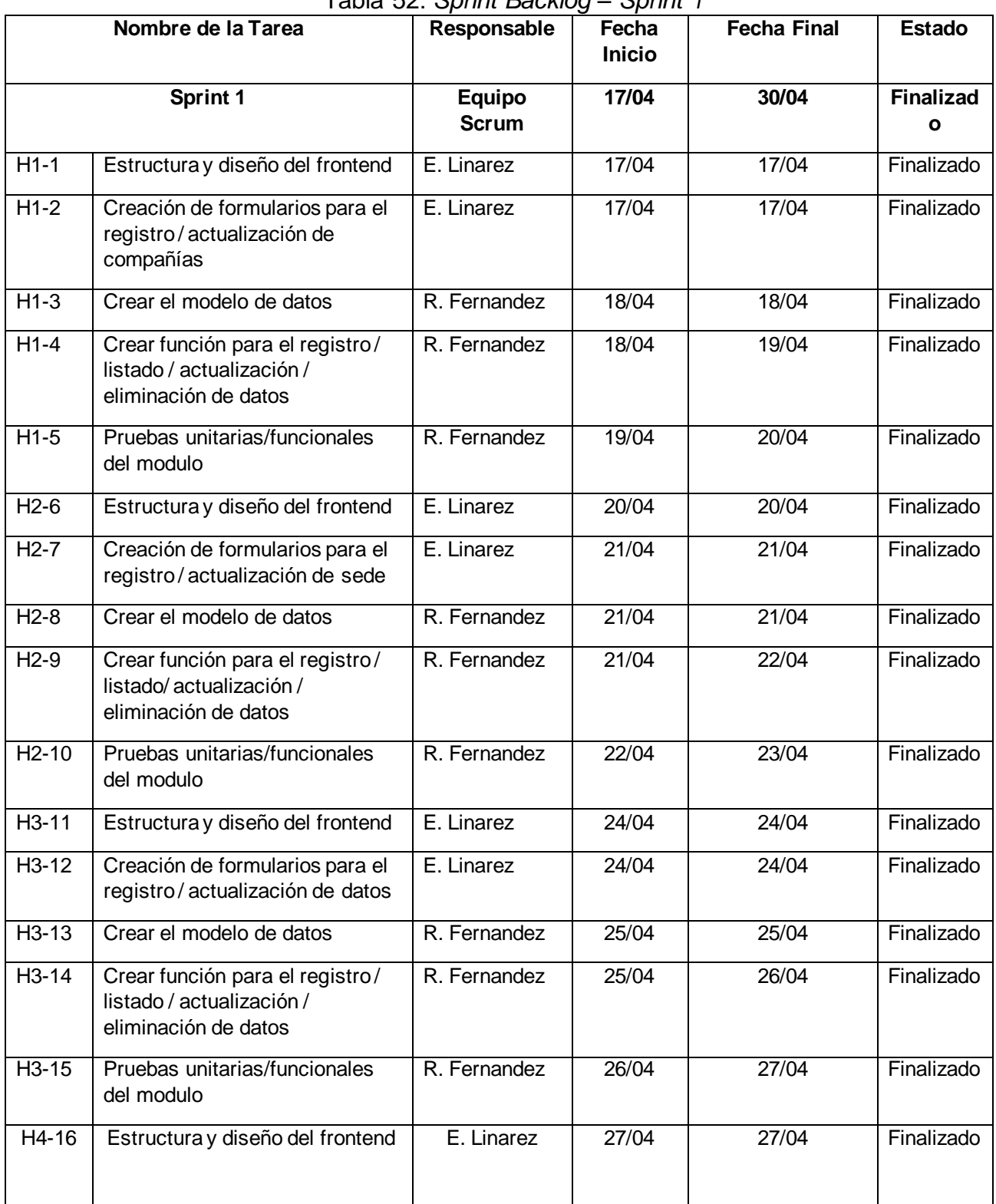

#### Tabla 52: *Sprint Backlog – Sprint 1*

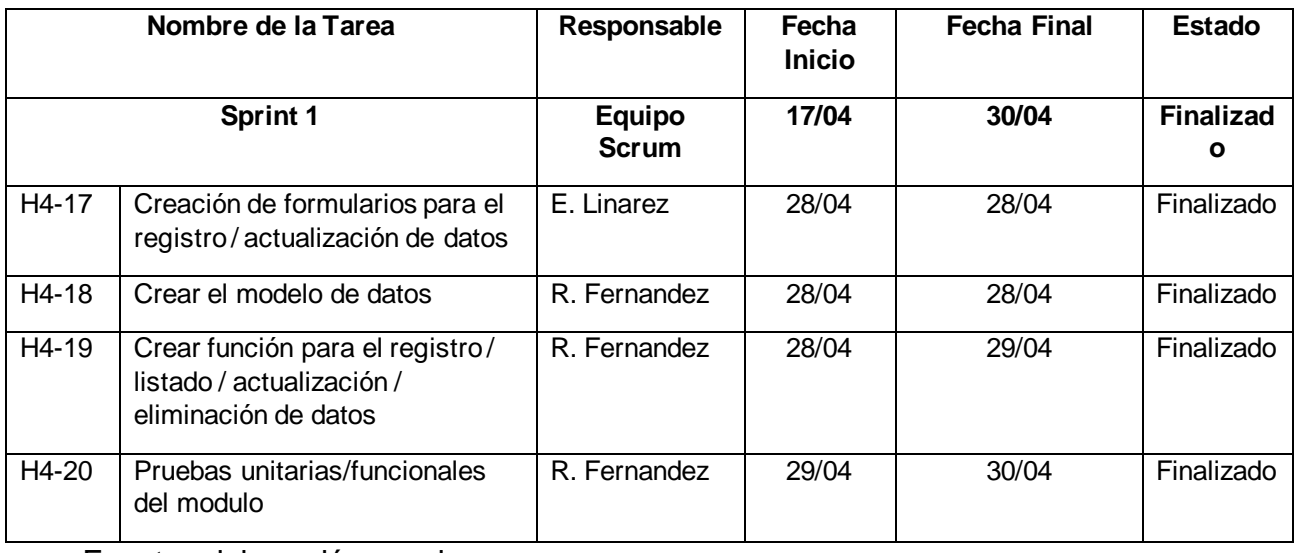

## **3.1.2. Resumen Sprint Backlog**

#### Tabla 53: *Resumen Sprint Backlog*

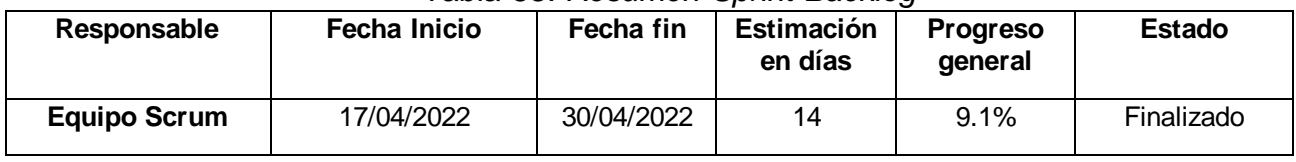

Fuente: elaboración propia

## **3.1.3. Sprint Review**

## Tabla 54: *Sprint Review – Sprint 1*

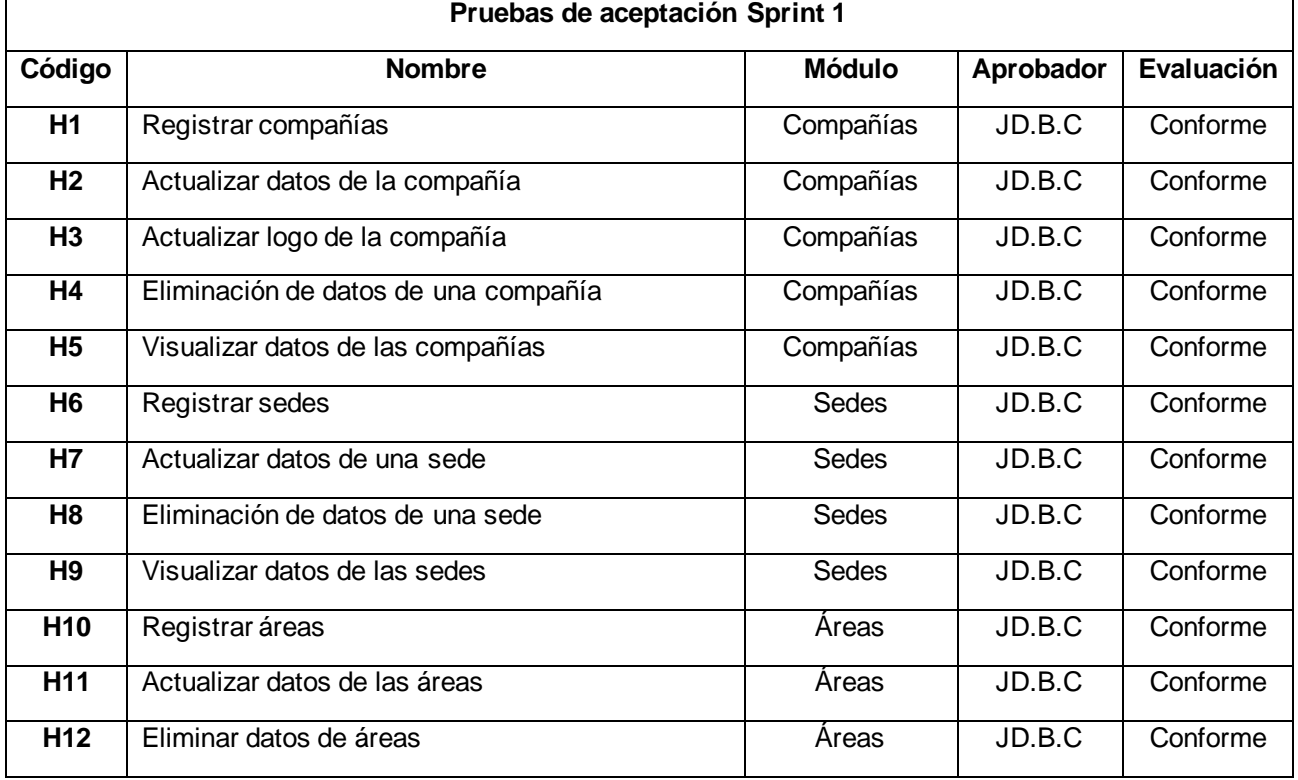

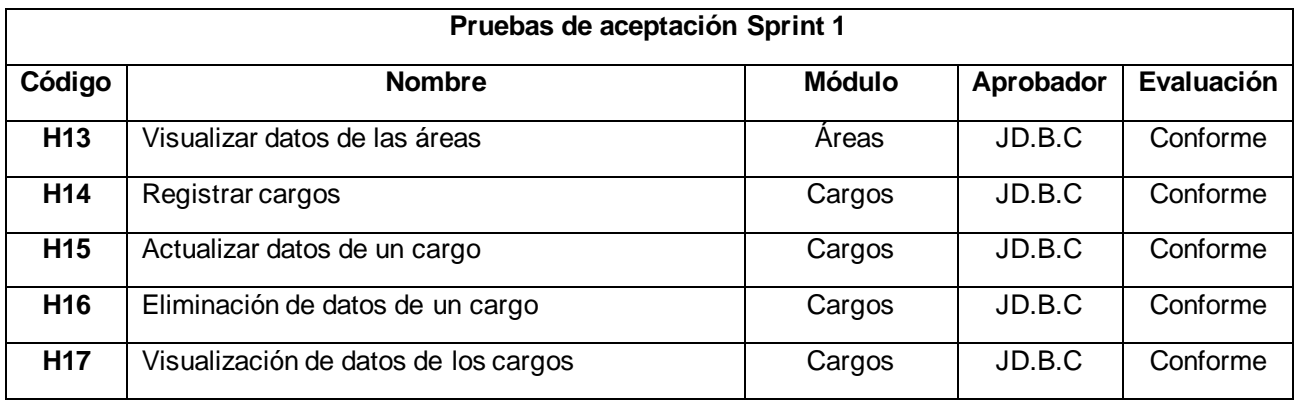

## **3.1.4. Sprint Retrospective**

Tabla 55: *Sprint Retrospective – Sprint 1*

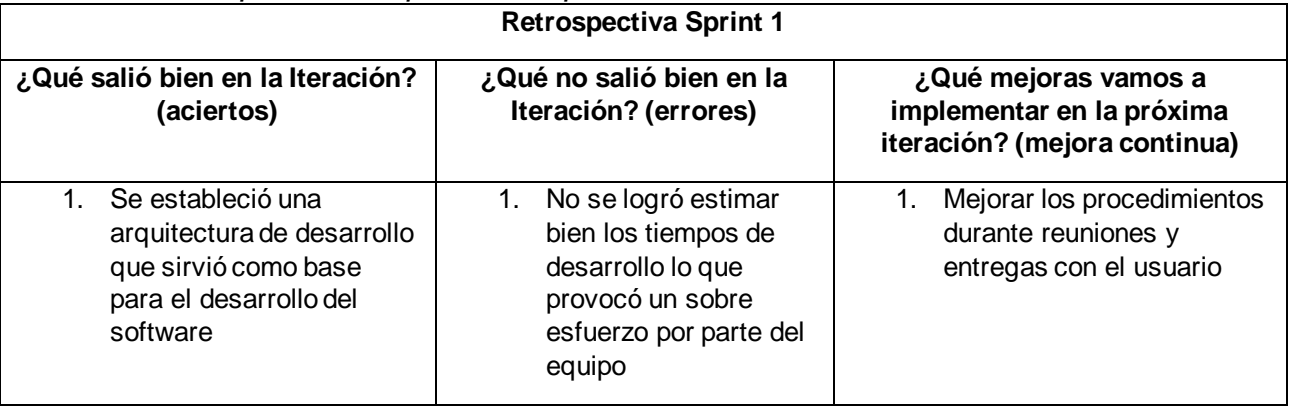

Fuente: elaboración propia

#### **3.1.5. Entregables**

Algunas de las principales ventanas del sistema web que forman parte del entregable del sprint, formularios y cuadros de visualización.

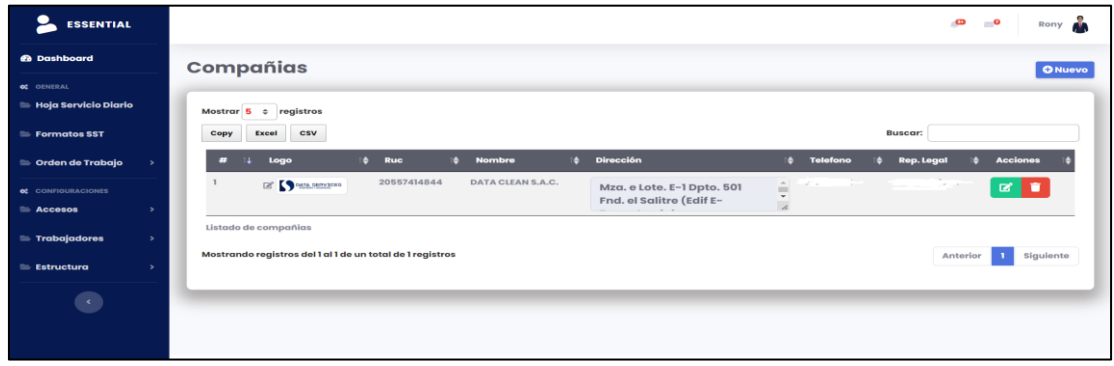

Figura 38: Entregables – Formulario de mantenimiento de compañías

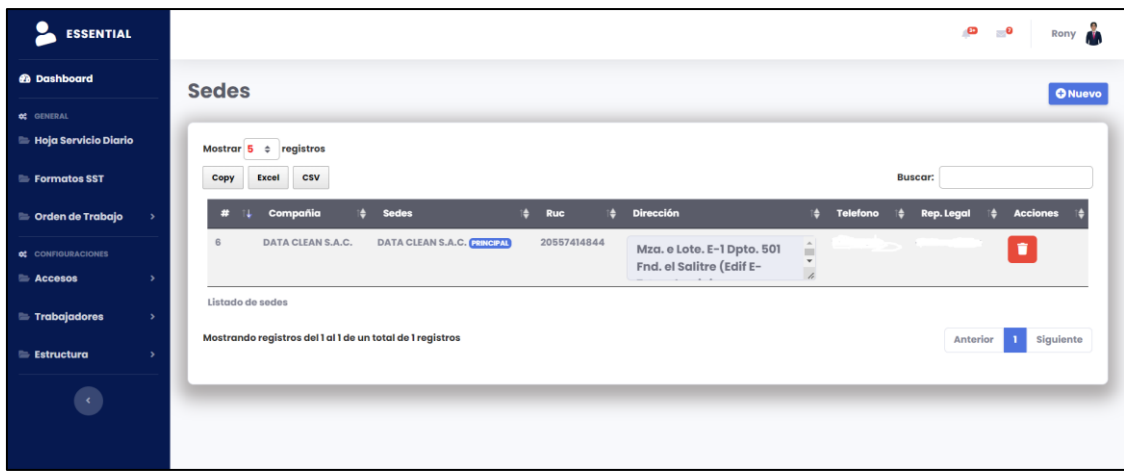

Figura 39: Entregables – Formulario de mantenimiento de sedes

| <b>ESSENTIAL</b>                        |               |                  |                                                           | Ò<br>$\blacksquare$<br>Rony                            |
|-----------------------------------------|---------------|------------------|-----------------------------------------------------------|--------------------------------------------------------|
| <b>@</b> Dashboard                      |               | Áreas            |                                                           | <b>O</b> Nuevo                                         |
| <b>C</b> GENERAL                        |               |                  |                                                           |                                                        |
| Hoja Servicio Diario                    |               |                  | Mostrar $5 \div$ registros                                | <b>Buscar:</b>                                         |
| Formatos SST                            |               |                  | Descripción del área<br>11                                | <b>Acciones</b><br>$\bullet$                           |
| <b>Contrato de Trabajo</b>              |               | 12               | ÁREA DE INGENIERIA Y SIG                                  | $\mathbb{R}^+$                                         |
| <b>CONFIGURACIONES</b><br>Accesos       |               | 10               | ÁREA DE RECURSOS HUMANOS                                  | $\alpha$ $\alpha$                                      |
| <b>Trabajadores</b>                     | $\rightarrow$ | $\overline{9}$   | ÁREA DE MARKETING Y PUBLICIDAD (Branding DS)              | $\alpha$ $\alpha$                                      |
| <b>Estructura</b>                       | $\rightarrow$ | $\mathbf{R}$     | ÁREA DE CONTABILIDADY FINANZAS                            | $\alpha$<br>٠                                          |
|                                         |               | $\overline{7}$   | ÁREA COMERCIAL                                            | $\alpha$ $\alpha$                                      |
| $\langle \langle \cdot \rangle \rangle$ |               | Listado de áreas |                                                           |                                                        |
|                                         |               |                  | Mostrando registros del 1 al 5 de un total de 7 registros | Siguiente<br>Anterior<br>$\overline{\mathbf{2}}$<br>п. |
|                                         |               | $\leftarrow$     |                                                           |                                                        |

Figura 40: Entregables – Formulario de mantenimiento de áreas

| <b>ESSENTIAL</b>              |                                                                     |                              |                             | ō<br>$\blacksquare$ 0<br>Rony<br>- O  |
|-------------------------------|---------------------------------------------------------------------|------------------------------|-----------------------------|---------------------------------------|
| <b><i>A</i></b> Dashboard     | <b>Cargos</b>                                                       |                              |                             | <b>E</b> Nuevo                        |
| <b>CE GENERAL</b>             |                                                                     |                              |                             |                                       |
| Hoja Servicio Diario          | Mostrar $5 \div$ registros                                          |                              | <b>Buscar:</b>              |                                       |
| Formatos SST                  | 11<br>#                                                             | A<br>Descripción del cargo   | <b>Acciones</b>             |                                       |
| <b>Corden de Trabajo</b>      | $\overline{5}$                                                      | No Designado                 | ø i                         |                                       |
| CONFIGURACIONES               | $\boldsymbol{4}$                                                    | <b>Community Manager</b>     | ø∎                          |                                       |
| Accesos<br>$\overline{ }$     | $\mathbf 3$                                                         | <b>COORDINADOR DE CUENTA</b> | øø                          |                                       |
| Trabajadores<br>$\rightarrow$ | $\overline{\mathbf{2}}$                                             | Practicante                  | $\mathbf{z}$ , $\mathbf{r}$ |                                       |
| <b>Estructura</b><br>×        | $\mathbf{1}$                                                        | <b>Desarrollador Web</b>     | $\mathbf{z}$ , $\mathbf{z}$ |                                       |
| $\langle \cdot \rangle$       | Listado de cargos                                                   |                              |                             |                                       |
|                               | Mostrando registros del START al END de un total de TOTAL registros |                              |                             | Siguiente<br>Anterior<br>$\mathbf{I}$ |
|                               | $\leftarrow$                                                        |                              |                             |                                       |

Figura 41: Entregables – Formulario de mantenimiento de cargos

# **3.2. Sprint 2**

# **3.2.1. Sprint Backlog**

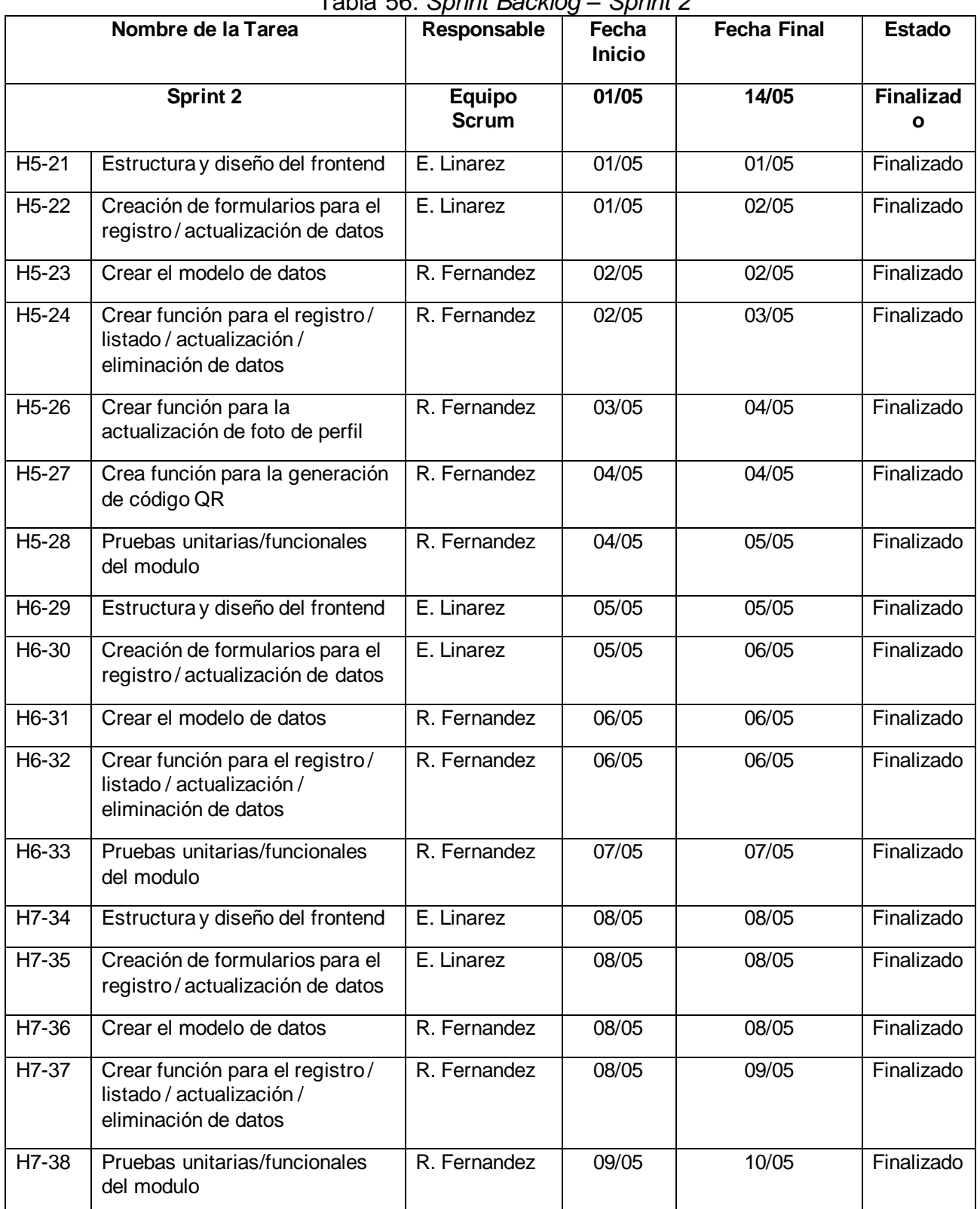

#### Tabla 56: *Sprint Backlog – Sprint 2*

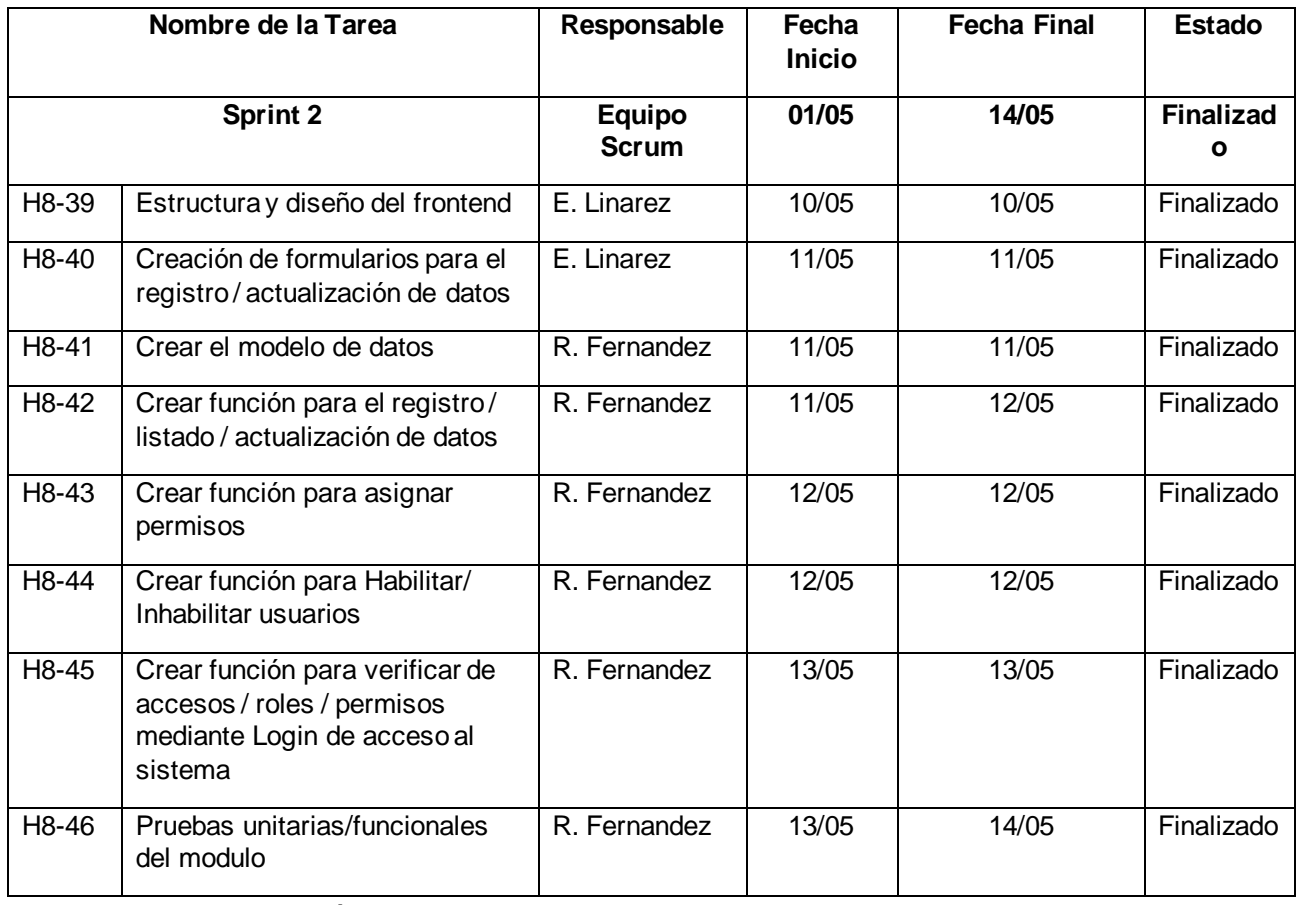

## **3.2.2. Resumen Sprint Backlog**

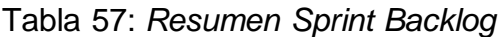

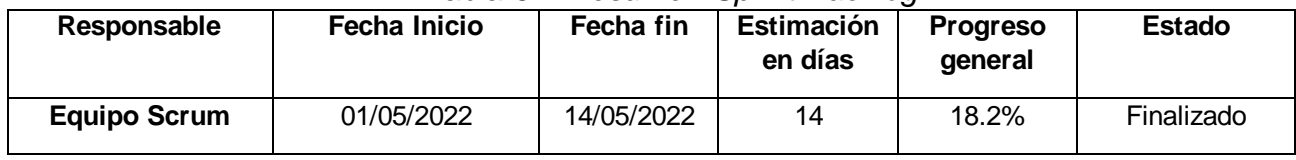

Fuente: elaboración propia

## **3.2.3. Sprint Review**

Tabla 58: *Sprint Review – Sprint 2*

|                 | Pruebas de aceptación Sprint 2      |               |           |            |
|-----------------|-------------------------------------|---------------|-----------|------------|
| Código          | <b>Nombre</b>                       | <b>Módulo</b> | Aprobador | Evaluación |
| H <sub>18</sub> | Registrar empleados                 | Empleados     | JD.B.C    | Conforme   |
| H <sub>19</sub> | Actualizar datos de los empleados   | Empleados     | JD.B.C    | Conforme   |
| H20             | Actualizar foto perfil empleado     | Empleados     | JD.B.C    | Conforme   |
| H <sub>21</sub> | Eliminación de datos de un empleado | Empleados     | JD.B.C    | Conforme   |

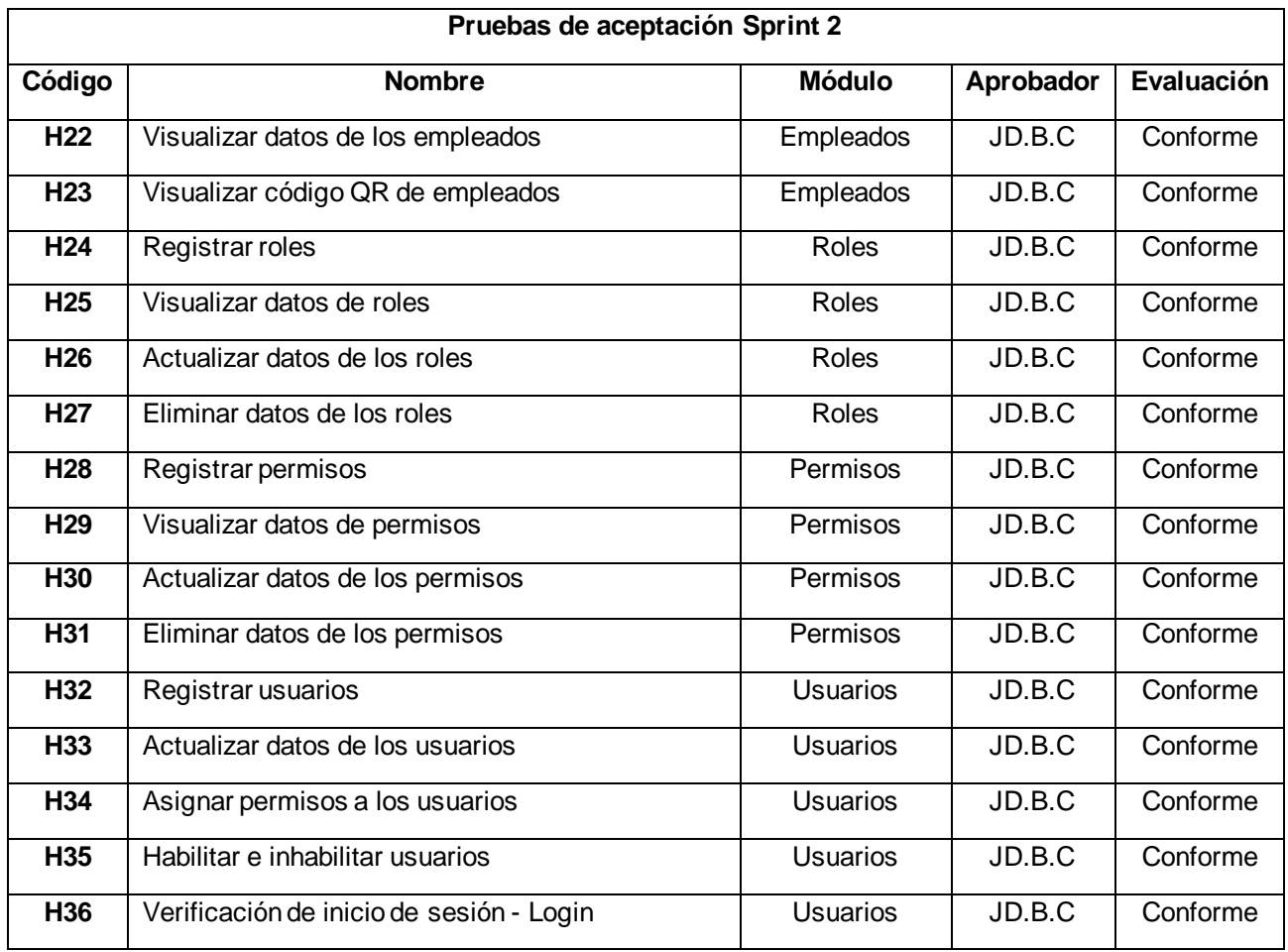

## **3.2.4. Sprint Retrospective**

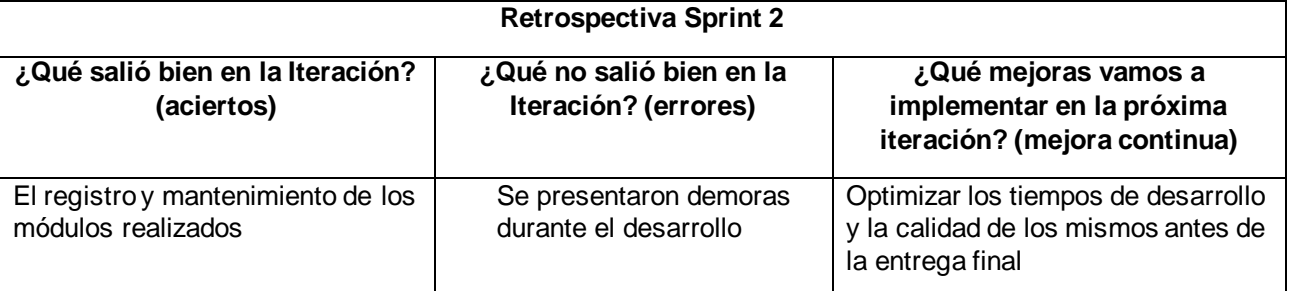

Tabla 59: *Sprint Retrospective – Sprint 2*

Fuente: elaboración propia

## **3.2.5. Entregables**

Algunas de las principales ventanas del sistema web que forman parte del entregable del sprint, formularios y cuadros de visualización.

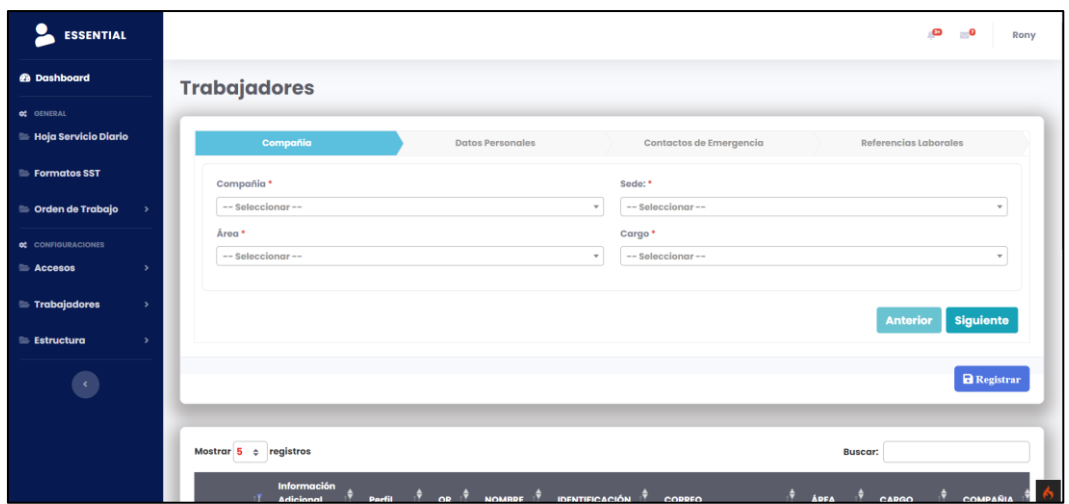

Figura 42: Entregables – Formulario de registro y mantenimiento de empleados

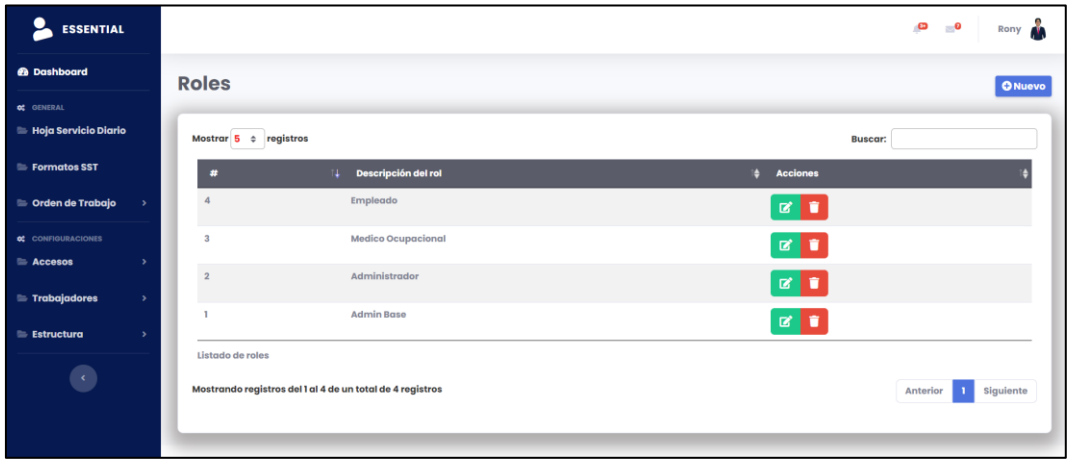

Figura 43: Entregables – Formulario de registro y mantenimiento de roles

| <b>ESSENTIAL</b>                     |      |                            |                                                            | Rony <b>R</b><br>e<br>$\blacksquare$                                               |
|--------------------------------------|------|----------------------------|------------------------------------------------------------|------------------------------------------------------------------------------------|
| <b>@</b> Dashboard                   |      | <b>Permisos</b>            |                                                            | <b>O</b> Nuevo                                                                     |
| <b>oc</b> GENERAL                    |      |                            |                                                            |                                                                                    |
| Hoja Servicio Diario                 |      | Mostrar $5 \div$ registros |                                                            | <b>Buscar:</b>                                                                     |
| Formatos SST                         |      | #                          | Permiso<br>ш.                                              | <b>Acciones</b><br>ъ                                                               |
| <b>Contrato de Trabajo</b>           | $\,$ | 19                         | Hoja Servicio Diario                                       | ø t                                                                                |
| <b>ot</b> CONFIGURACIONES<br>Accesos | $\,$ | 18                         | <b>Formatos SST</b>                                        | $\alpha$ and                                                                       |
| Trabajadores                         | $\,$ | 17                         | Lugares                                                    | $\alpha$ $\alpha$                                                                  |
| <b>Estructura</b>                    | $\,$ | 15                         | Cargos                                                     | $\mathbf{z}$ $\mathbf{r}$                                                          |
|                                      |      | 14                         | Areas                                                      | ø∥∎                                                                                |
| $\epsilon$                           |      | Listado de permisos        |                                                            |                                                                                    |
|                                      |      |                            | Mostrando registros del 1 al 5 de un total de 15 registros | $\overline{\mathbf{3}}$<br>Siguiente<br>$\overline{2}$<br>Anterior<br>$\mathbf{I}$ |
|                                      |      | $\leftarrow$               |                                                            | $\,$                                                                               |

Figura 44: Entregables – Formulario de registro y mantenimiento de permisos

| <b>ESSENTIAL</b>                          |                                                                      |                                                       |               | Ð<br>$\mathbf{e}$<br>Rony                                      |
|-------------------------------------------|----------------------------------------------------------------------|-------------------------------------------------------|---------------|----------------------------------------------------------------|
| <b><i>B</i></b> Dashboard                 | <b>Usuarios</b>                                                      |                                                       |               | <b>O</b> Nuevo                                                 |
| <b>CC</b> GENERAL<br>Hoja Servicio Diario | Mostrar $5 \div$ registros                                           |                                                       |               | <b>Buscar:</b>                                                 |
| Formatos SST                              | <b>Acciones</b><br><b>Activo</b><br><b>Usuario</b>                   | <b>Nombre</b><br>a.                                   | Perfil        | Compañia<br><b><i>a</i></b> Sede                               |
| <b>Corden de Trabajo</b><br>$\rightarrow$ | $\mathbf{L}^{(k)}$ and $\mathbf{L}^{(k)}$ specifically<br>ø          | William Confes                                        | Administrador | DATA CLEAN S.A.C.<br>DATA CLEAN S.A.C. Principal               |
| <b>ot</b> CONFIGURACIONES                 | Concern qualitation and con-<br>$\alpha$<br>$\overline{\phantom{a}}$ | vincouse Collection Charles Atalandro                 | Empleado      | <b>DATA CLEAN S.A.C.</b><br><b>DATA CLEAN S.A.C. Principal</b> |
| Accesos<br>$\rightarrow$                  | tombassing dutterpressions<br>$P$ $\alpha$                           | where the facilitation interest distinct buy-<br>____ | Empleado      | DATA CLEAN S.A.C.<br>DATA CLEAN S.A.C. Principal               |
| <b>Trabajadores</b><br>$\rightarrow$      | to sy sagt deter per accord<br>$\mathbf{z}$                          | Kovas muondo novin Arriba                             | Empleado      | <b>DATA CLEAN S.A.C.</b><br><b>DATA CLEAN S.A.C. Principal</b> |
| <b>Estructura</b><br>$\rightarrow$        | Political and the position of<br>$\alpha$<br>ا ھا                    | <b>Duomini ovaupit</b>                                | Administrador | DATA CLEAN S.A.C.<br>DATA CLEAN S.A.C. Principal               |
|                                           | Listado de Usuarios                                                  |                                                       |               |                                                                |
|                                           | Mostrando registros del 1 al 5 de un total de 9 registros            |                                                       |               | <b>Siguiente</b><br>$\overline{2}$<br>Anterior                 |
|                                           | $\leftarrow$                                                         |                                                       |               |                                                                |
|                                           |                                                                      |                                                       |               |                                                                |

Figura 45: Entregables – Formulario de registro y mantenimiento de usuarios

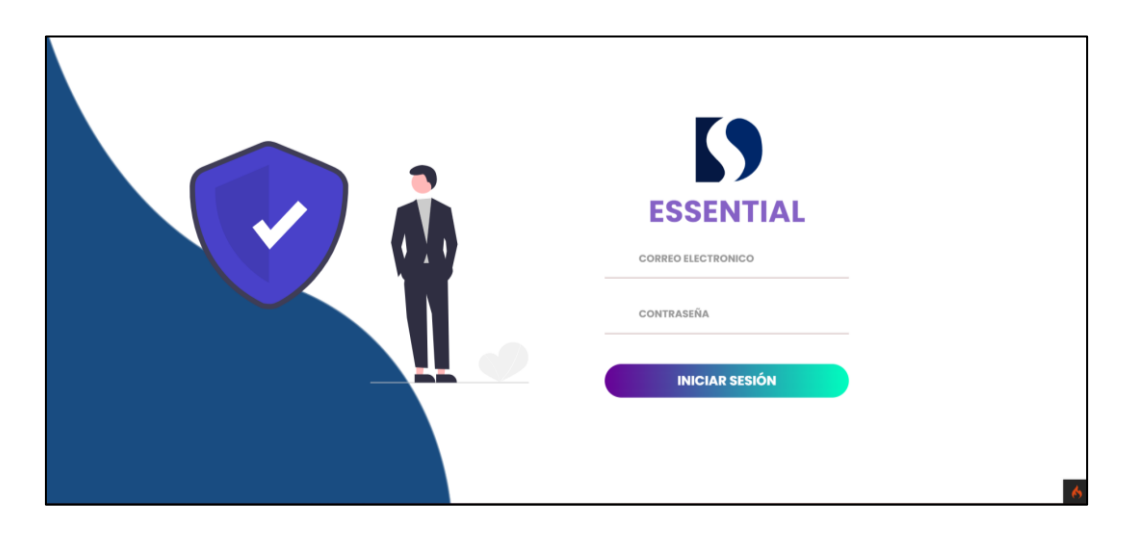

Figura 46: Entregables – Formulario de inicio de sesión

## **3.3. Sprint 3**

## **3.3.1. Sprint Backlog**

|       | Nombre de la Tarea                                                                                          | Responsable            | Fecha<br><b>Inicio</b> | <b>Fecha Final</b> | <b>Estado</b>                    |
|-------|----------------------------------------------------------------------------------------------------|------------------------|------------------------|--------------------|----------------------------------|
|       | Sprint 3                                                                                                    | Equipo<br><b>Scrum</b> | 15/05                  | 28/05              | <b>Finalizad</b><br>$\mathbf{o}$ |
| H9-47 | Creación de formularios para la<br>actualización de datos / Foto<br>perfil / Firma digital /<br>Contraseñas | E. Linarez             | 15/05                  | 15/05              | Finalizado                       |
| H9-48 | Crear el modelo de datos                                                                                    | R. Fernandez           | 15/05                  | 15/05              | Finalizado                       |

Tabla 60: *Sprint Backlog – Sprint 3*

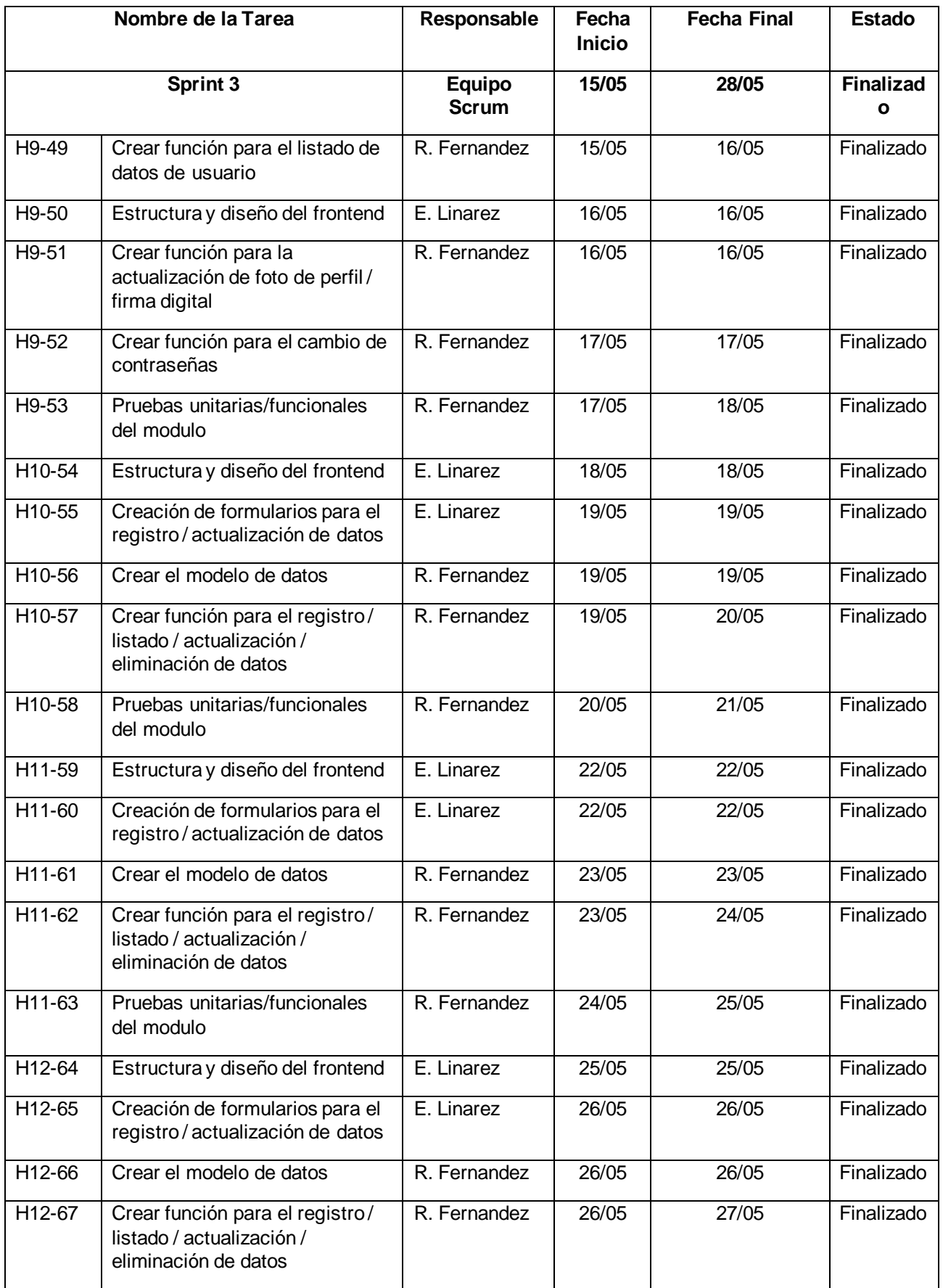

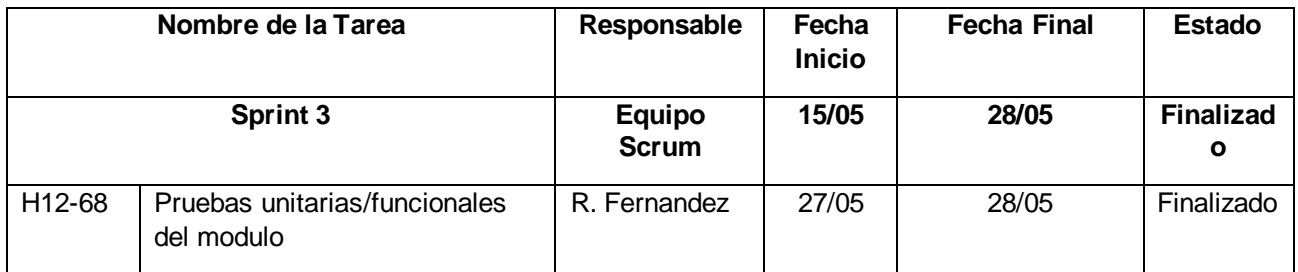

## **3.3.2. Resumen Sprint Backlog**

Tabla 61: *Resumen Sprint Backlog*

| Responsable         | <b>Fecha Inicio</b> | Fecha fin  | <b>Estimación</b><br>en días | <b>Progreso</b><br>general | Estado     |
|---------------------|---------------------|------------|------------------------------|----------------------------|------------|
| <b>Equipo Scrum</b> | 15/05/2022          | 28/05/2022 | 14                           | 27.3%                      | Finalizado |

Fuente: elaboración propia

#### **3.3.3. Sprint Review**

Tabla 62: *Sprint Review – Sprint 3*

|            | Pruebas de aceptación Sprint 3                   |                         |               |            |
|------------|--------------------------------------------------|-------------------------|---------------|------------|
| Código     | <b>Nombre</b>                                    | <b>Módulo</b>           | Aprob<br>ador | Evaluación |
| <b>H37</b> | Actualizar datos del usuario                     | Perfil                  | JD.B.C        | Conforme   |
| H38        | Actualizar foto de perfil                        | Perfil                  | JD.B.C        | Conforme   |
| H39        | Actualizar firma digital                         | Perfil                  | JD.B.C        | Conforme   |
| <b>H40</b> | Restablecimiento de contraseña de<br>usuario     | Perfil                  | JD.B.C        | Conforme   |
| H41        | Visualización de datos del usuario               | Perfil                  |               |            |
| H42        | Registrar contactos de emergencia                | Contactos de emergencia | JD.B.C        | Conforme   |
| H43        | Actualizar datos de contactos de<br>emergencia   | Contactos de emergencia | JD.B.C        | Conforme   |
| H44        | Eliminar datos de contactos de emergencia        | Contactos de emergencia | JD.B.C        | Conforme   |
| H45        | Visualizar datos de contactos de<br>emergencia   | Contactos de emergencia | JD.B.C        | Conforme   |
| <b>H46</b> | Registrar referencias laborales                  | Referencias laborales   | JD.B.C        | Conforme   |
| <b>H47</b> | Actualizar datos de referencias laborales        | Referencias laborales   | JD.B.C        | Conforme   |
| H48        | Eliminación de datos de referencias<br>laborales | Referencias laborales   | JD.B.C        | Conforme   |
| H49        | Visualización de datos                           | Referencias laborales   | JD.B.C        | Conforme   |

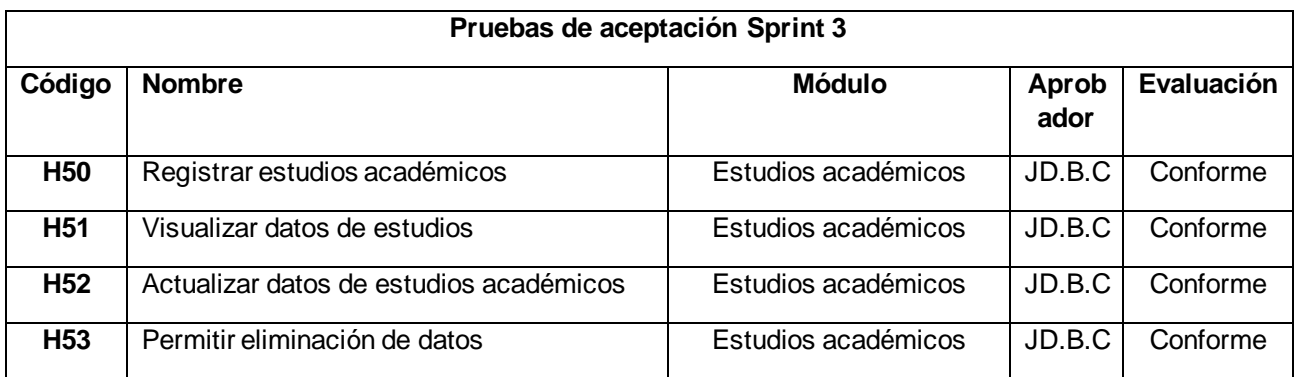

## **3.3.4. Sprint Retrospective**

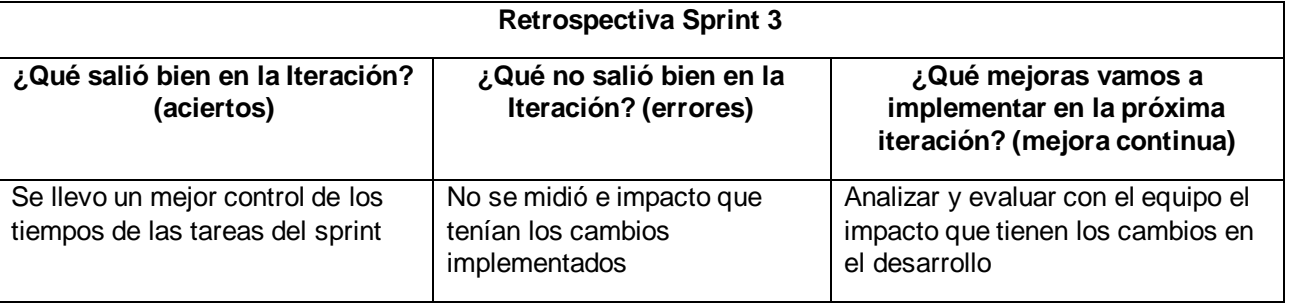

## Tabla 63: *Sprint Retrospective – Sprint 3*

Fuente: elaboración propia

#### **3.3.5. Entregables**

Algunas de las principales ventanas del sistema web que forman parte del entregable del sprint, formularios y cuadros de visualización.

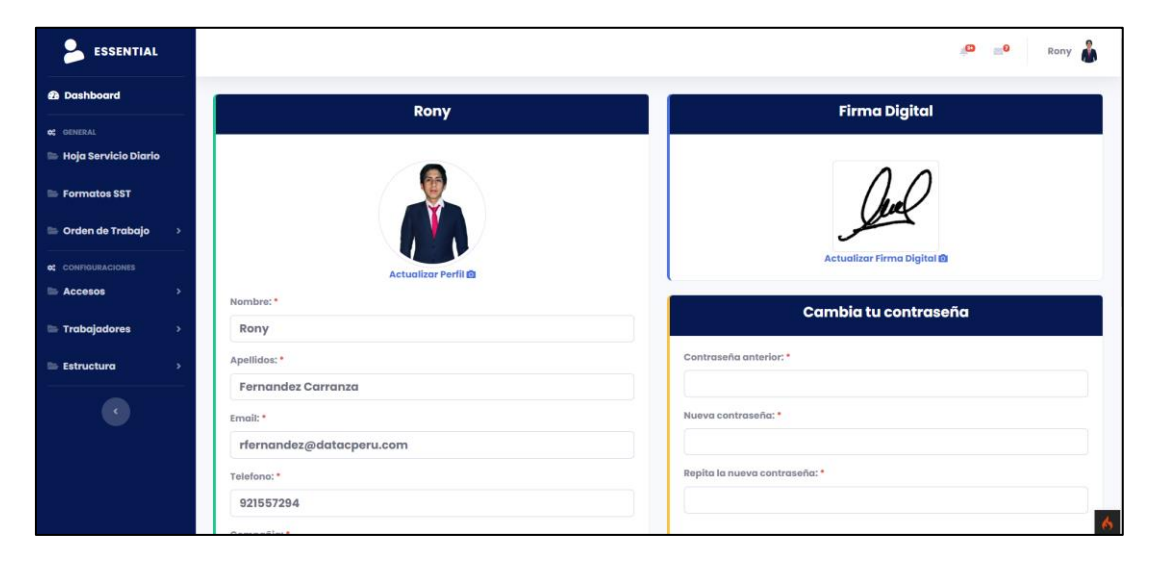

Figura 47: Entregables – Formulario de mantenimiento de perfil de usuario

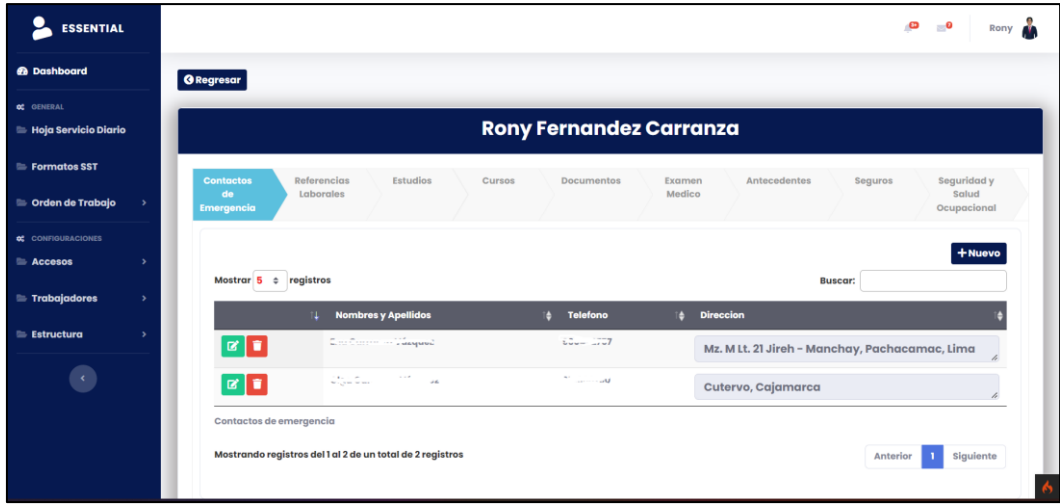

Figura 48: Entregables – Formulario de registro y mantenimiento de contactos de emergencia

| <b>ESSENTIAL</b>                                                               | Ò<br>$\mathbf{e}$<br>Rony <b>A</b>                                                                                                    |
|--------------------------------------------------------------------------------|----------------------------------------------------------------------------------------------------|
| <b><i>A</i></b> Dashboard                                                      | <b>G</b> Regresar                                                                                                    |
| <b>OC</b> GENERAL<br><b>Hoja Servicio Diario</b>                               | <b>Rony Fernandez Carranza</b>                                                                                                    |
| Formatos SST                                                                   | <b>Referencias</b><br>Estudios<br>Seguridad y<br>Antecedentes<br><b>Contactos</b><br>Seguros<br>Cursos<br><b>Documentos</b><br>Examen                                                                                                    |
| <b>Contra de Trabajo</b>                                                       | Medico<br>Laborales<br>Salud<br>de<br>Ocupacional<br>Emergencia                                                                                                    |
| <b>of</b> CONFIGURACIONES                                                      |                                                                                                    |
| ٠,                                                                             | $+$ Nuevo                                                                                                    |
| $\rightarrow$                                                                  | Mostrar 5 c<br>registros<br><b>Buscar:</b>                                                                                                    |
|                                                                                | <b>Actividades</b><br><b>Fecha</b> inicio<br>$\div$ Fechafin<br>Compañia<br>Cargo<br>$\blacksquare$<br>Lugar<br><b>Desarrollador Web Full Stack</b><br>$15 - 03 - 2022$<br>$31 - 12 - 2022$<br><b>DATA SERVICES</b><br>Remoto<br><b>B</b> |
| Accesos<br><b>Trabajadores</b><br><b>Estructura</b><br>$\langle \cdot \rangle$ | $\frac{1}{\epsilon}$<br>Practicante de TI<br>$01 - 04 - 2022$<br>$31 - 07 - 2022$<br><b>DATA SERVICES</b><br>Remoto<br>$\mathbb{R}$<br>ū                                                                                                  |

Figura 49: Entregables – Formulario de registro y mantenimiento de referencias laborales

| <b>ESSENTIAL</b>                                                            | ò<br>$\mathbf{C}$<br>Rony<br>æ                                                                                                    |
|-----------------------------------------------------------------------------|----------------------------------------------------------------------------------------------------|
| <b>@</b> Dashboard                                                          | <b>O</b> Regresar                                                                                                    |
| <b>oc</b> GENERAL<br><b>E Hoja Servicio Diario</b>                          | <b>Rony Fernandez Carranza</b>                                                                                                    |
| Formatos SST                                                                | <b>Referencias</b><br><b>Estudios</b><br>Seguridad y<br><b>Contactos</b><br>Antecedentes<br>Cursos<br>Documentos<br>Examen<br>Seguros |
| <b>Contra de Trabajo</b>                                                    | Salud<br>Laborales<br>Medico<br>de<br>Ocupacional<br><b>Emergencia</b>                                                                |
| <b>CC</b> CONFIGURACIONES                                                   | $+$ Nuevo                                                                                                    |
| Accesos                                                                     | Mostrar 5 c registros<br><b>Buscar:</b>                                                                                               |
| Trabajadores                                                                | <b>Fecha inicio</b><br><b>Institución</b><br><b>Fecha fin</b><br><b>Nivel</b><br>$\mathbf{A}$<br>u.                                   |
| <b>Estructura</b>                                                           | diciembre del 2022<br><b>UNIVERSIDAD CESAR VALLEJO</b><br><b>SUPERIOR</b><br>abril del 2018<br>øø.                                    |
| $\epsilon$                                                                  | <b>I.E SAN JOSÉ MARELLO 1220</b><br>marzo del 2012<br>diciembre del 2016<br>$\mathbf{z}$ $\mathbf{r}$<br><b>SECUNDARIA</b>            |
|                                                                             | I.E SAN JOSÉ MARELLO 1220<br>marzo del 2006<br>diciembre del 2011<br><b>PRIMARIA</b><br>図目                                            |
|                                                                             | Referencias de estudios                                                                                                    |
| https://essential.datacperu.com/Trabajadores/informacion_adicional/7#step-3 | Mostrando registros del 1 al 3 de un total de 3 registros<br>Siguiente<br>Anterior                                                    |

Figura 50: Entregables – Formulario de registro y mantenimiento de estudios académicos

# **3.4. Sprint 4**

# **3.4.1. Sprint Backlog**

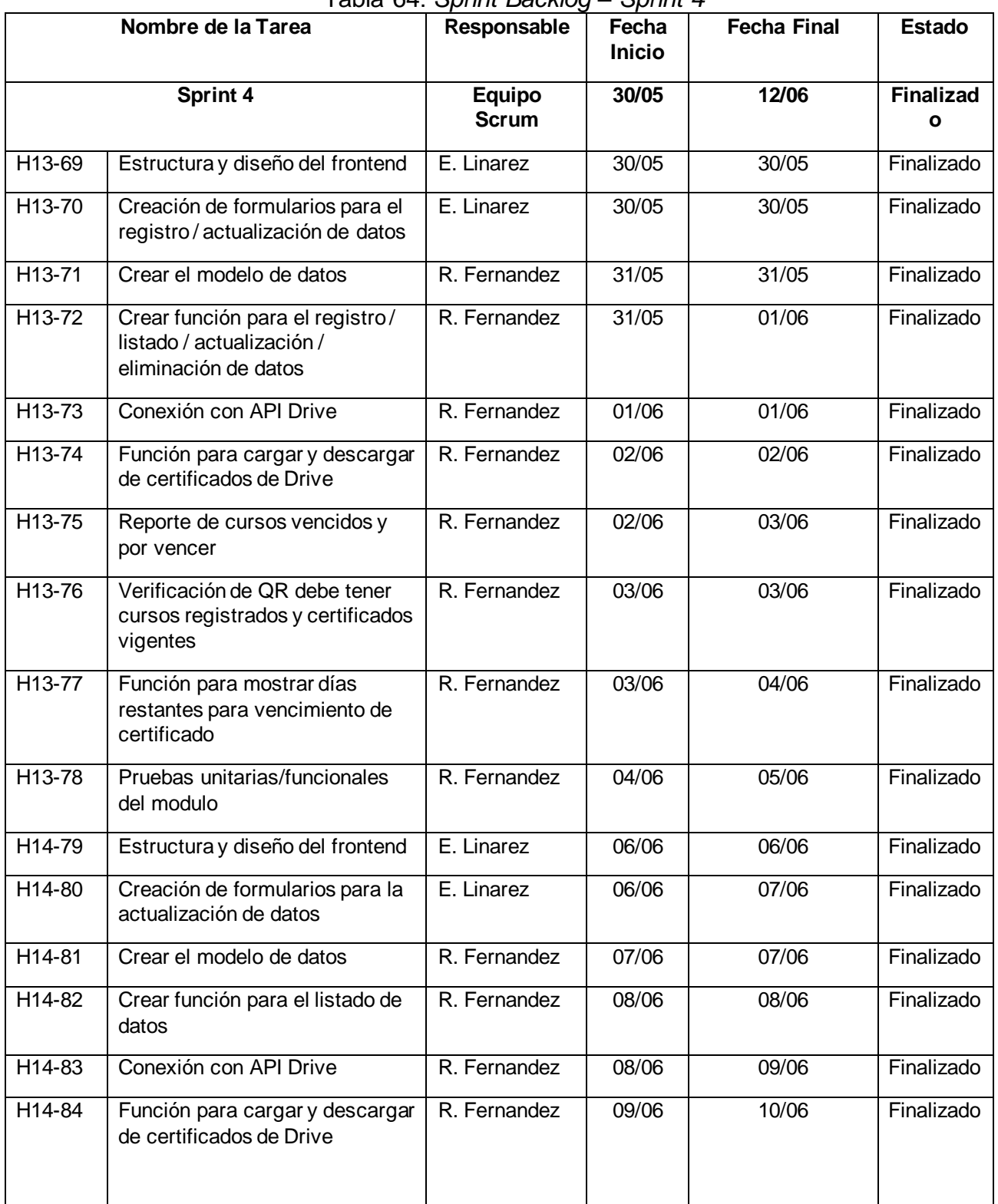

#### Tabla 64: *Sprint Backlog – Sprint 4*

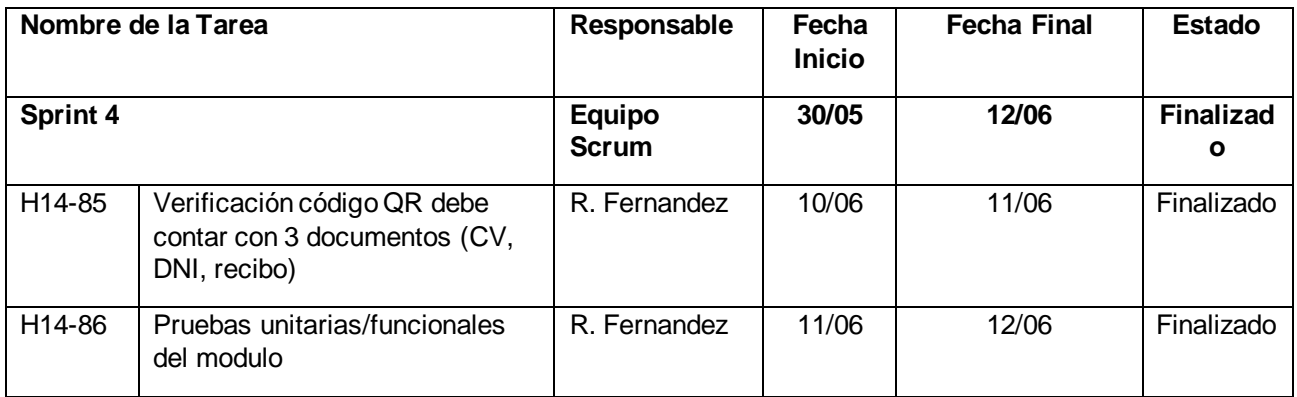

## **3.4.2. Resumen Sprint Backlog**

Tabla 65: *Resumen Sprint Backlog*

| Responsable         | Fecha Inicio | Fecha fin  | Estimación<br>en días | <b>Progreso</b><br>general | <b>Estado</b> |
|---------------------|--------------|------------|-----------------------|----------------------------|---------------|
| <b>Equipo Scrum</b> | 30/05/2022   | 12/06/2022 | 14                    | 36.4%                      | Finalizado    |

Fuente: elaboración propia

#### **3.4.3. Sprint Review**

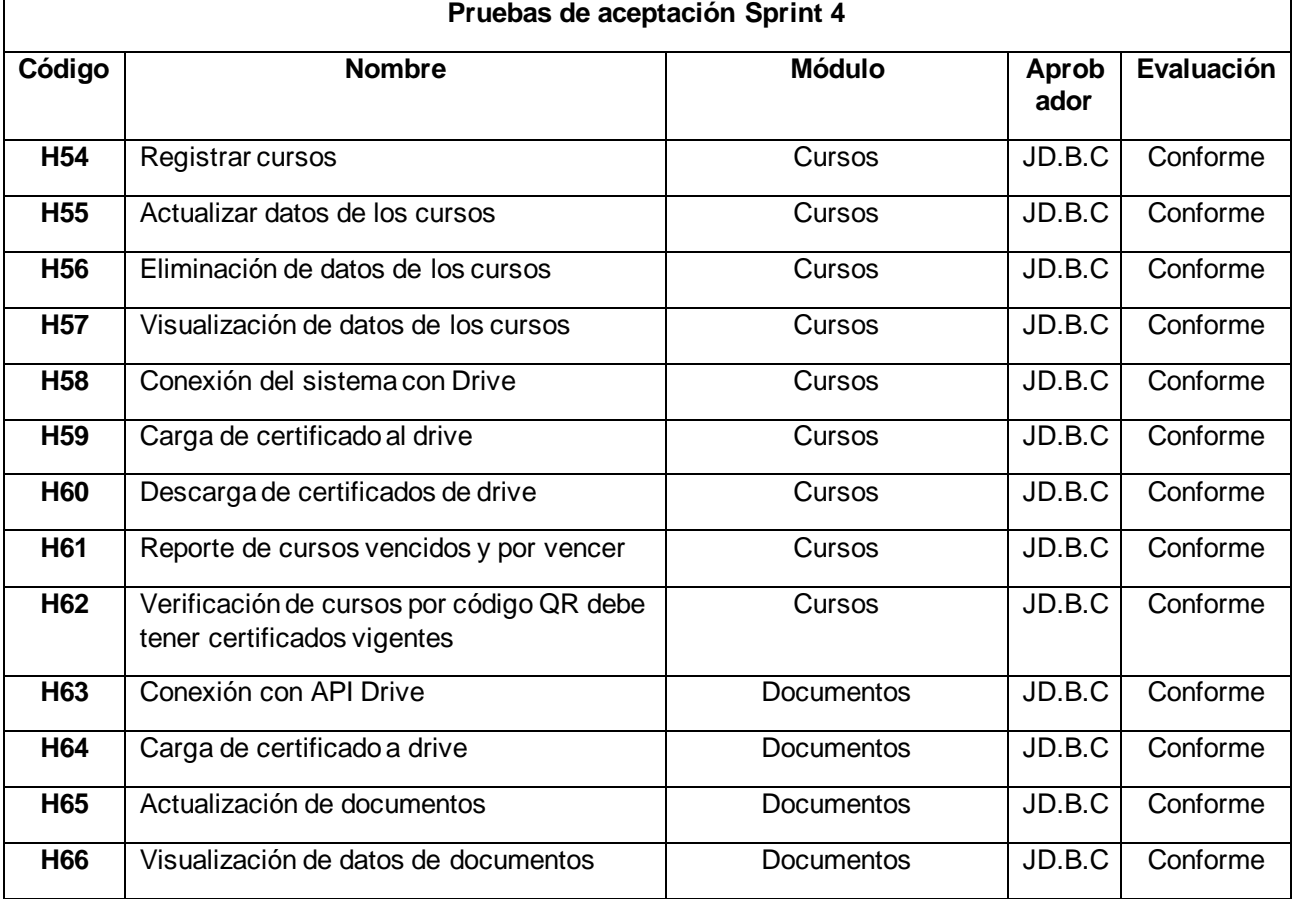

# Tabla 66: *Sprint Review – Sprint 4*

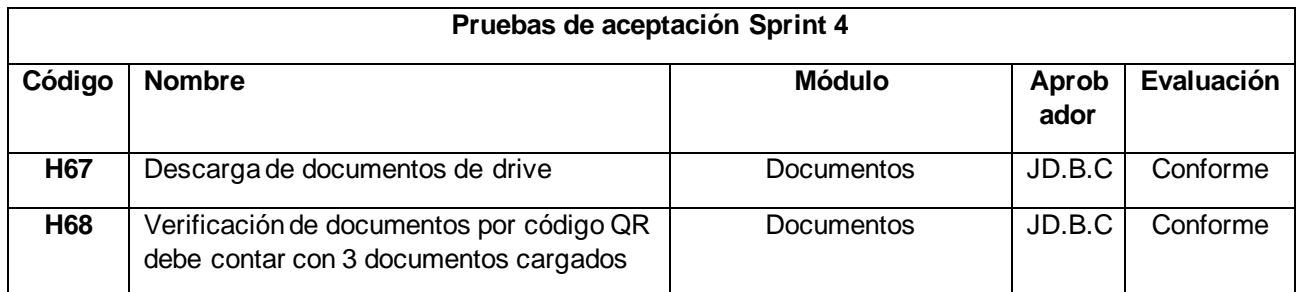

## **3.4.4. Sprint Retrospective**

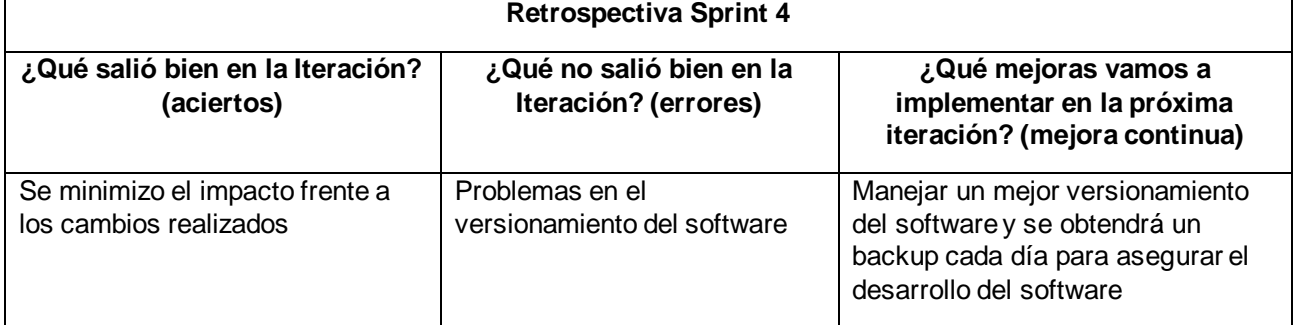

#### Tabla 67: *Sprint Retrospective – Sprint 4*

Fuente: elaboración propia

#### **3.4.5. Entregables**

Algunas de las principales ventanas del sistema web que forman parte del entregable del sprint, formularios y cuadros de visualización.

| <b>ESSENTIAL</b>                                 |   |                         |                                                 |                  |                  |                                | $\omega$                       | $-0$<br>Rony<br>77   |
|--------------------------------------------------|---|-------------------------|-------------------------------------------------|------------------|------------------|--------------------------------|--------------------------------|----------------------|
| <b>@</b> Dashboard                               |   | <b>G</b> Regresar       |                                                 |                  |                  |                                |                                |                      |
| <b>CC</b> GENERAL<br><b>Hoja Servicio Diario</b> |   |                         |                                                 |                  |                  | <b>Rony Fernandez Carranza</b> |                                |                      |
| Formatos SST                                     |   | <b>Contactos</b>        | <b>Referencias</b><br><b>Estudios</b>           | Cursos           | Documentos       | Examen                         | Antecedentes<br>Seguros        | Seguridad y          |
| <b>Corden de Trabajo</b>                         |   | de<br><b>Emergencia</b> | Laborales                                       |                  |                  | Medico                         |                                | Salud<br>Ocupacional |
| <b>c</b> CONFIGURACIONES                         |   |                         |                                                 |                  |                  |                                |                                |                      |
| Accesos                                          | ٠ |                         |                                                 |                  |                  |                                |                                |                      |
|                                                  |   |                         | Mostrar $\overline{5}$ $\overline{z}$ registros |                  |                  |                                | Buscar:                        | <b>+Nuevo</b>        |
|                                                  | ٠ |                         | Curso                                           | Fecha inicio     | Fecha fin        | Vigencia certificado           | Estado                         | Certifi              |
|                                                  |   | $\mathbf{z}$<br>п       | CAPACITACIÓN DE MAPAS DE PROCESOS               | $03 - 08 - 2022$ | $03 - 08 - 2022$ | $02 - 08 - 2023$               | Vence en 8 meses 19 dias       | $  \bullet  $        |
| $\epsilon$                                       |   | ■                       | <b>Cybersecurity Essentials</b>                 | $11 - 01 - 2022$ | $10 - 02 - 2022$ | $10 - 02 - 2025$               | Vence en 2 años2 meses 27 días | $\circ$ $\circ$      |
| $\equiv$ Trabajadores<br><b>Estructura</b>       |   | ٠<br>$\alpha$           | Switching, Routing and Wireless Essentials      | $10 - 08 - 2021$ | $09 - 09 - 2022$ | $09 - 09 - 2025$               | Vence en 2 años9 meses 26 dias | $\bullet$            |

Figura 51: Entregables – Formulario de registro y mantenimiento de cursos

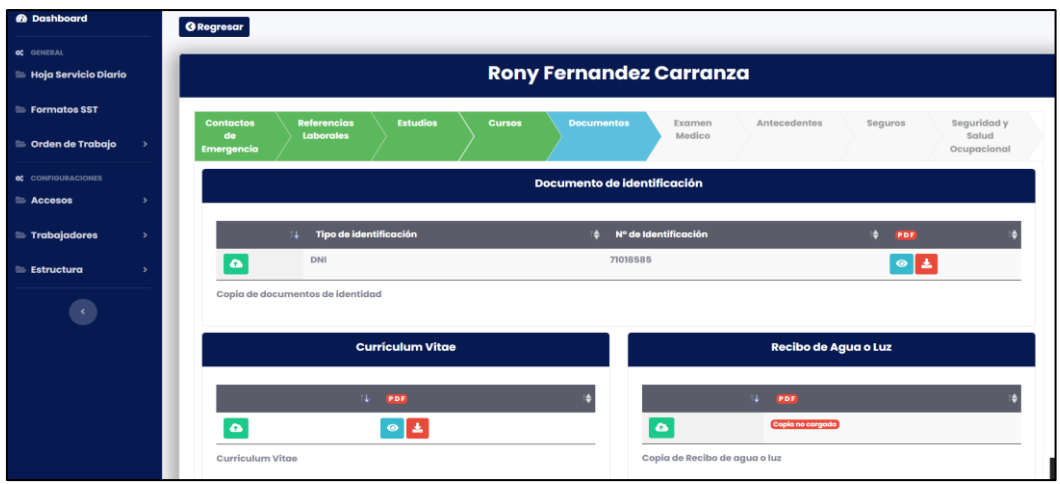

Figura 52: Entregables – Formulario de mantenimiento de documentos

# **3.5. Sprint 5**

## **3.5.1. Sprint Backlog**

Tabla 68: *Sprint Backlog – Sprint 5*

| Nombre de la Tarea |                                                                                                    | $1$ abia co. Opinit Bacheg<br>Responsable | ס ייי יש<br>Fecha<br><b>Inicio</b> | <b>Fecha Final</b> | <b>Estado</b>         |
|--------------------|----------------------------------------------------------------------------------------------------|-------------------------------------------|------------------------------------|--------------------|-----------------------|
|                    | Sprint 5                                                                                           | Equipo<br><b>Scrum</b>                    | 13/06                              | 26/06              | <b>Finalizad</b><br>Ω |
| H15-87             | Estructura y diseño del frontend                                                                   | E. Linarez                                | 13/06                              | 13/06              | Finalizado            |
| H15-88             | Creación de formularios para el<br>registro / actualización de datos                               | E. Linarez                                | 14/06                              | 14/06              | Finalizado            |
| H15-89             | Creación de formularios para la<br>evaluación de aptitud                                           | E. Linarez                                | 15/06                              | 15/06              | Finalizado            |
| H15-90             | Crear el modelo de datos                                                                           | R. Fernandez                              | 15/06                              | 17/06              | Finalizado            |
| H15-91             | Crear función para el registro/<br>listado / actualización /<br>eliminación de exámenes<br>médicos | R. Fernandez                              | 17/06                              | 18/06              | Finalizado            |
| H15-92             | Crear función para registrar<br>prueba de aptitud medica                                           | R. Fernandez                              | 18/06                              | 19/06              | Finalizado            |
| H15-93             | Conexión con API Drive                                                                             | R. Fernandez                              | 19/06                              | 20/06              | Finalizado            |
| H15-94             | Función para cargar y descargar<br>de certificados de Drive                                        | R. Fernandez                              | 20/06                              | 21/06              | Finalizado            |
| H15-95             | Reporte de exámenes vencidos<br>y por vencer                                                       | R. Fernandez                              | 21/06                              | 21/06              | Finalizado            |

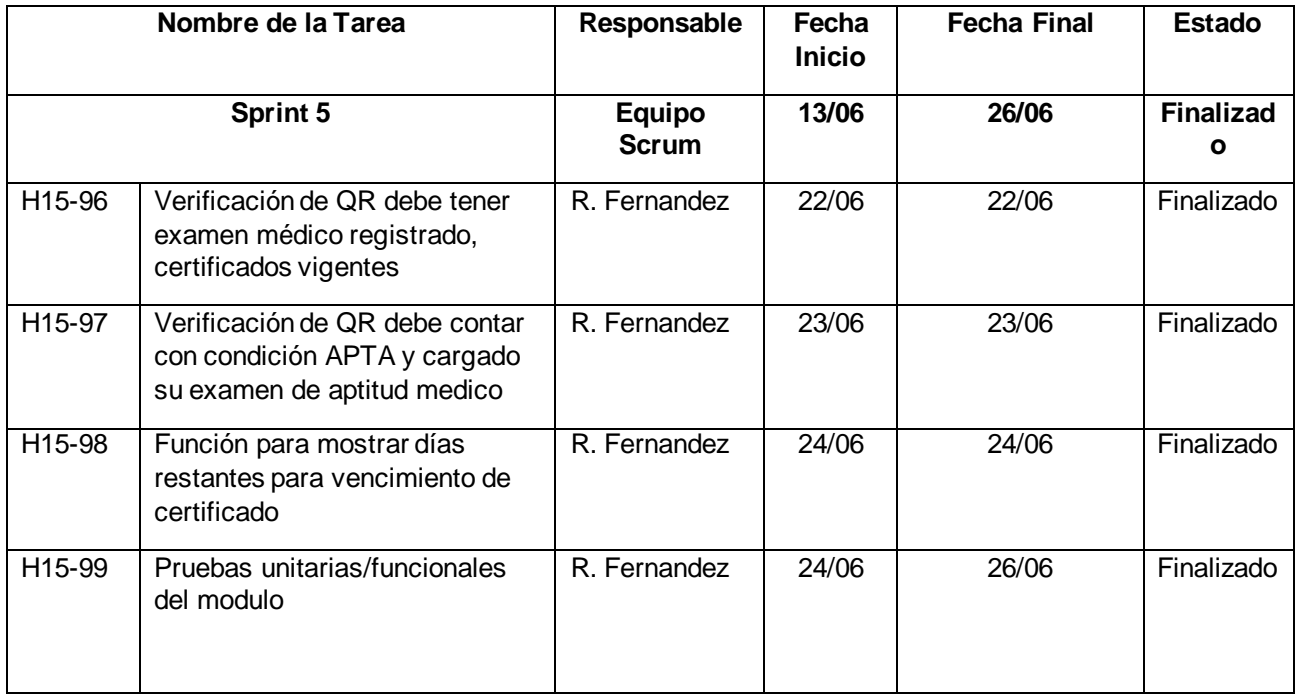

## **3.5.2. Resumen Sprint Backlog**

Tabla 69: *Resumen Sprint Backlog*

| Responsable         | Fecha Inicio | Fecha fin  | Estimación<br>en días | <b>Progreso</b><br>qeneral | Estado     |
|---------------------|--------------|------------|-----------------------|----------------------------|------------|
| <b>Equipo Scrum</b> | 13/06/2022   | 26/06/2022 | 14                    | 45.5%                      | Finalizado |

Fuente: elaboración propia

## **3.5.3. Sprint Review**

Tabla 70: *Sprint Review – Sprint 5*

| Pruebas de aceptación Sprint 5 |                                          |                  |               |            |  |  |  |
|--------------------------------|------------------------------------------|------------------|---------------|------------|--|--|--|
| Código                         | <b>Nombre</b>                            | <b>Módulo</b>    | Aprob<br>ador | Evaluación |  |  |  |
| H <sub>69</sub>                | Registrar de exámenes médicos            | Exámenes médicos | JD.B.C        | Conforme   |  |  |  |
| <b>H70</b>                     | Actualizar datos de los exámenes médicos | Exámenes médicos | JD.B.C        | Conforme   |  |  |  |
| H71                            | Registrar evaluación de aptitud          | Exámenes médicos | JD.B.C        | Conforme   |  |  |  |
| H72                            | Visualización de datos                   | Exámenes médicos | JD.B.C        | Conforme   |  |  |  |
| H73                            | Eliminación de datos                     | Exámenes médicos | JD.B.C        | Conforme   |  |  |  |
| H74                            | Actualización de evaluación de aptitud   | Exámenes médicos | JD.B.C        | Conforme   |  |  |  |
| <b>H75</b>                     | Permitir conexión con drive              | Exámenes médicos | JD.B.C        | Conforme   |  |  |  |

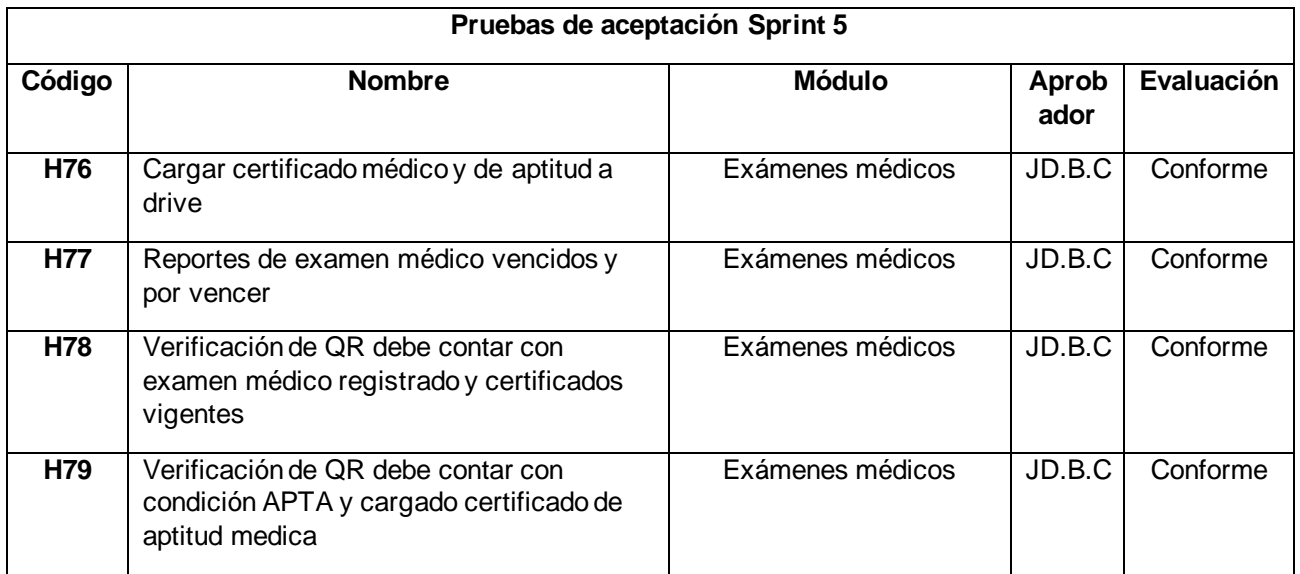

## **3.5.4. Sprint Retrospective**

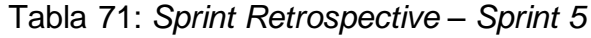

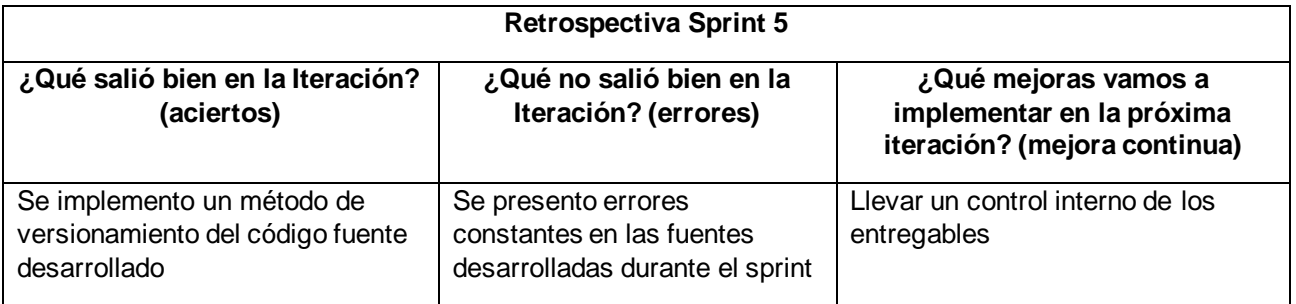

Fuente: elaboración propia

## **3.5.5. Entregables**

Algunas de las principales ventanas del sistema web que forman parte del entregable del sprint, formularios y cuadros de visualización.

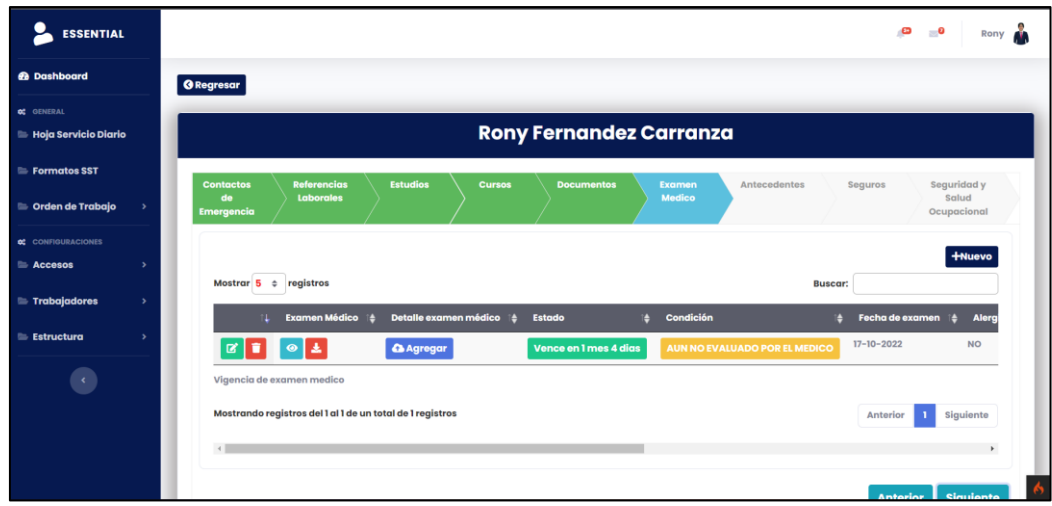

Figura 53: Entregables – Formulario de registro y mantenimiento de exámenes médicos

## **3.6. Sprint 6**

## **3.6.1. Sprint Backlog**

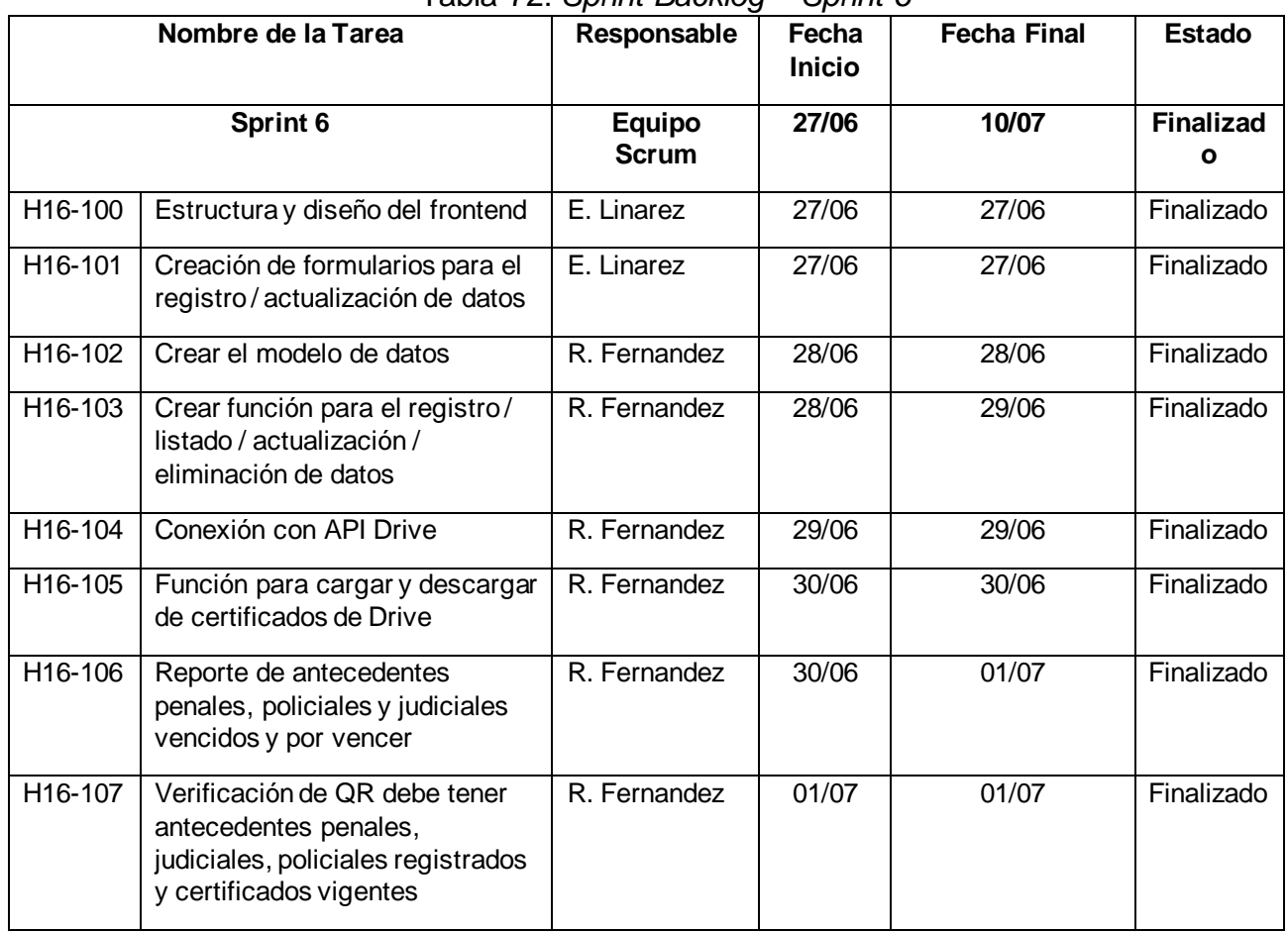

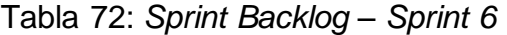

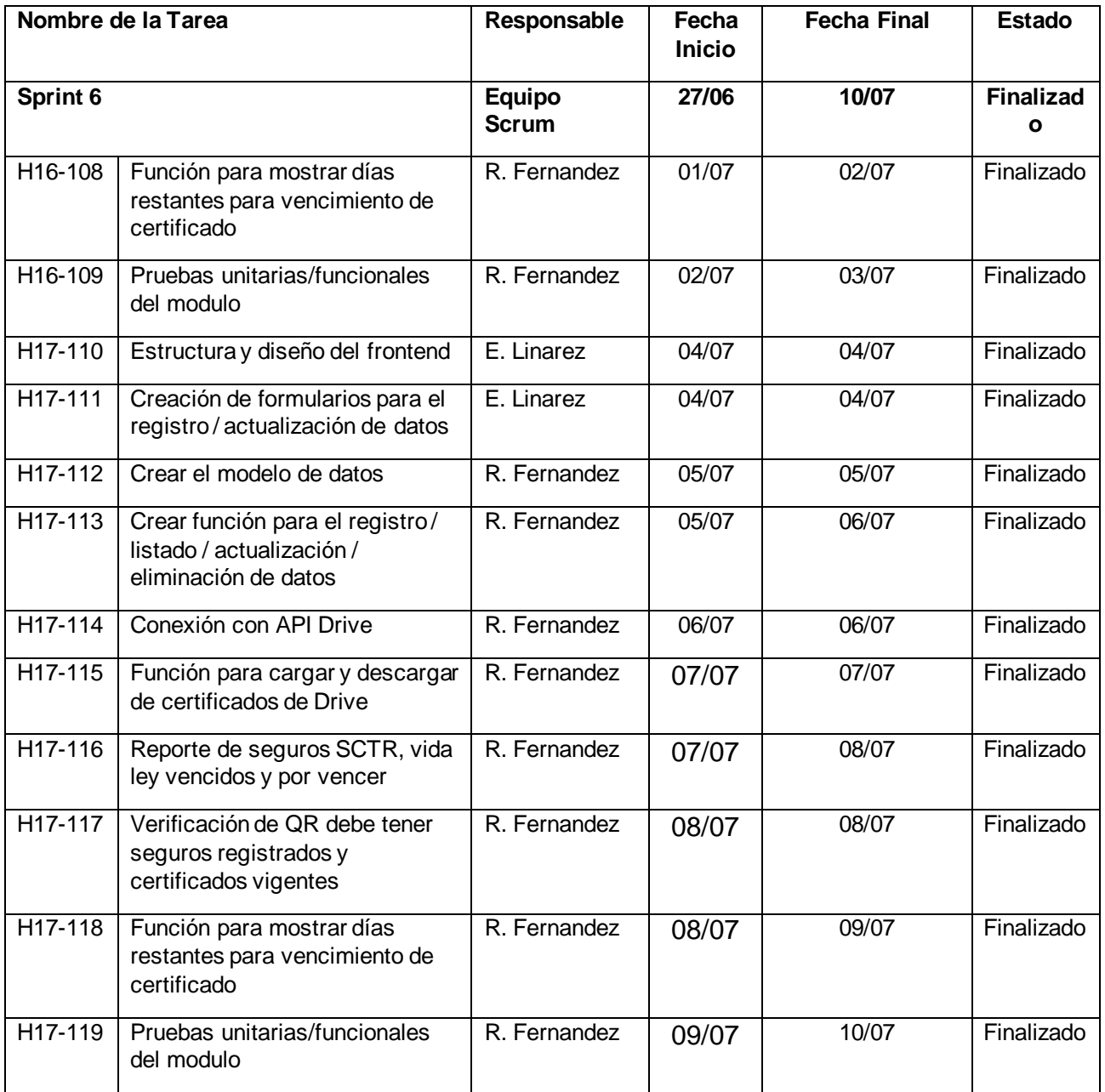

# **3.6.2. Resumen Sprint Backlog**

| Responsable         | <b>Fecha Inicio</b> | Fecha fin  | i abia 19. <i>i</i> wuannon opinit <i>B</i> abinoq<br>Estimación<br>en días | <b>Progreso</b><br>qeneral | <b>Estado</b> |
|---------------------|---------------------|------------|-----------------------------------------------------------------------------|----------------------------|---------------|
| <b>Equipo Scrum</b> | 27/06/2022          | 10/07/2022 | 14                                                                          | 54.5%                      | Finalizado    |

Tabla 73: *Resumen Sprint Backlog*

Fuente: elaboración propia

## **3.6.3. Sprint Review**

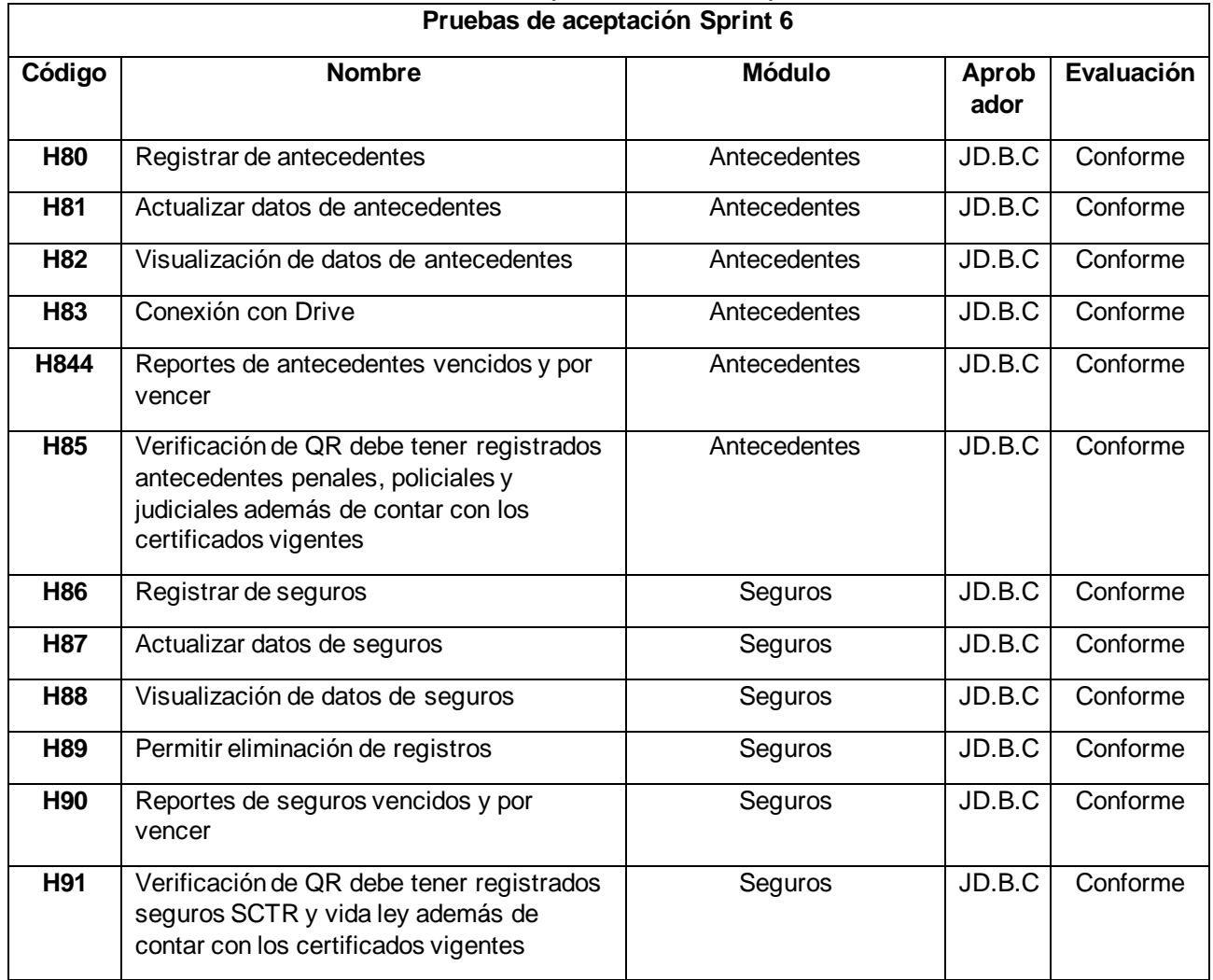

# Tabla 74: *Sprint Review – Sprint 6*

Fuente: elaboración propia

## **3.6.4. Sprint Retrospective**

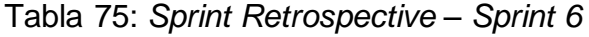

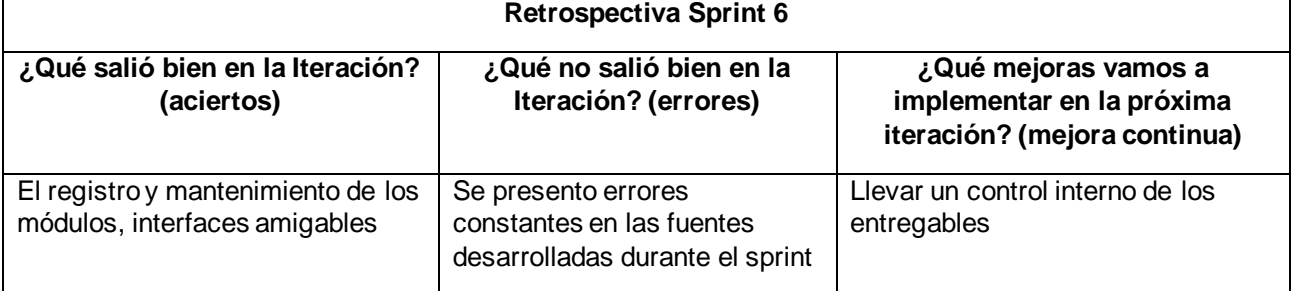

Fuente: elaboración propia

## **3.6.5. Entregables**

Algunas de las principales ventanas del sistema web que forman parte del entregable del sprint, formularios y cuadros de visualización.

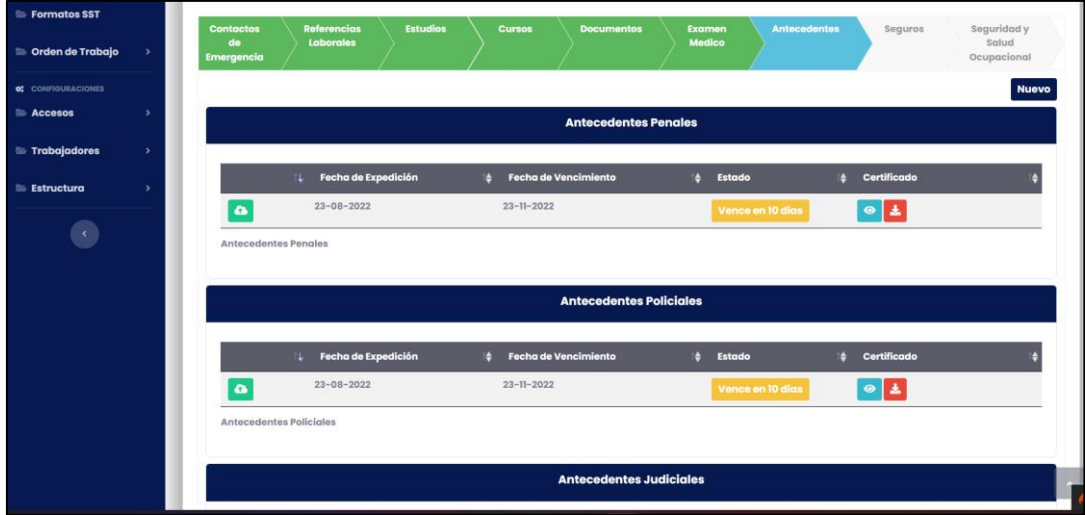

Figura 54: Entregables – Formulario de registro y mantenimiento de antecedentes

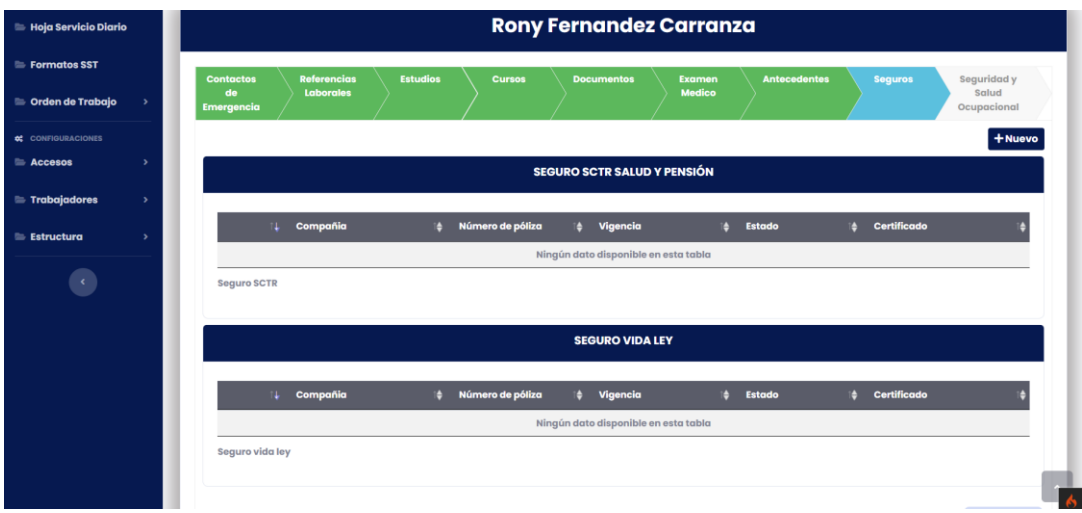

Figura 55: Entregables – Formulario de registro y mantenimiento de seguros

# **3.7. Sprint 7**

# **3.7.1. Sprint Backlog**

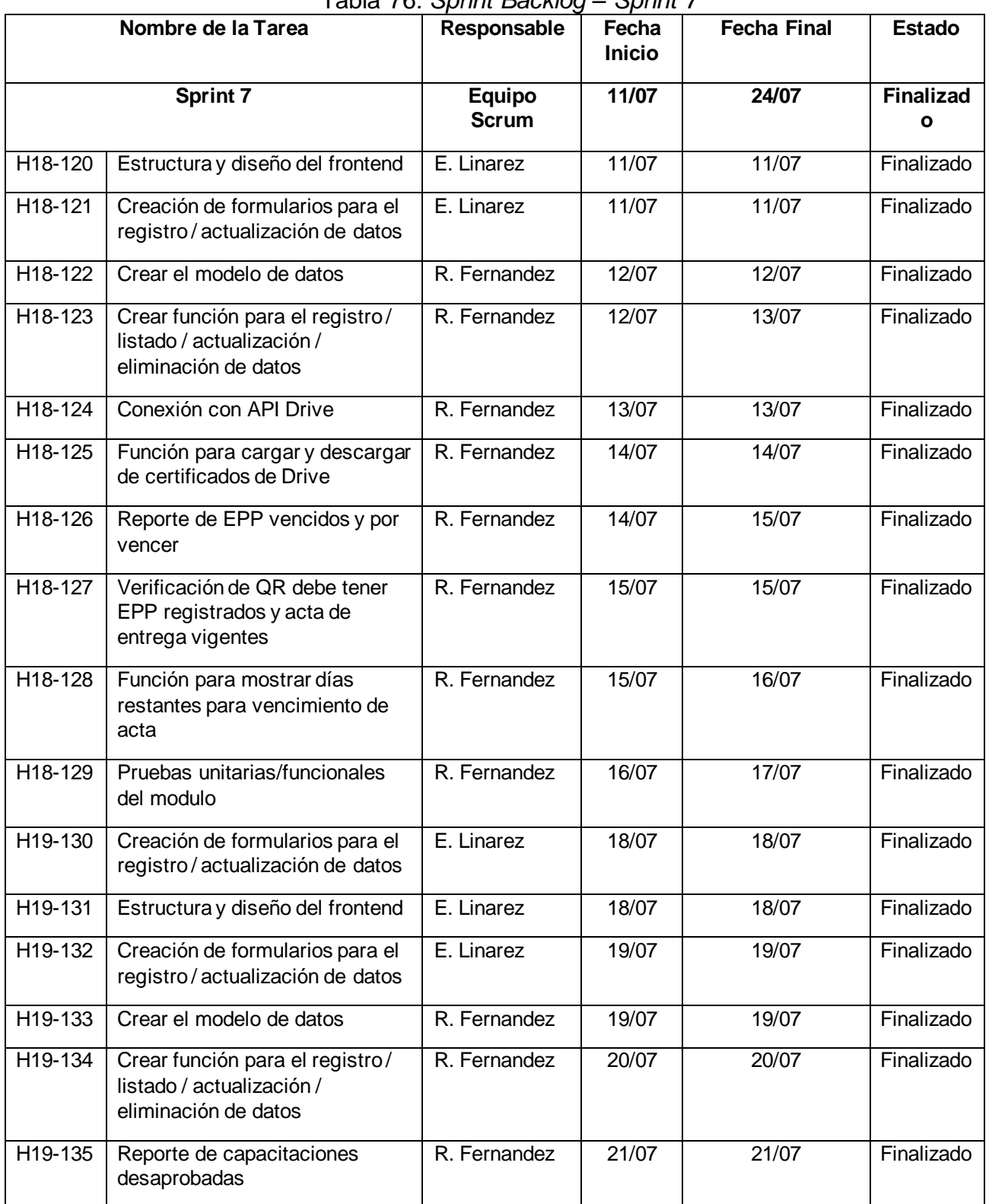

#### Tabla 76: *Sprint Backlog – Sprint 7*

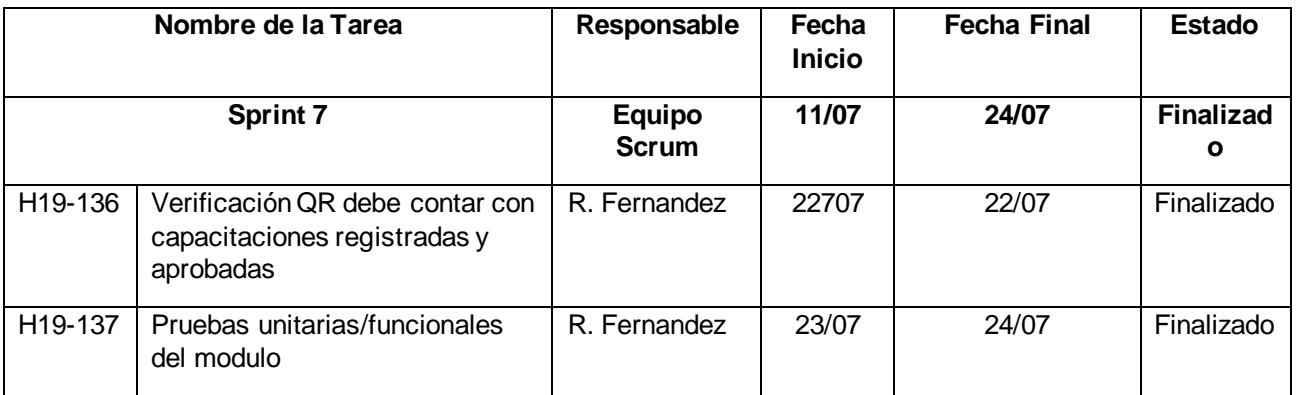

## **3.7.2. Resumen Sprint Backlog**

Tabla 77: *Resumen Sprint Backlog*

| Responsable         | Fecha Inicio | Fecha fin  | Estimación<br>en días | <b>Progreso</b><br>general | <b>Estado</b> |
|---------------------|--------------|------------|-----------------------|----------------------------|---------------|
| <b>Equipo Scrum</b> | 11/07/2022   | 24/07/2022 | 14                    | 63.6%                      | Finalizado    |

Fuente: elaboración propia

#### **3.7.3. Sprint Review**

| Pruebas de aceptación Sprint 7 |                                                                             |                           |               |            |  |  |  |
|--------------------------------|-----------------------------------------------------------------------------|---------------------------|---------------|------------|--|--|--|
| Código                         | <b>Nombre</b>                                                               | <b>Módulo</b>             | Aprob<br>ador | Evaluación |  |  |  |
| H92                            | Registro de EPP                                                             | <b>EPP</b>                | JD.B.C        | Conforme   |  |  |  |
| H93                            | Actualización de datos de EPP                                               | <b>EPP</b>                | JD.B.C        | Conforme   |  |  |  |
| H94                            | Visualización de datos de EPP                                               | <b>EPP</b>                | JD.B.C        | Conforme   |  |  |  |
| H95                            | Permitir eliminar registros                                                 | <b>EPP</b>                | JD.B.C        | Conforme   |  |  |  |
| H96                            | Permitir conexión API Drive                                                 | <b>EPP</b>                | JD.B.C        | Conforme   |  |  |  |
| H97                            | Reportes de EPP vencidos y por vencer                                       | <b>EPP</b>                | JD.B.C        | Conforme   |  |  |  |
| <b>H98</b>                     | Verificación de QR debe tener EPP<br>registrados y vigentes                 | <b>EPP</b>                | JD.B.C        | Conforme   |  |  |  |
| H <sub>99</sub>                | Registro de capacitaciones                                                  | Capacitaciones SST        | <b>EPP</b>    | JD.B.C     |  |  |  |
| H <sub>100</sub>               | Actualización de datos de capacitaciones                                    | Capacitaciones SST        | <b>EPP</b>    | JD.B.C     |  |  |  |
| H <sub>101</sub>               | Visualización de datos de capacitaciones                                    | <b>Capacitaciones SST</b> | <b>EPP</b>    | JD.B.C     |  |  |  |
| H <sub>102</sub>               | Permitir eliminación de datos                                               | <b>Capacitaciones SST</b> | <b>EPP</b>    | JD.B.C     |  |  |  |
| H <sub>103</sub>               | Verificación QR debe contar con<br>capacitaciones aprobadas mayor a 11 pts. | Capacitaciones SST        | <b>EPP</b>    | JD.B.C     |  |  |  |

Tabla 78: *Sprint Review – Sprint 7*

Fuente: elaboración propia

## **3.7.4. Sprint Retrospective**

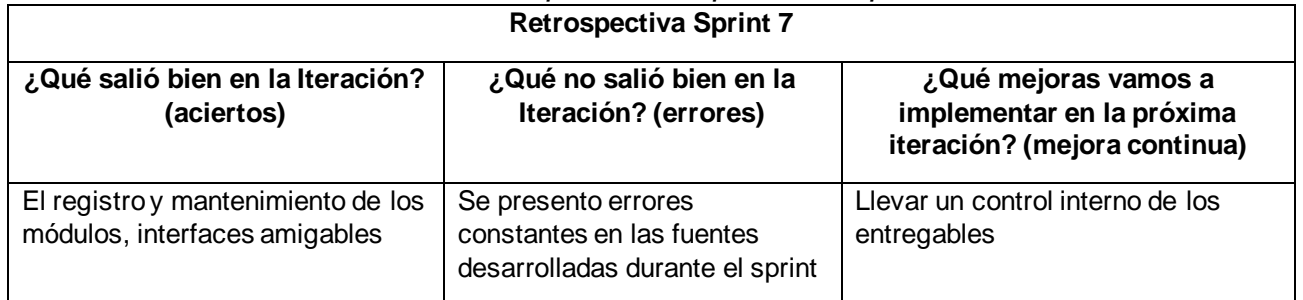

## Tabla 79: *Sprint Retrospective – Sprint 7*

Fuente: elaboración propia

#### **3.7.5. Entregables**

Algunas de las principales ventanas del sistema web que forman parte del entregable del sprint, formularios y cuadros de visualización.

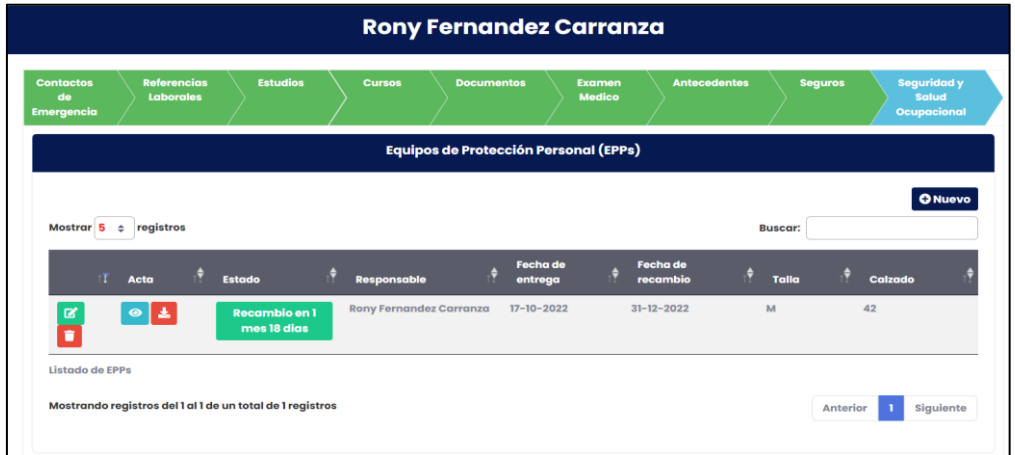

Figura 56: Entregables – Formulario de registro y mantenimiento de EPP

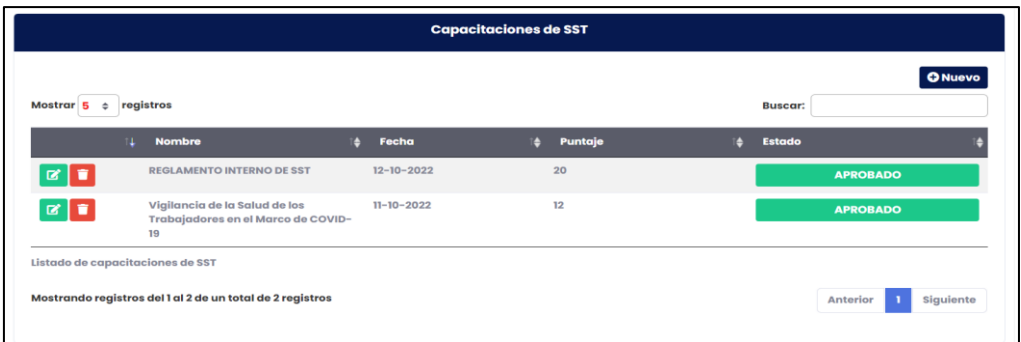

Figura 57: Entregables – Formulario de registro y mantenimiento de capacitaciones SST

## **3.8. Sprint 8**

## **3.8.1. Sprint Backlog**

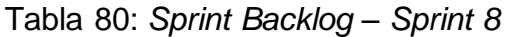

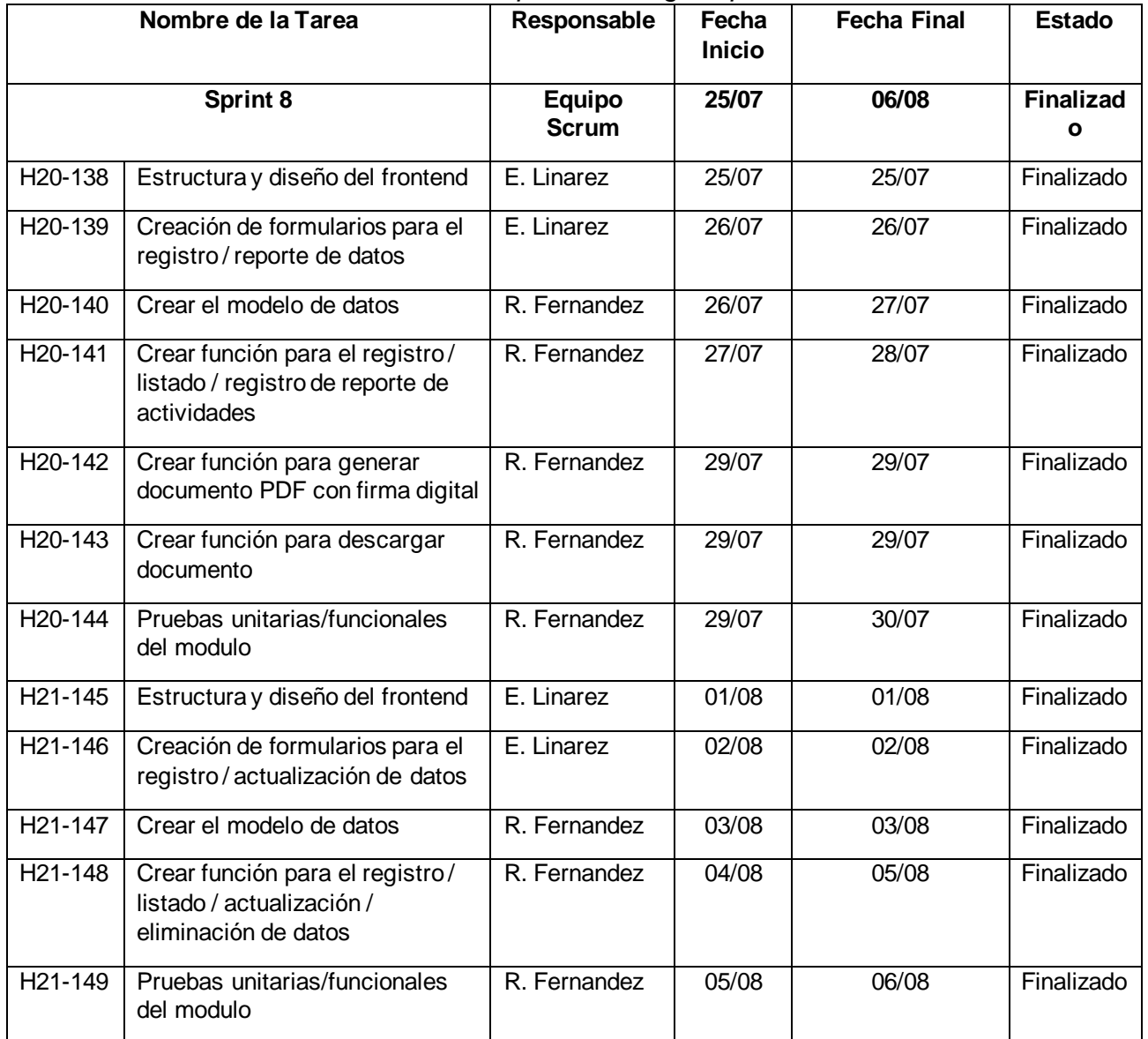

Fuente: elaboración propia

## **3.8.2. Resumen Sprint Backlog**

| i abia o i . <i>i</i> wuannon opinii <i>B</i> aonicq |              |            |                       |                            |               |  |
|------------------------------------------------------|--------------|------------|-----------------------|----------------------------|---------------|--|
| Responsable                                          | Fecha Inicio | Fecha fin  | Estimación<br>en días | <b>Progreso</b><br>qeneral | <b>Estado</b> |  |
| <b>Equipo Scrum</b>                                  | 25/07/2022   | 06/08/2022 | 12                    | 72.7%                      | Finalizado    |  |

Tabla 81: *Resumen Sprint Backlog*

Fuente: elaboración propia

#### **3.8.3. Sprint Review**

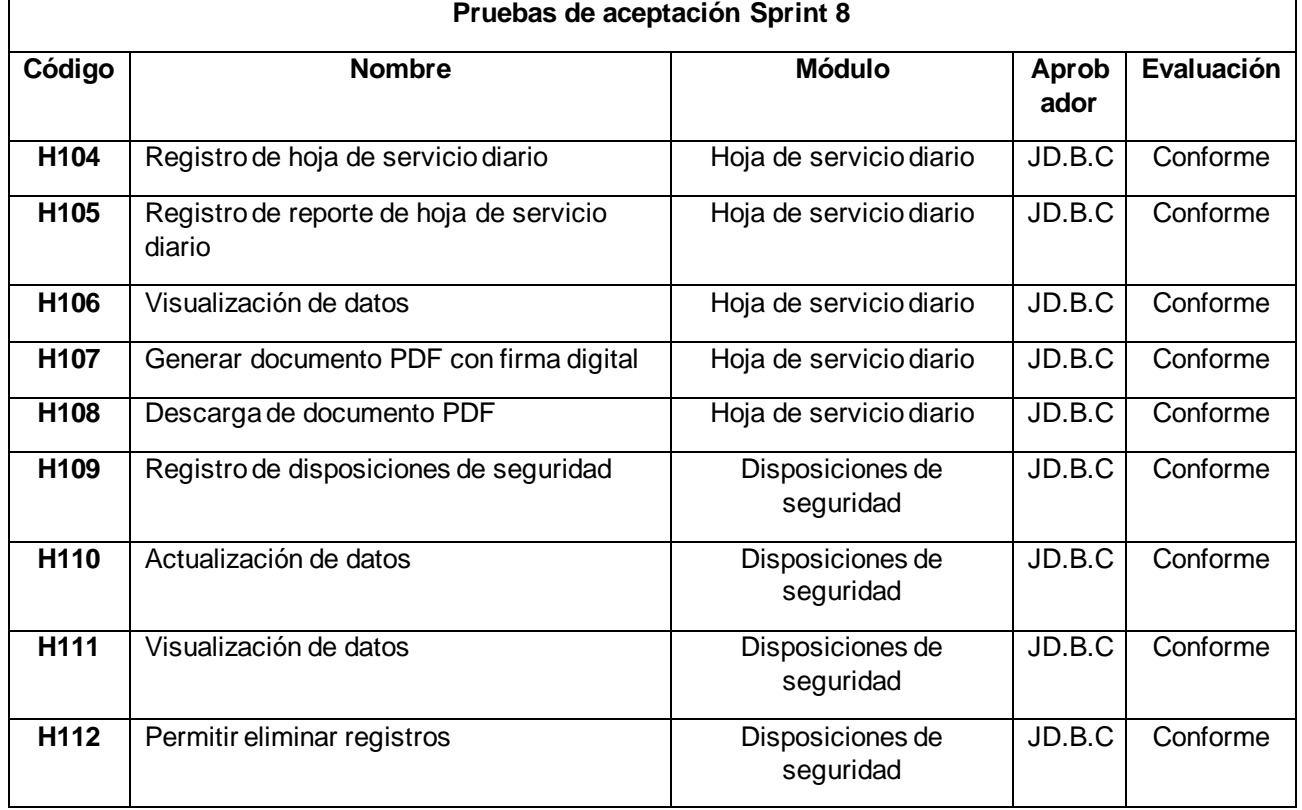

#### Tabla 82: *Sprint Review – Sprint 8*

Fuente: elaboración propia

## **3.8.4. Sprint Retrospective**

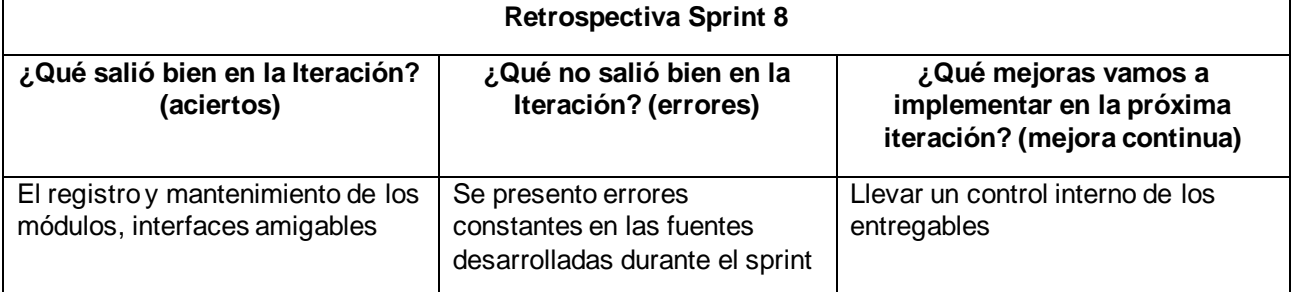

## Tabla 83: *Sprint Retrospective – Sprint 8*

Fuente: elaboración propia

## **3.8.5. Entregables**

Algunas de las principales ventanas del sistema web que forman parte del entregable del sprint, formularios y cuadros de visualización.
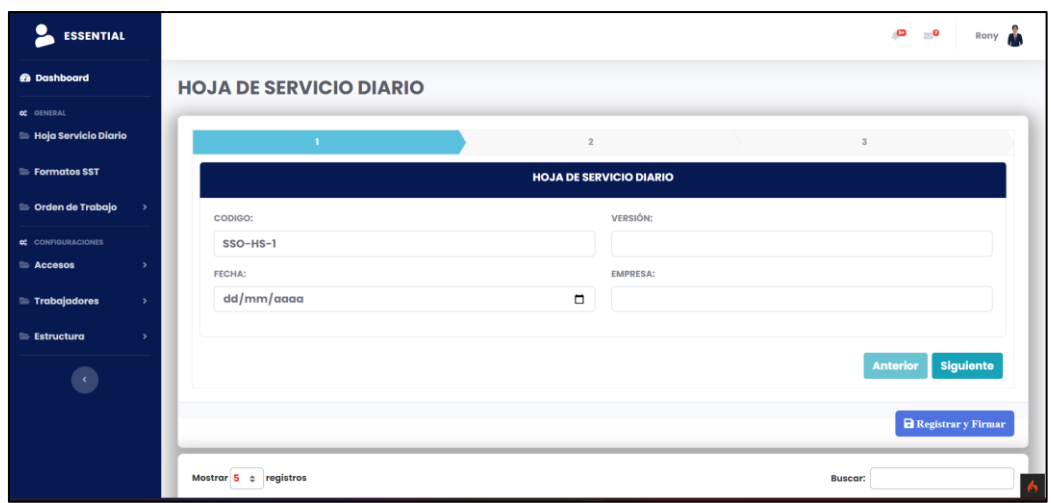

Figura 58: Entregables – Formulario de registro y mantenimiento de hoja de servicio diario

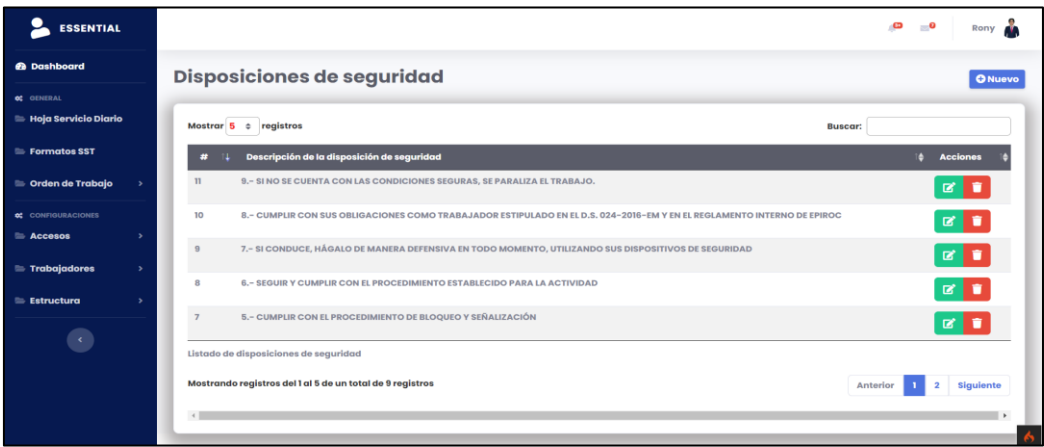

Figura 59: Entregables – Formulario de registro y mantenimiento de disposiciones de seguridad

### **3.9. Sprint 9**

## **3.9.1. Sprint Backlog**

|                      | Nombre de la Tarea                                                 | Responsable                   | Fecha<br><b>Inicio</b> | <b>Fecha Final</b> | <b>Estado</b>                    |
|----------------------|--------------------------------------------------------------------|-------------------------------|------------------------|--------------------|----------------------------------|
| Sprint 9             |                                                                    | <b>Equipo</b><br><b>Scrum</b> | 08/08                  | 20/08              | <b>Finalizad</b><br>$\mathbf{o}$ |
| H <sub>22</sub> -150 | Estructura y diseño del frontend                                   | E. Linarez                    | 08/08                  | 08/08              | Finalizado                       |
| H <sub>22</sub> -151 | Creación de formularios para el<br>registro/actualización de datos | E. Linarez                    | 09/08                  | 09/08              | Finalizado                       |

Tabla 84: *Sprint Backlog – Sprint 9*

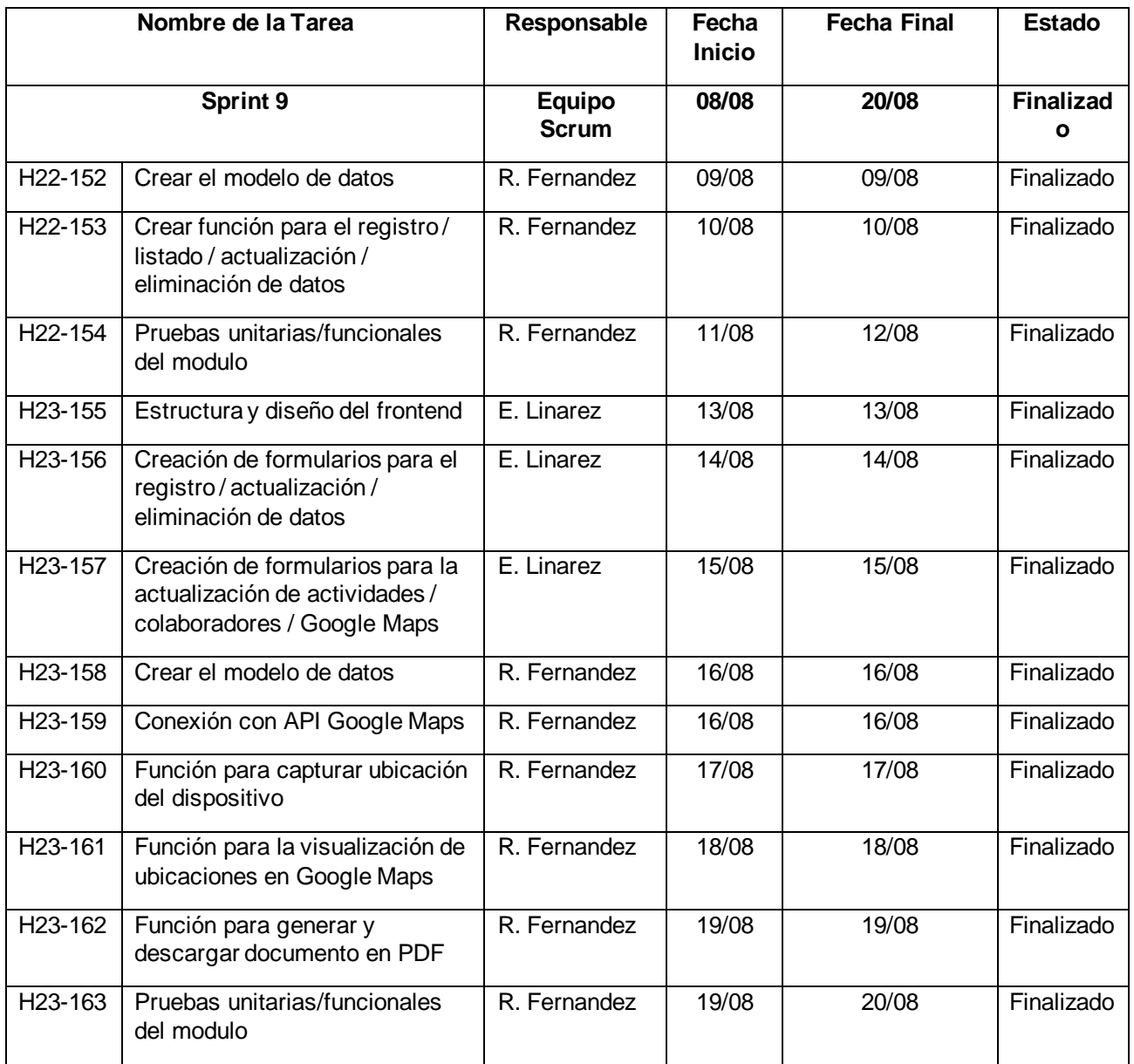

Fuente: elaboración propia

# **3.9.2. Resumen Sprint Backlog**

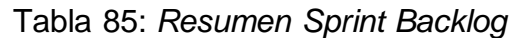

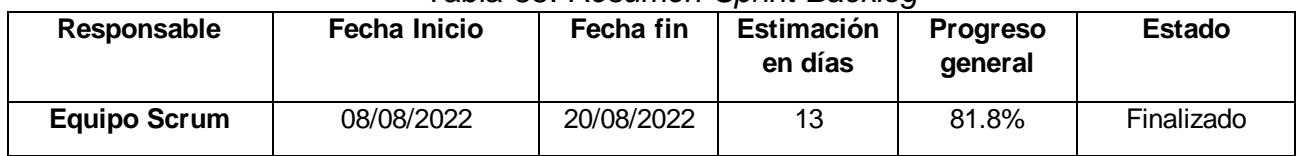

## **3.9.3. Sprint Review**

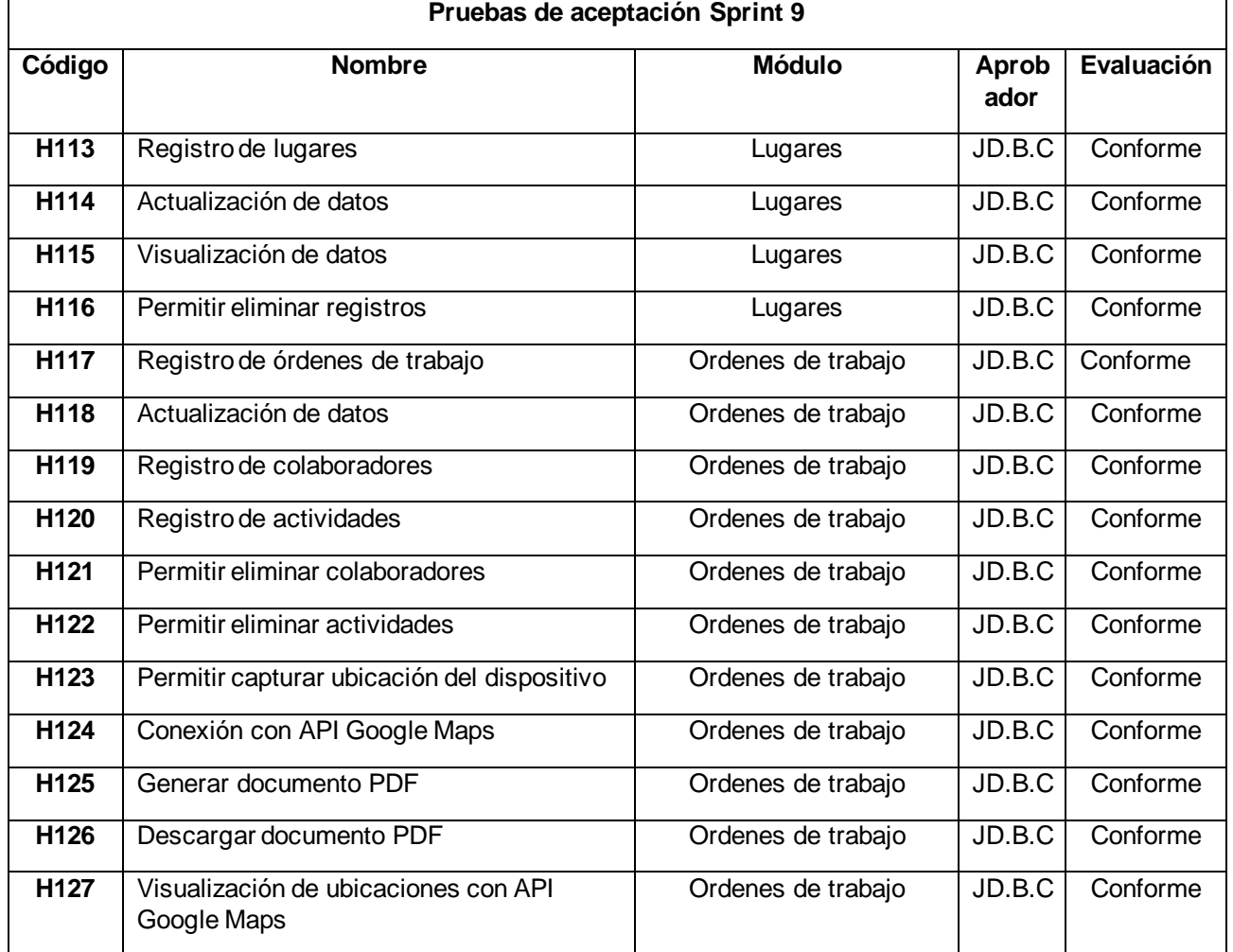

### Tabla 86: *Sprint Review – Sprint 9*

Fuente: elaboración propia

### **3.9.4. Sprint Retrospective**

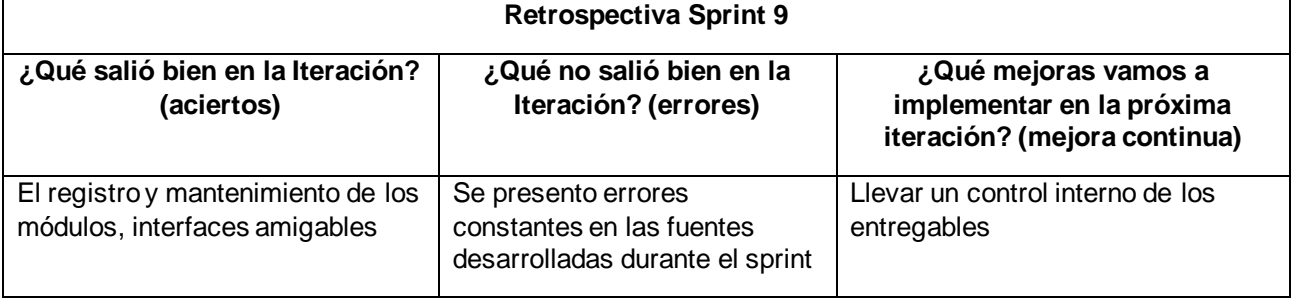

## Tabla 87: *Sprint Retrospective – Sprint 9*

### **3.9.5. Entregables**

Algunas de las principales ventanas del sistema web que forman parte del entregable del sprint, formularios y cuadros de visualización.

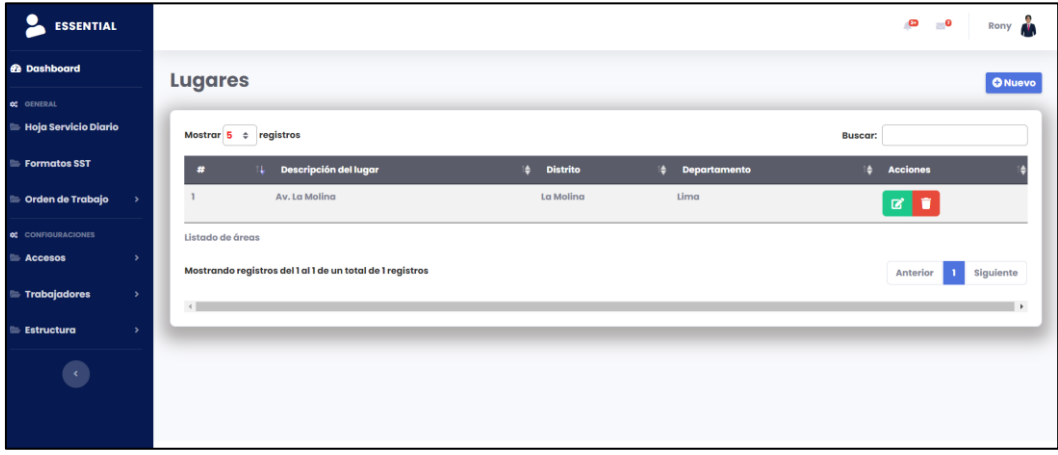

Figura 60: Entregables – Formulario de registro y mantenimiento de lugares

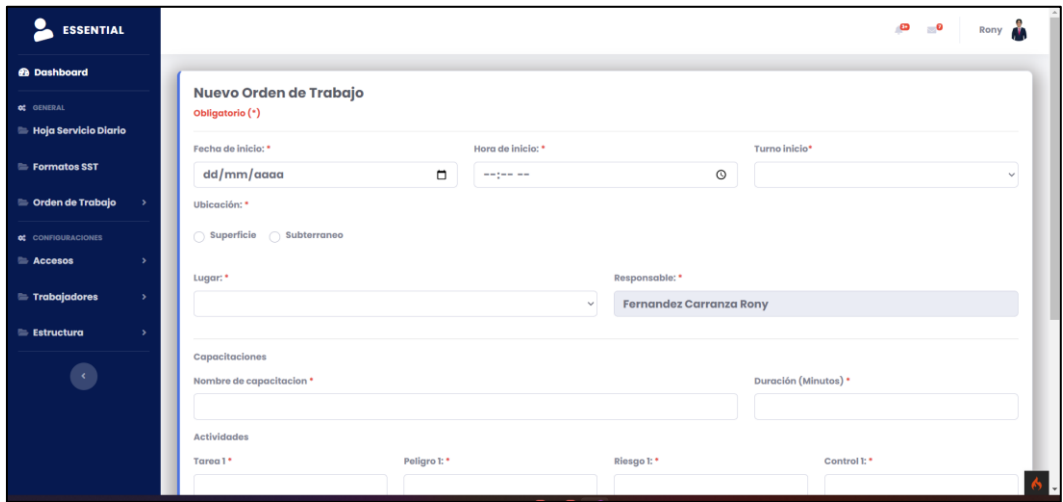

Figura 61: Entregables – Formulario de registro de ordenes de trabajo

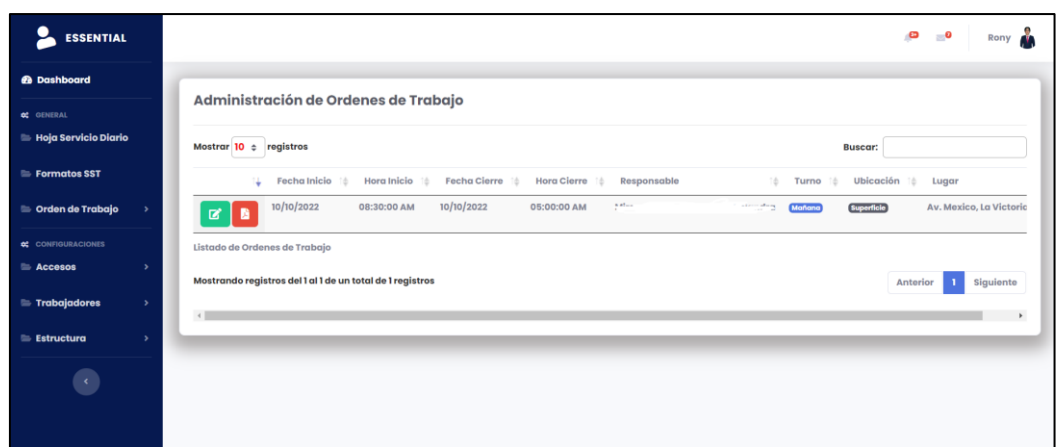

Figura 62: Entregables – Formulario de mantenimiento de ordenes de trabajo

### **3.10. Sprint 10**

## **3.10.1. Sprint Backlog**

| Nombre de la Tarea   |                                                                                      | Responsable                   | Fecha<br><b>Inicio</b> | <b>Fecha Final</b> | <b>Estado</b>  |
|----------------------|--------------------------------------------------------------------------------------|-------------------------------|------------------------|--------------------|----------------|
| Sprint 10            |                                                                                      | <b>Equipo</b><br><b>Scrum</b> | 22/08                  | 03/09              | Finalizad<br>O |
| H <sub>24</sub> -164 | Estructura y diseño del frontend                                                     | E. Linarez                    | 22/08                  | 23/08              | Finalizado     |
| H <sub>24</sub> -165 | Crear formulario para el registro<br>de datos                                        | E. Linarez                    | 23/08                  | 24/08              | Finalizado     |
| H <sub>24</sub> -166 | Crear buscador de empleados<br>por DNI                                               | R. Fernandez                  | 24/08                  | 24/08              | Finalizado     |
| H <sub>24</sub> -167 | Crear función JS de generación<br>de Cards HTML automáticos                          | E. Linarez                    | 25/08                  | 26/08              | Finalizado     |
| H <sub>24</sub> -168 | Crear función JS de eliminación<br>de Cards HTML                                     | E. Linarez                    | 26/08                  | 26/08              | Finalizado     |
| H <sub>24</sub> -169 | Crear función de generación de<br>código automático                                  | R. Fernandez                  | 27/08                  | 27/08              | Finalizado     |
| H24-170              | Crear función para el registro de<br>datos                                           | R. Fernandez                  | 27/08                  | 29/08              | Finalizado     |
| H <sub>24</sub> -171 | Crear modelo de datos BD                                                             | R. Fernandez                  | 29/08                  | 30/08              | Finalizado     |
| H <sub>24</sub> -172 | Crear función para la<br>generación y descarga de<br>documento PDF con firma digital | R. Fernandez                  | 30/08                  | 31/08              | Finalizado     |
| H24-173              | Pruebas unitarias/funcionales<br>del modulo                                          | R. Fernandez                  | 01/09                  | 03/09              | Finalizado     |

Tabla 88: *Sprint Backlog – Sprint 10*

### **3.10.2. Resumen Sprint Backlog**

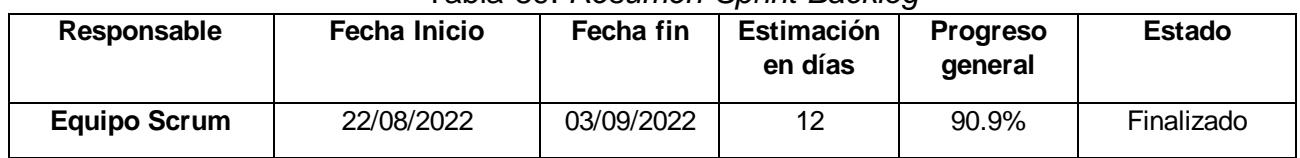

Tabla 89: *Resumen Sprint Backlog*

Fuente: elaboración propia

#### **3.10.3. Sprint Review**

 $\sqrt{ }$ 

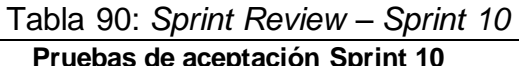

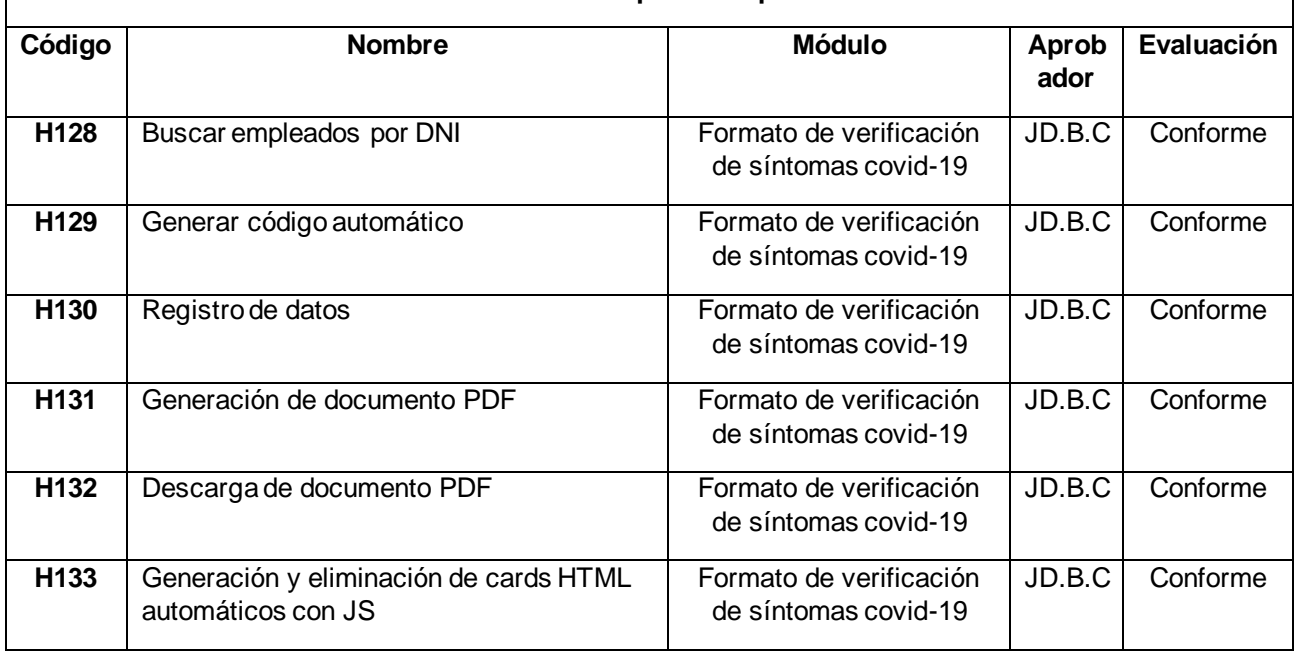

Fuente: elaboración propia

#### **3.10.4. Sprint Retrospective**

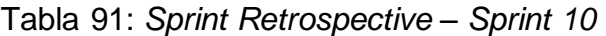

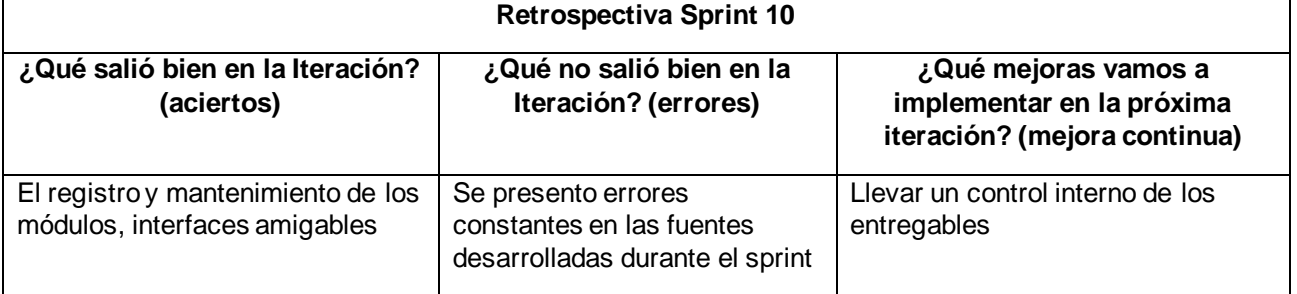

Fuente: elaboración propia

#### **3.10.5. Entregables**

Algunas de las principales ventanas del sistema web que forman parte del entregable del Sprint, formularios y cuadros de visualización.

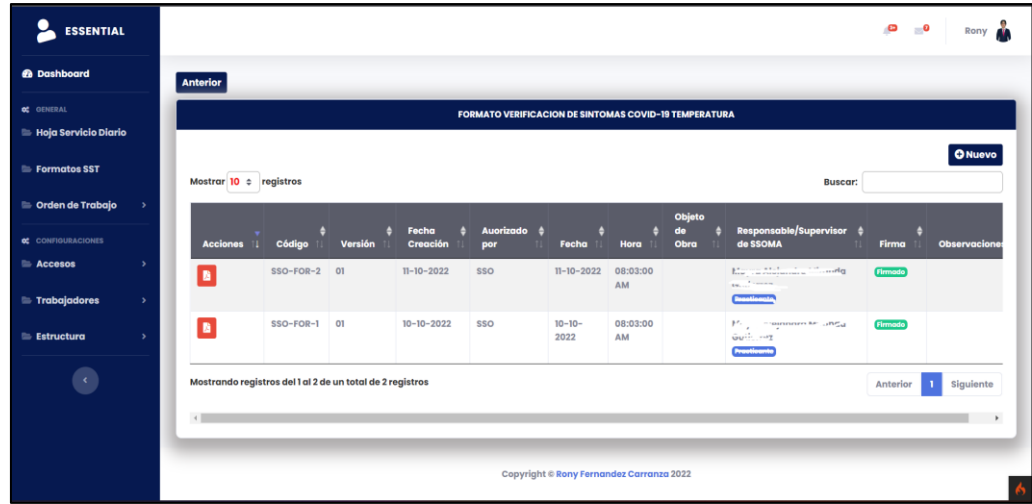

Figura 63: Entregables – Formulario de registro y mantenimiento de formato de verificación de síntomas covid-19

## **3.11. Sprint 11**

## **3.11.1. Sprint Backlog**

| Nombre de la Tarea               |                                                                    | Responsable                   | Fecha<br><b>Inicio</b> | <b>Fecha Final</b> | <b>Estado</b>         |
|----------------------------------|--------------------------------------------------------------------|-------------------------------|------------------------|--------------------|-----------------------|
| Sprint 11                        |                                                                    | <b>Equipo</b><br><b>Scrum</b> | 05/09                  | 17/09              | <b>Finalizad</b><br>ο |
| H <sub>25</sub> -174             | Estructura y diseño del frontend                                   | E. Linarez                    | 05/09                  | 05/09              | Finalizado            |
| H <sub>25</sub> -175             | Crear formulario para el registro<br>de datos                      | E. Linarez                    | 06/09                  | 07/09              | Finalizado            |
| H <sub>25</sub> -176             | Crear función JS de<br>manipulación de HTML                        | E. Linarez                    | 07/09                  | 08/09              | Finalizado            |
| H <sub>25</sub> -177             | Crear buscador de empleados                                        | R. Fernandez                  | 08/09                  | 08/09              | Finalizado            |
| H <sub>25</sub> -178             | Crear función para el registro de<br>datos                         | R. Fernandez                  | 09/09                  | 09/09              | Finalizado            |
| H <sub>25</sub> -179             | Crear modelo de datos BD                                           | R. Fernandez                  | 10/09                  | 10/09              | Finalizado            |
| H <sub>25</sub> -180             | Crear función para la<br>generación y descarga de<br>documento PDF | R. Fernandez                  | 12/09                  | 13/09              | Finalizado            |
| H <sub>25</sub> -181             | Predicciones utilizando IA con<br>Tensorflow.js                    | R. Fernandez                  | 13/09                  | 15/09              | Finalizado            |
| H <sub>25</sub> -18 <sub>2</sub> | Pruebas unitarias/funcionales<br>del modulo                        | R. Fernandez                  | 15/09                  | 17/09              | Finalizado            |

Tabla 92: *Sprint Backlog – Sprint 11*

### **3.11.2. Resumen Sprint Backlog**

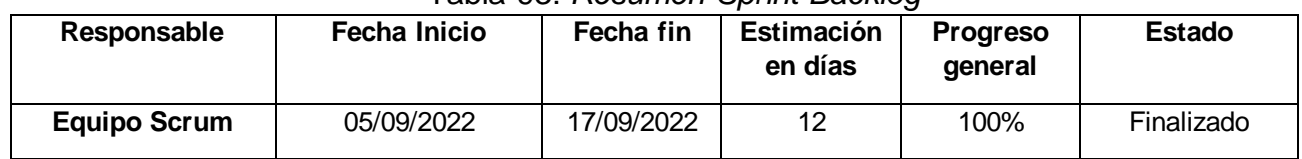

### Tabla 93: *Resumen Sprint Backlog*

Fuente: elaboración propia

#### **3.11.3. Sprint Review**

#### Tabla 94: *Sprint Review – Sprint 11*

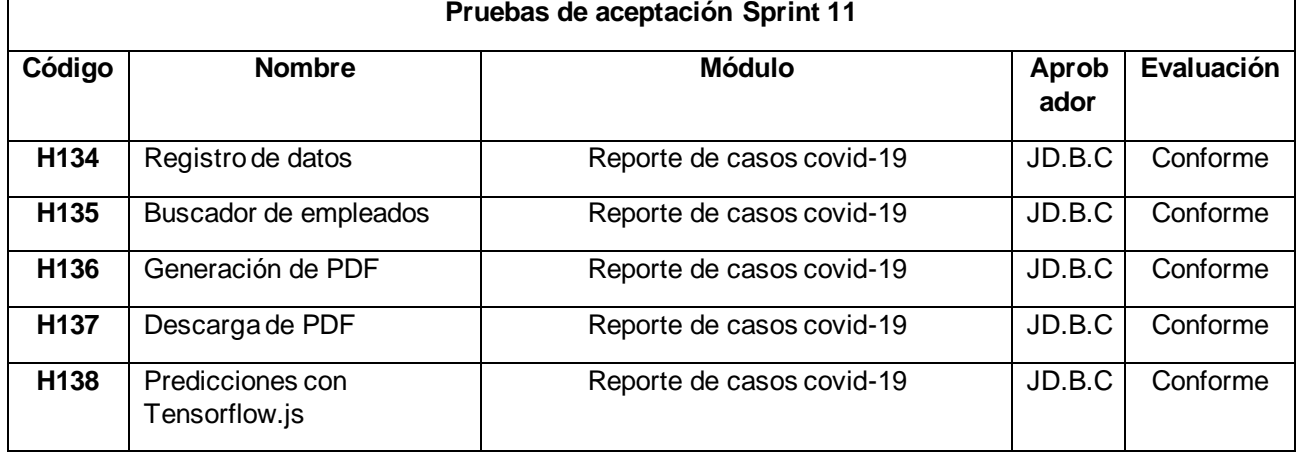

Fuente: elaboración propia

### **3.11.4. Sprint Retrospective**

#### Tabla 95: *Sprint Retrospective – Sprint 11* **Retrospectiva Sprint 11**

7

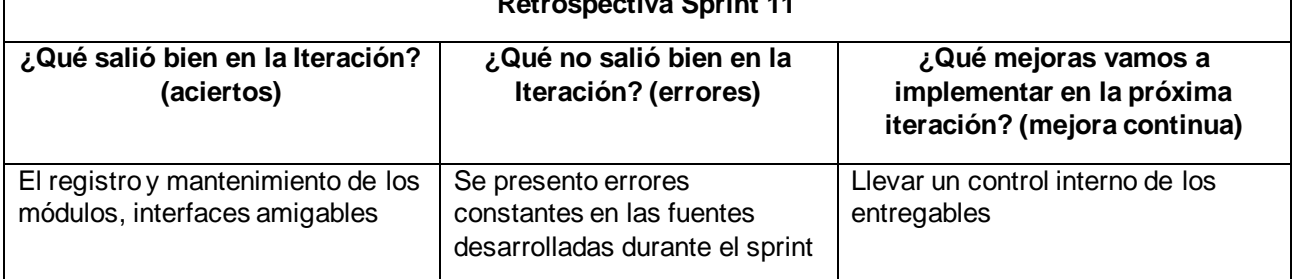

Fuente: elaboración propia

### **3.11.5. Entregables**

Algunas de las principales ventanas del sistema web que forman parte del entregable del Sprint, formularios y cuadros de visualización.

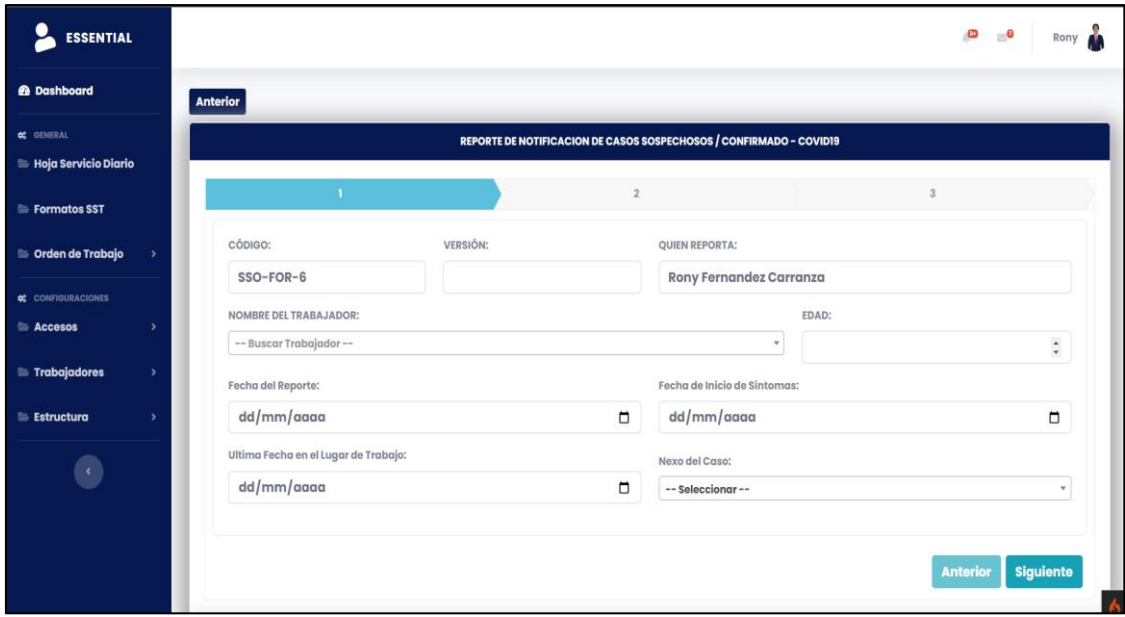

Figura 64: Entregables – Formulario de registro y mantenimiento de formato de reportes de casos covid-19

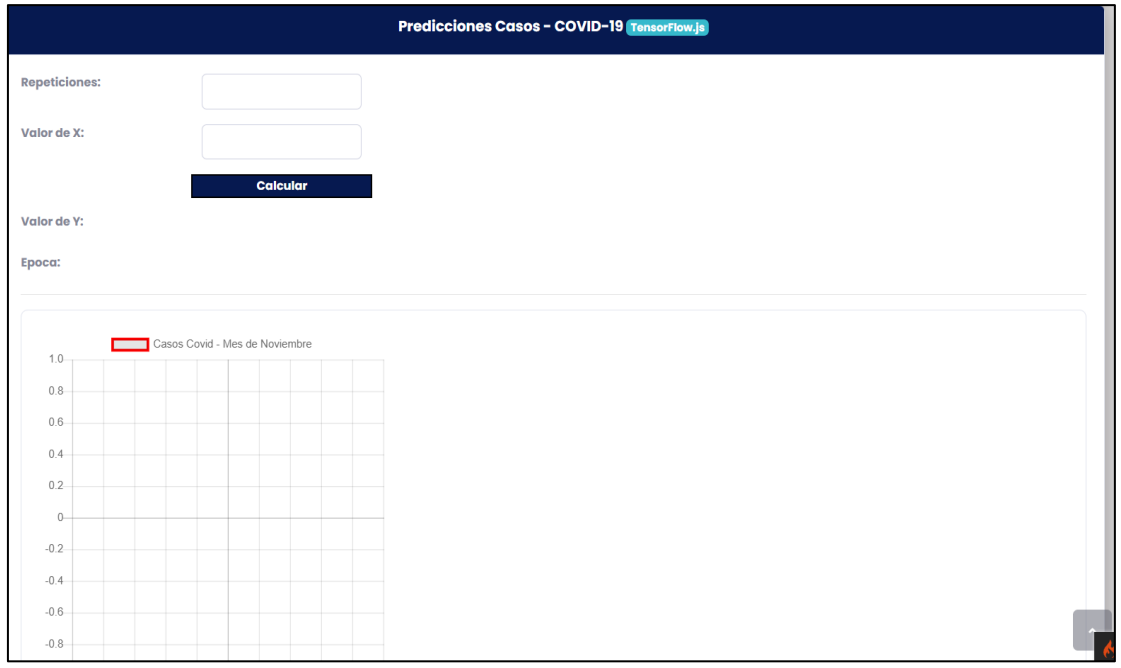

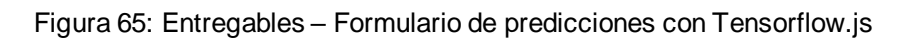

### **6. Arquitectura lógica del sistema**

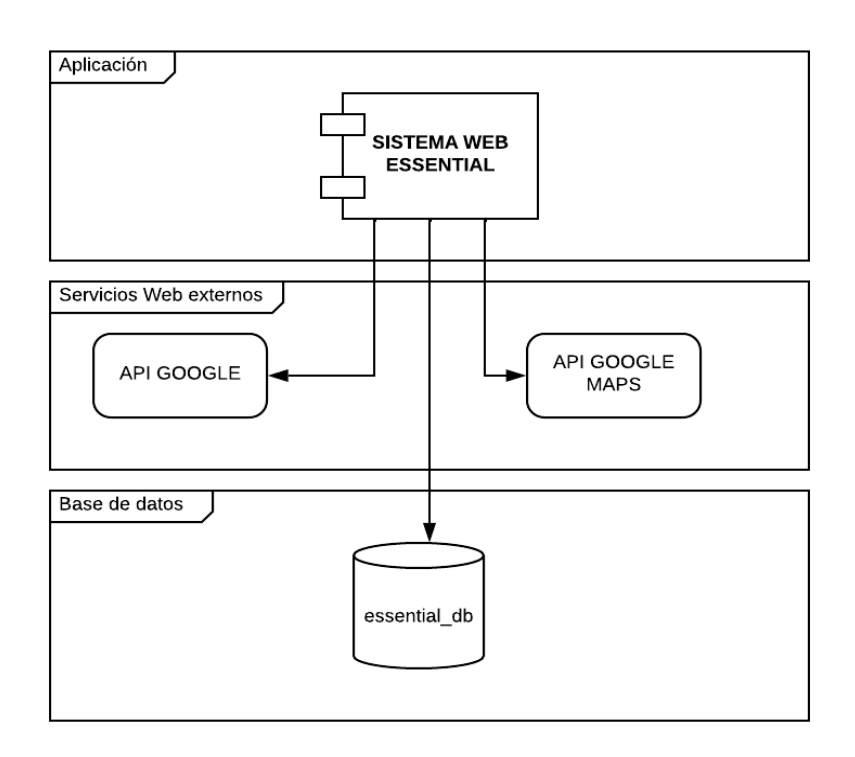

Figura 66: Arquitectura lógica del sistema

### **7. Arquitectura física**

Para el despliegue se detalla los siguientes componentes que permitirán que el sistema interactúe con otros módulos, desde el usuario a la base de datos.

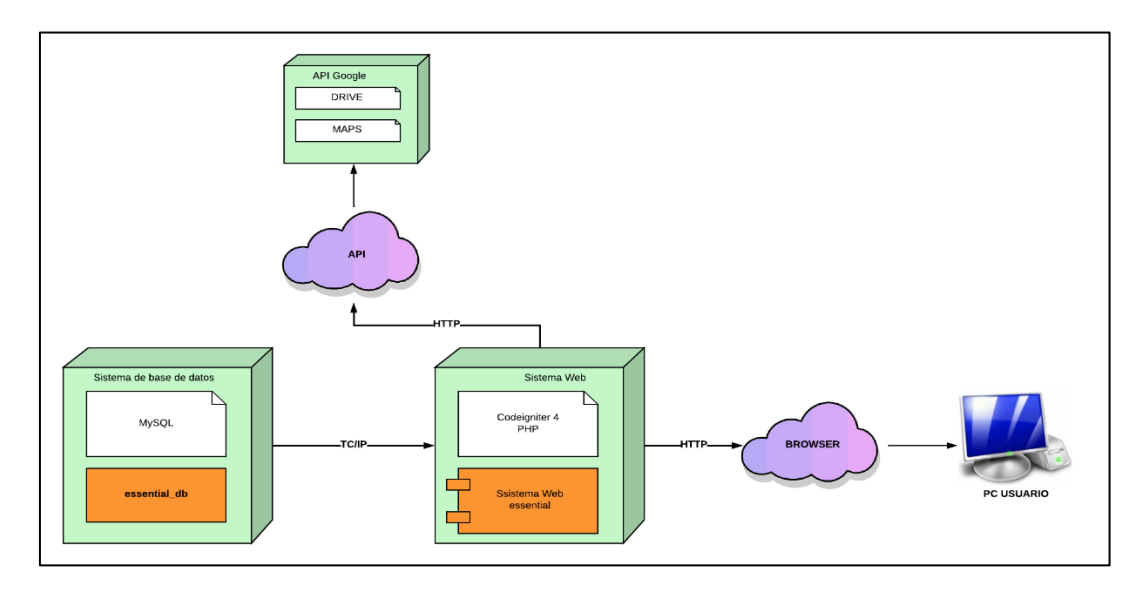

Figura 67: Arquitectura física del sistema web

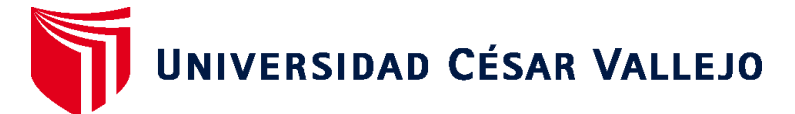

# **FACULTAD DE INGENIERÍA Y ARQUITECTURA ESCUELA PROFESIONAL DE INGENIERÍA DE SISTEMAS**

## **Declaratoria de Autenticidad del Asesor**

Yo, CHAVEZ PINILLOS FREY ELMER, docente de la FACULTAD DE INGENIERÍA Y ARQUITECTURA de la escuela profesional de INGENIERÍA DE SISTEMAS de la UNIVERSIDAD CÉSAR VALLEJO SAC - LIMA ATE, asesor de Tesis titulada: "Sistema Web con Inteligencia Artificial para el Modelo de Gestión Documental para el área de Ingeniería y SIG, Data Services, 2022", cuyos autores son FERNANDEZ CARRANZA RONY, LINAREZ VILLODAS ERNESTO JUAN, constato que la investigación tiene un índice de similitud de 28.00%, verificable en el reporte de originalidad del programa Turnitin, el cual ha sido realizado sin filtros, ni exclusiones.

He revisado dicho reporte y concluyo que cada una de las coincidencias detectadas no constituyen plagio. A mi leal saber y entender la Tesis cumple con todas las normas para el uso de citas y referencias establecidas por la Universidad César Vallejo.

En tal sentido, asumo la responsabilidad que corresponda ante cualquier falsedad, ocultamiento u omisión tanto de los documentos como de información aportada, por lo cual me someto a lo dispuesto en las normas académicas vigentes de la Universidad César Vallejo.

LIMA, 20 de Diciembre del 2022

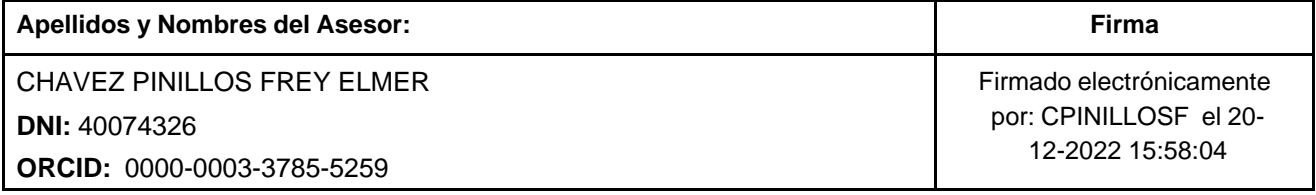

Código documento Trilce: TRI - 0496999

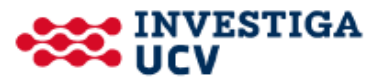